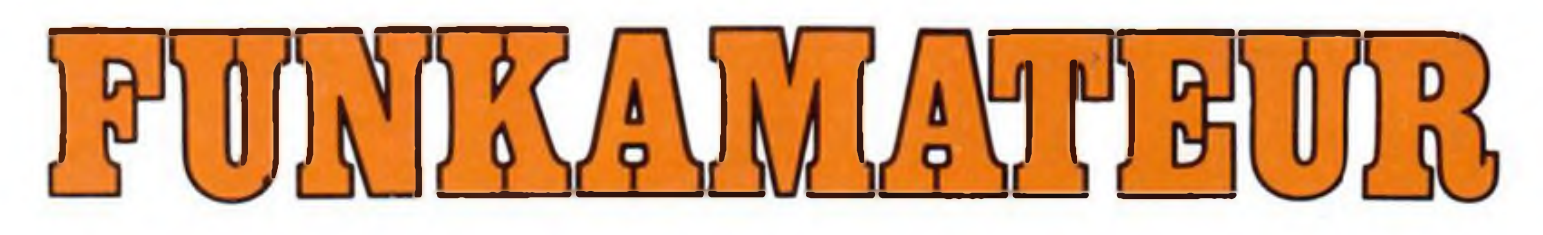

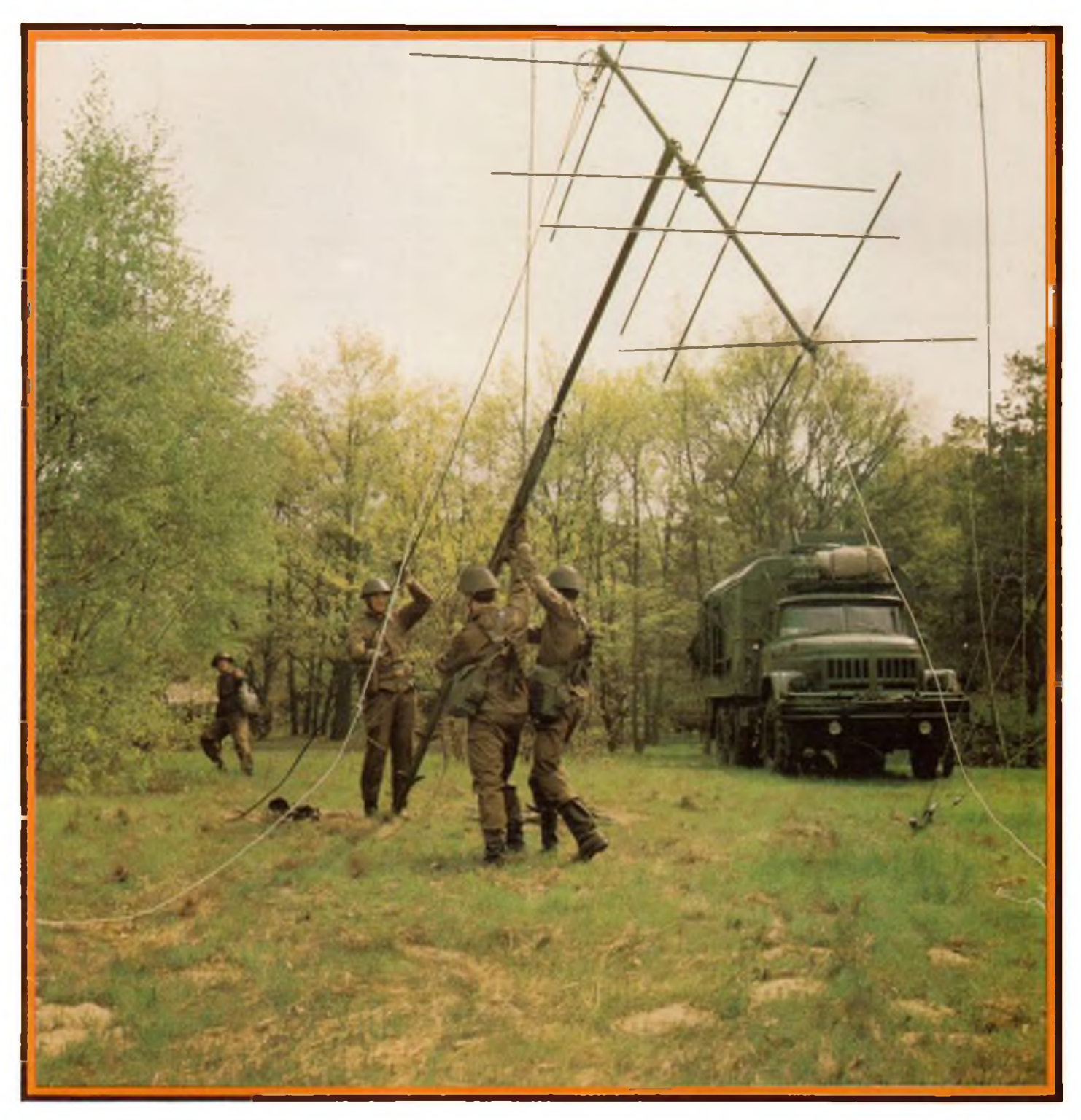

# **Zeitschrift der OST**

- 
- 
- 
- 

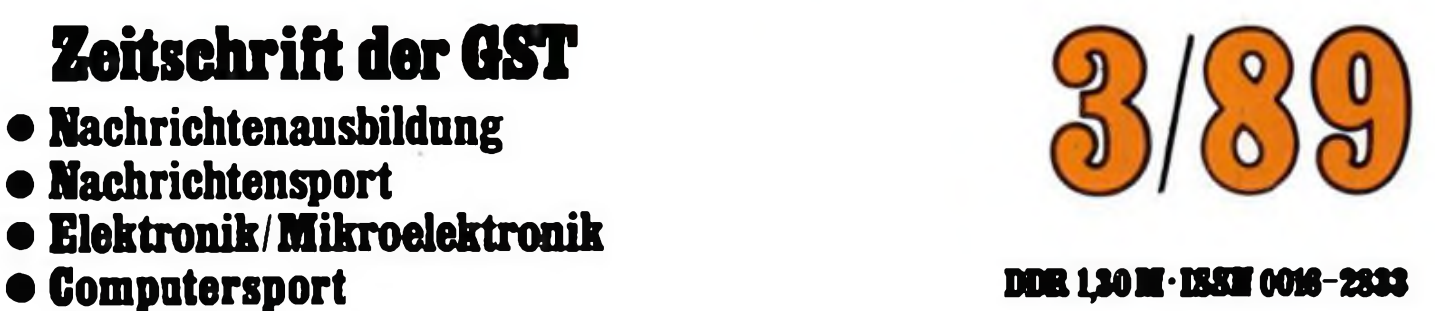

# **FUNKAMATEUR zum 33. Jahrestag der NVA: intensivere Ausbildung durch Computereinsatz**

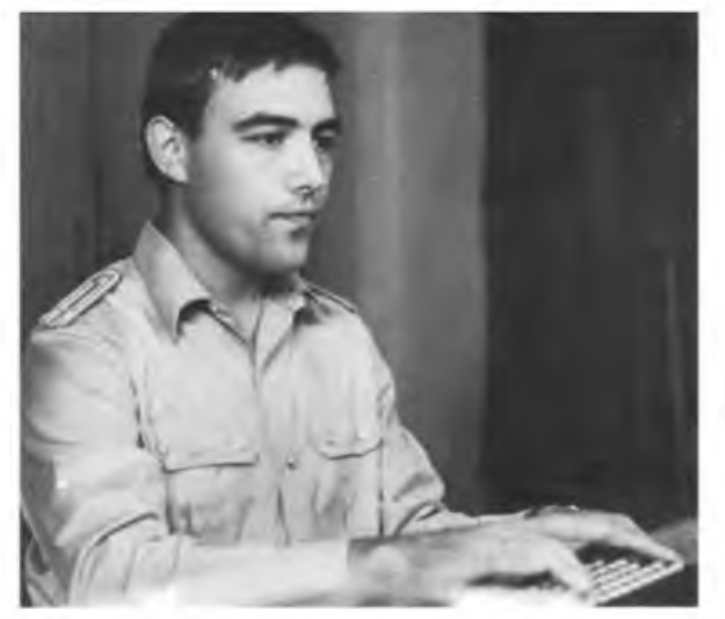

**Bilanz einer erfüllten MMM-Aufgabe an der Militartechntschen Schule der Nachrichtentruppen .Herbert Jensch" in Frankfurt (Oder): "Es hat sich für die gesamte Lehreinrichtung unbedingt gelohnt, ja im wörtlichen Sinne ausgezahlt. Wir haben die rechnergestützte Lehrklasse jetzt lange genug in Betrieb, um ohne Übertreibung feststellen zu können, daß wir real 20 Prozent der Ausbildungszeit einsparen, um gleiche Ergebnisse wie mit bisherigen Methoden zu erzielen. Hinzu kommt ein echt höherer Ausbildungsstand unserer Fahnrichschüler, wenn sie mit dem Computer geschult und überprüft werden." So beurteilt der stellvertretende Kommandeur der MTS, Oberstleutnant Kurt Kochan, das in seiner Dienststelle erzielte Resultat zielstrebiger Arbeit bei der Einführung moderner Rechentechnik in der Nationalen Volksarmee.**

**Lesen Sie dazu unseren nebenstehenden Beitrag. M**

**4 Leutnant Uwe Dengler leitet das 1986 an der MTS der Nachrichtentruppen "Herbert Jensch" gebildete MMM-Kollektiv.**

> **4 Fähnrichschülerin Kerstin Bögel beim Telegrafietraining in der rechnergestützten Lehrklasse**

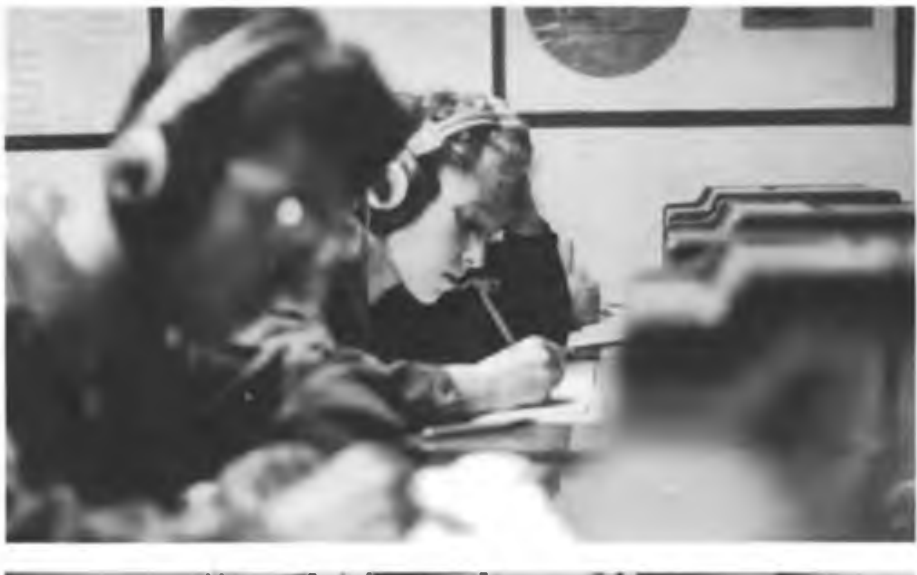

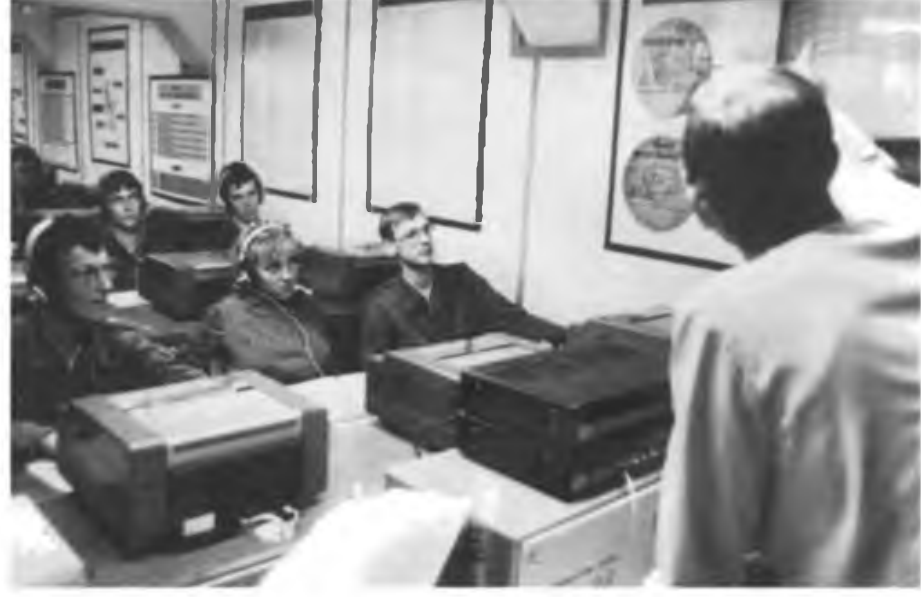

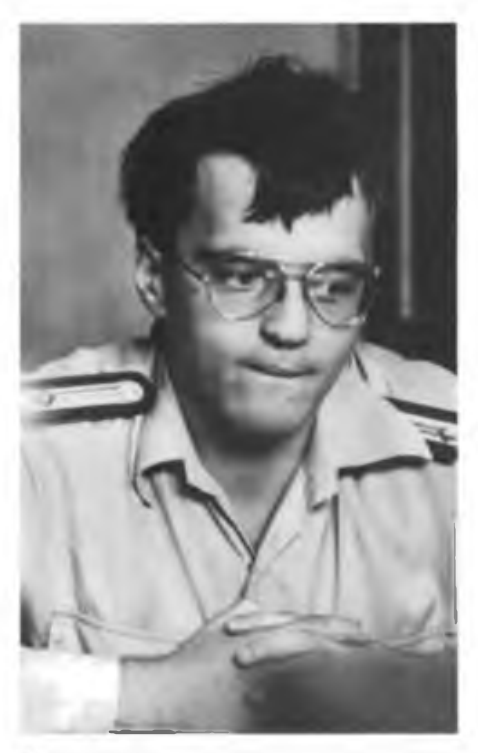

**Von Anfang an mit großem Elan dabei war Fähnrich Andreas Kirst**

**Der Computer macht es dem Ausbilder Oberstleutnant Michael Kersten möglich, die Ergebnisse jedes einzelnen sofort nach der Leistungskontrolle auf dem Monitor darzustellen und auszuwerten. Fotos: J. Sell/MBD**

## Zeitschrift der GST Nachrichtenausbildung Nachrichtensport Computersport Elektronik/Mikroelektronik

## 38. Jahrgang Heft 3/1989

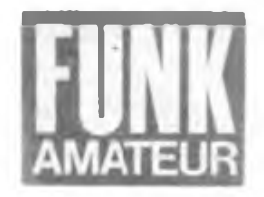

FUNKAMATEUR zum 33. Jahrestag der NVA

# **Funken gegen die "Geisterhand"**

Fähnrichschülerin Kerstin Bögel beugt sich über das Tastenfeld des Fernschreibers. Flink huschen ihre Finger darüber hinweg, schreibt sie Zeile um Zeile vom Text ab, der wie von Geisterhand gesteuert vor ihren Augen ausgedruckt wird. Je weniger Fehler sie macht, um so schneller erscheinen neue Buchstaben- und Zahlengruppen. Die 20jährige gelernte Facharbeiterin für Fernsprechtechnik von der Deutschen Post in Bad Salzungen ficht ihren ganz persönlichen Wettstreit mit der "Geisterhand" aus, bemüht sich um größte Präzision. Der Eifer des blonden Mädchens In der ersten Reihe entgeht Oberstleutnant Michael Kersten nicht, der die heutige Femschreibausbildung leitet. Er schmunzelt zufrieden, als er das gute Ergebnis von Kerstins Bemühungen fortlaufend auf einem Monitcr verfolgt. Gleichzeitig hat er auch die geschriebenen Zeichen und Fehler der anderen Fähnrichschüler im Blick.

Nach diesem Training Wechsel zum Tastfunk. Gleicher Ort, gleiche Technik. Die Kursanten haben Kopfhörer aufgesetzt, bedienen teils spielerisch, teils verbissen die Morsetaste. Wieder erscheinen auf dem Monitor Anzahl der "gesendeten" Zeichen und Fehler von jedem der 24 Ausbildungsplätze. Eine halbe Minute nach Abschluß - Kerstin streicht sich noch ihre Locken zurück - wertet Oberstleutnant Kersten die Leistungskontrolle aus. Bester war mit 252 Zeichen bei 22 Fehlern Fähnrichschüler Sven Rutter, früher Elektromonteur im KKW Greifswald.

Hinter der "Geisterhand" verbirgt sich ein unscheinbarer Kleincomputer KC 85/3, gekoppelt mit diverser Peripherie. Er macht nicht nur das Fernschreibtraining unter Vorgabezwang, wie eingangs beschrieben, möglich, sondern auch die Steuerung der Geschwindigkeit der Tastfunksignale. Er erfaßt die der Schüler beim Geben und wertet sie annähernd zeitgleich aus.

Mit seinen acht Bit Verarbeitungsbreite vermag dieser Computer eigentlich nur acht Signale gleichzeitig aufzunehmen und zu verarbeiten. Doch haben findige Köpfe mit handelsüblichen Bauelementen eine zusätzliche Elektronik konstruiert, die Daten- und Steuerbus in Bruchteilen von Sekunden zyklisch umschaltet und dadurch die Ansteuerung von weiteren zweimal acht Arbeitsplätzen ermöglicht.

Drei von den Tüf.lem in Sachen Ausbildungsintensivierung sind Leutnant Uwe Dengler, Fähnrich Andreas Kirst und Oberstleutnant der Reserve Christian Böhme. Der vierte, Gefreiter Andreas Streit?, arbeitet heute wieder als Fachlehrer für Mathematik und Physik an einer Fürstenwalder Schule. Sie bildeten ein Kollektiv mit MMM-Auftrag, das an der Militärtechnischen Schule der Nachrichtentruppen

"Herbert Jensch" in Frankfurt (Oder) seit 1986 daran knobelte, die Nachrichtenausbildüng spürbar zu intensivieren. Damals richtete man bei ihnen ein Computerkabinett ein. Der seinerzeit noch uniformierte Christian Böhme grübelte über Effekte, die man mit der Rechentechnik bei der Ausbildung erreichen könnte. Hinzu kam ein Pressebeitrag über ein ähnliches Vorhaben an der Offiziershochschule der Landstreitkräfte, dort mit einem Bürocomputer. Oberstleutnant Kurt Kochan, stellvertretender Kommandeur der MTS, war schnell zu begeistern, setzte sich für den MMM-Auftrag ein, wurde zum "treibenden Keil", wie die Knobler heute sagen.

über den Kasemenzaun hinaus blickten die Knobler. Erfahrene Praktiker vom Nachrichtenverband "Fritz Große" wurden genauso für das Projekt interessiert wie Experten vom Karl-Marx-Städter VEB Numerik. Oberstleutnant Kochan organisierte indessen die für einen echten Erfolg unabdingbaren Voraussetzungen. Eigener Raum mit zwei Kleincomputern, begrenzte Anzahl von zu haltenden Ausbildungsstunden, die auf einen bestimmten Zeitraum konzentriert wurden, um zusammenhängende Zeit für die Arbeit an ihrem MMM-Auftrag zu gewinnen.

In der Klasse herrscht inzwischen Wettkampfstimmung: Beim Morsen erscheint die Gebe-

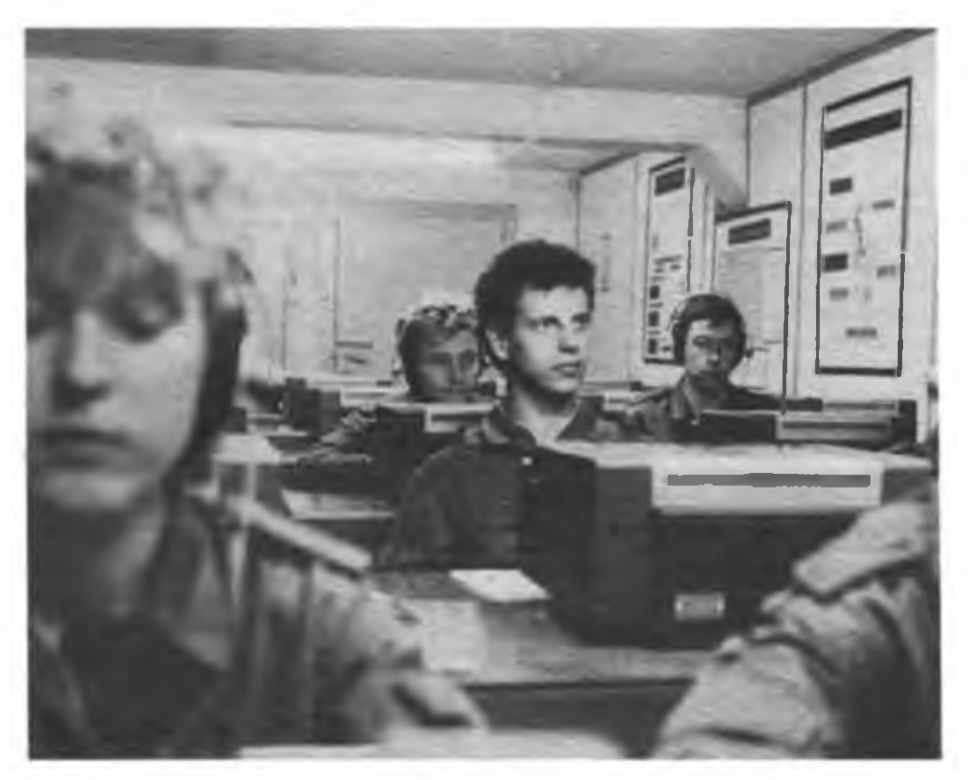

Sofort nach Beendigung der Leistungskontrolle stellt der Computer fest: Fähnrichschüler Sven Rutter war heute der Beste

"Das erste Problem war: Wie kann man die Femschreibmaschinen und später die Tastfunkgeräte mit dem Rechner koppeln? Was muß hardware-, was muß softwaremäßig gelöst werden? Hier bildeten sich die zwei Hauptentwicklungsrichtungen hetaus", erinnert sich Genosse Böhme. Die Problemkreise wurden aufgeteilt, Fachleute zu Rate gezogen. Letztere fand er unter den als Fachlehrern an der Militärtechnischen Schule Grundwehrdienst leistenden Soldaten, die artverwandte Zivilberufe hatten, wie z. B. Gefreiter Streitz. Doch auch geschwindigkeit aller Fähnrichscaüler als farbiges Säulendiagramm auf dem Monitor. Schnell haben sich Pärchen gefunden, die miteinander um schnelles und fehlerfreies Geben der "di-di-da-dits" wetteifern. Auch Kerstin ist voll dabei. Oberstleutnant Kenten braucht niemanden zu mehr Trainingseifer zu ermahnen ...

**Jens Sell (MPD)**

## **Radiosportler haben es leichter**

Aus der Bedeutung der Nationalen Volksarmee fiir unsere sozialistische Gesellschaft und aus der Notwendigkeit, den Truppen die erforderliche Anzahl gut ausgebildeter Kader zuzuführen, ergibt sich für die GST die Aufgabe, den dafür vorgesehenen Personenkreis langfristig und zielgerichtet vorzubereiten. Die Anforderungen, denen die Nachrichtensoldaten im täglichen Dienst gerecht werden müssen, sind hoch und verlangen bereits vor der Einberufung umfangreiche Vorleistungen in der Bildung und Erziehung.

Die Sektionen und Grundorganisationen leisten eine vielschichtige Arbeit, die darauf ausgerichtet ist, solide wehrsportliche und vormilitärische Kenntnisse, Fähigkeiten und Fertigkeiten zu vermitteln und den Abschluß der Laufbahnausbildung in hoher Qualität zu gewährleisten. Durch die Ausbildung von Gruppenführern bzw. den Einsatz der jungen Menschen in dieser Funktion wird das Aneignen und Umsetzen von Kommandeurseigenschaften ermöglicht. Im Wehrsport soll gleichzeitig die Steigerung des physischen Leistungsvermögens, vor allem aber im Kraft- und Ausdauerbereich, erreicht werden.

### **Sinn des Soldatseins im Sozialismus begreifen**

Eine Aufgabe im Nachrichtensport muß es sein, die vorhardenen Möglichkeiten durch Effektivität und Intensivierung weiter voranzutreiben. Darunter verstehe ich, daß die Zeit in den ausbildungs.ntensiven Profilen wie Funker und Fernschreiber mit hoher Effektivität genutzt wird. Der Vorgang der Wissensvermittlung muß logisch aufgebaut, überschaubar und konkret abrechenbar sein. Damit wird gleichzeitig erreicht, daß über den Lehr/Lem-Prozeß pädagogische Fähigkeiten vermittelt werden und das erworbene Wissen sinnvoll vertieft wird. Kann man doch sagen, daß mit der Kenntnisvermittlung bzw. ihrer Aneignung ein Prozeß in Gang gesetzt wurde, der als Mittel der konsequenten und planmäßigen Entwicklung der Qualität des Erziehungs- und Ausbildungsprozesses nutzbar ist. Von einem stabilen, ständig anwendbaren Grundwissen ist der Weg über die persönliche Wissensaneignung und Wissenserweiterung bis zur Wettkampftätigkeit weiterzuführen. Gilt es doch, gerade hier die grundlegenden kämpferischen und moralischen Werte der jungen Menschen in dieser Phase ihrer Persönlichkeitsentwickiung zu festigen und ständig zu erweitern.

Eine vorrangige Aufgabe in der Ausbildung ist die politisch-ideologische Arbeit. Hier werden die Weichen für das Verständnis des Sinns des Soldatseins im Sozialismus gestellt.

Neben fachlichem Wissen und Können ist vor allem politische Klarheit gefragt - das Begreifen der Notwendigkeit, die Werte des Sozialismus auch mit der Waffe zu verteidigen.

Jede Armee hat ihre Traditionen. Viele Einheiten der Nationalen Volksarmee tragen verpflichtende Namen - "Thomas Müntzer", "Gerhard von Schamhorst", "Theodor Körner", "Albin Köbis", "Max Reichpietsch", "Hans Beimler", "Anton Saefkow", um nur einige zu nennen. Verpflichtende Namen, deren Höhepunkte in der Ausbildung von Radiosportlern sind Leistungsvergleiche, vor allem, wenn sie - wie hier beim Sprechfunkwettkampf - unter realen Bedingungen im Gelinde stattfinden.

Foto: Y24HO

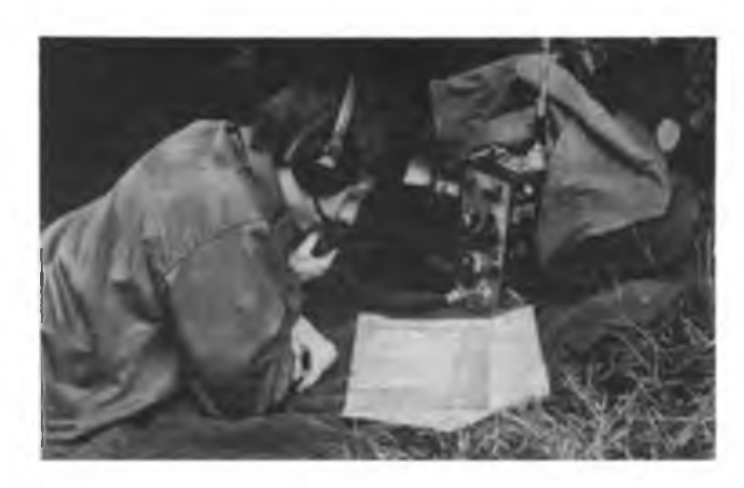

revolutionäres Vermächtnis in der Deutschen Demokratischen Republik, dem ersten sozialistischen Staat auf deutschem Boden, erfüllt wird. Daraus erwächst den Ausbildern eine hohe Verpflichtung für die Traditionspflege. Wir dürfen nie vergessen, daß jeder unserer Erfolge im erbitterten Klassenkampf gegen die reaktionären Kräfte der deutschen Geschichte errungen worden ist. Das Monopolkapital herrscht in der BRD heute noch. Mit vielfältigen Methoden versuchen seine aggressivsten Kreise, die sozialistische Entwicklung unserer Republik zu stören. Nach wie vor setzen sie auf militärische Gewalt, rüsten gegen den Sozialismus und spielen die Bedeutung unserer Abrüstungsinitiativen herunter.

### **Sozialistische Persönlichkeiten in Uniform**

Bei der Ausbildung von Radiosportlern gebt es auch um die Anerziehung und Herausbildung solcher Eigenschaften wie zum Beispiel Mut, Ausdauer, Risiko- und Lembereitschaft. In einer sauberen Atmosphäre entwickeln sich Kameradschaftlichkeit und Kollektivität wichtige Voraussetzungen, um in späteren Jahren als Uniformträger zu bestehen.

Bei aller Mechanisierung, Motorisierung, Automatisierung und Elektronik dürfen wir nicht vergessen, daß auch die beste Waffe immer noch einen Bediener braucht. Er muß sie beherrschen und vor allem aber bewußt meistem können - aus tiefster Überzeugung von der Gerechtigkeit unseres militärischen Klassenauftrages. Das verlangt viel Fleiß und Kraft beim Lernen, das verlangt hohes Wissen und Können. Gerade deshalt muß bei der Ausbildung von Radiosportlem in der GST auch auf solche Fragen eingegangen werden, wie zum Beispiel moralische Standhaftigkeit, militärische Klugheit, Wendigkeit und Findigkeit unter dem Strich: Genaues Kennen der Technik, ihre sichere Handhabung und Nutzung unter allen Witterungsbedingungen, in jeder **Situation** 

Die Forderungen an einen Armeeangehörigen sind hoch, sie verlangen den Einsatz des ganzen Mannes. In der späteren Gefechtsausbildung werden die jetzigen Radiosportler bis an die Grenze ihrer Leistungsfähigkeit gefordert werden

### **Mitarbeit in der GST schafft beste Voraussetzungen**

Eine Stabilisierung der Leistungen und. gleichzeitig Ansporn zu noch Besserem bietet die Einbindung der Wettkampftätigkeit in die Ausbildung. In einigen Wehrsportarten vergeht relativ viel Zeit, bis gute Weltkampfergebnisse erreicht werden können. Nehmen wir zum Beispiel die Ausbildung zum Funkamateur: Vor der Arbeit als Hörer steht das Erlernen des "Funker-ABC". Als SWL kann man dann den Weg zum Sendeamätcur fortsetzen. Ausbildung und Wettkampftätigkeit bringen wichtige Voraussetzungen und Erfahrungen im Umgang mit der Technik und bei der schriftlichen Nachweisrührung, erforderliche Notwendigkeit für die Diplombeantragung. Ähnlich bedeutsam ist das "Schriftliche" für den Nachrichtensoldaten im Betriebsdienst.

### **Ausbildung prägt auch den Charakter**

Im Prozeß der Ausbildung der jungen Radiosportler, in politischen Gesprächen zu aktuellen Tagesfragen und bei ihrer Heranführung an die zielgerichtete Wettkampftätigkeit können die Ausbilder in recht erheblichem Maße Einfluß auf die Formung der einzelnen Charaktere der Auszubildenden nehmen.

Eine besonders anspruchsvolle Aufgabe des GST-Ausbilders ist die Erziehung der Radiosportler zu Patriotismus, Heimatliebe, Selbständigkeit, Verantwortungsbewußtsein, Ehrlichkeit und Arbeitsliebe. Dazu müssen solche Eigenschaften wie Aufmerksamkeit und Herzensgüte für den Mitkämpfer sowie Unversöhnlichkeit gegenüber unehrlichem Verhalten geweckt werden. Sehr wichtig ist es, bei jungen Radiosportlem die Fähigkeit zur Selbstkritik zu entwickeln.

Der Hauptinhalt der nachrichtensportlichen Arbeit und Ausbildung ist die Erziehung der Radiosportler zu allseitig entwickelten Persönlichkeiten, die als künftige Angehörige der Nationalen Volksarmee ihnen übertragene Aufgaben initiativreich erfüllen können.

## Auf dem Wege zur automatischen Fabrik

Wenn wir die Entwicklung der materiell-technischen Basis unserer Volkswirtschaft betrachten, so erkennen wir, daß die Mikroelektronik, die Robotertechnik, die elektronische Steuerungstechnik, die Mikrorechentechnik und die Informations- und Kommunikationstechnik in starkem Maße ihre qualitativen Veränderungen bestimmen. Am Ende dieser Entwicklung wird die automatische Fabrik stehen, bei der der Mensch aus dem unmittelbaren Produktionsprozeß herausgelöst ist und nach Marx zum "Wächter und Regulator" der Produktion wird. Damit zugleich verändern sich die Arbeitsinhalte für den Menschen, die nicht nur neu, sondern auch' anspruchsvoller und inhaltsreicher sein werden.

### **Vorstufe: flexible Automatisierung**

Eine automatische Fabrik heute als Ganzes zu projektieren, ist nicht möglich. Aber unsere Volkswirtschaft verfugt über ausreichend Erfahrungen, um sich schrittweise dieser Zielstellung zu nahem. Bereits Anfang der 70er Jahre wurden in der DDR die automatischen, prozeßgesteuerten Maschinensysteme "Prisma 2" und "Rota F 125" entwickelt. Sie gelten als Pilotobjekte der Entwicklung flexibler Fertigungssysteme (FMS), die heute eine bestimmte Vorstufe zur automatischen Fabrik darstellen. In Vorbereitung des XI. Parteitages der SED wurden unter zentraler Leitung 12 flexible Fertigungssysteme in der DDR-Industrie realisiert. Bis 1990 sollen in der metallverarbeitenden DDR-Industrie mindestens 60 und in anderen Zweigen der Volkswirtschaft 35 flexible Fertigungssysteme die Arbeit aufnehmen.

Bei den bisher realisierten flexiblen Fertigungssystemen wurden folgende Ergebnisse erzielt:

- Steigerung der Arbeitsproduktivität auf <sup>300</sup> bis 600 Prozent;
- Verkürzung der Durchlaufzeit auf 50 bis 60 Prozent;
- Senkung der Bearbeitungszeit um <sup>20</sup> bis 50 Prozent;
- Erhöhung des Nutzungsgrades der Ausrüstung um 40 bis 60 Prozent;
- Senkung des Maschinen- und Ausrüstungsbedarfs um 2C bis 50 Prozent;
- Einsparung von Arbeitsplätzen um <sup>40</sup> bis 60 Prozent:
- Verringerung der Produktionsfläche um <sup>20</sup> bis 40 Prozent.

### **Hochzeil: Maschinenbau und Mikroelektronik**

Die Automatisierung ganzer Produktionsprozesse im Bereich der Klein- und Mittelserienfertigung ist nur durch die enge Verbindung von Maschinenbau und Mikroelektronik möglich geworden. Denn nur dadurch gelang cs, den Produktionsprozeß flexibel zu gestalten und dabei auch Hilfs- und Nebenprozesse einzubeziehen. Diese Flexibilität wird durch die Verbindung mehrerer automatisierter Maschinen mit einem gemeinsamen Material/Stoff-Flußsystem und einem ununterbrochenen Informationsflußsystem erreicht.

Die menschenleere Fabrik - keine Zukunftsmusik mehr in der Maschinenfabrik "John Schehr", Meuselwitz. Mit Hilfe des "FMS 2000" ist es möglich, tonnenschwere Gußstücke komplett und automatisch in verkürzter Durchlaufzeit zu bearbeiten.

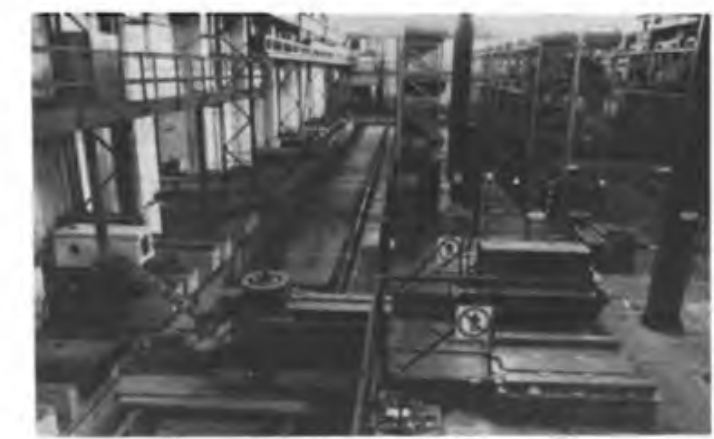

Dabei spielt das Informationsflußsystem eine herausragende Rolle, denn es verbindet, dirigiert und kontrolliert im flexiblen Fertigungssystem die Bearbeitungs-, Transport- und Montageprozesse. Es ist vor allem die Software, die die Effektivität solcher Anlagen bestimmt. Wenn alle Systembestandteile numerisch gesteuert werden, so vermag die Software ein flexibles Fertigungssystem auf die Bearbeitung eines neuen Werkstücks schnell und automatisch umzurüsten und dann die Steuerung zu übernehmen.

Das flexible Fertigungssystem "FMS 2000" im VEB Maschinenfabrik Meuselwitz ist fiir die Komplettierung von Werkzeugmaschinenteilen mit einer Kantenlärge bis 2000 mm und einer Masse bis 31, ausgehend von der mechanischen Bearbeitung über die Farbgebung bis zum montagefertigen Werkstück, konzipiert worden. Das Fertigungssystem besteht aus vier nebeneinander angeordneten gleichen Bearbeitungszentren, die mit einem automatischen schienengebundenen Transportsystem verbunden sind. Den Transport der Werkstücke vom Hochregal zu den Spannplätzen und zurück übernimmt ein automatischer Stapelkran.

Tabelle I: Historische Entwicklung der rechnerunterstützlen Produktion

- 1954 NC-Maschine mit Bahnsteuerung
- 1956 .Darthmouth'-Könferenz als Geburt
- der künstlichen Intelligenz
- 1958 Einführung des Begriffs "CAD"<br>1960 erste Vorstellungen zur Digitals erste Vorstellungen zur Digitalgrafik werden am MIT (USA) entwickelt
- 1962 Industrieroboter werden entwickelt 1963 theoretische Grundlagen der Compu-
- tergrafik werden entwickelt
- 1965 CAD-Systeme werden eingeführt
- 1967 CAM-Systeme werden eingeführt
- 1968 dreidimensionales Computergrafiksystem entwickelt
- 1969 CNC-Systcme und flexible Fertigungssysteme werden entwickelt
- 1970 die Verbreitung wn Industrierobotern nimmt starkzu
- 1980 Eindringen von Personalcomputern in den CAD/CAM-Bereich; in der DDR werden rechnergestützte Lösungen zur flexiblen Fertigung entwickelt
- 1985 Großprojekte derflexiblen Fertigung werden in der DDR in Betrieb genommen

Zwei Prozeßrechner vom VEB Kombinat Robotron steuern das gesamte FMS. Im weiteren Ausbau werden weitere sechs Bearbeitungszentren installiert und eine rechnergestützte Qualitätsüberwachung integriert. Dann erreicht der Produktivitätsanstieg 835 Prozent. Die weitere Integration von Prozessen, angefangen bei Leitung und Planung, der Forschung und Entwicklung. Konstruktion und Projektierung, Fertigungsvorbereitung und Softwareherstellung bringt uns der automatischen Fabrik (CIM) näher, bei der die Produktion durchgängig rechnerintegriert erfolgt. Auf eine Formel gebracht, erfordert die automatische Fabrik

### $CIM = CAM + CAE + CAD + CAP + CAO$  $+$  CAT  $+$  ...

Klar ist auch, daß die heutige Generation junger Forscher. Ingenieure. Techniker und Facharbeiter in der DDR die ersten CIM-Fabrikcn entwickeln und bauen wird. Mit großer Leistungsbereitschaft werden sie sich dieser Aufgabe stellen, damit unsere Volkswirtschaft den gewachsenen Anforderungen des Weltmarktes entsprechen kann. Obcring. K.-H. Schubert

Tabelle 2: Begriffe zur rechnerunterstützten Produktion

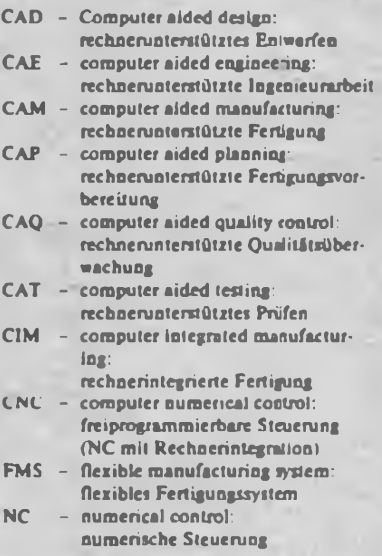

## CQ de V41ZA

## **Wochenendschulung der GST-Radiosportler des Kreises Greifswald**

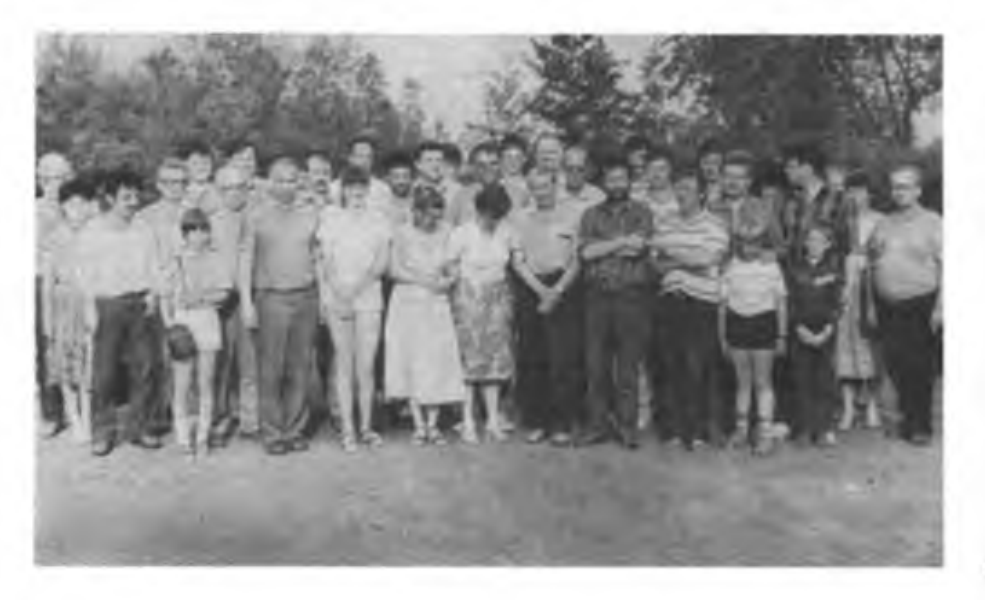

Das Kollektiv der Greifswalder Klubstation Y41ZA mit seinen Gästen aus den östlichen Kreisen des Bezirkes Rostock

Die gute Resonanz der schon ein Jahr zuvor durchgeführen Wochenendschulung auf der Insel Görmitz regte uns, die Kameraden der Klubstation Y41ZA des VEB Nachrichtenelektronik Greifswald, an, für 1988 einen ähnlichen Einsatz vorzubereiten. So hatte das Vorbereitungskomitee, bestehend aus Manfred. Y21CA/Y41ZA, Ulli, Y23BA, Horst, Y23QA, Konrad, Y23UA Karl-Heinz, Y41TA, und Erich, Y23JA, bereits im Dezember 1987 seine Arbeit aufgenommen. Eingeladen waren alle Radiosportler des Kreises Greifswald sowie der Nachbarkreise Rügen, Stralsund und Wolgast. Als Portable-QTH konnten wir wieder das Ferien- und Schulungsobjekt unseres Trägerbetriebes am Usedomer Achterwasser buchen, das neben Vortragsräumen auch optimale Unterbringung bot.

Am letzten Freitag im Mai war es dann soweit. Nachdem alle vorbereitenden Arbeiten abgeschlossen und die gesamte Technik auf LKW und PKW verstaut war, setzte sich unser Vorauskommando, bestehend aus fünf Kameraden, um 9 Uhr in Richtung Görmitz in Bewegung. Der Freitagnachmiltag diente dazu, die Technik, für KW einen "Teltow 215 C" und ein "SEG 15 D", für UKW eine "UFS 601", zu installieren. Der "Antennenwald" umfaßte folgende Gebilde: zwei 6-Element-Yagis, eine 6-Element-Langyagi, einen 5/8-Lambda-Strahler, eine liegende Delta-Loop für 3,5 MHz, ein 7-MHz-Oblong sowie zwei Dipole für 3,5 und 7 MHz.

Bereits am Abend liefen die ersten Funkverbindungen und ab null Uhr UTC stürzten wir uns in den CQ-WW-WPX-Contest. Hier bewährte sich die liegende 3,5-MHz-Delta-Loop auch auf den hochfrequenten Bändern. Sie brachte u. a. YN3EO, BY6A und 9Q5DA als besondere "Rosinen" in unser Log.

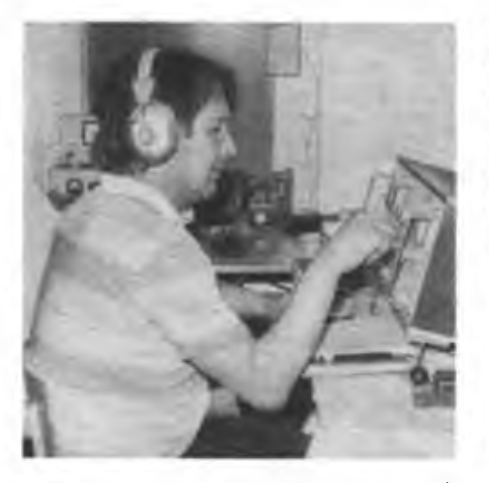

Hans. Y41VA, beim WW-WPX-Contest. der während der Wochenendschulung lief

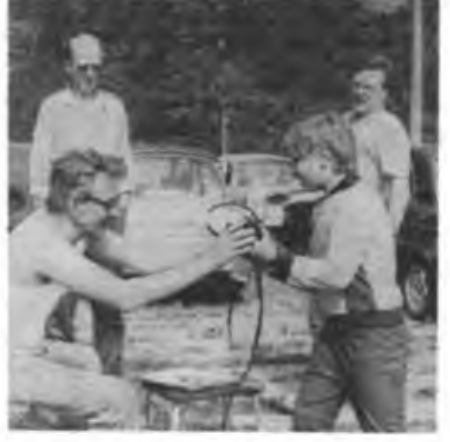

Als Starter bei der "Spezial-Fuchsjagd" betätigte<br>sich Horat, Y23QA Fotos: U. Just, Y23BA sich Horst, Y23QA Fotos: U. Just, Y23BA

Gute Unterstützung beim WW-WPX leistete der an den "Teltow" angeschlossene "AC 1" mit einem speziell von Y21CA entwickelten Contest- und CW-Programm. Premiere am Rande: Erprobung eines von Y41VA und Y21CA für den "AC 1" gebauten RTTY-Interfaces nach Y41ZL. Damit konnten unter Nutzung des im FUNKAMATEUR- veröffentlichten RTTY-Programms die ersten OSOs mitgeschrieben werden. Die publikumswirksamen Aktivitäten standen dann am Sonnabend und Sonntag auf dem Programm.

Den Startschuß gab ein 2-m-Anreisewettbewerb mit ingesamt 17 Teilnehmern. Die Plätze <sup>1</sup> bis 3 belegten in der Kategorie bis <sup>1</sup> W Y24MA, Y32UA und Y68ZA. In der Kategorie über <sup>1</sup> W plazierten sich Y32WA Y21ZA und Y23UA. Als besondere Einlage bei der Anreise mußte jeder Teilnehmer die "Eintrittskarte" zur Veranstaltung in Form einer Scheibe für die "Goldene Fahrkarte" lochen.

Der Sonnabendnachmittag war mit diversen Antennenmessungen und -tests sowie regem UKW- und KW-Betrieb ausgefüll:. Besonderes Interesse weckte dabei die 2-m-"Drahtantenne" von Y32ZA. Die Computerfans nutzten ein eigens eingerichtetes Computerkabinett zum regen Erfahrungsaustausch und zu praktischen Vorführungen. Wer sein Bauelementesortiment auffrischen wollte, konnte dies beim Soli-Basar durch den Erwerb diverser Kleinmaterialien tun (der Basar erbrachte insgesamt einen Erlös von 273,80 M). Den Ausklang des Tages bildeten eine Diskussionsrunde und verschiedene Fachvorträge,

- Amateurfunk über RS-Satelliten (Y21ZA),
- Portableeinsatz bei UHF- und VHF-Contesten (Y32UA),
- Erweiterung der "UFT 420" für zehn Kanäle (Y23JA),
- Conteste mit "ACI" am .Teltow 215" (Y21CA)

und ein gemütliches Beisammensein in der Inselbar.

Zum Abschluß der Wochenendschulung fand am Sonntagvormittag ein 80-m-Funkpeilwettkampf (nach Spezialausschreibung) statt, der allen Beteiligten wieder viel Spaß bereitete. Insgesamt kamen 41 Kameradinnen bzw. Kameraden zu unserer Schulung. Für die Organisatoren kann auch die 1988er Veranstaltung wieder als gelungen betrachtet werden, was nicht zuletzt am herrlichen Sommerwetter und der guten gastronomischen Betreuung durch das Kollektiv des NEG-Ferienobjektes lag. Letzteren sei hiermit nochmals unser Dank ausgesprochen; ebenso dem Betriebsdirektor des VEB Nachrichtenelektronik Greifswald, Gen. Buhmann, sowie dem Kreis- und dem Bezirksvorstand der GST.

Alle Teilnehmer hoffen, daß diese Schulung nicht die letzte war. Die Kameraden des Kollektivs Y41ZA werden alles versuchen, 1989 eine weitere zu ermöglichen.

## **Aus dem Verbands- und Organisationsleben**

## **Zwei Jahre Erfurter Klubstationswettbewerb**

Zwei Jahre Klubstationsweltbewerb ermöglichen eine konkrete Auswertung der erbrachten Leistungen und Aktivitäten der Klubstationen des Bezirks Erfurt. Die BFK Radiosport sowie das Referat Amateurfunk konnten einschätzen, daß dieser Wettbewerb dazu beitrug, die Aktivitäten auf den verschiedensten Gebieten des Amateurfunks an den Klubstationen zu steigern. Das zeigt sich an 410 beantragten Diplomen ebenso, wie in einer quantitativ und qualitativ verbesserten Contesttätigkeit und nicht zuletzt auch an vielen Portable-Einsätzen, die den Amateurfunk in den Blickpunkt der Bürger rückten. Sehr wichtig sind für uns auch die 57 neuen Amateurfunkgenehmigungen dieser beiden Jahre.

Besonders hervorzubeben ist schließlich die Tätigkeit der Sonderamateurfunkstellen Y88ETS aus Anlaß des 100 Todestages vnn

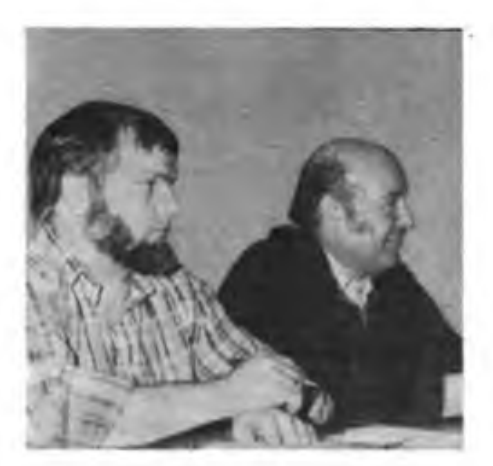

Hartmut, Y63ZI, und Helmut, Y22U1, Vorsitzender der KFK Gotha, haben maßgeblichen Anteil am guten Abschneiden ihres Kreises

### Foto: P. Abschlag. Y25CI

Theodor Storm und Y30NMG zum 30.Jahrestag der Nationalen Mahn- und Gedenkstätte Buchenwald. Grcßen Anklang fanden die Einführung der Bezirksmeisterschafl Kurzwelle im Amateurfunk sowie der UKW-"Wanderwel-Ien"-Contest. Nachholebedarf besteht an vielen Klubstationen bei der Tätigkeit und Unterstützung in den Disziplinen Funk-, Funkpeilund Femschreibsport.

Anläßlich der Amateurfunkfachtagung am 12. 11. 1988 wurden die drei besten Klubstationskollektive des Jahres 1987 ausgezeichnet. Sieger im Wettbewerb 1988 sind die Kameradinnen und Kameraden der Klubstation Y63ZI aus Gotha. Sie haben es am besten verstanden, durch eine zielgerichtete Arbeit der KFK Radiosport die übernommenen Aufgaben durch die Mitarbeit aller Sektionsmitglieder umfassend zu realisieren. Stimulierend wirkte dabei die unermüdliche Tätigkeit des Klubstationsleiters Hartmut Bomberg. Beispielgebend sind sowohl die erreichten Contestergebnisse als auch die aktive SWL-Betreuung. Auf den letzten Plätzen finden sich folgerichtig die Einmann-Klubstationen

Y49Z1 und Y51Z1. Tendenzen der Entwicklung der einzelnen Klubstationen werden deutlich, wenn man die 1987er und 1988er Plazierungen vergleicht, für die Bezirksfachkommission ein Fingerzeig, wohin sie' ihr Augenmerk besonders richten muß.

Ausgehend von den Beschlüssen des VIII. Kongresses der GST sind die Mitglieder der BFK Radiosport des Bezirkes Erfurt überzeugt, daß sie auch weiterhin die gestellten Aufgaben mit guten und sehr guten Ergebnissen verwirklichen können. Der Klubstationswettbewerb wird dabei ebenso wie die "Funkstafette DDR" eine bedeutende Unterstützung für hohe Aktivität und gute Ergebnisse sein.

A. Lindner, Y67XI

## **Antrag als** ».Beste Sektion\*''

Nach Abschluß des Ausbildungsjahres 1987/88 stellte die Sektion Radiosport der GST-Grundorganisation "Edgar André" der BBS des Chemiefaserwerks Guben den Antrag auf Auszeichnung als "Beste Sektion". Zu den vielfältigen Aktivitäten der jungen Mitglieder zählen die Teilnahme von 43 Kameraden im Funkmehrkampf, wodurch sie ihre in der vormilitärischen Laufbahnausbildung erworbenen Kenntnisse und Fertigkeiten vertiefen konnten. Weiter erreichten über 50 % der Kameraden die Normen des Bestenabzeichens und jeder vierte junge Kamerad bereitet sich auf einen militärischen Beruf vor.-In der Sektion Radiosport traten keinerlei Verstöße gegen Ordnung, Disziplin und Sicherheit auf. 60 Stunden stehen bei der Pflege, Wartung und Instandsetzung der Ausbildungstechnik za Buche. G.Arlt

## **Zwischenbilanz**

Eine erfolgreiche Zwischenbilanz im Wettbewerb zur Vorbereitung des 40. Jahrestags der DDR konnten die Mitglieder der Sektion Radiosport der GST-Grundorganisation des VEB Plaste und Chemie Wolkenstein zur Abrechnung ihrer Leistungen und Ergebnisse 1988 ziehen.

Manfred Schaarschmidt ist seit März 1953 Mitglied unserer Organisation, war mehrere Jahre als Funkoffizier der Volksmarine tätig, leitet die Sektion seit ihrer Gründung und ist außerdem "Chef" von Y74ZN. An dieser Klubstation entwickelten sich 1988 drei Kameraden zu erfolgreichen Funkempfangsamateuren, zwei Kameraden erreichten die Qualifikation eines Mitbenutzers der Klubstation. Den l.Mai und den 7. Oktober 1988 gestaltete die Grundorganisation als "Tage der offenen Tür". Die Kameraden der Sektion zeigten den Besuchern den Stand der technischen Ausbildung und die Arbeit an einer Amateurfunkklubstation.

Zu besonderen Anlässen wie dem Pioniertreffen und der Kreiswehrspartakiade, liefen Portable-Einsatze. wozu eine spezielle Portable-Antenne entstand. Zur Zeil arbeiten 23 Mitglieder in dieser Sektion. A. Beier

## **Fachtagung der Berliner Funkamateure**

Nach zweijähriger Pause fand in Berlin wieder ein Jahrestreffen der Funkamateure statt. In Anlehnung an die Erfahrungen anderer Bezirke haben wir die Veranstaltung erstmals als Fachtagung konzipiert. Der Sonnabendvormittag war für Fachvorträge vorgesehen, die für unsere, seit über 25 Jahren stattfindende abendliche Monatsversammlurg aufgrund ihrer Länge und der wünschenswerten Konzentration der Zuhörer nicht geeignet erschienen. Manfred, Y21RO, Karl-Heinz, Y26WO, und Olaf, Y23RD, batten sich bereit erklärt, ihre Erfahrungen weiterzuvermitteln und praktisch zu demonstrieren. Vom Aufbau magnetischer Antennen über die CPU bis zu Fragen der Qualität im Amateurfunk sprachen sie ein breites Spektrum unserer Betätigungsmöglichkeiteo an. Damit die anwesenden Frauen und Freundinnen nicht sich selbst überlassen blie-

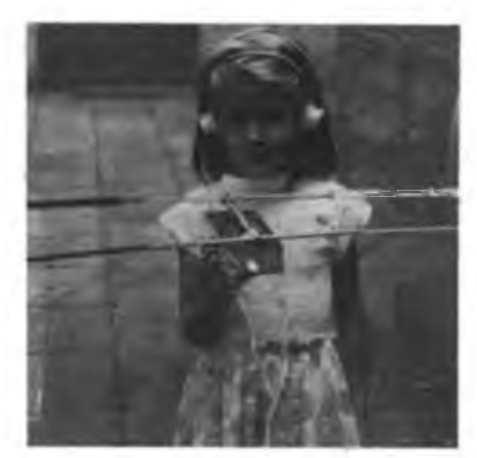

Für das bunkpcilen ist niemand zu klein. Hier die "Harmonische\*\* von Marianne, Y43SO, und Rudi, Foto: M. Gronak, Y21RO.

ben, verhalf uns die URANIA mit zwei Referenten zu "YL-spezifischen" Fachvorträgen, die Pflege von Zimmerpflanzen tnd die Pflege der Haut aus medizinischer Sicht betreffend, die ebenfalls Anklang fanden.'

Der späte Nachmittag wurde für einen kleinen Materialbasar und eine Fuchsjagd genutzt, bei der auch einige unserer Peilspezialisten Probleme hatten, den in einer Abstellkammer versteckten Sender aufzuspüren. Das sonnige Herbstwetter lud dazu ein, sich zu einem gemütlichen Plausch im Garten der HOG "Rosengarten" in Zeuthen, unserem Domizil, einzufinden. Mit dem HAM-Fest klang diese Veranstaltung aus - und mit dem festen Vorsatz, auch 1989 an die Organisation einer Fachtagung zu gehen. A. Hoffmann, Y26AO

### **27 Prüfungen**

Als eine Aufgabe im sozialistischen Wettbewerb zu Ehren des 40.Jahrestages der DDR haben sich die Kameraden der Kreisorganisation Zwickau-Land vorgenommen, 27 Prüfungen im Radiosport abzulegen. G.Gnüchtel

## **Computersport in der CSSR**

Ein Bericht von der "Prog 88"

Im Frühjahr des vergangenen Jahres erreichte den Zentralvorsund der GST eine Einladung unserer Bruderorganisation SVAZARM zur Teilnahme am Endausscheid in der Programmierung von Mikrocomputern, zur "Prog 88".

Natürlich folgtet wir dieser Einladung gem, denn hier bot sich eine günstige Gelegenheit, für die weitere Entwicklung im Computersport von Freunden zu lernen. Nach gründlicher Vorbereitung fuhren André Seyfarth (Sieger des Endausscheides in Blankenburg). Dr. Gert Schönfelder (Mitglied im Referat Wettkämpfe der Kommission Computersport des PRSV) und ich als Delegationsleiter am 27. Oktober nach Brno.

Der Schlafwagenzug lief pünktlich am 28. 10. gegen 9 Uhr in Brno ein, wo wir bereits von der Dolmetscherin, der charmanten Iva Knourkova. die auch Computersportlerin ist. erwartet wurden.

Unser erster Tag verging mit dem "Quartiermachen" in einem sehr schönen Hotel am Rande der Stadt, einem Stadtbummel und einem Treffen mit offiziellen Vertretern des ZK des SVAZARM. Überrascht wurden wir bei diesem Treffen davon, daß Vertreter aus einigen anderen sozialistischen Staaten anwesend waren. Entgegen unseren Erwartungen war nicht vorgesehen, daß die ausländischen Gäste zum Endausscheid starten. Wir baten dennoch darum, starten zu können und der Veranstalter organisierte dankenswerterweise die Möglichkeit dazu.

Nun einige Informationen zum Wettkampfsystem selbst: In der CSSR werden, ähnlich wie bei uns, auf den Ebenen der Bezirke, Kreise und Grundorganisationen Wettkämpfe im Programmieren ausgetragen. Dort qualifiziert man sich für die jeweils nächste Ebene und in jedem Jahr wird der Endausscheid "Prog" durchgeführt, bei dem die Besten des Landes um den Sieg kämpfen.

Im vergangenen Jahr gingen 42 Aktive an den Start. Interessant ist die Klasseneinteilung dieser Wettkämpfe. Einerseits wird in die Altersklassen

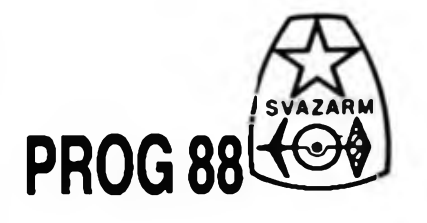

- Teilnehmer unter <sup>16</sup> Jahren
- Teilnehmer <sup>16</sup> bis <sup>19</sup> Jahre
- Teilnehmer über <sup>19</sup> Jahre eingeteilt, andererseits in die beiden

Rechnerklassen

- PMD<sub>85</sub>
- 8-bit-Rechner (offene Klasse).

Als Programmiersprache ist BASIC festgelegt.

Wir verständigten uns mit dem Veranstalter, daß unsere beiden Wettkämpfer in verschiedenen Klassen starten. So wurde Dr.Gert Schönfelder in die Klasse PMD 85 (Wettkämpfer über 19 Jahre) und André Seyfarth in die offene Klasse (Wettkämpfer 16 bis 19 Jahre) eingereiht.

Die Wettkampftechnik bestand aus dem Standardcomputer PMD 85 (CSSR-Produktion), einem Rechner, der mit unserem KC 85/3 zu vergleichen ist; er benötigt ein abgesetztes Kassettengerät und ein Fernsehgerät als Monitor. Die Tastatur besteht aus Sprungkontakten (Mikroschalter) und ist etwas besser zu bedienen als die des KC 85. In der offenen K'asse war vornehmlich der ZX-Spectrum von Sinclair im Einsatz. Dieser weist als Besonderheit eine Zuordnung der Basic-Befehle und Kommandos auf die Einzelt&sten auf. so daß sie sich durch die Betätigung einer einzigen Taste aufrufen lassen; das spart natürlich Zeit bei der Programmierung.

Sehr interessant waren die Wettkampforganisation und -durchführung. "Prog 88" fand im Haus der Pioniere in einer hervorragenden Atmosphäre statt. Alle Rechner waren in einem großen Saal, der in diffusem Licht lag, aufgebaut.

Vorgesehen waren der Sonnabend und der Sonntag als Wettkampftage mit jeweils einem Wettkampf.

Die Jury bestand aus 15 Personen und hatte alle Hände voll zu tun, um die Zwischen- und Endauswertung rechtzeitig zu erledigen.

Als Wettkampfaufgaben waren gestellt:

Am Sonnabend in einer Zeit von 150 Minuten die Syntaxprüfung eines Polynoms und die Verarbeitung von durch den Veranstalter festgelegten Korrekturzeichen.

Am Sonntag in einer Zeit von 270 Minuten die Erstellung eines Auswertungsprogramms für einen Wettkampf des SVAZARM, der aus drei Disziplinen besteht. Unsere Wettkämpfer schätzten ein, daß die gestellten Aufgaben hohe Anforderungen an das Wissen und Können der Teilnehmer stellten.

Wir haben uns sehr gefreut, daß unsere Wettkämpfer unter den Resten der CSSR ein achtbares Ergebnis errangen. A. Seyfarth wurde in der extra für uns eingeführten internationalen Wertung Zweiter und Dr.G. Schönfelder Dritter.

Die Wettkämpfe verliefen in einer ruhigen Atmosphäre und fanden ihren würdigen Abschluß mit der Siegerehrung in allen Kategorien und Altersklassen. Am Abend wurde in einem herrlichen Weinkeller, der einer Grundorganisation des SVAZARM gehört, gefeiert.

Was haben wir aus der CSSR an Erfahrungen mitgebracht? Wir fuhren am Mortag zufrieden nach Hause mit der für uns wichtigen Erkenntnis, daß die Einführung einer offenen Klasse neben der Klasse des Standardcomputers offensichtlich sehr erfolgreich ist. Wir wurden weiterhin in unserer Auffassung bestärkt, daß die direkten Wettkämpfe in allen Ebenen eine notwendige Voraussetzung für die breite Entfaltung der Wettkampftätigkeit darstellen.

Erste Schlußfolgerungen haben wir für das Wettkampfjahr 1989 gezogen; dort ist die offene Klasse nun auch in der DDR ausgeschrieben.

### Ulrich Hergett Generalsekretär des RSV

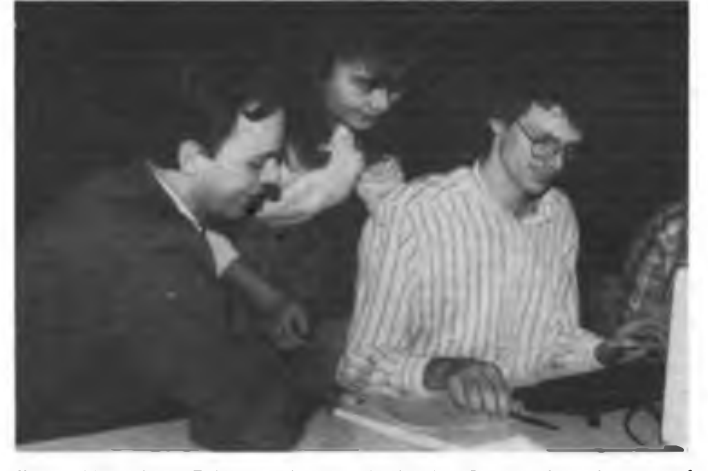

Die problematische Erfassung der in tschechischer Sprache formulierten Aufgabenstellung wird André Seyfarth (r.) durch den Einsatz der Dolmetscherin erleichtert

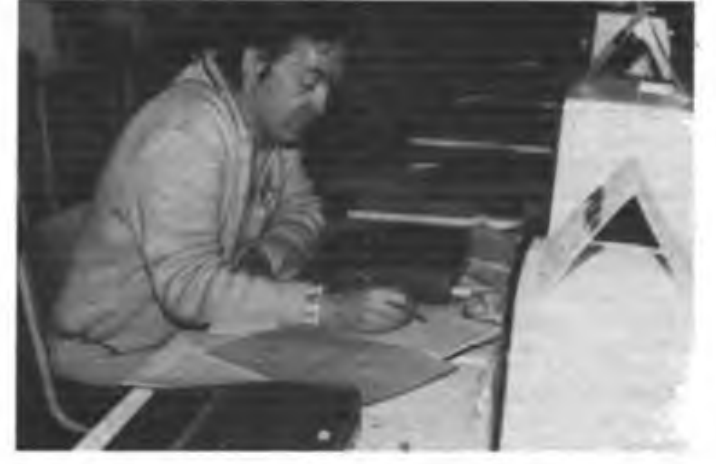

Dr. Schönfelder während des Wettbewerbes am PMD 85. An einem fremden Gerät ist mehr als daheün ein sauberer, gut durchdachter Prograounierstil gefragt.

# **Der erste Funkspruch: "Heinrich Hertz"**

Zum 130. Geburtstag A. S. Popows und zum 115. Geburtstag G. Marconis

Im Jahr 1989 werden die Geburtstage der beiden Pioniere der drahtlosen Nachrichtenübertragung nicht nur in ihren Geburtsländern große Beachtung finden. Ihre Namen sind für immer mit der Entwicklung der drahtlosen Nachrichtenübertragung verbunden, hatten sie doch 1895/96 unabhängig voneinander Sendeund Empfangsanlagen zur Übertragung elektromagnetischer Wellen entwickelt und damit erste Signale wie eben jenen legendären Funkspruch "Heinrich Hertz" übermittelt.

Die GST, die sich den Traditionen fortschrittlicher Technikeatwicklung verbunden fühlt, insbesondere die Radiosportler, werden diesen Jubiläen Beachtung schenken, so z. B. durch die Teilnahme am lARU-VHF-CW-Contest 1989, dem "Marconi-Contest"

Gegen Ende des 19. Jahrhunderts war der ganze Erdball mit Kabeln fiir die Nachrichtenübertragung umspannt. Die Drahtnachrichtenverbindungen waren aber sehr teuer, störanfällig und oft umständlich zu verlegen. Schiffen auf See stand wie eh und je nur der optische und akustische Signalaustausch auf kurze Entfernungen zur Auswahl. Es war deshalb nur natürlich, daß man in Ländern mit bedeutenden Flotten und großen Kolonialgebieten Versuche zur drahtlcsen Nachrichtenübermittlung unternahm. Diese Experimente sind untrennbar verbunden mit den Namen Michael Faraday (1791-1867] - er hatte den Begriff des magnetischen und des elektrischen Feldes geprägt - und dem Namen von James Clerk Maxwell (1831-1879), dessen Maxwellscbe Differentialgleichungen es ermöglichten, elektromagnetische Erscheinungen nicht nur zu erklären, sondert auch zu berechnen.

Heinrich Hertz (1857—1894) gelang es, die von Maxwell vermuteten elektromagnetischen Weilen zu erzeugen und ihre wichtigsten Eigenschaften zu erforschen Hertz war es auch, der Funken von einem Induktor zu einem am anderen Ende des Hörsaales befindlichen "Resonator" überspringen ließ, ohne zu ahnen, daß diese "Funkverbindung" sich zur Signal-Übertragung hätte nutzen lassen.

Der Franzose Edauard Branly (1846-1940) erfand den "Kohärer" als empfindlicheres Nachweisinstrument elektromagnetischer Wellen und Oliver Lodge (1851-1940) konnte Signale einige Meter weit übertragen, nachdem er den Induktor mit der Morsetaste und den Kohärer mit dem Morseapparat verbunden hatte.

Der am 4. (16.) 3. 1859 im Gouvernement Perm geborene Alexander Stepanowitsch Popow studierte die Arbeiten von Hertz und Lodge und begann zu experimentieren. Er nutzte als Sender den natürlichen Blitz, der dem Induktor millionenfach überlegen war und führte am 7.März 1895 während einer Sitzung der Petersburger Physikalisch-Chemischen Gesellschaft seinen ersten Empfänger, den "Gewittermelder" vor. Er war mit einem Kohärer, einem Relais und einer Klingel ausgestattet. Reichweite und Empfindlichkeit erhöhten sich, wenn man einen gespannten Draht mit dem Kohärer verband: die Antenne war erfunden. Im weiteren wurden leistungsfähigere Sender und Empfänger entwickelt, die

Antenne auch am Sender genutzt und die Geräte geerdet.

Am 24. März 1896 ging das erste Funktelegramm mit den Worten .Heinrich Hertz" über 250 m Entfernung, im Frühjahr 1867 wurden 600 m und im Sommer schon fünf Kilometer überbrückt.

Die Experimente Popows fanden nicht im luftleeren Raum statt. Als Dozent und Physiker der Minenoffiziersschule der Baltischen Flotte in Kronstadt von 1883-1901 beschäftigte er sich mit Problemen der Nachrichtenübermittlung zwischen den damals rasch wachsenden Kräften der Kriegsflotte. Ihre spektakuläre praktische Bewährung bistanden Popows Geräte schon im Herbst 1899 bei der Rettung des Panzerkreuzers "Generaladmiral Aprxin" in der Nähe der Insel Hoglind, und bei der Rettung von 50 Fischern von einer treibenden Eisscholle. Über Funk wurde der Eisbrecher Jermak" von dem Vorfall in Sec verständigt, der danach die Suche und Bergung der Fischer aufnehmen konnte.

In Italien begann der am 25.4. 1874 in Griffone bei Bologna geborene Guglielmo Marconi fast gleichzeitig und unabhängig von Popow mit elektromagnetischen Wellen zu experimentieren und 1895 die erste Signalübertragung zu realisieren. Da seine Experimente in Italien wenig Interesse fanden, ging er nach England, von dem er aufgrund der großen Bedeutung einer drahtlosen Verbindung für die Flotte und die Aufrechterhaltung des Kolonialregimes mehr Unterstützung erwartete.

Seine Vorstellungen fanden großzügige Förderung, die.Zuverlässigkeit und Reichweiten seiner Geräte stiegen rapide an, so daß einer praktischen Nutzung auf Leuchttürmen, Feuerschiffen und in der Kriegsflotte nichts mehr im Wege stand. 1899 wurde der Ärmelkanal überbrückt, 1902 der Atlantik zwischen Europa und Amerika. Marconi war aber nicht nur ein bedeutender Techniker, sondern auch ein mit allen Wassern gewaschener Geschäftsmann. Schon 1897 gründete er in England die ¿Marconi Wireless Telegraph Co.", um seine Erfindungen kommerzieJ auf monopolkapitalistische Weise auszunutzen. Neben Firmen in England, Rußland, Frankreich und den USA hatten sich in Deutschland auch Siemens &

Diese QSL-Karte Ist Popows erster funktionstüchtiger Empfangsanlage gewidmet, die er 1895 der Petersburger Physikalisch-Chemischen Gesellschaft vorführte

Halske und die Allgemeine Elektrizitätsgesellschaft (AEG) mit der Entwicklung der Funktechnik beschäftigt. Schon 1899 wurde eine drahtlose Verbindung zwischen Cuxhafen uhd Feuerschiff "Elbe I" mit deutschen Geräten hergestellt, der weitere folgten. In der 1903 gebildeten Firma "Telefunken" erwuchs Marconi ein ernsthafter Konkurrent, mit dem man später die "Interessensphären" abgrenzen mußte. 1905 wurde "Norddeich-Radio", 1906 die Station "Nauen" eingerichtet.

Der sich ausbreitende Funkverkehr um die Jahrhundertwende erforderte internationale Regeln und Abmachungen. 1903 trafen sich Vertreter Deutschlands, Österreich-Ungarns, Spaniens, Frankreichs, Großbritanniens, Italiens, Rußlands - darunter auch Popow-- und der USA zur Funktelegraphischen Konferenz, um rechtliche Regelungen bei Funkverbindungen zwischen Küsten- und Schiflsfunkstationen zu vereinbaren. Eine Einigung konnte nicht erzielt werden, da "Telefunken" und "Marconi" die Forderung erhoben, daß Nachrichten nur zwischen zwei Stationen gleicher Herstellerfirmen ausgetauscht werden dürften. Auch die 1906 durchgeführte 2.Internationale Funktelegraphische Konferenz wurde durch deutsche und britische Forderungen überschattet. Trotzdem unterzeichneten 27 von 30 Teilnehmern der Konferenz im Namen ihrer Regierungen die Internationale Radiotelegraphische Konvention.

Das Signal .SOS" wurde als internationales Notsignal bestimmt und die Betreiber von Funkstationen verpflichtet, von Seeschiffen gesendete Notsignale aufzunehmen, zu beantworten und Maßnahmen einzuleiten.

Fast 100 Jahre sind seit der Aufnahme der ersten drahtlosen Nachrichtenübermittlungen vergangen. Die Funktechnik und die Anwendungsmöglichkeiten haben sich stürmisch weiterentwickelt zum Wohle des Menschen, aber auch als Werkzeuge für diejenigen, die sich dem Menschheitsfortschritt entgegenstelien.

Wir als Radiosportler der GST tragen dazu bei, daß diese Nachrichtenform der Erhaltung des Friedens und der Völkerverständigung dient. In diesem Sinne gedenken wir auch der beiden Pioniere der Radiotechnik A. S. Popow und G. Marconi. H. Mattkay

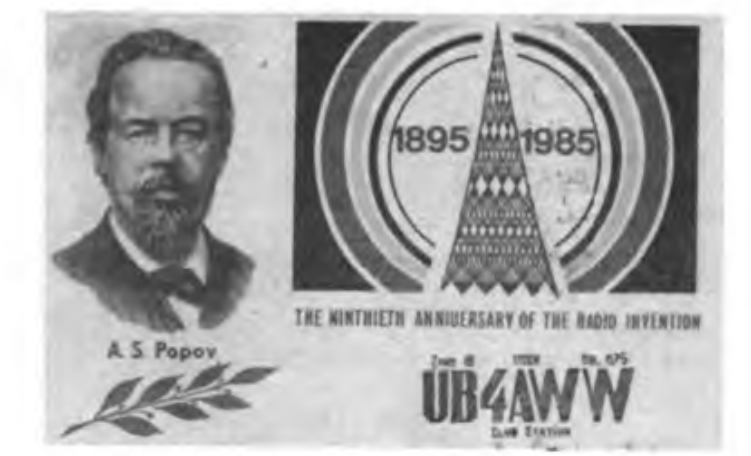

# **5. Generation von Computern in den 90er Jahren**

Noch in diesem Jahrzehnt soll der Computer in Japan "denken" können. Darauf verwies Prof. Dr.Kazuhiro Fuchi, Direktor des Staatlichen Japanischen Instituts fiir eine neue Generation der Computer-Technologie (ICOT) auf einem Kongreß Ende des vergangenen Jahres in Tokio. Daran nahmen etwa 1000 Wissenschaftler aus Japan, den USA und Westeuropa teil. Sie berieten über den Stand der Forschung bei der Entwicklung von Computern der 5. Generation sowie zum Komplex künstliche Intelligenz. Prof. Fuchi meinte, daß sein Institut bereits in diesem Jahr den ersten Rechner der 5.Generation bauen werde.

Das ICOT-Entwicklungsprogramm wurde 1982 ins Leben gerufen und vom Staat kräftig mit finanziellen Mitteln gefordert. Es hat eine Laufzeit von zehn Jahren und tritt gegenwärtig in seine Endphase. Ein Prototyp der neuen Rechner ist schon für diesen Sommer geplant. Diese parallele Kombination aus 128 gleichzeitig und unabhängig voneinander operierenden Prozessoren wird die erste Hardware für die neue Technologie sein. Damit werden nicht nur Informationen gesammelt, sondern gespeichertes Wissen verarbeitet. Der Computer produziert dabei selbst neue Erkenntnisse.

Die Kemidee der japanischen Forscher: nicht einfaches Abarbeiten von Programmen, sondern die Nachahmung menschlicher Denkvorgänge,mit dem Ziel künstlicher Intelligenz. Die bislang vier Computergenerationen benötigen eine Maschinensprache. Sie bleiben somit beschränkt durch den unüberwindlichen Graben zwischen ihrem Wirkungsmechanismus und dem menschlichen Denken. Der Rechner muß seinem vorgegebenen Weg folgen und kann konkrete Umstände des jeweiligen Prozesses nicht von sich aus einbeziehen. Prof. Fuchi bemerkte, darin liege eine Grenze, die für die kommenden Jahre ein ernstes Hemmnis darstelle. Gefragt seien Computer mit den Eigenschaften "intelligent", "schnell verfügbar" und "einfach benutzbar", gekoppelt mit einer Software, die selbst produktiv ist.

Auf der ICOT-Konferenz wurde ein Modell aus 64 Prozessoren vorgestellt, das man später auf 128 Prozessoren erweitern will, möglicherweise schon ein Computer der 5. Generation.

Rasante Entwicklung

Der gegenwärtig schnellste und leistungsfähigste Supercomputer wurde Ende des vergangenen Jahres von dem japanischen Elektronikuntemehmen Fujitsu gezeigt. Der Computer besitzt eine Rechengeschwindigkeit von vier Milliarden Flops (Floating Point Operation per Second - Gleitkommaoperation pro Sekunde). Ab 1990 sollen diese Superrechner zur Verfügung stehen. Als solche werden gegenwärtig Rechner bezeichnet, die mindestens 100 Millionen Flops je Sekunde ausführen können. Die Z4-Rechenmaschine des Ingenieurs Konrad Zuse in den 40er Jahren hätte dafür noch über zehn Jahre benötigt.

Die Elektronenröhre war der Ausgangspunkt der ersten Computergeneration. 1945 wurde in den Vereinigten Staaten ENIAC (Electrical Numerical Indicator and Computer) fiir militärische Zwecke gebaut. Seine Masse betrug 30 Tonnen, er enthielt etwa 18 000 Röhren mit einem immensen Energieverbrauch.

Die Erfindung des Transistors war entscheidend für die Entwicklung der 2. Generation von Computern. Halbleiterbauelemente waren wesentlich kleiner als Elektronenröhren und hatten eine geringere Leistungsaufnahme. Ende der 50er Jahre waren die ersten volltransistorisierten Computer entwickelt. Ihre Abmessungen und der Energieverbrauch wurden geringer, mehrere zehntausend Operationen pro Sekunde konnten getätigt werden.

Ab Ende der 60er Jahre wurden in der Rechentechnik integrierte Schaltkreise verwendet. Ein solcher IC (Integrated Circuit) enthält auf einem Halbleiterplättchen die Funktion mehrerer Transistoren. Wiederum wurden die<sup>1</sup> Rechner kleiner, die Leistungsfähigkeit stieg auf Millionen von Rechenoperationen in der Sekunde.

Hoch- und höchstintegrierte Schaltkreise mit tausenden Bauelementefunktionen auf einem Halbleiterchip leiteten den Beginn der vierten Computergeneration Ende der 70er Jahre ein. Wichtige Voraussetzung dafür war die Entwicklung des Mikroprozessors.

Für die 90er Jahre wird nun also die 5. Generation erwartet, die mindestens zehn Milliarden Rechenoperationen in der Sekunde ausführen kann.

### **Wachsender Konkurrenzkampf**

Im Wettlauf um die Spitze in diesem Bereich nimmt der Konkurrenzkampf zwischen den USA, Japan und Westeuropa weiter zu. Die Konzerne bereiten sich auf diese gigantische Schlacht vor. So haben der japanische Elektronikkonzem Hitachi und Texas Instruments aus den USA Ende 1988 in Tokio die gemeinsame Entwicklung eines 16-Megabit-Chips verabredet. Ein solches Bauelement kann zum Beispiel 64 Seiten einer Zeitung spei-

chem. Beide Unternehmen, die auf dem Weltmarkt als Elektronikhersteller konkurrieren, legten vertraglich den Austausch von Forschungsergebnissen und technologischen Informationen fest. Der Vertrag hat eine Laufzeit von drei Jahren, kann aber von jeder Seite einseitig und vorfristig gelöst werden. Wie die japanische Nachrichtenagentur Kyodo mitteilte, sei dieses Abkommen der erste Chip-Vertrag japanischer und US-amerikanischer Konkurrenten.

In Westeuropa haben im Oktober 1988 die Siemens AG in der BRD mit dem niederländischen Philips-Konzem und der italo-französischen Gruppe SGS-Thomson eine Zusammenarbeit bei der Entwicklung elektronischer Schaltkreise im Submikronbereich vereinbart. Dabei geht es um Chips mit 16 und 64 Megabit Speicherkapazität. Das Forschungsprojekt JESSI (Joint European Semiconductor Silicon) der Europäischen Gemeinschaft wird von den Regierungen der BRD, Frankreichs, der Niederlande und Italiens subventioniert. In sieben Jahren stehen dafür rund sechs Milliarden DM bereit. Dieses Projekt soll dazu dienen, den Anteil für Schaltkreise am Weltmarkt von gegenwärtig zehn Prozent zu erhöhen. Der Anteil Japans am internationalen Markt für mikroelektronische Schaltkreise stieg im Jahre 1988 auf 50 Prozent des insgesamt auf 50,2 Milliarden Dollar bezifferten Weltumsatzes, schrieb Kyodo. Das Land baute damit seine Dominanz bei Schaltkreisen von 48 Prozent im Jahre 1987 weiter aus. Selbst auf dem USA-Markt konnten die japanischen Chipproduzenten bei den 1-Megabit-Speichem ihren Marktanteil um fünf Prozent auf ein Fünftel des Gesamtbedarfs der US-Industrie steigern.

### **Wissenschaft nicht für Hochrüstung mißbrauchen**

Diese und andere wissenschaftliche Spitzenleistungen dürfen nicht für militärische Zwecke genutzt werdec. Nach wie vor werden jedoch Kräfte der USA und der NATO nicht müde, eine neue Runde der Hochrüstung einzuleiten und dafür Errungenschaften von Wissenschaft und Technik rigoros einzusetzen. So werden Stimmen laut, die-vom neuen amerikanischen Präsidenten George Bush fordern, das SDI-Programm zu forcieren. Außerdem wollen diese Kreise weiter Waffen im Weltraum stationieren - und bei der USA-Administration \$pwie dem neuen Kongreß zusätzliche Dollar-Milliarden für den Hochrüstungskurs beantragen.

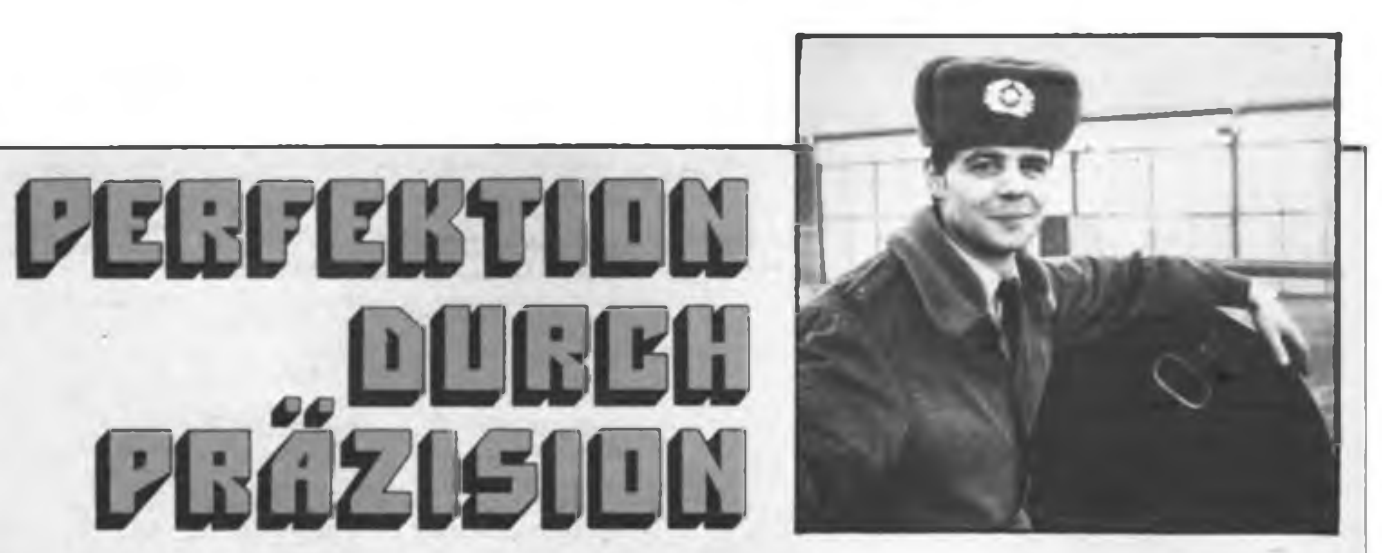

Das ist unser Mann: Frank Wiatrok Ein Mann voller Dynamik und daher Fähnrich bei den Nachrichtentruppen

**Er** ist Zugführer **Er** hat die Technik im Griff **Er** kann Impulse auslösen **Er** will uns den Frieden bewahren

Wenn **Du** das willst, kannst **Du** das auch!

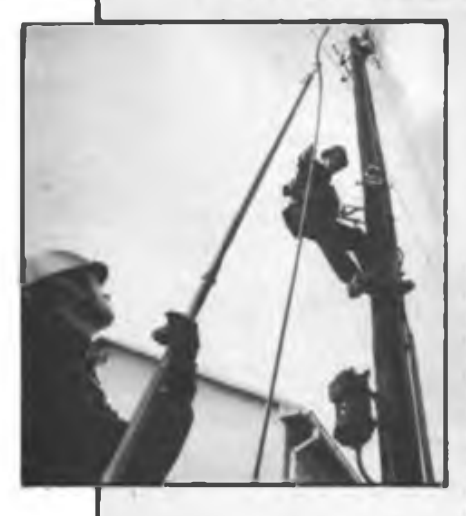

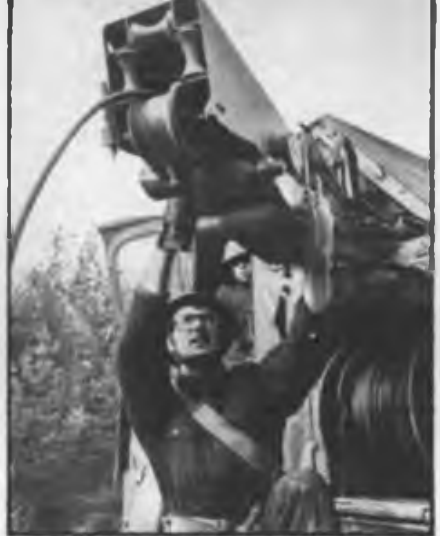

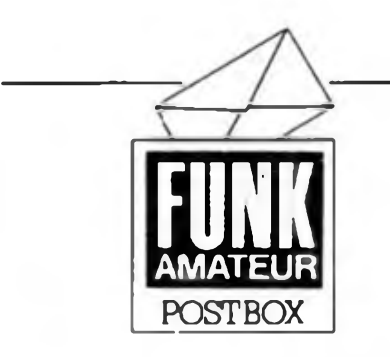

### **Kontakte gesucht**

*lm September 1938 haben wir in Hettstedt einen Computerklub gegründet. Er befindet sich im Jugendklub José Marti", WK III, Hettstedt. 4270. Der Klub verfügt über einen KC 85/3. einen KC 87 und über die zugehörige Peripherie. Die Klubmitglieder kommen aus den verschiedensten Berufen. Uns interessiert der Kontakt mit anderen Computerklubs: wie sie ihre Arbeit organisieren, welche Ziele sie sich gesteckt haben. Der Softwareaustausch findet auch in unserem Klub kostenlos statt. Wir distanzieren uns ebenfalls deutlich von solchen Usern, dit aus dem Computerhobby ein Geschäft machen wollen. Man sollte aber differenzieren zwischen tatsächlichen Unkosten wie Post gebühren und Kassetten und dem Geschäft mit Software.*

> *Gut Byte* R. Krebs, Eisleben

Kontaktadresse: R. Krebs, Landwehr 8 Eisleben, 4250

### **Neue Adressen ...**

Unser Leser Stefan Anderlik übersandte uns einige neue Adressen von Amateurbedarfsgeschäften, die wir an dieser Stelle gem weitergeben wollen. Ing. M. Grabe Fachgeschäft für Elektronik Collegienstr. 85, Lutherstadt Wittenberg, 4600

Fa. Reiner Hänel Fachfiliale FUNKAMATEUR Lange Straße 42, Hoyerswerda, 7700

### **Computerdeutsch**

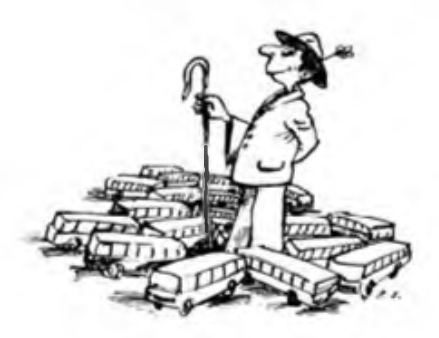

Bustreiber Karikatur: P.Schmidt

**116 • FA3/89**

### **In eigener Sache**

Einige Leser äußerten in ihren Zuschriften auch ihre Meinung zu unseren umfangreichen Manuskripthinweisen in Heft 11/88. Diese würden vor allem aufgrund ihres Umfangs viele potentielle Autoren davon abhalten, für uns zu schreiben. Die Manuskripthinweise sollten tatsächlich als Hinweise aufgefaßt werden und Autoren unterstützen, Manuskripte in einer möglichst einheitlichen und redigierfahigen Form einzureichen. Darum im folgenden noch einmal einige Mindestforderungen in Kürze:

- Manuskripte mit zweizeiligem Zeilenabstand schreiben;
- als Zeichnungen genügen saubere Bleistiftzeichnungen;
- bitte Manuskripttext. Bildunterschriften, Literaturhinweise und Tabellen aufjeweils extra Blätter schreiben;
- Hexlistings, Assemblerlistings u.a. bitte auf weißem Papier, wenn möglich, in Schmaldruck.

Sie sehen also, liebe Leser, nur wenige Eckdaten genügen, um ein Manuskript für uns zu erarbcitcu.

> Stoßseufzer unserer Presscgestalterin:

*Wenn ich abends nicht einschlafen kann, lese Ich Immer noch ein kleines Hexlisting!*

Ihr, allen YLs und XYLs, sowie den vom Elektronikhobby geplagten Ehefrauen, Müttern und Freundinnen unsere Glückwünsche zum Internationalen Frauentag 1989!

#### **Amateurgeist**

*Ich bin seit 1977 treuer Leser und Kritiker Ihrer Zeitschrift. Mir gefällt vor allem die in diesem Jahr angelegte .Postbox". Auf dieser Seite wurde im Heft 10/88 ein Beitrag über die Geschäftemacher im Computerhobby cbgedruckt. Es ist aber nicht nur die Hard- und Software, die teuer verkauft wird. Beim Neuaufbau eines Computers entsteht stets die Frage:.Werprogrammiert mir meine EPROMs?" Vielen Usern ist es möglich, ihre EPROMs in AGs programmieren zu lassen. Diese Möglichkeit haben aber längst nicht alle. Ich möchte mich darum bereiterklären, EPROMs für den "ACT. "LLC2", die KC-Reihe und den .Z 1013" KOSTENLOS zu programmieren. Für das Löschen (unabhängig vom Typ) verlange ich 0,50 M. Die zu programmierenden Daten sollten auf Kassette zugeschickt werden. Sollte dies nicht möglich sein, geben Sie bitte neben dem Programm den Computertyp bzw. -version an. Vergessen Sie auf keinen Fall das Rückporto (0.90M)! Ich bin in der Lage, EPROMs vom 2708 bis 27128 zu programmieren.*

*Ich hoffe, damit vor allem den Einsteigem in die Computerpraxis eine Möglichkeit gegeben zu haben, kostengünstig anzufangen.*

Steffen Hoffmann. PF 86106/W. Straßgräbchen, 8291

### **"Z 1013"-Softwareservice**

Nach der Veröffentlichung der Adresse von Herm Hofmann (s. H. 11/88) erreichten ihn nahezu tausend Zuschriften. Da er dieser Postflut sowohl von seinem Freizeitfonds als auch von den materiellen Möglichkeiten her (ein Teil der Computerfreunde sorgte nicht einmal für Rückumschlag und -porto!), nicht gewachsen ist, bat er uns um Hilfe. Hier seine Informationen zur Verfahrensweise:

- es kann *(aus o.g. Gründen. d.Rtd.)* kein komplettes Überspielen der gesamten vorhandenen Software erfolgen, wir geben vorzugsweise Softwarewerkzeuge, wie Editor/Assembler, Headersave, BASIC, Texteditor mit Beschreibungen ab, keine Spiele! Fordern Sie ein Informationsblatt zur angebotener Software an und prüfen Sie, was Sie wirklich benötigen bzw. was sie von befreundeten Usem bekommen können. "Programmhamsterer" machen uns unnötig Arbeit.

- zur weitergehenden Softwareabgabe orientieren wir auf die Abgabe an Computerklubs und Usergemeinschaften und bitten diese um weitere Verbreitung.

- zum Thema "Softwareentwicklung, Softwareverbreitung und Klubarbeit" wird es auf der Leipziger "Z 1013"-Tagung einen Vortrag geben. Fragen dazu will ich gem beantworten (Rückporto!).

- alle Klubs und Gemeinschaften, auch einzelne Computerfreunde, die einen Klub oder eine Gemeinschaft gründen wollen, rufe ich zu einem Erfahrungsaustausch auf. Schreibt mir (s. POSTBOX 11/88), ich werde gem Unterstützung oder Anregungen geben und Eure Vorschläge für die Leipziger Tagung auswerten.

**K. J. Hofmann**

### **Computer-Erfahrungsaustausch gesucht**

Z 1013: A. Krößmann. Bl. 924/2, Halle-Neustadt, 4090

W. Jentsch, F.-Weddeler-Str. 10. Nachterstedt, 4329

K. Dittrich, E.-Schemmel-Str. 18, Heidenau, 8312

D. Bachmann, Weststr. 48, Schmölln. 7420

Anschluß an . Z 1013"-Klub im Gebiet Eisenhüttenstadt-Guben -Cottbus gesucht: A. Liedl. H.-Mann-Str. 39. Wilhelm-Pieck-Stadt Guben, 7560

Hübler-Computer (Mikroelektronik in der Amateurpraxis 3):

Th. Lenk, Ziolkowskistr. 4, Magdeburg, 3034

M. Höhne, Förderstreckenstr. 40, Magdeburg, 3024

# Grafik mit dem KC 85/3 (1)

### **Dipl.-Ing. J. BLEISS - Y24UO**

Über die Grafik mit dem "KC 85/2", .KC 85/3" ist schon einiges veröffentlicht worden [1], [2]. Der folgende Beitrag soll in erster Linie dem Einsteiger auf diesem Gerät einige Hinweise und Erläuterungen geben, wie man mit der recht leistungsfähigen Grafik des KC umgeht, was sie kann und wozu sie nützt. Dabei werden Grundkenntnisse im Umgang mit dem Rechner und dem BASIC des "KC" vorausgesetzt.

Computergrafik ist ein weites Feld, das sich von der bildlichen Darstellung erfaßter Daten bis zur rechnergestützten Konstruktion erstreckt. Immer geht es um die Veranschaulichung von Daten. Prozessen und Konstruktionen, die man mit Hilfe der Computertechnik wirksam und effektiv gestalten kann. Nicht vergessen sei die Grafik, die in Spielprogrammen wesentlich den Spaß an der Sache ausmacht. Grafik erleichtert uns also den Umgang mit dem Computer auf vielfältige Weise.

Wollen wir uns daran machen, mit der Grafik zu hantieren, müssen wir erst einmal wissen, was uns der "KC" zu diesem Thema zu bieten hat und wie wir es wirksam einsetzen können.

### **1. Bildaufbau**

Das Bild des "KC 85/2/3" setzt sich aus  $32 \times 40$  (Zeilen  $\times$  Spalten) Bildelementen (Zeichen) zu je 8 x 8 Bildpunkten zusammen. Diese Bildpunktc wollen wir im weiteren nur noch Pixel nennen. Das Besondere an einem Computer, den man

grafikfähig nennt, ist, daß man diese Pixel einzeln setzen und löschen kann, unabhängig von den anderen Zeichenausgaberoutinen des Computers, die uns z. B. die Buchstaben auf den Bildschirm bringen. Der Computer hat einen speziellen Speicherbereich, den Pixel-RAM, in dem er sich die gesetzten bzw. nicht gesetzten Pixel merkt. Dabei entspricht eine Adresse acht Pixeln, die auf dem Bildschirm hintereinander in einer Reihe liegen.

Das können wir uns auf dem Rechner gleich einmal anschauen. Wir drücken die RESET-Taste und löschen den Bildschirm mit SHIFT + HOME. Nun geben wjr ein: "(Leerzeichen) MODIFY 9000 (ENTER) FF (ENTER)". Nach dem zweiten ENTER, mit dem die Zahl FFH auf die Speicherstelle 9000H, die im Pixel-RAM des "KC 85/2/3" liegt, übernommen wurde, erscheint auf dem Bildschirm in der 16. Zeile links sofort ein Strich, der genau die Länge von acht Pixeln hat. Wir können das nun mit jeder beliebigen Hexadezimalzahl zwischen 00H und FFH probieren, sie auf den Speicherplatz 9000H bringen und sehen, welche Pixel gesetzt werden. Eine Speichersteile im Pixel-RAM adressiert also beim "KC 85/2/3" ein Byte, bei dem jedes Bit einem Pixel auf dem Bildschirm entspricht.

Nun kann man, wenn man die Art der Adressierung kennt, <sup>8</sup> Bytes im Pixel-RAM mit Hexadezimalzahlen beschreiben, so daß sie aufdem Bildschirm genau

untereinander liegen. Auf diese Weise kann man Zeichen selbst erzeugen. Das können wir mit einem kleinen BA-SlC-Programm überprüfen. Wir starten unser BASIC und geben folgende Zeilen ein:

- 10 CLS
- 20 VPOKE 546,60 30 VPOKE 674,66
- 40 VPOKE 802,153
- 50 VPOKE 930,161
- 60 VPOKE 578,161
- 70 VPOKE 706,153
- 80 VPOKE 834,66
- 90 VPOKE 962,60:END

Es soll uns nicht stören, daß wir Dezimalzahlen eingegeben haben; unser BASIC wandelt sie von ganz allein in Hexadezimalzahlen um. Wenn wir das Ganze mit RUN starten, müßte in der 2. Zeile und der 2. Spalte ein Zeichen erscheinen, das wie ein Copyright-Symbol aussieht. Wir haben uns ein Zeichen, aus  $8 \times 8$  Pixeln zusammengesetzt, erzeugt.

So ähnlich macht das unser Computer ständig, wenn cr Zeichen auf den Bildschirm bringt, wie zum Beisp:el eine "1". Das versuchen wir "zu Fuß" auch einmal. Dazu brauchen wir in uoserem Programm nur die Werte in den Zeilen 20 bis 90 zu ändern (Werte hinter dem Komma) und zwar in der Reihenfolge:  $\theta$ , 24, 56, 24, 24, 24, 60, 0. Wenn wir wieder starten, steht auf der alten Stelle jetzt eine "1", die so aussieht, wie die, die der KC erzeugt.

Soll der "KC" ein Zeichen auf den Bildschirm schreiben, braucht er dafür den Kode des Zeichens, das wäre bei unserer "1" z. B. der Kode 31H (anders kann er sich schließlich nicht merken, was eine Eins ist). In einem Teil seines ROMs (Speichers), den man Zcichcnbildtabclle nennt, stehen an einer ganz bestimmten Stelle nun 8 Zahlen, genau dieselben, die

**Bild 1: Zur Veranschaulichung dar Pixelgrafik habe ich diese Grafik mit Hilfe eines speziellen Grafikeditors (GRAFED) erzeugt**

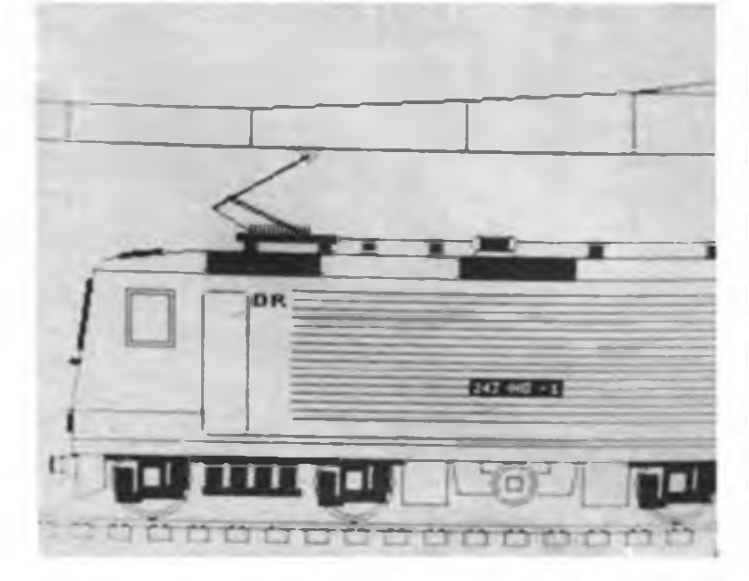

**Bild 2: Mit dem kombinierten BASIC/Assembler-Programm TESTBILD erzeugtes TV-Testbild**

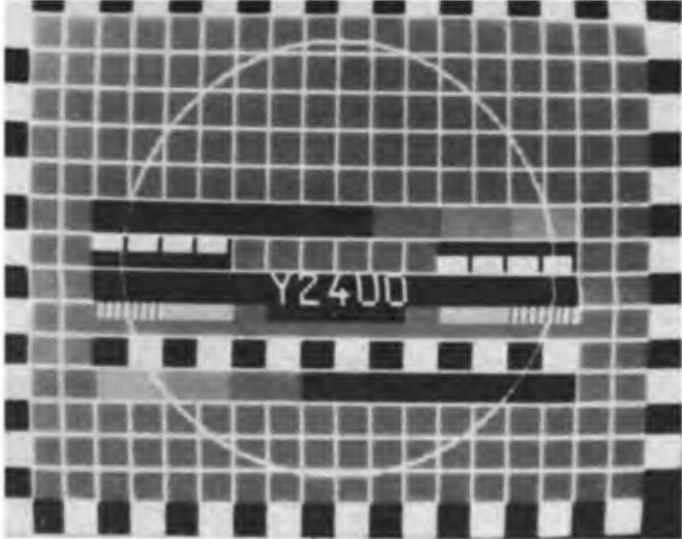

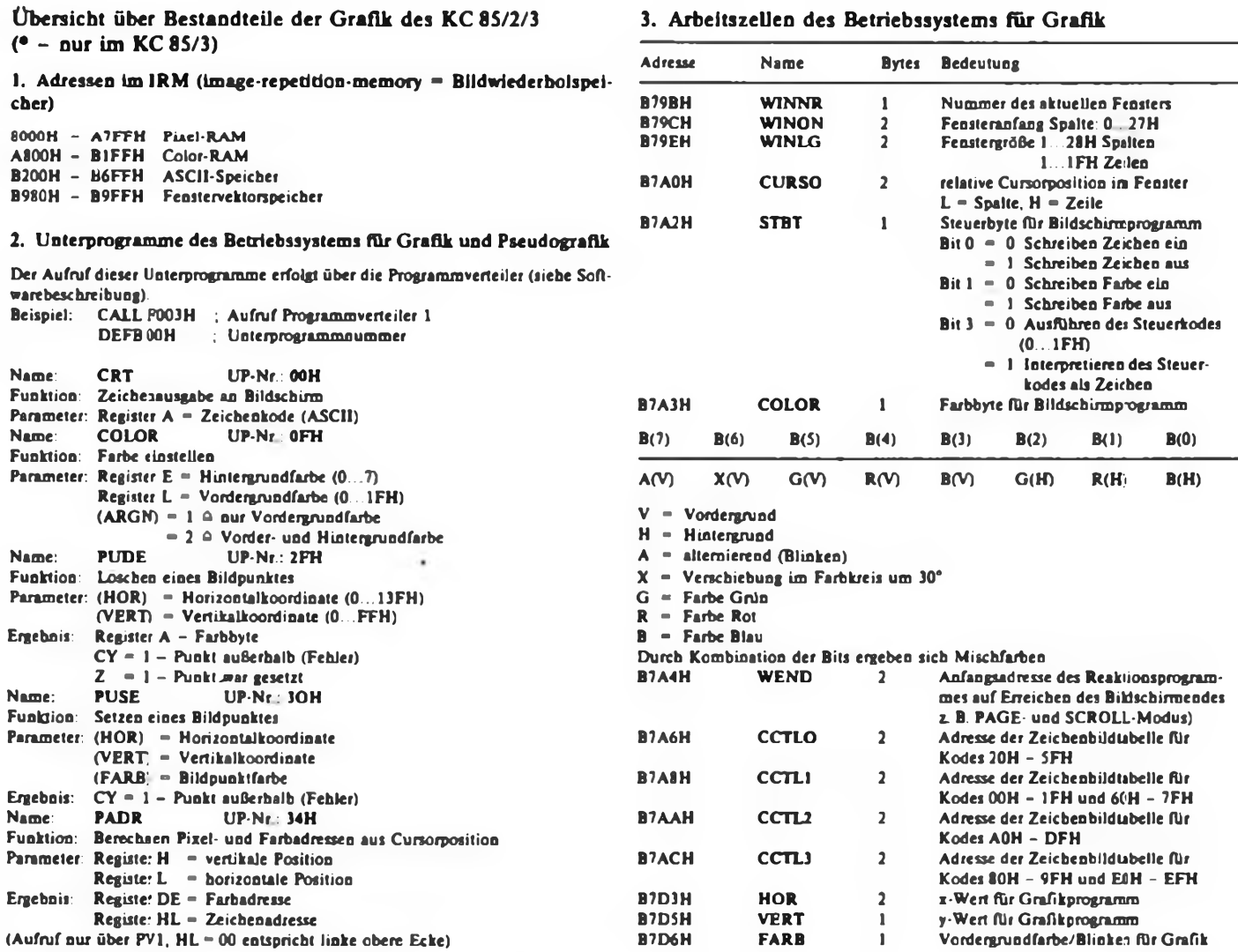

wir vorhin in unser BASIC-Programm geschrieben haben. Die holt sich ein Programm des Belriebssystems und schreibt sie auf die Adresse, die der aktuellen Kursor-Position entspricht. Die Anfangsadresse der acht Zahlen für ein Zeichen errechnet sich der "KC" aus:

 $CCTLn + 8 (KØ-KØ1);$ 

CCTLn ist die Anfangsadresse der Zeichenbildtabelle;

#### KB der Kode des Zeichens;

K01 der 1. für die Tabelle gültige Kode. Das habe ich so ausführlich beschrieben, weil der "KC" eine sehr schöne Möglichkeit bietet, mit dem gleichen Kode andere Zeichen auf den Bildschirm zu bringen. Auf den Adressen B7A6H, B7A8H, B7AAH und B7ACH im RAM des "KC" stehen die Anfangsadressen für vier Zeichenbildtabcllcn. Diese kann man nun verändern und auf die genannten Adressen andere Anfangsadressen, sogenannte Zeiger (weil sie auf den Anfang von Tabellen zeigen) schreiben. Ab diesen Anfangsadressen haben dann fürjeden Kode 8 Byte nach dem bekannten Schema zu stehen (s. Bild 3 und 4 im Teil 2). So kann man in diesen Tabellen zum Beispiel Zeichen fiir die Ausgabe kyrillischer Schrift ablegen oder auch völlig unernste Dinge, wie das folgende Beispiel belegen soll.

UEBERSETZEN - NEPEBOAUTE HBCDEFGH1JKLINIOPQRSTUUWXYZ∭!™.<br>-EU4L of MMh amhoniupc t iXBbN3@43 «W-#1 W.<br>Bruzeof MM» Amhoniupc tyi esna umb am

```
• Sw BneiiCC
JHTep Jeh Bup»en 25
Берлин
117«
```
**Bild 3: Mit Hilfe der Zeichenbildtabellen lassen sich andere Schriftarten, hier x. B. Kyrillisch, in den Rechner eingeben**

Wir brauchen dafür nur zwei neue Zeichen zu definieren. Das machen wir mit MODIFY 0000: 0000 3C 42 A5 81 BD 81 42 3C

0008 3C 42 A5 81 BD 99 42 3C Nun starten wir BASIC und schreiben die Zeilen:

- 10 COLOR 7,0:CLS
- 20 VPOKE 14252,0:VPOKE 14253,0: REM Eintr. v. 0000H in CCTL2
- 30 PRINT AT (16,19); CHRS(128)
- 40 PRINT AT (16,21);
- CHR\$(129):PAUSE (2)
- 50 PRINT AT (16,19); CHR\$(129)
- 60 PRINT AT (16,21); CHR\$(128):PAUSE (2)
- 70 GOTO 30

Mit RUN starten wir, und wem die beiden Köpfe genug geredet haben, der bringt sie mit BREAK wieder zum Schweigen. (wird fortgesetzt)

### **Literatur**

- **(1| Völx, H.: Grafik auf dem KC 85/2, radio-femsehen-elektromk 35 (1986), H. 1, S.21 bis 23**
- **[2] Sieder, R.: Leiterk&rtenentwurf mit dem KC 85/2, radio-femseben-elektronik 35 (1986), H. 10. S. 620/621**
- **(3) .Systembeschreibung KC 85/3', VEB Mikroelektronik .Wilhelm Pieck", Mühlhausen, 1986**

# Einfacher Joystick schnell realisiert

### **A. KÖPSEL, J. HANNEMANN**

Wer einmal die Vorzüge eines Joysticks kennengelemt hat und selbst noch keinen besitzt, der wird sich sicher schon des öfteren Gedanken über einen Selbstbau gemacht haben. Oft scheitert die Realisierung jedoch an einer Idee für die konstruktive Lösung. Schließlich muß das Gerät auch gelegentliche Leidenschaftsausbrüche unbeschadet überstehen. In der Literatur findet man praktikable Selbstbauanleitungen leider recht selten. Dazu sind die vorgestellten Lösungen oft mit einem nicht zu unterschätzenden mechanischen Aufwand verbunden. Darum soll hier eine Möglichkeit vorgeschlagen werden, wie man sich mit wenigen handelsüblichen Teilen und ohne Spezialwerkzeuge selbst helfen kann.

Die folgende Beschreibung soll eine Prinziplösung darstellen. Die Ausführung ist in weiten Grenzen variierbar, sowohl in der Ausführung des Steuerknüppels als auch bei der Wahl der Kontaktelemente

und des Gehäuses. Für die hier vorgestellte Variante fanden folgende Materialien Verwendung:

1. Aufputz-Lichttaster (Niederspannungsausfiihrung);

2. vier Mikrotaster;

3. Kopfteil eines Deo-Rollers (Arctic, Lidos);

4. etwa 70 mm Aluminium-Rundmaterial, 4 mm Durchmesser;

5. diverse Schrauben, Muttern und ein Stück Pertinax.

Der Aufbau selbst ist recht einfach. Zuerst durchbohrt man die Kugel des Deo-Rollers zentrisch, nachdem man sie aus der Pfanne gedrückt hat. Beim Bohren ist mit großer Sorgfalt zu verfahren, weil der Steuerknüppel sonst nicht gerade steht. Der Lochdurchmesser ist so zu wählen, daß der Aluminiumstab mit mäßigem Druck eingeschoben werden kann und trotzdem in der Kuge: fest sitzt (Bohrerdurchmesser  $V_{10}$  mm geringer als der Durchmesser des Stabes).

Weiter geht es mit dem Gehäuse. Die "Eingeweide" des Lichttasters werden sauber entfernt und die quadratische Tasteröffnung zu einem kreisrunden Loch ausgearbeitet, dessen Durchmesser so zu wählen ist, daß man die Fassung mit der Kugel unter leichtem Druck bis zum unteren Anschlag einschieben kann (Bild 1). Die Kugel muß sich dann immer noch leicht drehen lassen!

Auf der Grundplatte sind die Kontaktelemente so anzuordnen (Bild 2/3), daß sie den Steuerknüppel nach dem Zusammenstecken in senkrechter Stellung fixieren. Will man nur jeweils einen Schalter betätigen, ist es erforderlich, dem unteren Ende des Steuerknüppels eine Führung zu geben, indem man das Loch im Boden der Pfanne kreuzförmig ausfeilt.

Eine andere Möglichkeit ist das Aufbohren und kreuzförmige Auffeilen der Grundplatte. In diesem Fall muß das Schaltstück dann so weit aus der Kugel herausragen, daß es eine sichere Führung in der Grundplatte bekommt. Möchte man zwei Schalter zugleich betätigen können, so ist das Schaltstück in geeigneter Weise zu vergrößern, zum Beispiel durch Aufstecken oder Aufschrauben eines Plasteteils. Der Durchmesser dieses Teils ist dann so zu wählen, daß das Schaltstück nicht zwischen die Stößel der Mikrotaster gerät und sich dort verfängt. Dieses Teil soUte auch rund sein, um das gesamte bewegliche Teil rotationssymme-

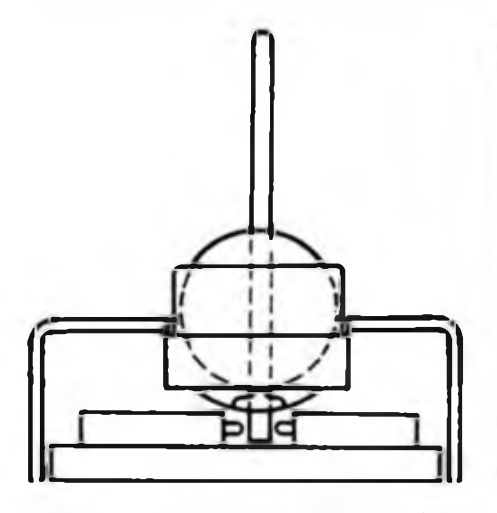

**Bildl: Seitenriß des mechanischen Aufbaus des einfachen Joyaticka**

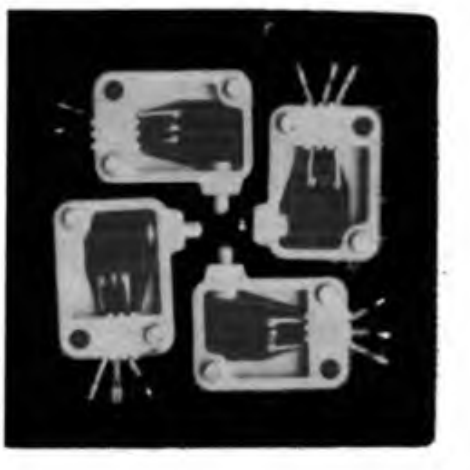

**Bild 2: So werden auf der Pertinaxplatte die Mikrotaster angebracht**

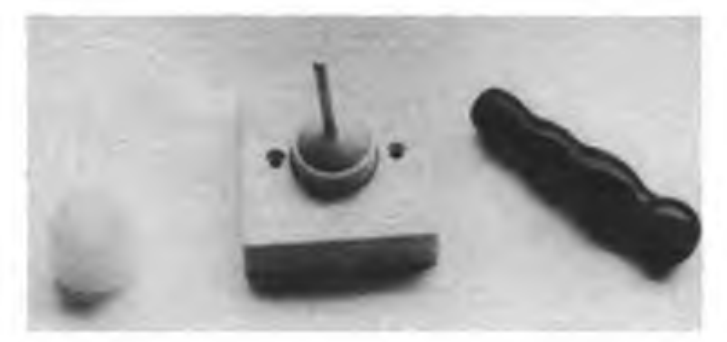

**Bild 4: In der Bildmitte ist der fertige Joyatick zu aehen. Linka der Deo-Roller-Kopf, rechte ein Griff, der den Joystick noch handlicher macht.**

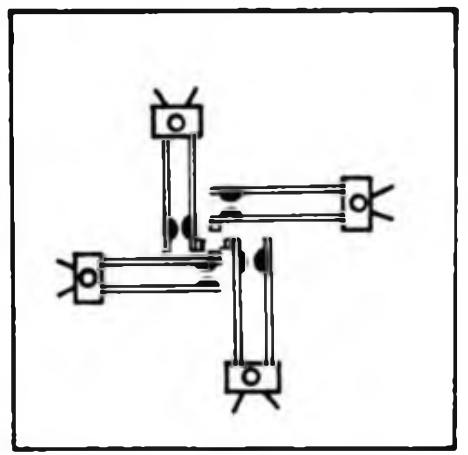

**Bild 3: Auch diese Lösung ist denkbar. Hier kommen demontierte Relaiakontakte zum Einsatz.**

trisch zu halten. Als Zuleitungskabel fanden drei zweiadrige Ohrhörerkabel Verwendung, die selbst geflochten noch sehr flexibel sind.

Die Interfaceschaltung gestaltet sich von Computer zu Computer unterschiedlich. Im einfachsten Fall legt man die Tastaturmatrix auf einen von außen zugänglichen Stecker und schaltet den Joystick parallel zu den sonst benutzten Tasten.

# Bastlerbausatz 29 aus dem HFO - Temperaturwandler -

Als Ergänzung zu den Bastlerbausätzen 25 und 28 kann man diese Anzeigebausteine mit dem Bastlerbausatz 29 zu einem Temperaturmeßgerät erweitern, wobei die Temperatur digital angezeigt wird. Zu den Hauptbestandteilen des Bastlerbausatzes 29 gehören der Tem-<br>peratur/Strom-Wandler B 511 N und peratur/Strom-Wandler B511 N<br>die Bandgap-Referenzspannung Bandgap-Referenzspannungsquelle B 589N. Für beide Bauelemente haben wir bereits im FUNKAMATEUR (Heft 6/ 1988, S. 285/286) die ausführlichen Daten und Hinweise veröffentlicht.

Die dem Bastlerbausatz 29 zugrunde liegende Schaltung (Bild 1) besteht aus zwei Teilschaltungen:

- dem Tcmpcratur/Spannungs-Wandlcr mit B 511 N B 589 N und OV B 061 D und
- dem Transverter mit <sup>B</sup> <sup>555</sup> <sup>D</sup> zur Erzeugung der negativen Betriebsspannung.

Am Eingang der Schaltung liegt der Temperatur/Strom-Wandler B 511 N. Sein Strom in µA entspricht der absoluten Temperatur in K. Für die Referenzspannung, gebildet aus Referenzstrom und R1/R4, ist die Referenzspannungsquelle B 589 N zuständig, die als hochstabile Z-Diode mit 1,23 V anzusehen ist. Der Referenzstrom dient zur Kompensierung der absoluten Temperatur und Bildung der Temperatur in °C (K/°C-Wandlung), so daß die Anzeige dann in °C erfolgt. Der OV arbeitet als Strom/Spannungs-

Wandler, der invertierende Eingang (Pin 2) ist der Stromknoten, der nichtinvertierende Eingang (Pin 3) liegt über R5 an Masse. Der Strom, der aus dem Stromknoten fließt, wird mit den Widerständen R2/R6 am OV-Ausgang in eine Spannung umgewandelt. Diese Spannung mit <sup>1</sup> mV/K legt man an den Eingang des digitalen Anzeigebausteins (Pin 11 des C 520 D). Es ist erforderlich, den digitalen Anzeigebaustein exakt abzugleichen, damit die notwendige Genauigkeit von <sup>1</sup> mV erreicht wird. Das ist mit den bei den Bastlerbausätzen 25 und 28 üblichen Einstellreglem meist nicht möglich. Man ersetzt sie daher besser durch Dickschichtregler mit Spindelantrieb bei gleichem Widerstandswert. Zur Erzeugung der negativen Betriebsspannung arbeitet der B 555 D als astabiler Multivibrator mit einer Rechteckfrequenz, die von der RC-Beschaltung (C2/R7/R8) abhängig ist. Die Spannungsvervielfacherschaltung mit C5 bis C7 und VD1 bis VD4 erzeugt daraus die negative Versorgungsspannung  $(-4 \text{ bis } -7 \text{ V}).$ 

Der beschriebene Temperaturwandler-Baustein kann im Temperaturbereich von  $-55^{\circ}$ C bis  $+125^{\circ}$ C eingesetzt werden. Seine Temperaturauflösung beträgt <sup>1</sup> K. Mit dem OV B 061 D liegt die Stromaufnahme bei  $U_{\text{cc}} = \pm 5$  V im Bereich von 5 bis 7 mA. Wird der Temperatur/Strom-Wandler über lange Verbindungsleitungen angeschlossen, so sind diese zu verdrillen und der Kondensator C4 (10 nF bis 100 nF) vorzusehen. Nach Kontrolle der Betriebsspannungen und der Stromaufnahme kann der Temperaturabgleich erfolgen, wobei der abgeglichene digitale Anzeigebaustein angeschlossen sein muß.

Auf jeden Fall sollte man einen Zweipunktabglcich vornehmen, da die Genauigkeit dann besser ist. Man braucht dazu zwei, mit entsprechenden Thermometern kontrollierte, Temperaturen. Soll der Bereich 0°C bis 100 °C angezeigt werden, so benötigt man zunächst Eiswasser. Der Temperatur/Strom-Wandler B 511 N wird bis an die Isolierung der Anschlußdrähte mit Cenusil verklebt. Nach Eintauchen in das Eiswasser erfolgt mit dem Dickschichtregler Rl der Abgleich auf die Anzeige "000" am digitalen Anzeigebaustein. Der zweite Abgleich geschieht nach Eintauchen in siedendes Wasser, wobei mit R2 am digitalen Anzeigebaustein der Wert "100" einzustellen ist.

Wird ein geringerer Temperaturbereich angestrebt, zum Beispiel als Außentemperaturmesser, als Zimmerthermometer oder als Fieberthermometer, so erfolgt der zweite Abgleich bei entsprechend erwärmtem Wasser, dessen Temperatur man mit einem Thermometer kontrolliert.

Bild 2 zeigt die erforderlichen Veränderungen, wenn mit einer höheren Temperaturauflösung von zum Beispiel 0,1 K gearbeitet werden soll. Die Dickschichtregler Rl und R2 benötigen andere Widerstandswerte. für R4 und R6 sind Metallschichtwiderstände einzusetzen. Zu beachten sind auch die Temperatur- und Langzeitstabilitäten aller anderen Bauelemente. Beim Aufbau des Tcmperaturwandlers für eine Auflösung von 0,1 K ist ein Anzeigebereich von -9,9°C bis 99,9 °C möglich. Aus dem fertiggestellten Temperaturwandler für die Auflösung von <sup>1</sup> K werden R1/R2/R4/R6 ausgelötet und ausgemessen. Für die Auflösung 0,1 K sind die Widerstandswerte von R2 und R6 zehnmal so groß wie bei  $1 K (R_2)$  $= 4.7 \text{ k}\Omega/R_6 = 8.2 \text{ k}\Omega$ ). R<sub>1</sub> und R<sub>4</sub> haben bei beiden Auflösungen den gleichen Gesamtwert, also  $(2.2 \text{ k}\Omega + 3.3 \text{ k}\Omega)$  bei 1 K und (0,22 k $\Omega$  + 5,3 k $\Omega$ ) bei 0,1 K. Die Widerstände mit den neuen Werten werden eingelötet und  $R_1$  auf 10 k $\Omega$  erhöht. Danach erfolgt der beschriebene Abgleich, der ein genaues Laborthermometer zur Referenz benötigt.

Es ist auch möglich, die Anzeige des Temperaturwandlers in "F zu eichen. Für die Umrechnung gilt  ${}^{\circ}F \cong 9/5 {}^{\circ}C + 32$ . Für eine Auflösung von 1'F sind für  $R_4 = 3 k\Omega$  und  $R_6 = 1.5 k\Omega$  einzubauen.

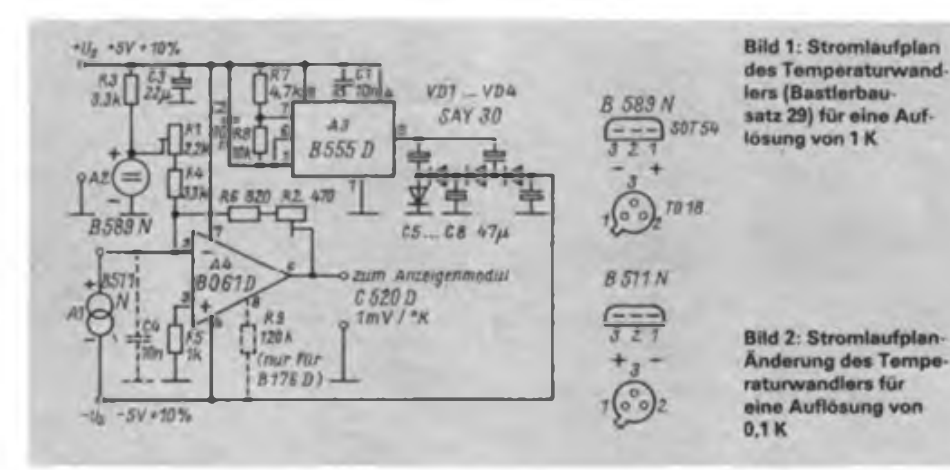

### Obering. K.-H. Schubert

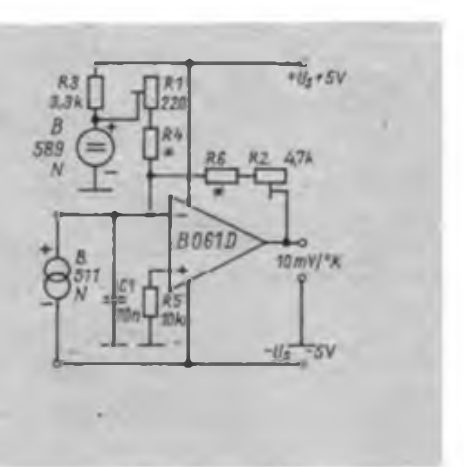

# Steuerung der Drehscheibe einer Modelleisenbahn

### **U.GENZ**

Dieser Beitrag beschreibt eine einfache Steuerung für die Drehscheibe einer Modelleisenbahnanlage. Sie ist aber auch für ähnliche Einsatzfälle (z. B. Antennendrehanlage) geeignet. Die Lösung ist einfach, aber trotzdem zuverlässig und mit einfachsten Mitteln aufzubauen. Der Materialeinsatz ist wohl kaum noch zu unterbieten. Das Grundproblem, das zur Entstehung dieser Schaltung führte, war lais K2 über den Strompfad Endlagenkontakt <sup>2</sup> - Wahlschalter, 2. Ebene, Stellung 3 Strom; das Relais K2 zieht an. Das ist möglich, weil das Relais Kl durch das Zeitglied R1/C1 abfallverzögert ist und mit den angegebenen Werten von Cl und Rl noch etwa eine Sekunde nach dem Öffnen von Sl.l angezogen bleibt. Nach dieser einen Sekunde schließt Kl.l und der Motor beginnt zu laufen. Gleichzeitig

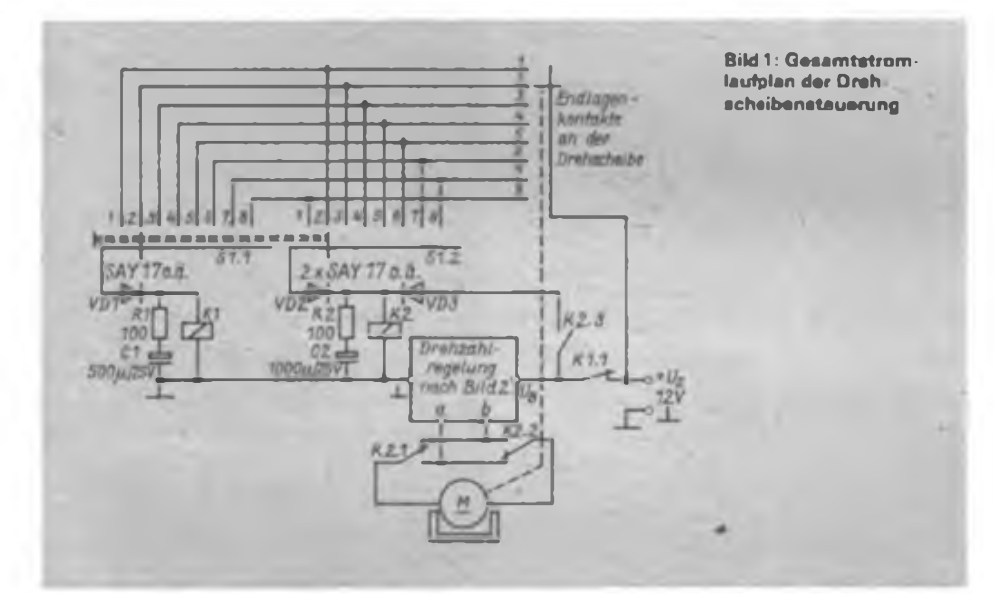

folgendes: Es mußte eine Möglichkeit gefunden werden, die eine Bewegung des Wahlschalters in eine nachführende Bewegung des zu stellenden Objekts in gleichem Richtungssinn realisiert.

In der Schaltung befinden sich zwei abfallverzögerte Relais. Das Relais Kl dient mit Cl, Rl und VD1 zur Ein/Aus-Schaltung des Motors. Das Relais K2 mit K2.3, R2, C2, VD2 und VD3 legt die Drehrichtung fest. Weiterhin sind noch die Endlagenkontakte des zu stellenden Objekts und ein achtstufiger Zweiebenen-Drehschalter vorhanden. Die Anzahl der Schaltstufen des Schalters bestimmt die Anzahl der maximal wählbaren Stellungen. Ist die Versorgungsspannung angeschlossen und befindet sich das Objekt in der vorgewählten Stellung, sind das Relais Kl angezogen und über den Öffner Kl.l die Betriebsspannung für den Motor und die Drehrichtungsstellung abgeschaltet.

Bringt man nun den Wahlschalter von Stellung 2 in Stellung 3, erhält das Re-

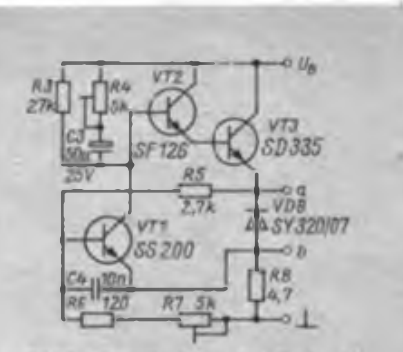

Bild 2: Stromlaufplan der Drehzahlregelung

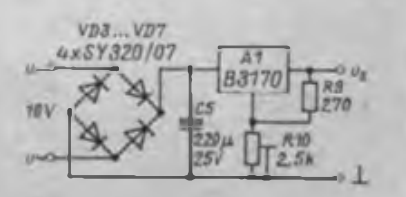

**Bild 3: Stromlautplar des Gleichrich** terteile

hält sich das Relais K2 über seinen Selbsthaltekontakt K2.3 in Arbeitsstellung, auch wenn der Wahlschalter die Stellung 3 nur schnell überstreicht (z. B. bei Anwahl der Stellung 5). Grund dafür ist die Abfallverzögerungszeit von K2 (etwa 2 s), ebenfalls durch ein Zeitglied (R2 und C2) realisiert. Da K2 die Drehrichtung schon vor Anlauf des Motors gewählt hat, dreht sich der Motor sinnrichtig auf die angewählte Stellung zu. Ist diese erreicht, zieht Kl an und bringt den Motor zum Stehen. Nach der Zeit der Abfallverzögerung von K2 fällt dieses ab und die Schaltung befindet sich wieder in Ruhelage, nun in Stellung 3.

Wird der Wahlschalter nun von Stellung 3 auf Stellung 2 geschaltet, spielt sich der o.g. Vorgang wiederum ab, allerdings zieht das Relais K2 nicht mit an, da sein Strompfad nicht geschlossen ist. Der Motor läuft also in anderer Richtung an. Bei der Anwendung in der Modellbahnanlage machte es sich erforderlich, den Motor mit einer Drehzahlregelung zu betreiben, damit sich eine originalgetreue Drehgeschwindigkeit einstellen läßt.

Man kann diesen Schaltungsteil aber weglassen, wenn eine Drehzahlregelung nicht erforderlich ist.

Die Stromversorgung ist mit einer IS vom Typ B 3170 realisiert. Die Spannung (16 V Wechselspannung von der Modellbahnanlage) wird mittels einer Graetzbrücke (VD4 bis VD7) gleichgerichtet, mit C5 geglättet und mit Al (B 3170) auf 12 V stabilisiert.

Die Schaltung funktionierte auf Anhieb. Sie ist seit etwa 3 Jahren in Betrieb. Störungen traten bisher nicht auf.

## Löttip

Mit Lötkolben verhält es sich wie mit Schnitzwerkzeugen: Sie sind vom Hersteller vorgefertigt. müssen vom Benutzer vor dem Gebrauch aber erst einmal für die spezielle Verwendung hergerichtet werden. Dazu entnehmen Sie dem Kolben die Lötspitze und schmieden sie mit einem kleinen Hammer auf einem möglichst glatten Amboß kalt aus. Die Feile bleibt im Schrank! Durch das kalte Ausschmieden wird die Spitze gehärtet und übersteht so auch längeres Löten, ohne allzu schnell Ausfreßstellen zu bekommen. Die Form der Lötspitze sollte die einer feinen Schraubeazieherkiinge mit etwa 1,5 mm Breite und 0.5 mm Dicke an der Spitze sein. In etwa 10 bis 12 mm Abstand von der Spitze sollte der volle Schaftdurchmesser erreicht sein, damit die Wirme gut zur Spitze fließen kann.

Entnommen aus: Begleitheft zur RAM-Disk-Leiterplatte, VEB Präcitronic, 1988

# Digitaler Kurzzeitwecker mit hohem Bedienkomfort (1)

### **M. SCHULZ**

Für die verschiedensten Arbeitsgänge im Haushalt braucht man einen Helfer, der einen zum Beispiel an den Kuchen in der Backröhre oder an die Frühstückseier erinnert. Solch ein Timer kann eine wertvolle Hilfe zur Überzeugung der "besseren Hälfte" vom Sinn des Elektronikbastelns sein.

### **Schaitungsbeschreibung**

Ausgehend vom Aufbau des in [1] veröffentlichten Kurzzeitweckers und der Verfügbarkeit von BCD-Schaltern sowie modernen LS-TTL-Schaltkreisen habe ich die Schaltung nach Bild <sup>1</sup> konzipiert.

### *1. Starten und Zählen*

Die Taste "Start" setzt das RS-Flipflop D3.4/3.3 an seinem Ausgang Q auf High-Potential (H), D3.2 (ohnehin vorhanden) negiert dieses Potential und startet schließlich mit einem Low-Impuls (L) an ISt von Dl den Taktgeber des E 355 D. Gleichzeitig bereitet das RS-Flipflop das Öffnen des als Torscbaltung benutzten Gatters D2.2 vor. Die Toröffnung geschieht schließlich durch den mittels D3.1/D2.1 um einige Millisekunden verzögerten Startimpuls. Diese Verzögerung ist notwendig, da der Timer Dl bereits

unmittelbar bei seinem Start einen Impuls an ORs ausgib:. Dies würde zur Folge haben, daß der gesamte Zähler bereits beim Start eine Minute rückwärts zählt. Der direkte Ausgang ORs wird gegenüber dem inversen Ausgang ORs mit einem Kondensator zur Zeitverzögerung beschältet, um den von D5 benötigten kurzen Zählimpuls zu realisieren.

Mit dem Start von Dl erscheinen an OA 10-Hz-lmpulse, die den Dezimalpunkt von Hl ansteuem. Im Minutenabstand gibt D2.2 nun an den Eingang TR von D5 kurze Impulse ab, die den Zähler D5/D6 rückwärts zählen lassen. Der 330-pF-Kondensator an TR dient dem Schutz vor Störimpulsen, gegen die LS-TTL-Schaltkreise besonders empfänglich sind. Seine Kapazität darf nicht größer gewählt werden, da er sonst die Zählimpulse "schluckt" und sich D5 nicht mehr sicher ansteuem läßt. Die Zähler D5/D6 geben die Zählergebhisse an die Dekoder D7/D8 aus. Ihre RBI/RBO-Eingänge sind so beschältet, daß erstens die (vorlaufende) Null in der Zehnerstelle der Anzeige ständig unterdrückt ist und zweitens bei Erreichen eines Zählerstandes von 00 an RBO von D7 L-Potential auftritt. Dieses setzt das RS-FF D4.2/D4.1;

Dieser Beitrag soll zeigen, wie man durch verschiedene Veröffentlichungen  $([1], [2], [3])$  angeregt - die eigenen Vorstellungen optimal verwirklichen kann. Dazu soll dem Anfänger auch das Verständnis für den Aufbau von Digitalschaltungcn anhand eines komplexen Objektes vermittelt werden.

das heißt, Q dieses FF geht nach H, und der Signaltongenerator wird angesteuert.

### *2. Stoppen und Voreinstelien*

Der Zähler ist auf zwei Arten zu stoppen. Im Regelfall wird man das nach Ertönen des Signals manuell tun, wobei die "Stop"-Taste das RS-FF D3.4/3.3 zurücksetzt. Dl wird angehalten und es erfolgt ein Neusetzen der Zähler D5/D6 auf den voreingestellten Wert. Der Timer ist nun bereit zum Neustart.

Stoppt man ihn nicht manuell, läuft der Zähler weiter rückwärts, nach einer Minute gelangt der Wert 99 an die Dekoder, worauf der RBO-Ausgang von *Dl* auf H schaltet und das RS-FF D4.2/D4.1 zurücksetzt; an Al erscheint L-Pegel, der Signalgenerator wird abgeschaltet. Gleichzeitig erhält der Stop-Eingang von D3.3 L-Pegel und der Ablauf des Stopvorgangs verläuft wie beim manuellen Stoppen. Hat man das Signal einmal (trotz des wirklich lauten und aufdringlichen Signaltons) überhört, erinnern nun spätestens die auf den Anfangswert zurückgesetzte Anzeige und das fehlende Blinken des Dezimalpunktes an das Versäumnis.

(wird fortgesetzt)

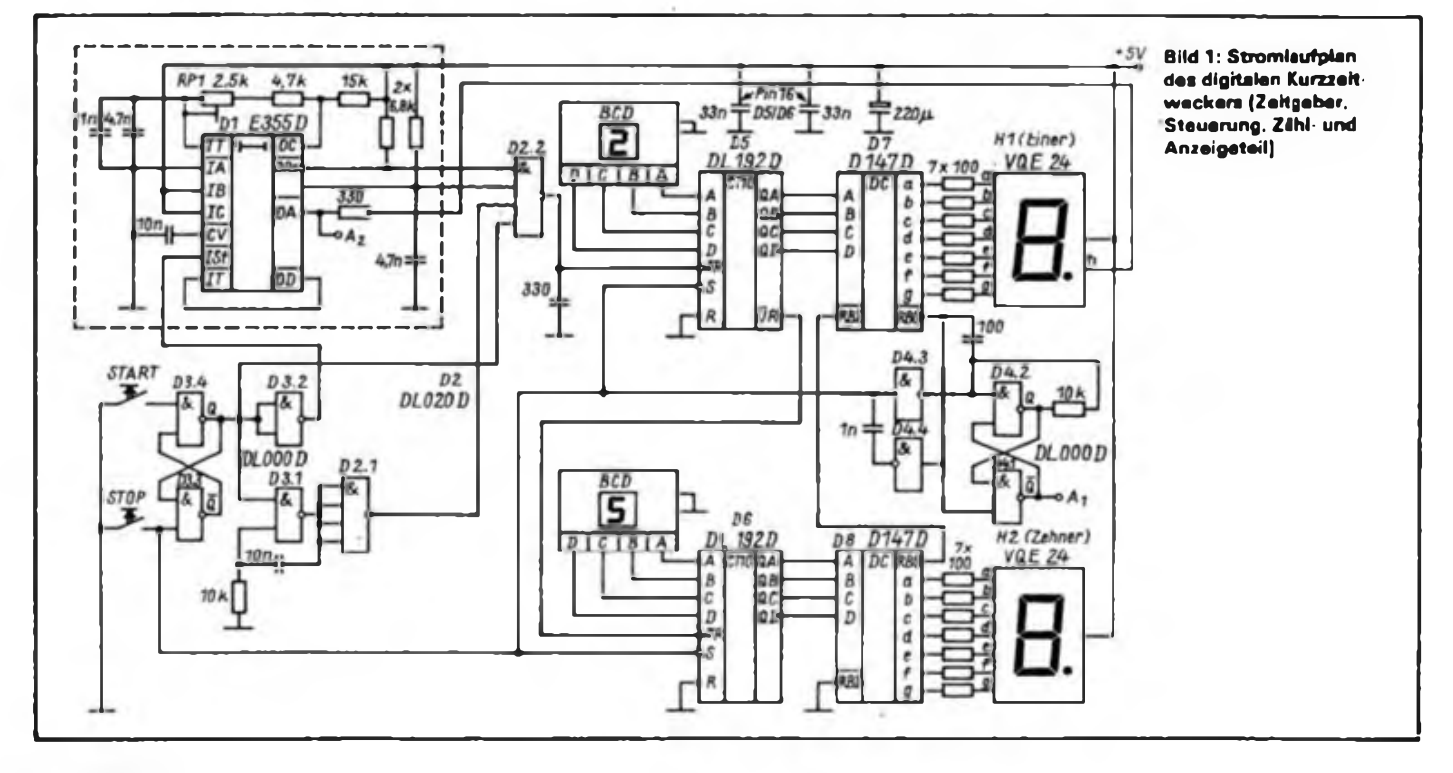

# Geheimnisse der White Box - Tips zur Reparatur der Waschmaschinenelektronik (1)

## **F. GENSEL**

In vielen Haushalten sind etwas ältere Waschautomaten, wie \_electronic 02", .WA 45" und "WA 46" in Benutzung. Diese Waschmaschinen sind elektronisch relativ einfach aufgebaut, wie der Stromlaufplan (Bild 1) zeigt; Schaltkontakte, Relais und ein Schrittschaltwerk benschen vor. Die Elektronik steckt im Schaltverstärker (Schmitt-Trigger mit zwei Transistoren); dazu kommen diverse. Verbraucher (Magnetventil, Waschmotor, Heizung und Laugenpumpe).

### **Allgemeine Funktionsweise des Waschautomaten**

Die vielen Schaltkontakte stellen nichts anderes dar, als programmierte Steuer-

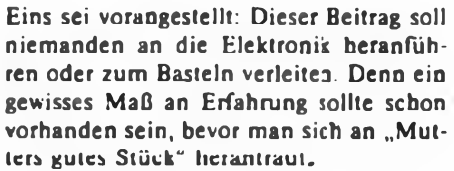

Wer sich dennoch versucht, muß vor allem bedenken, daß Netzspannung in Verbindung mit Wasser so ziemlich das Gefährlichste ist, was einem als Amateur gegenübersteht! Also immer den Netzstecker ziehen und sei es auch, daß man nur den Schraubendreher ansetzt.

und Hauptkontakte. Wenn die entsprechenden Hauptkontakte im Programmwahlschalter (PWS) und im Programmspeicher (PS) geschlossen sind, erhält der entsprechende Verbraucher (z. B. Heizung) Netzspannung und arbeitet. Während die Kontakte im PWS innerhalb des von Hand eingestellten Waschprogramms in ihrer Lage verbleiben, ändert sich der Kontaktzustand des PS mit der Zeit bzw. dem Programmschritt, wobei ein Waschprogramm in maximal 49 Programmschritte unterteilt ist. Das Umschalten von einem zum anderen Programmschritt erfolgt mit Hilfe des Schaltverstärkers (SV), der das Schrittschaltwerk und den damit gekoppelten PS jeweils einen

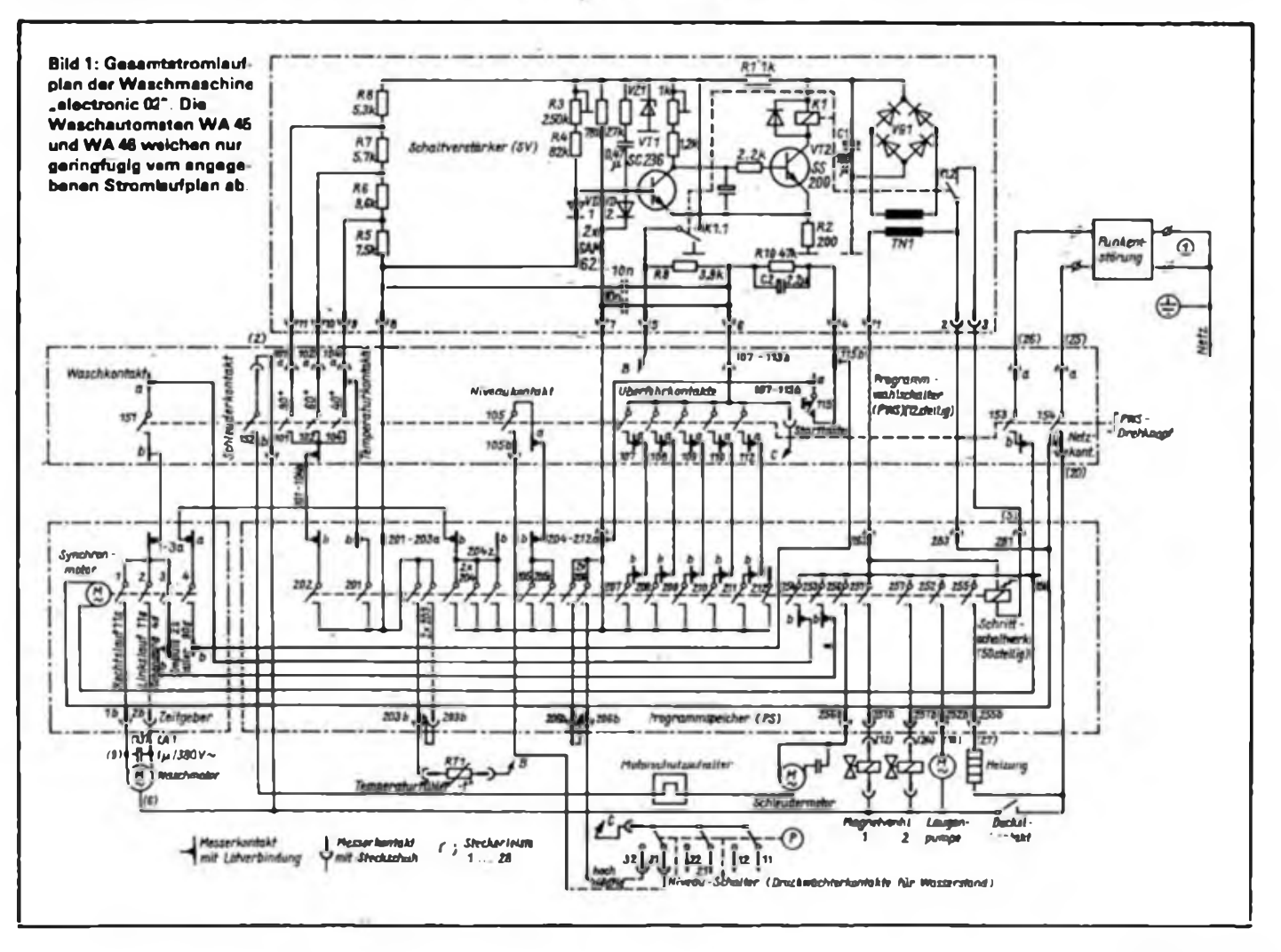

## Berliner Schüler testen den Bildungscomputer

Seit Oktober vergangenen Jahres sind im Informatik-Zentrum des VEB TT-Bahnen Berlin sieben neuentwickelte Bildungscomputer A 5105 vom Kombinat Robotron aufgestellt. Schüler der 9. Klassen arbeiteten mit ihnen, erwerben in einem 30-stündigen Kurs im Fach Einführung in die sozialistische Produktion Grundkenntnisse der Informationsverarbeitung und Rechentechnik. Dieses Wissen wird ihnen in der <sup>j</sup> weiteren Ausbildung nützlich sein, gleich ob als Berufsschüler, Student oder Armeeangehöriger.

Der VEB TT-Bahnen Berlin wurde für diese wichtigen "Tests" ausgewählt, weil er seit nunmehr vier Jahren nicht nur fakultative Kurse anbietet und Arbeitsgemeinschaften betreut, sondern . auch Softwarebörsen organisiert und im Republikmaßstab als Konsultationszentrum auf diesem Gebiet gilt.

Insgesamt erhalten in diesem Schuljahr 136 Klassen aus 90 hauptstädtischen Oberschulen solches Wissen für die Zukunft vermittelt. Und noch 1989 sollen weitere sieben Berliner Berufsbildungskabinette mit diesen modernen Geräten ausgestattet werden. Ein langfristiges Konzept der Volksbildung sieht vor, in den neunziger Jahren allen, die die zehnklässige, allgemeinbildende, polytechnische Oberschule absolvieren, eine Grundlagenausbildung zur Informationsverarbeitung und Rechentechnik zu ermöglichen.

Der speziell für das Bildungswesen konzipierte Rechner soll den Schülern den Zugang zur modernen Technik erleichtern. Durch eine niveauvollere Ausbildung, die sich stärker an den Forderungen der Praxis orientiert, wird den Schülern der Sinn und Zweck dieser neuen Technik verdeutlicht. Sie erlernen nicht nur die Programmiersprache BASIC, sondern auch den Umgang mit Software. Darüber hinaus werden die Lernenden auch mit der Computeranwendung bei der Automatisierung produktiver Prozesse bekannt gemacht.

Äußerlich dem Personalcomputer PC 1715 ähnlich, arbeiten die neuen, auch als Bildungscomputer bezeichneten Rechner rascher pls die weitverbreiteten Kleincomputer KC 85/1. Zudem verfügen sie über größere Speicherkapazität, gestatten einen schnelleren Datenzugriff und können mit der Software des PC 1715 betrieben werden.

Schritt weiter schaltet. Der SV selbst wird entweder vom Zeitgeber, vom Temperaturfühler, vom Niveauschalter (Wasserstand) oder der Starttaste ausgelöst.

Es gibt zeitabhängige (Waschen, Spülen, Schleudern und Abpumpen) sowie zustandsabhängige Schritte (Heizen auf bestimmte Temperatur, Wassereinlauf auf niedriges oder hohes Niveau). Bei Erreichen des entsprechenden Zustandes (Temperatur, Wasserstand) oder des Zeitintervalls von 90 s schaltet der SV und somit über das Schrittschaltwerk der PS eine Stellung weiter. Der PS hat 49 Arbeitsschritte und eine Aus-Stellung, da er ein Maximalprogramm enthält. Mit Hilfe mehrerer Kontaktbahnen sind die entsprechenden Programmabläufe gespeichert, d. h. der PS sorgt dafür, daß im richtigen Moment die richtigen Kontakte geschlossen oder geöffnet sind. Die gestrichelte Linie zwischen den Kontakten im Bild <sup>1</sup> soll andeuten, daß alle Kontakte mechanisch vom Schrittschaltwerk betätigt werden. Das beißt nicht, daß alle Kontakte gleichzeitig geöffnet oder geschlossen sind. Welche Kontakte dies jeweils im PWS und PS zu welchem Zeitpunkt betrifft, kann man Teil 2 entnehmen. Da nicht immer alle 49 Programmschritte nötig sind, gibt es Überfahrkontakte. Durch diese werden die nicht erforderlichen Programmschritte übergangen, d.h., der SV schaltet kurz hintereinander mehrere Male.

### **Funktionsweise des Schaltverstärkers (SV)**

Über die Anschlüsse <sup>1</sup> und 2 erhält der Netztransformator TN1 bei eingeschaltetem Programm 1 bis 11 Netzspannung. Die herabtransformierte Spannung wird mittels VG1 gleichgerichtet und mit Cl gesiebt. Hinter Rl liegt dann die mit VZ1 stabilisierte Versorgurgsspannung.

Die über den gemeinsamen Emitterwiderstand R2 gekoppelten Transistoren VTl und VT2 bilden einen Schwellwertschalter. Über den Basiswiderstand (R3 + R4) erhält VTl Basisstrom und wird durchgesteuert. Gelangt VTl in die Sättigung, sperrt VT2, da  $U_{\text{CE1}} \approx U_{\text{EB2}}$ <0,2V. Somit ist das Relais Kl stromlos, das Schrittschaltwerk erhält keine Spannung und bleibt in der gerade eingestellten Stellung; das ist der Ruhezustand des SV.

Wird VTl nun über die Diode VD1 oder VD2 gesperrt, kippt der Schwellwertschalter in den Schaltzustand. Da VT2 jetzt leitet, zieht das Relais Kl an; das Schrittschaltwerk schaltet einen Schritt weiter. Wie geht nun die Steuerung des SV vor sich?

### **Steuerung des Schaltverstärkers (SV) und des Programmablaufes**

Wir haben ein bestimmtes Waschprogramm (z. B. Kochwäsche) mit dem PWS eingestellt. Bei Drücken der Starttaste 115 wird Anschluß 4 an Anschluß 7 des SV gelegt. Über den Aufladestromimpuls von C2 (ist durch Parallelwiderstand RIO im Ruhezustand entladen) wird VD2 leitend und der SV kippt vom Ruhe- in den Schaltzustand. VTl wird wegen leitender Diode VD2 ebenfalls leitend. Dadurch zieht Relais Kl an und Kontakt Kl.2 wird geschlossen. Das Schrittschaltwerk liegt über Anschluß 3 an Netzspannung und schaltet einen Schritt weiter. Über Relaiskontakt Kl.l wird das Netzwerk R9, RIO und C2 ven Masse getrennt. VD2 sperrt wieder und der SV kippt in die Ruhelage zurück. Ist die Starttaste immer noch gedrückt, kann der Trigger nicht wieder zurückkippen, da C2 immer noch aufgeladen ist. Dadurch wird erreicht, daß versehentlich zu langes Drücken der Starttaste einen Programmschritt überspringt.

Nun folgt z.B. der Programmschritt "Füllen". Wasser läuft so lange in die Maschine, bis der Niveauschalter (für niedrigen Wasserstand der Kontak: 22 und für hohen Wasserstand der Kontakt 32) den Anschluß 6 und den Anschluß 7 des SV verbindet. Die gestrichelte Linie zwischen den Niveau-Kontakten soll wiederum verdeutlichen, daß alle Kontakte des Druckwächters vom internen Luftdruck P, der wiederum vom Wasserstand abhängig ist, gesteuert werden; die Kontakte schließen also nicht gleichzeitig, Sondern in Abhängigkeit vom Wasser-

Bild 2:1. Programmschritt (Füllen): Weiterschalten bei Erreichen des niedrigen Wasser standes (Druckwächterkontakt 22). Relais K1 zieht an, über K1.2 erhält das Schrittschaltwerk Spannung: PS-Programmscheibe wird weitergeschaltet, unterbricht 251, 205z und 206 bzw. verbindet 253 und 204.

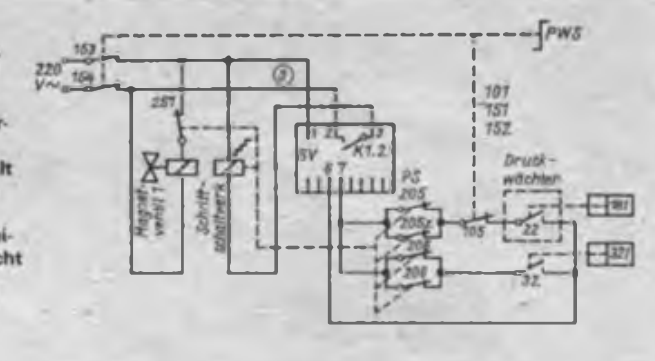

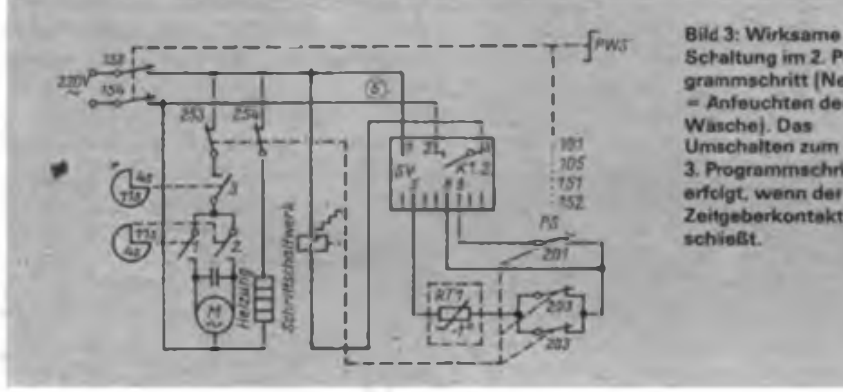

stand nacheinander. Sind nun bei entsprechender Füllhöhe die Anschlüsse 6 und 7 verbunden, liegt VD2 über R9 an Masse. Dadurch leitet VD2 und das Basispotential von VT1 fällt. Der Schmitt-Trigger kippt in die Schaltstellung und das Schaltschrittwerk schaltet eine Stellung weiter. Der Kontakt (251 bzw. 257) für das Magnetventil öffnet und dieses unterbricht die Wasserzufuhr.

Nun soll der Programmschritt "Heizen" folgen. Die Heizung erhält über die entsprechende "Heizbahn" (Kontakt 255) des PS Spannung; Wasser und Thermistor RT1 erwärmen sich. Der Thermistor RT1 liegt beim Programmschritt "Heizen" am Anschluß 8 und 5 (im Ruhezustand über Relaiskontakt K 1.1 an Masse). Je nach Stellung des PWS ist R5 (40 °C),  $R5 + R6$  (60 °C) oder  $R5 + R6 + R7$ (90 °C) überbrückt. Bei der 30°C-Temperaturstufe ist keiner der Widerstände überbrückt. Die in der jeweiligen Temperaturstufe eingeschalteten Widerstände R5 bis R8 bilden mit RT1 einen Spannungsteiler, der bei Erwärmung das Katodenpotential von VD1 nach Masse verschiebt. Das geschieht solange, bis VD1 leitend wird und der SV kippt, wodurch, wie bereits beschrieben, das Schrittschaltwerk den PS eine Stellung weiter schaltet. Da gleichzeitig mit dem Anziehen von Relais Kl der Thermistor RT1 über Relaiskontakt Kl.l von Masse getrennt wird, kippt der SV sofort in die Ruhelage zurück. In dieser verbleibt er, bis ihn ein neuer Impuls erreicht. Diesen kann er, obwohl der Thermistor noch erwärmt und

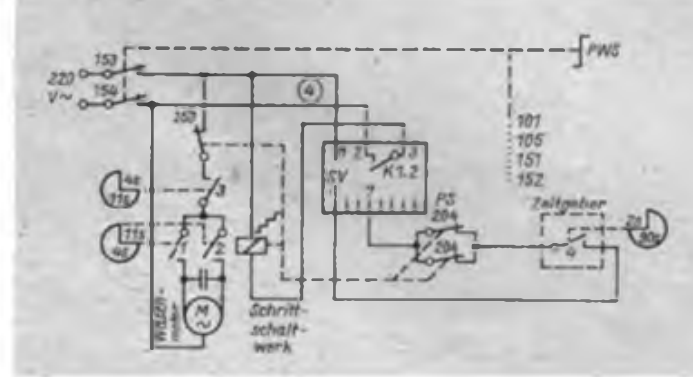

Schaltung im 2. Pro grammschritt (Netzen Anfeuchten der Waschej. Das **Umschalten** zum 3. Programmschritt erfolgt, wenn der Zeitgeberkontakt 4

niederohmig ist, vom Thermistor nicht erhalten, da die "Thermistorbahn" (Kontakt 203) im PS jetzt unterbrochen ist. Nun wollen wir einen zeitabhängigen<br>Programmschritt (Waschen, Pumpen (Waschen, Pumpen oder Schleudern) betrachten. Diese Schritte werden mit einer Taktzeit von 90 s gesteuert. Dazu gibt der Zeitgeber alle 90 s einen etwa 2 <sup>s</sup> langen Impuls ab. Über die entsprechenden Kontakte im PS werden dann für 2 s die SV-Anschlüsse 4 und 7 verbunden. Durch den Aufladestromimpuls von C2 kippt der SV, wie bei der Starttaste beschrieben, kurzzeitig in den Schaltzustand. Der PS wird in die nächste Stellung geschaltet. Dabei ist es durchaus möglich, daß entsprechend der Vorprogrammierung ein oder mehrere Wasch-, Pump- oder Schleudergänge zu je 90 s folgen. Das geht solange, bis die entsprechende "Wasch-, Pump- oder Schleuderbahn" einschließlich der entsprechenden "Zeitbaha" im PS unterbrochen werden.

Da der Zeitschalter ständig durchläuft, ist die Dauer des ersten Zeitimpulses, der auf einen zustandsabhängigen Schritt folgt, nicht fest definiert und kann zwischen 0 und 90 s liegen.

Entsprechend der Programmierung des PS sind nicht bei jedem Programm alle Programmschritte erforderlich, sondern nur bei Programm <sup>1</sup> und 4. Bei allen übrigen Programmen sind deshalb Überfahrstrecken vorhanden, die die nicht benötigten Schritte im Schnellgang übergehen. Dies geschieht, indem entsprechende Überfahrkontakte die An-

> **BilC 4: Wirksame Schaltung im 4. Programmschritt (Heizen). Das Umschatten zum 5. Programmschritt erfolgt, wenn der Widerstandswert des Thermistors RT1 durch die Erwärmung aufden zur Auslösung erforderlichen Wert gefallen ist.**

Schlüsse 6 und 7 des SV verbinden. Der SV kippt, wie beim Wasserstand dargestellt, in die Schaltstellung und wieder zurück, da Relaiskontakt Kl.l den Widerstand R9 sofort wieder von Masse trennt. Wenn jetzt durch die entsprechenden Überfahrkontakte die Anschlüsse 6 und 7 verbunden bleiben, zieht das Relais erneut an. Dies wiederholt sich so lange, bis ein Schritt erreicht ist, bei dem die Überfahrbahn unterbrochen ist.

### **Kurze Zusammenfassung**

Die Netzspannung gelangt über Hauptkontakte an die Verbraucher (Motor, Magnetventile, Heizung, Pumpe). Das Schließen und öffnen dieser Kontakte ist mittels Programmscheibe des PS für 49 Schritte und mittels der Programmscheibe des PWS für 11 Programme mechanisch vom Hersteller vorprogrammiert. Im statischen Zustand, d. h., wenn sich beide Programmscheiben in einer bestimmten Stellung befinden, wird gewaschen, geschleudert, gepurrpt usw. Das dynamische Verhalten, d. h., der Übergang von einem statischen Zustand zum anderen, also das Umschalten von einem Programmschritt zum anderen, erfolgt mit Hilfe des SV.

Dieser schaltet bei Erreichen eines bestimmten Zustandes (Temperatur, Wasserstand) oder bei Auftreten des Zeitimpulses die Programmscheibe des PS über das Schrittschaltwerk eine Stellung weiter. Die zur Auslösung des SV vorhandenen Fühler für Temperatur und Wasserstand bzw. der Zeitgeber werden durch entsprechende Steuerkontakte im PWS und PS eingeschaltet bzw. aktiviert. Gibt der SV keine Impulse ab, bleibt die Programmscheibe des PS in der gerade erreichten Stellung stehen und die Waschmaschine würde ständig füllen, waschen, heizen oder pumpen.

Da das Schrittschaltwerk nur auf Impulse anspricht, bleibt die Programmscheibe des PS auch stehen, wenn der SV bei einem Defekt einen Dauerimpuls (Relais ständig angezogen) abgibt. Es besteht dann zusätzlich die Gefahr, daß die Spule des Schrittwerkes überlastet wird. Zum besseren Verständnis der Gesamtfunktion werden im folgenden Teil die ersten Schritte der insgesamt 49 Programmschritte des Maximalprogramms <sup>1</sup> (Kochwäsche, stark verschmutzt) ausführlich beschrieben.

wird fortgesetzt

# Universelle Netzteilplatine für B 3x7xV

### **Dr.-Ing. W. HEGEWALD - Y25RD**

Mit den integrierten Spannungsstabilisatoren der Serie B 3x7xV stehen dem Amateur Bauelemente zur Verfügung, die bereits in Standardbeschaltung eine kostengünstige Lösung vieler Stromversorgungsprobleme ermöglichen. Der daraus resultierenden Vereinheitlichung der Schaltungstechnik soll im folgenden durch die Beschreibung einer universell verwendbaren Netzteilplatine Rechnung getragen werden.

Die Platine

- $-$  ist gleichermaßen für Positiv- (B 317x)
- / und Negativregler (B 337x) geeignet, - trägt auch die notwendigen Schutzdio-
- den und Abblockkondensatoren, - läßt sowohl für den Einstellregler RPl

| <b>VD 1 VD4</b><br>SY3xx<br>oder 1PMs, 3PMs | 83x7x<br>VDS 24 SY330.<br><b>3450</b><br>$\left  \frac{1}{360} \right $ |                                                                          |  |  |  |  |
|---------------------------------------------|-------------------------------------------------------------------------|--------------------------------------------------------------------------|--|--|--|--|
| υ'n<br>(CZ)<br>C1                           | C4                                                                      | VD6<br>$U_{\alpha, \text{cmin}}$<br>$CS$ <sub><math>CS</math></sub> $CS$ |  |  |  |  |
| VD <sub>2</sub><br>2.21<br>mFl              |                                                                         | 10.22.11<br>$20 - 22n$                                                   |  |  |  |  |

**Bild 1: Stromlaufplan des Universalneu teils. Bei Negativspannungsreglern B337x sind alle Dioden und Elektrolytkondensato r\*n umrupnlen sowie die Anschlüsse 2 und 3 der IS zu vertauschen. R3 lies R2I**

**Bild 2: Entwurf der Leitungsführung der Platine FA**

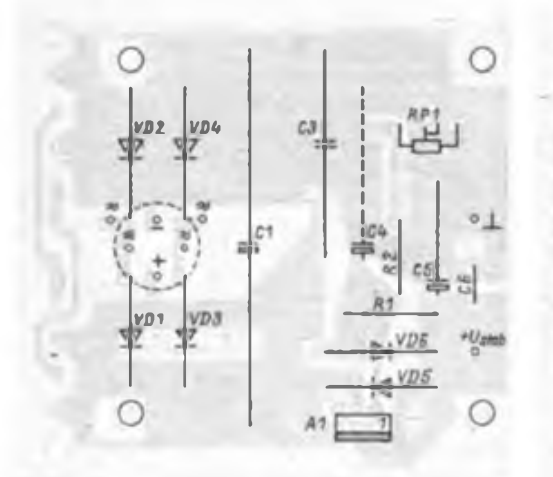

**L\_\_J** *jVD1* **?**

å, 챃 VD3 本

 $V\bar{D}Z$ 

**Bild 3: Bestückungsplan der Platine nach Bild 2 in der Variante für M 56. hier gezeichnet für Positivregler**

als auch Tür die Kondensatoren verschiedene Bauformen zu und

gestattet ferner sowohl die Verwendung üblicher Gleichrichterdioden SY 3xx als auch von Brückengleichrichtem der Typenreihe <sup>1</sup> PMx bzw. 3 PMx.

Um die Platine mit dem'Netztransformator zu einer kompakten Einheit ver- • schrauben zu können (Bild 6), sind Bohrlöcher passend zu den hauptsächlich in Frage kommenden Kenngrößen M 55 und <sup>M</sup> <sup>65</sup> - die zuweilen auch noch als Heiztransformator H2 und H3 preiswert erhältlich sind - vorgesehen (Bild 2).

Die Befestigung erfolgt gemäß Bild <sup>5</sup> unter Zuhilfenahme von Gewindebuchsen

geeigneter Länge, wobei die Platine für Kerne M 55 entlang der vorgegebenen Markierungen dreiseitig auf die Außenmaße 55  $\times$  55 mm<sup>2</sup> zu kürzen ist. Natürlich kann man die Platine auch abgesetzt vom Netztransformator montieren. Zur meist notwendigen Kühlung kann entweder ein "freischwebendes" Kühlblech (bzw. Kühlkörper) am B 3x7x angebracht werden, oder dieser wird nach leichtem Kröpfen seiner Anschlußdrähte isoliert (!) an das Chassis geschraubt. Da die Kühlfahne des B 3x7x V in jedem Falle mit dem Mittelanschluß (Pin 2) verbunden ist, liegt diese nämlich bei Positivreglem B 317x auf dem Potential der stabilisierten Ausgangsspannung und bei Negativreglern auf Rohspannungspotential. Da das Chassis i. a. Massepotential fuhrt (oder aber völlig potentialfrei belassen wird), ist eine leitende Montage der Kühlfahne nur dann möglich, wenn bei negativer Betriebsspannung von der elektrisch korrekten, aber unüblichen Möglichkeit Gebrauch gemacht wird, anstelle eines Negativreglers einen Positivregler zu verwenden und diesen in den Massezweig zu legen.

### Literatur

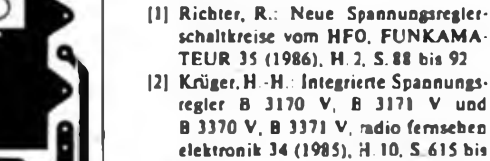

- 618 (3J Andrä. W. u.a : <sup>B</sup> 3170 V, B 3171 V. B 3370 V. B 3371 V. Monolithisch integrierte bipolare Spannungsreglerschaltkreise. Halbleiterinformation 218, radio fernsehen elektronik 34 (1985) H. 10. S.647 bis 650 und H. 11, S. 717 bis 718
- |4| Schlenzig. K.; Jung.D: Die integrierten Spannungsregler <sup>B</sup> 3x7x V, Amateurreihe .electronica". Band 239, .Militärverlag der DDK. Berlin 1985

**Bild 5: Befestigung dar Platine am Netztransformator**

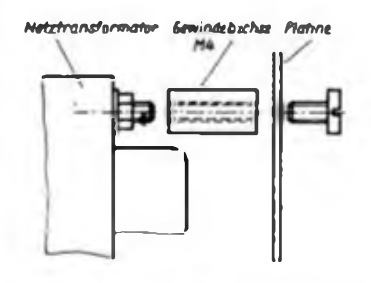

**Bild 6: Gesamtansicht des Netzteilmoduls (s. 4. US)**

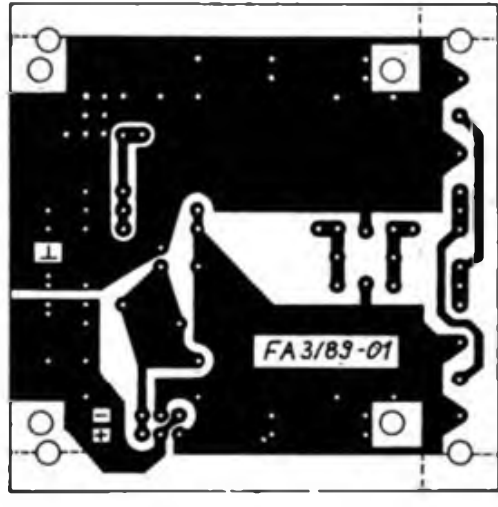

**Bild 4: Bestuckungsplan für die Variante mit M 65.**

**hier gezeichnet für Negativregler**

# MRB "Z 1013" auf einen Blick

Mitteilung aus dem VEB Robotron-Elektronik Riesa

Aufgrund de; zahlreichen Anfragen und Bitten von "Z 1013"-Besitzern veröffentlichen wir in dieser und einer der nächsten Ausgaben die Schaltungsunterlagen des MRB .Z 1013" und seiner industriell hergesiellten Peripheriebaugruppen

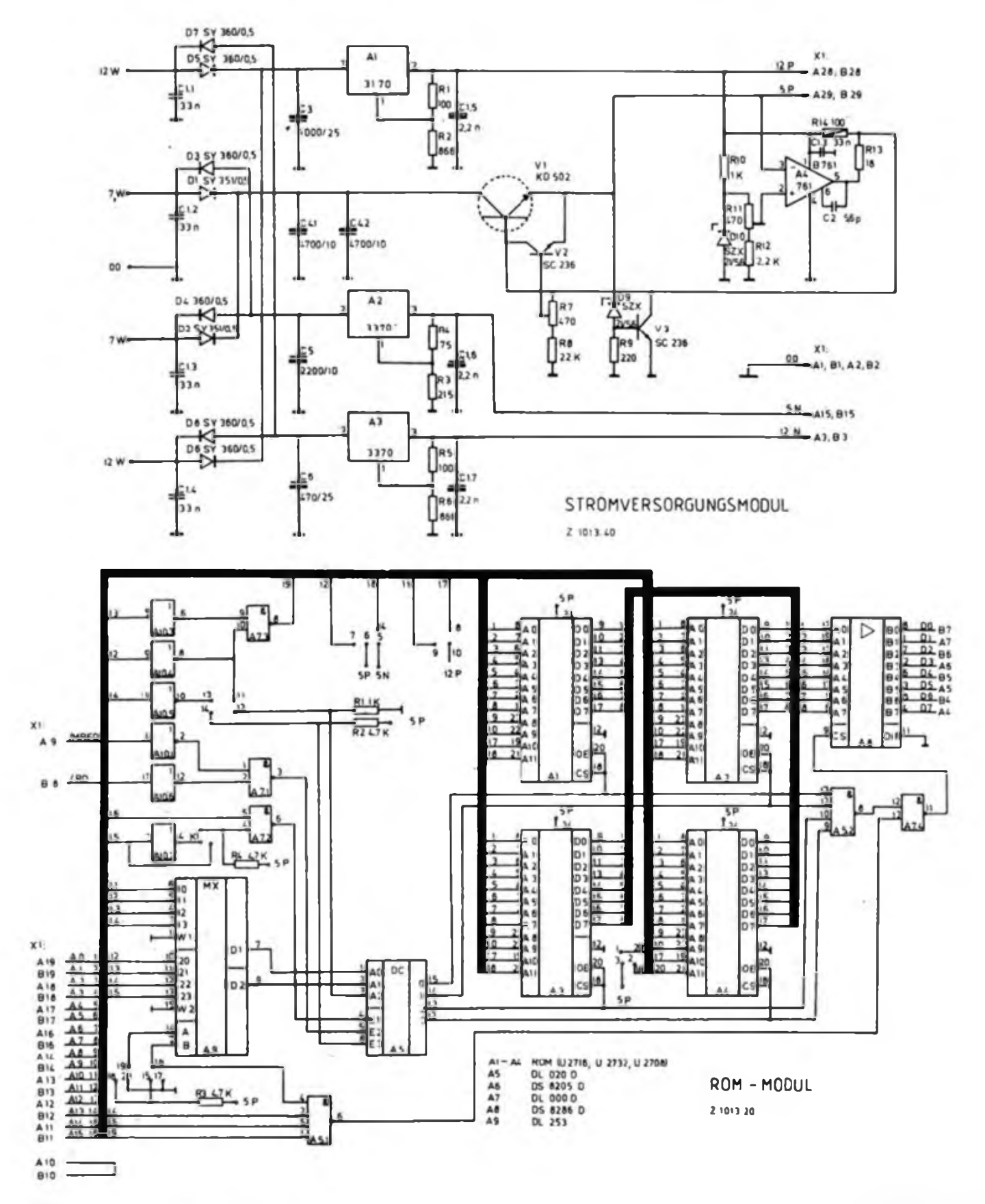

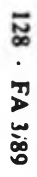

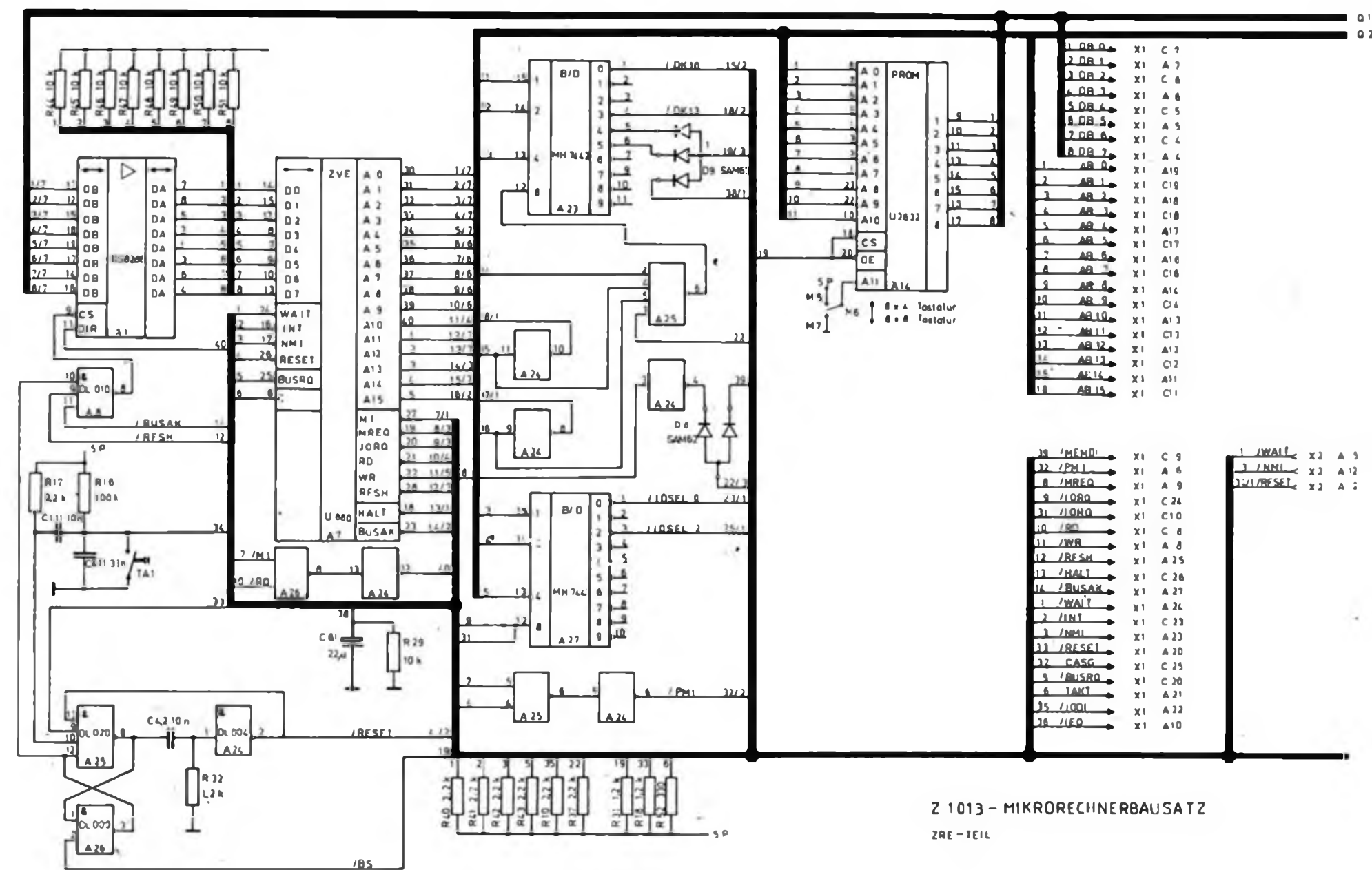

 $\Omega$ <sup>1</sup>

# **FUNKAMATEUR-Bauelementeinformation**

# **LED - Lichtemitterdioden LED**

## **Typenübersicht**

### **Hersteller: VEB Werk für Femsehelektronik Berlin**

## **Grenzwerte (thermisch)<sup>1</sup> Lichtstärkegruppen<sup>172</sup>**

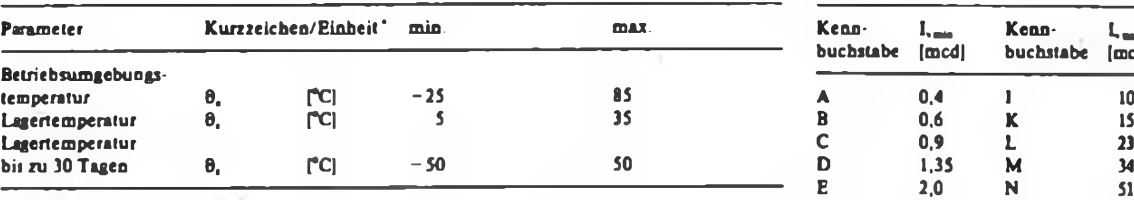

**1 gültig** fur alle **Typen** 

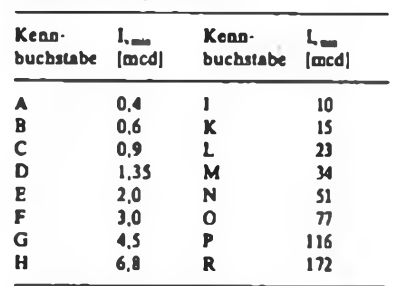

**<sup>1</sup> Messung erfolgt bei 9, = 25 °C**

**2 Meßstrom I,je nach Typ 10 oder 2C mA**

## **Typen/Emissionsfarben/Gehäuseeinfärbungen.**

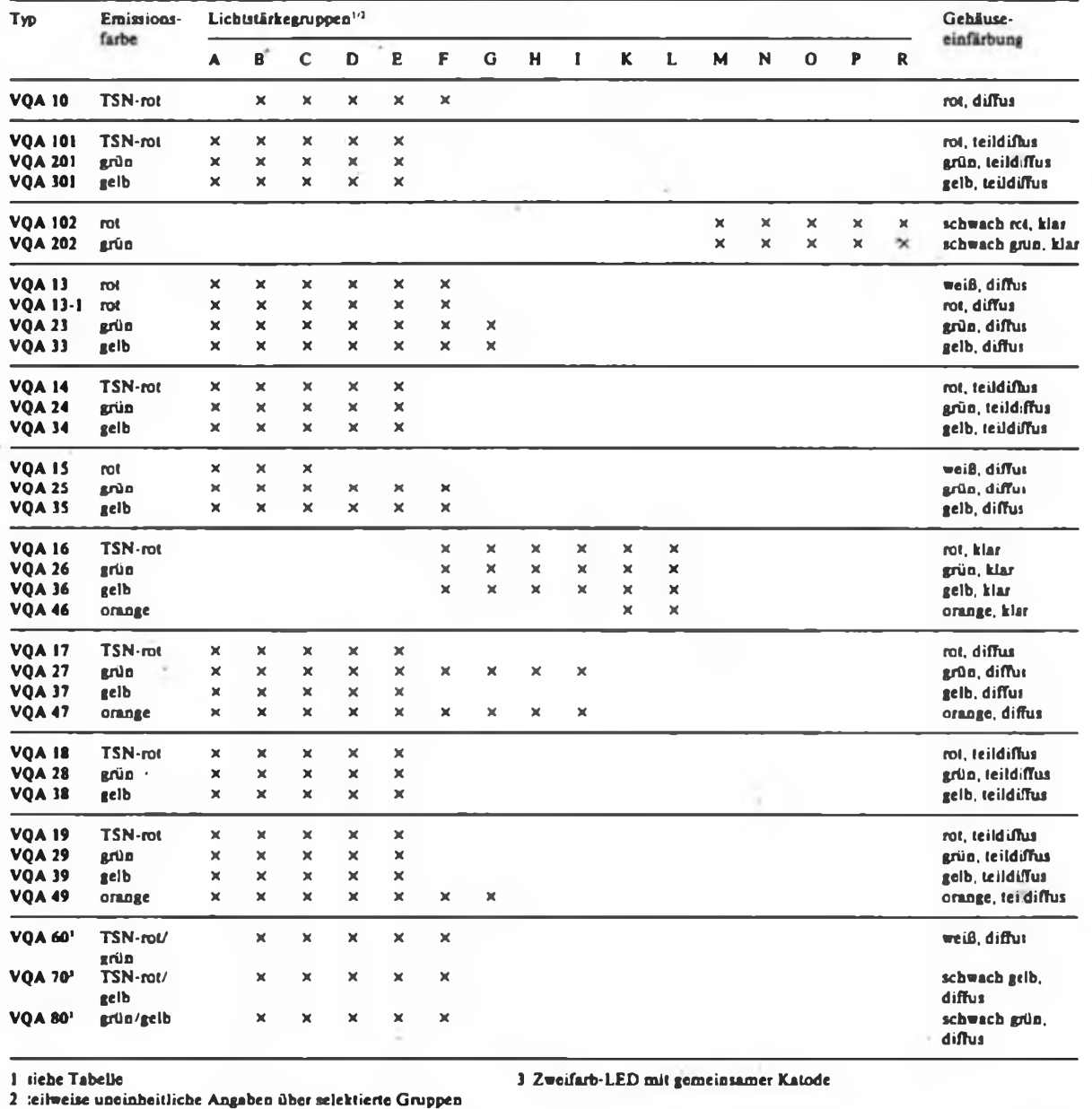

О

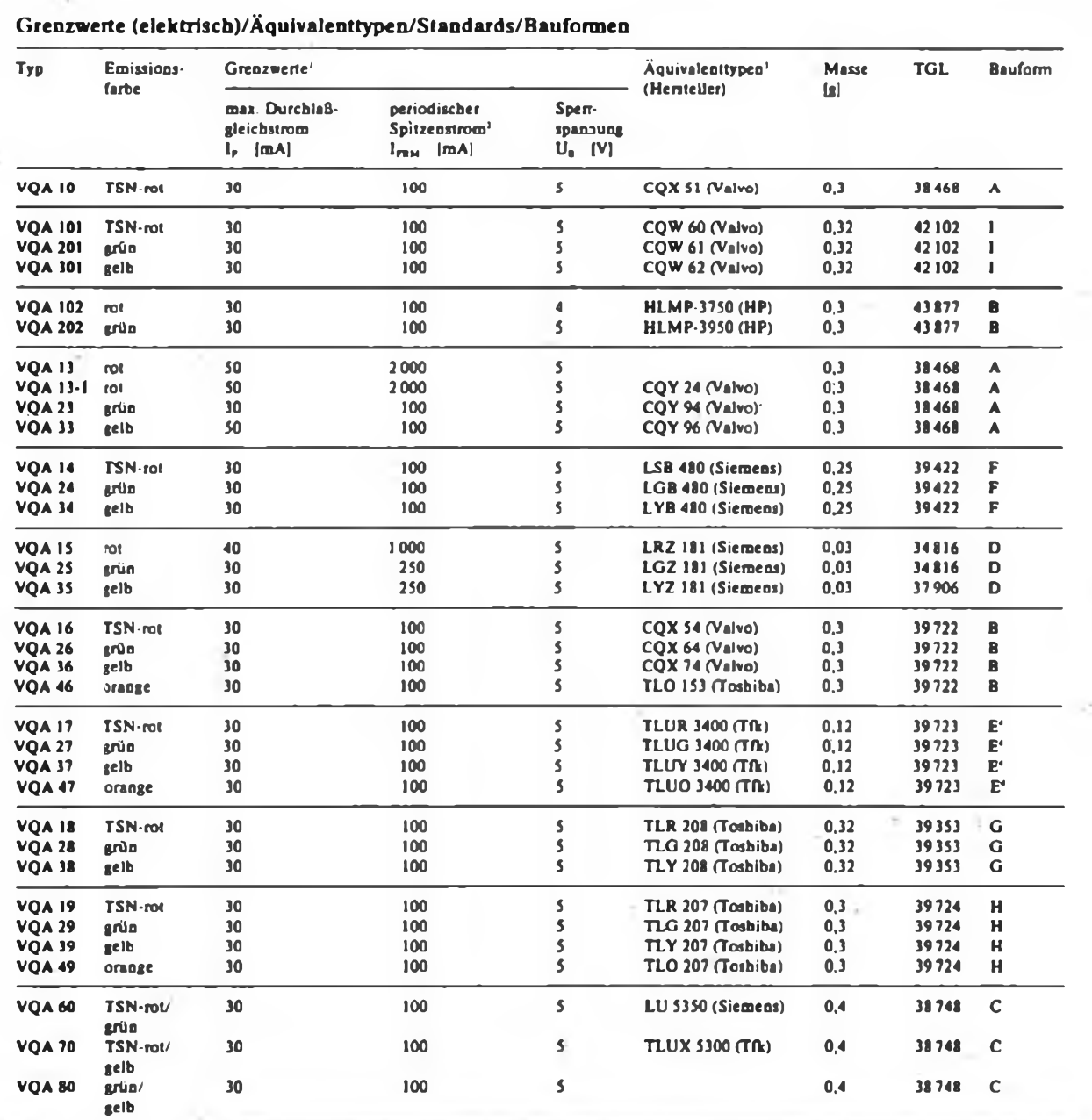

**<sup>1</sup> Grenzwerte gelten je nach Typ in unterschiedlichen Temperaturbereichen** *i* **Auswahl**

**<sup>2</sup> t,S <sup>100</sup> ps;** <sup>t</sup> **- 1:10 <sup>4</sup> Lieferung auch mit Anschlüssen halber Länge**

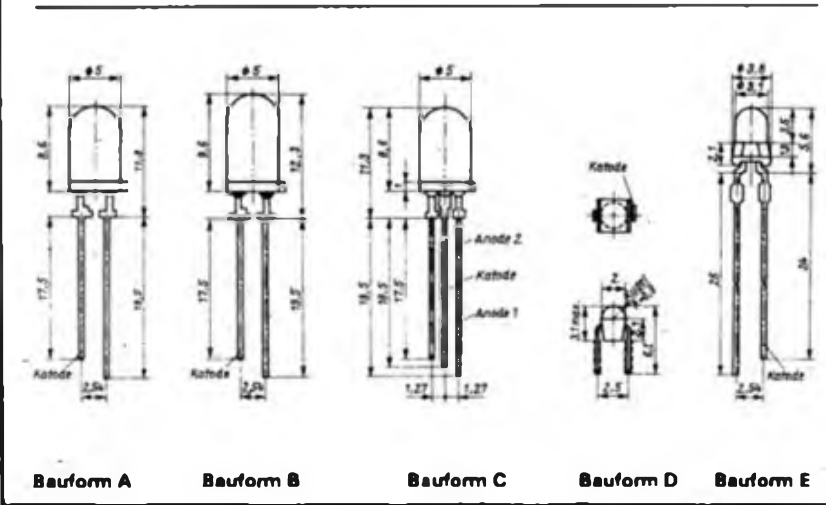

### **Bauformen/Maßbilder Applikationshinweise**

- **• Die Lebensdauer von Lichtemitterdioden beträgt unter Annahme einer konstanten Ausfallrate bei mittleren Betriebsbedingungen hypothetisch mindestens 100 000 Stunden.**
- **• LEDs tragen keine Typenbezeichnungen. • Die Identifizierung kann anhand des Gehäuses und der Farbe/Art des Verkappungsmaterials erfolgen.**
- sumanterials criung der Lichtstärkegrup-<br>pen erfolgt nur auf der Verpackung<br>• Der Hersteller empfiehlt den Anwendern
- **zur Markierung, auch auf Leiterplatten, folgende Farbkennzeichnung:**
- **o Gruppe <sup>A</sup> - roter Punkt**
- **<sup>O</sup> Gruppe <sup>B</sup> - schwarzer Punkt**
	- <sup>g</sup> **Gruppe <sup>C</sup> - grüner Punkt o Gruppe <sup>D</sup> - gelber Punkt**
	- **o Gruppe <sup>E</sup> - blauer Punkt**
- **o Gruppe <sup>F</sup> - weißer Punkt**

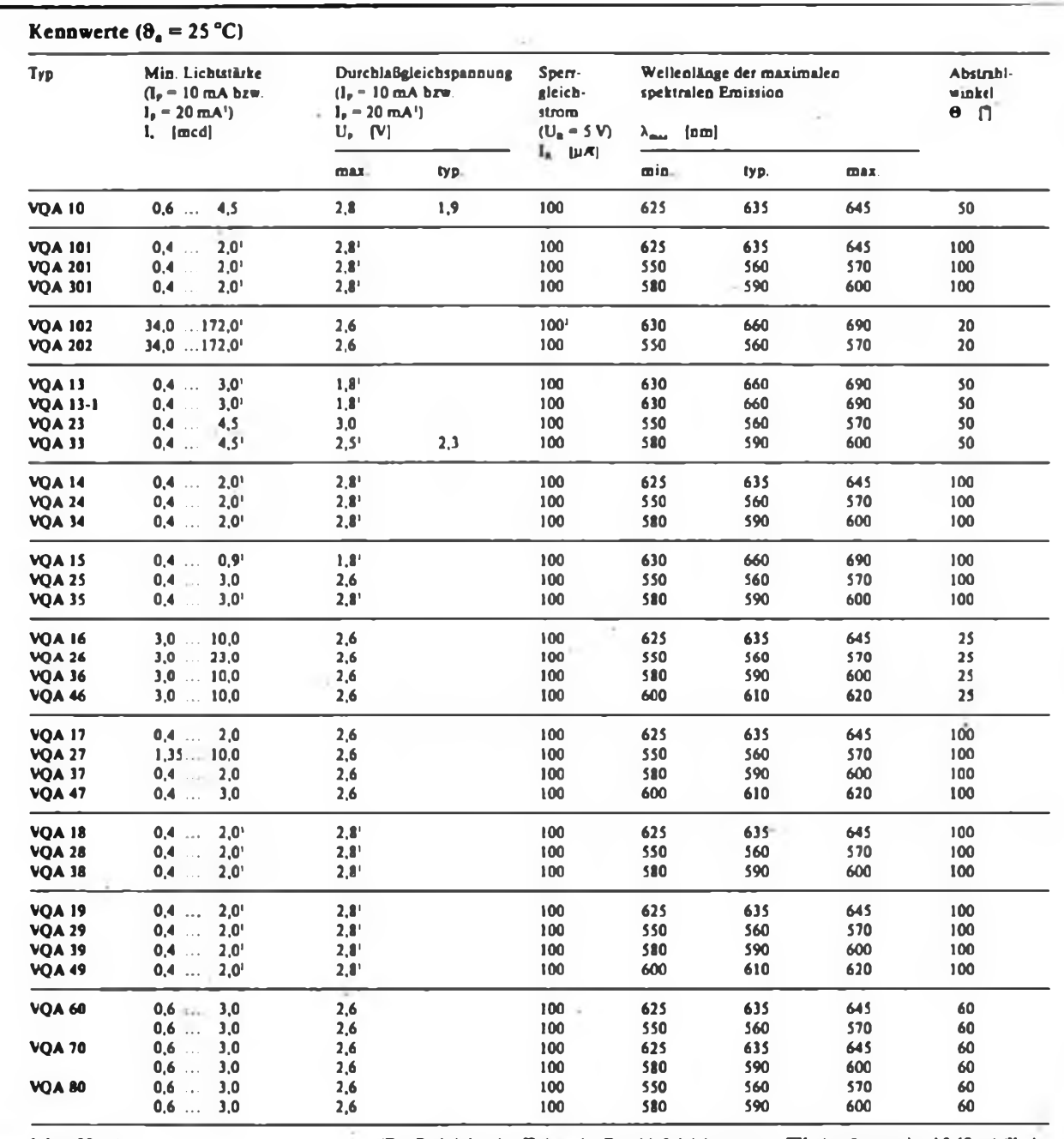

 $\circ$ 

 $\circ$ 

1 l<sub>n</sub> = 20 mA<br>2 U<sub>n</sub> = 4 V des Spitzendurchlaßstromes - TK<sub>irum</sub> maximal 2,22 %/K.<br>2 U<sub>n</sub> = 4 V des Spitzendurchlaßstromes - TK<sub>irum</sub> maximal 2,22 %/K.

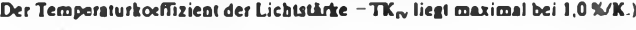

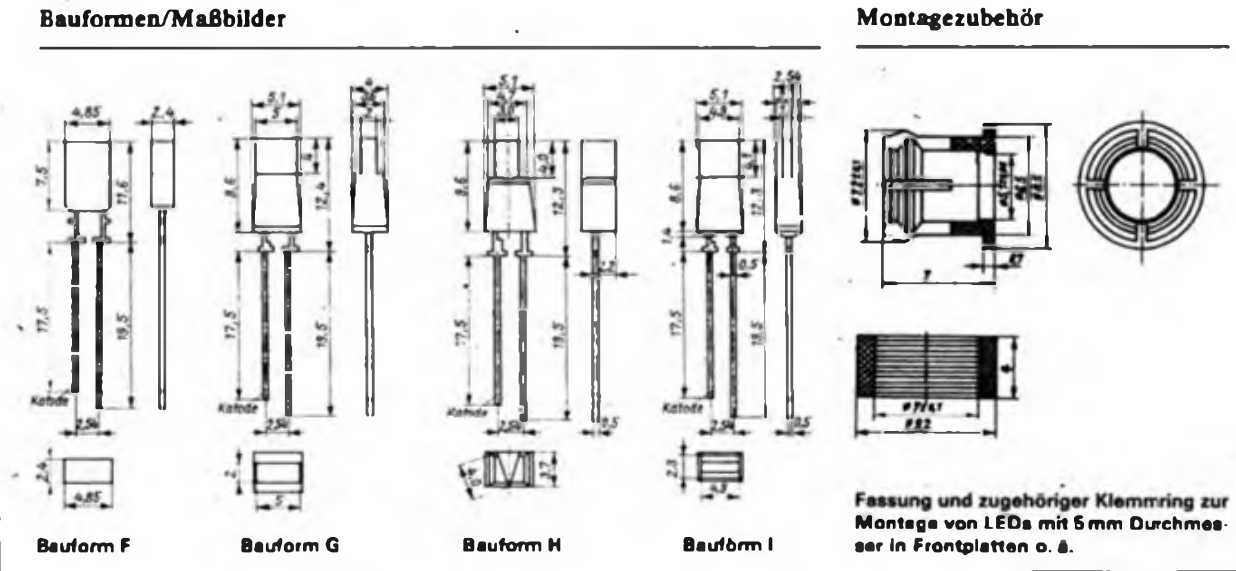

### **Ausgewählte Kennlinien**

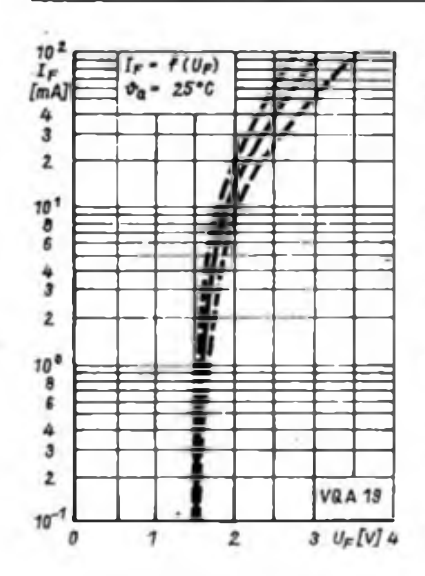

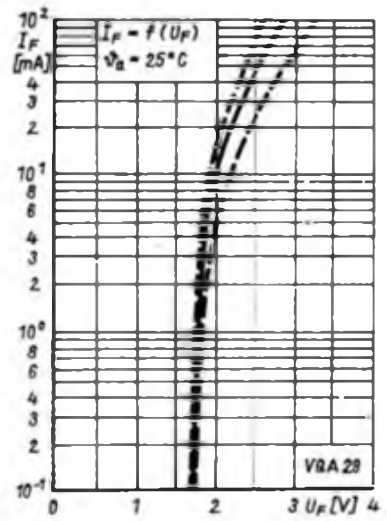

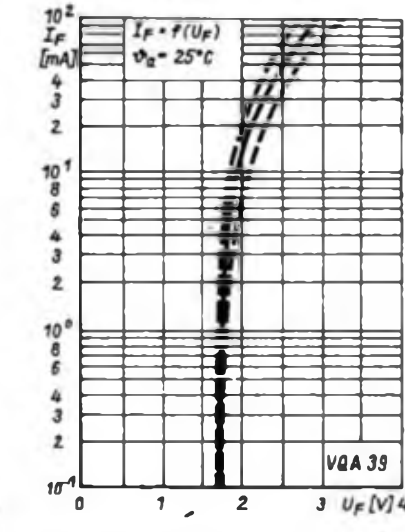

**Bild 1: Durchlaßkennlinie einer LED des Typs VQA 19**

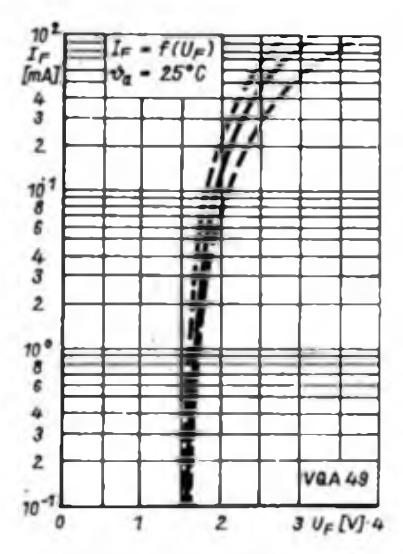

**Bild 6: Durchlaßkennlinie einer LED des Type VQA W**

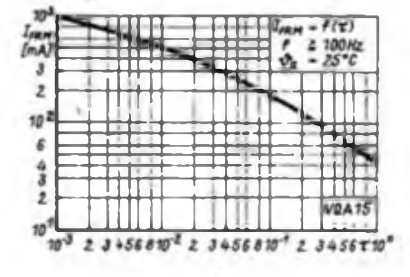

**Bild 9: Abhängigkeit des zulässigen periodischen Sprtzendurchlaßstromes vom Taatverhähnis bei der VQA 15**

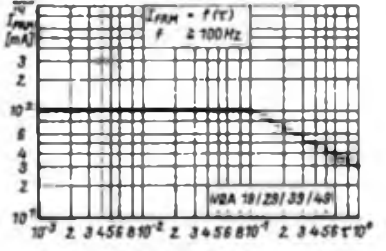

**Bild 2: Durchlaßkennlinie einer LED des Typs VQA 29**

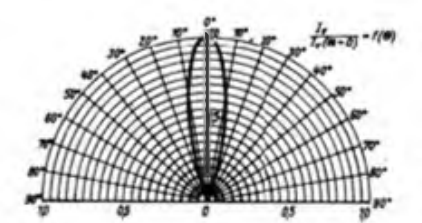

**Bild 4: Abstrahlcharakteristik der Typen VQA 16/26/36/46 mit 6 - 25\***

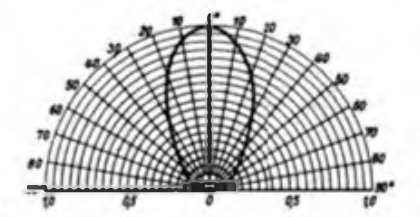

**Bild 7: Abstrahlcharakteristik der Zweifarb LEDs mH <sup>O</sup> - 60\***

|  |  |  | œ |  |  |
|--|--|--|---|--|--|
|  |  |  |   |  |  |
|  |  |  |   |  |  |
|  |  |  |   |  |  |
|  |  |  |   |  |  |
|  |  |  |   |  |  |
|  |  |  |   |  |  |
|  |  |  |   |  |  |

**Bild 10: Abhängigkeit des zulässigen periodischen Spitzendurchlaßstromes vom Taatverhältnis bei der VQA 25**

**Bild 11: Abhängigkeit des zulässigen periodischen Sprtzendurchlaßstromes vom Taatverhältnis bei der VQA 19**

**Bild 3: Durchlaßkennlinie einer LED dea Typs VQA 39**

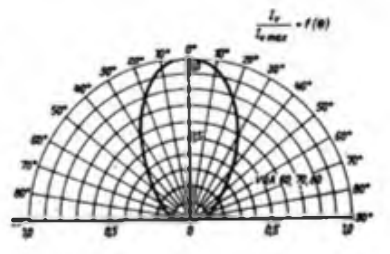

**Bild 5: AbstraNcharakteristik der Typen VQA 15/26/36 mit 0 = 50\***

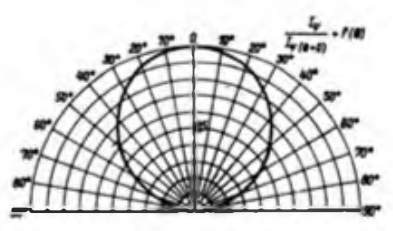

**Bild 8: Abstrahlcharakteristik der Typenreihe VQA 101/201/301 mH »-100°**

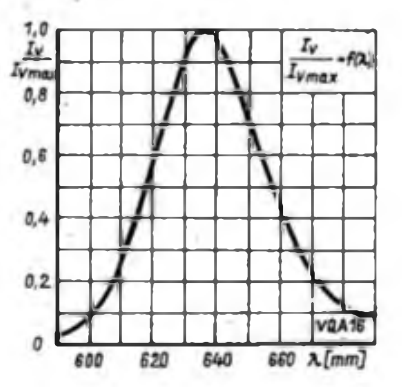

**Bild 12: Spektrale Verteilung des von einer TSN-roten LED vom Typ VQA 16 emittierten Lichtes**

**-h**

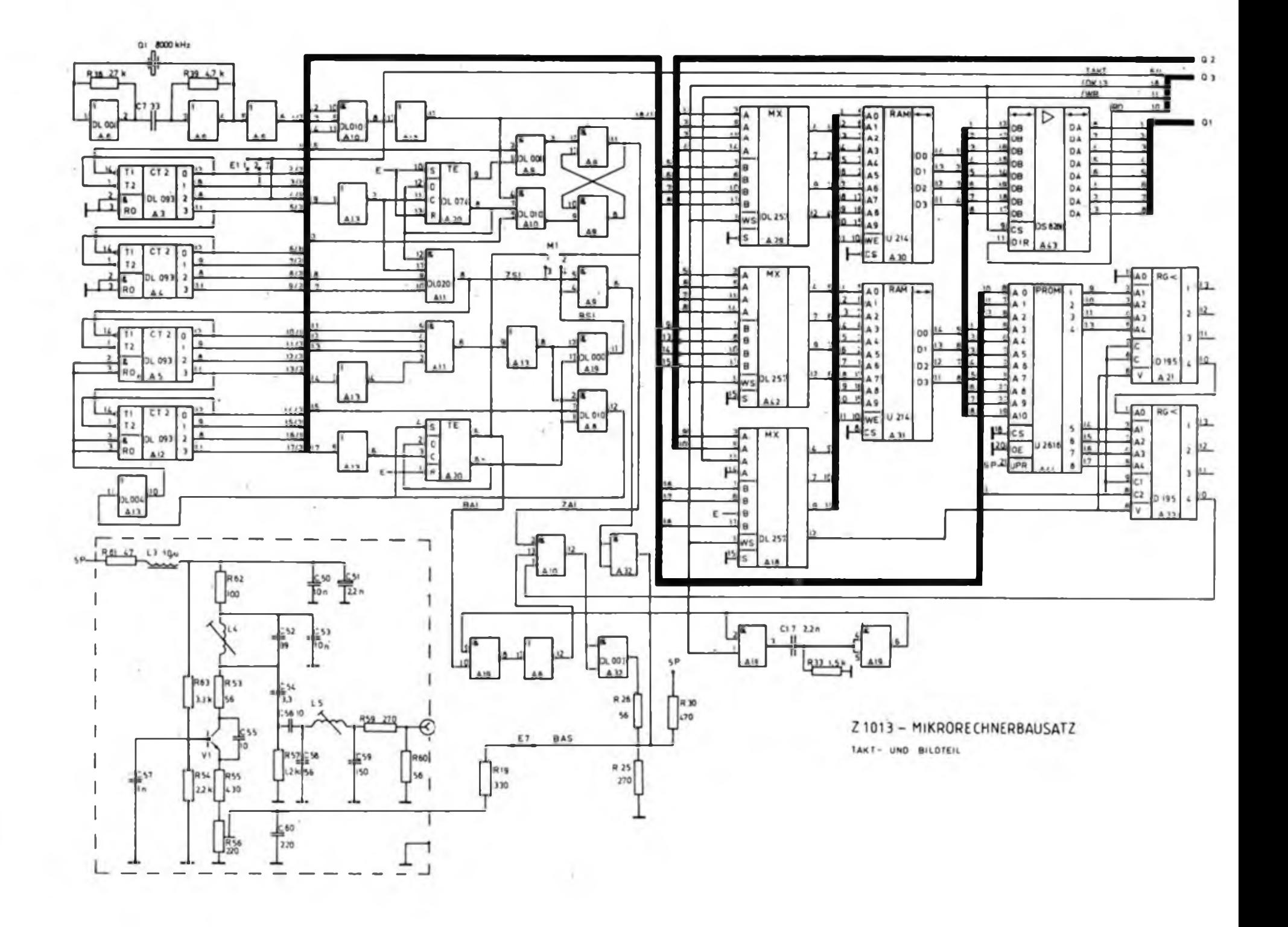

**FA 3/89**

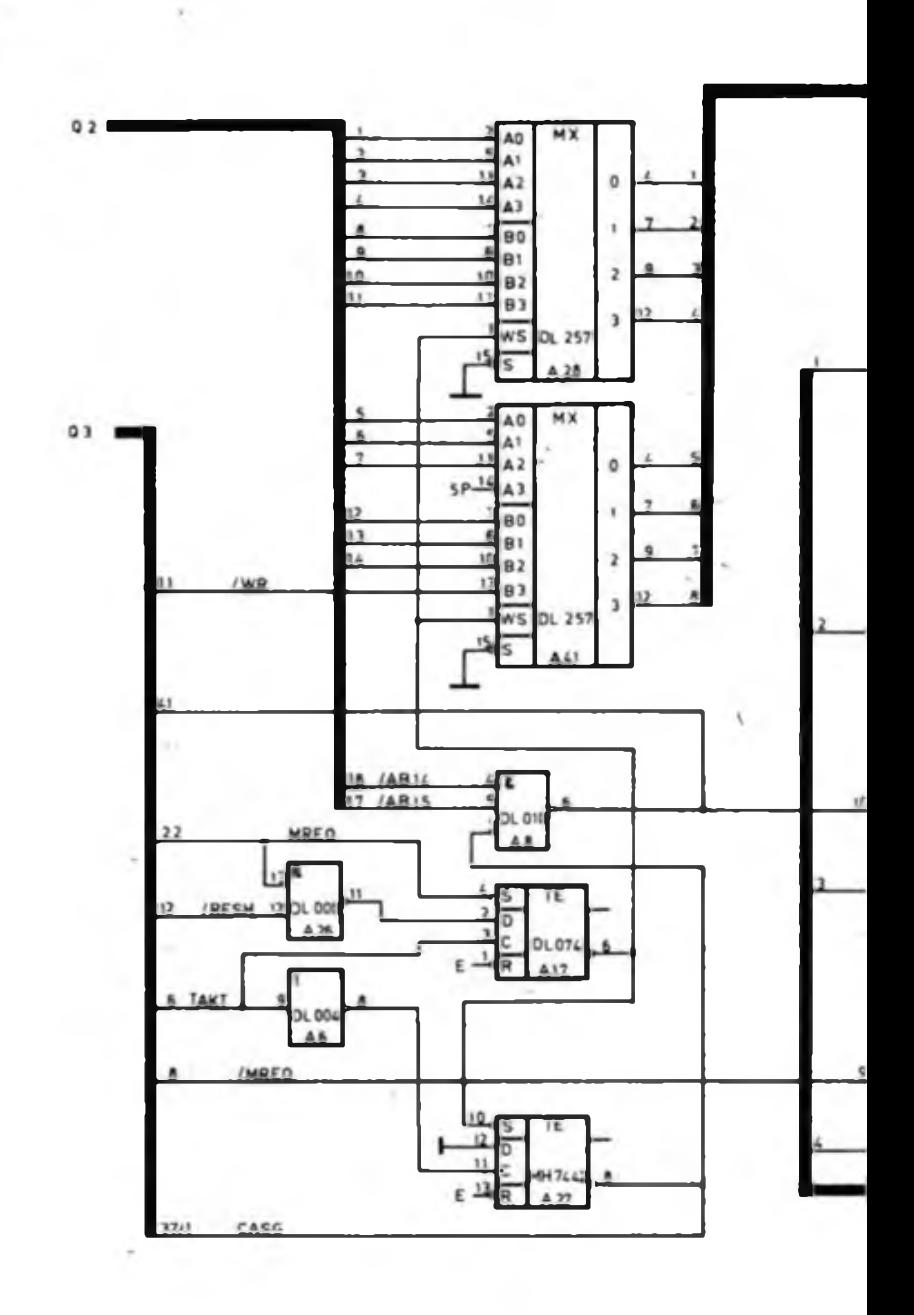

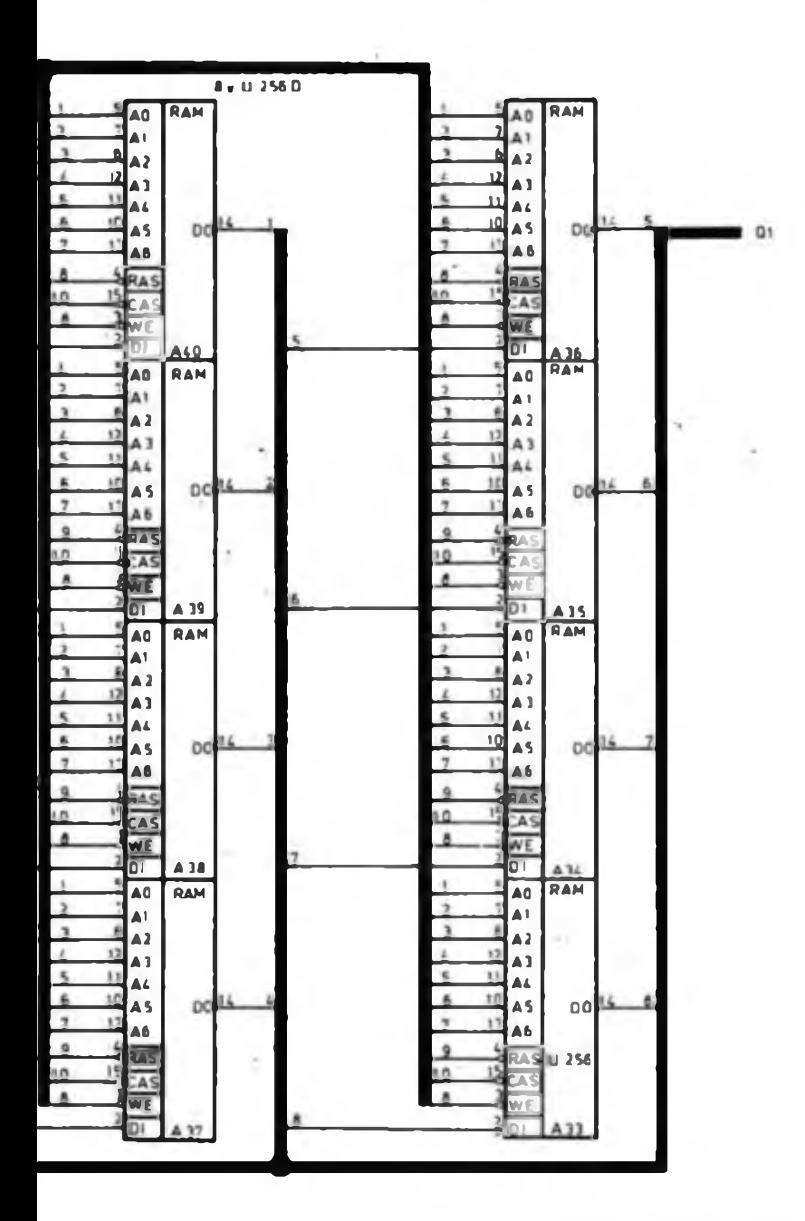

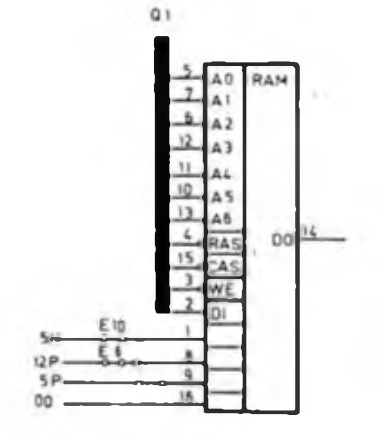

<sup>Z</sup> <sup>1013</sup> - mikrorechnerbausatz

SPEI2HER

# Einsatz des A 1524 DC in NF-Konzepten

### **Dipl.-Ing. W. ANDRÄ, Dipl.-Ing. P. EDELMANN**

### **Anpassung für optimale Signalverarbertungseigenschaften**

Beim Einsatz dieses neuentwickelten Schaltkreises in NF-Verstärkerkonzepten gelten prinzipiell andere Kriterien als bei der Verwendung passiver Klang-, Balance- und Liutstärkesteller. Um optimale Signalverarbeitungseigenschaften zu erreichen, ist sowohl der Anpassung des Schaltkreises an die NF-Quellen als auch an die nachgeschalteten Leistungsverstärker besondere Beachtung zu schenken.

I

Ausgangspunkt der Dimensionierung ist der laut TGL geltende NF-Eingangsspannungsbereich für NF-Verstärker von 0,2 bis 2 V.

Der Leistungsverstärker muß demnach bei voller Aufregelung und linearer Klangeinstellung bereits bei einem Minimaleingangspegel  $U_{\text{long}}$  von 0,2 V seine Nennausgangsleistung abgeben können. Um einen möglichst guten Signal/ Rausch-Abstand bei der Nenneingangsspannung U<sub>inean</sub> von 0,5 V zu erreichen, dürfen bei Uimin keine Reserven zugelassen werden.

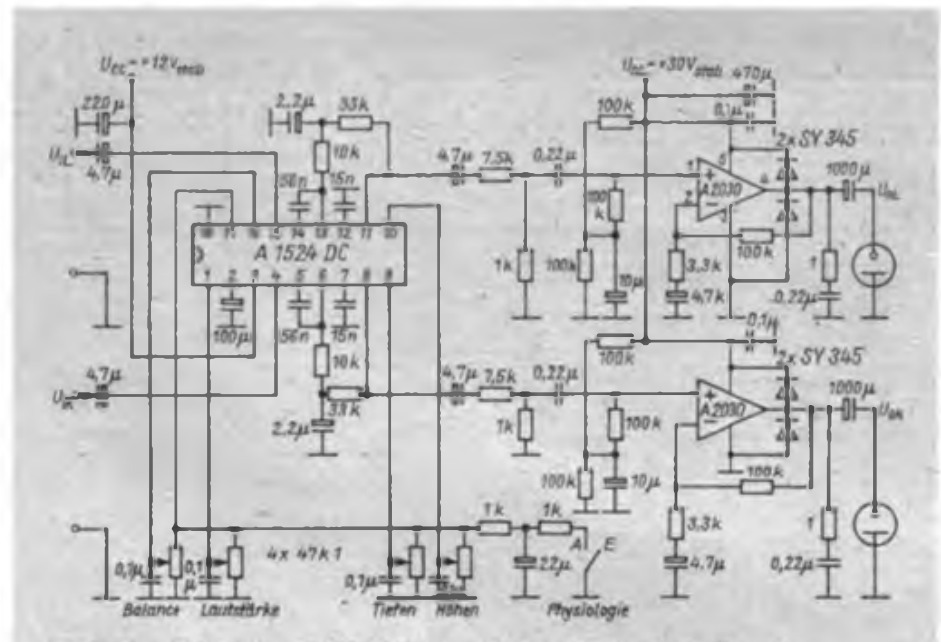

Bild 1: Stromlaufplan eines 2 × 15-W-Stereoverstärkers (Anwenderschaltung 1)

### **Meßwerte der Anwenderschaltung <sup>1</sup> mit A 1524 DC und 2 x A 2030** (U<sub>cc</sub> = 12 V/30 V, P<sub>e</sub> = 15 W an R<sub>t</sub> = 4 $\Omega$ , Physiologie aus)

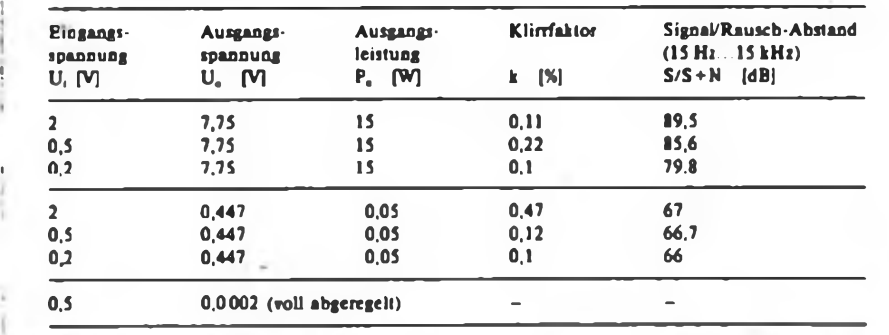

Als Ergänzung zu unserer FUNKAMA-TEUR-Bauelementcinformation in Heft 1/89 zeigen wir in dieser Ausgabe, wie man die «neuentwickelte IS A 1524 DE in Stereo-NF-Verstärkern mittlerer Ausgangsleistung einsetzen. kann und was bei der Schaltungsdimensionierung beachtet werden muß, um die optimalen Signalverarbeitungseigenschaften in der Praxis zu erreichen.

Ausgangsseitig ist zu berücksichtigen, daß der maximale Ausgargspegel bei  $U_{\text{sum}} = 0.2$  V und typisch 21 dB Maximalverstärkung 2,25 V beträgt. Die Anpassung des nachzuschaltenden Leistungsverstärkers erfolgt mit einem Widerstandsteiler.

### **2** x **15-W-Stereo-Verstärker**

In der Schaltung dient der A 1524 DC zur Ansteuerung zweier NF-Leistungsverstärker mit A 2030 H/V [4]. Durch die gewählte Außenbeschaltung ist ihre Verstärkung A<sub>u</sub> auf 30 dB festgelegt, bei der sie sehr stabil arbeiten und keine zusätzliche Frequenzkompensation benötigen. Die Ausgangsspannung der IS A 2030 H/V beträgt bei P<sub>o</sub> = 15 W an 4  $\Omega$ 7,75 V, die bei A<sup>u</sup> = 30 dB 0,245 V Eingangsspannung erfordern. Über einen Widerstandspannungsteiler mit den Werten 7,5 k $\Omega$  und 1 k $\Omega$  erfolgt die Anpassung an den A 1524 DC, dessen NF-Ausgangsspannung bei 2,25 V liegt.

Zur knackfreien Physiologie-Ein/Aus-Schaltung ist ein RC-Glied vorgesehen. Bild <sup>1</sup> zeigt den vollständigen Stromlaufplan; in Tabelle <sup>1</sup> sind die mit dieser Schaltung erreichbaren Signal/Rausch-Abstände zusammengestellt. Die Messungen erfolgten bei den Eingangspegeln  $U_{i, \text{max}}$ ,  $U_{i, \text{max}}$  und  $U_{i, \text{max}}$ ; die Signal/ Rausch-Abstände wurden unbewertet mit einer Bandbreite von 15 Hz bis 15 kHz bei ausgeschalteter Physiologiewirkung ermittelt.

### **2** x **8-W-Stereo-Verstärker**

Bei einem Stereo-Verstärker mit 2 x 8 W Ausgangsleistung kommt der A 1524 DC mit einem A 2005 V zum Einsatz. Beim A 2005 V wurde die Verstärkung auf 29 dB festgelegt; zum einen aus Stabilitätsgründen, zum anderen wegen der maximal zulässigen Eingangsspannung U<sub>imas</sub> des A 2005 V von 0,25 V.

Die Ausgangsspannung des A 2005 V beträgt bei  $P_0 = 8 W$  an  $4 \Omega$  5,65 V. Dafür sind 0,2 V Eingangsspannung erforderlich, die über den bereits erwähnten Spannungsteiler mit den Werten 8,2 k $\Omega$ und 820 Q aus den 2,25 V Ausgangsspannung des A 1524 DC erzeugt werden. Bild 2 zeigt den Stromlaufplan dieser Schaltung. Die erreichbaren Signal/ Rausch-Abstände kann man Tabelle 2 entnehmen.

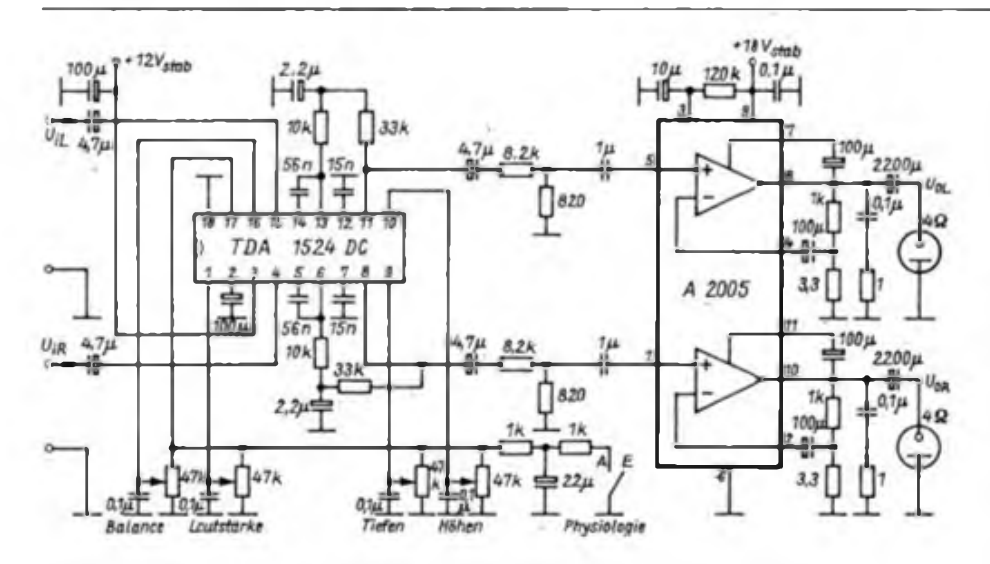

**Bild 2: Stromlaufplan für einen 2 x 8-W-Stereoverstarker (Anwenderachaltung 2)**

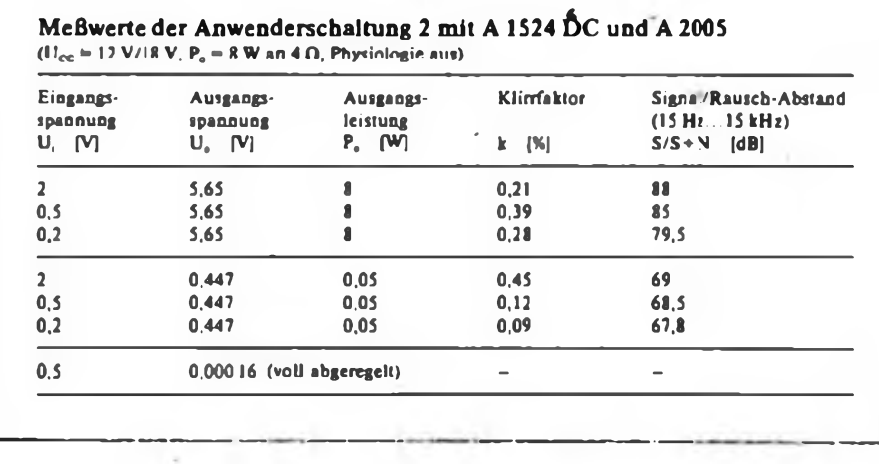

### **NF-Verstärker für Heim-Stereo-Anlagen**

In Bild 3 ist der Gesamtstromlaufplan eines NF-Verstärkers für Heim-StereoAnlagen dargestellt. Während die Schaltung der beiden NF-Leistungsverstärker prinzipiell Bild <sup>1</sup> entspricht, ist die Eingangsschaltung so ausgelegt, daß sie verschiedene NF-Quellen zuläßt.

Zur Signalquellen-Umscha'tung dient ein sowjetischer Schaltkreis K 174 KP 1, der dem TDA 1029 [5] entspricht. Sein Einsatz gestattet, auf NF-führende Schalterleitungen zu verzichten, was die Gefahr von Störstrahlungs- und Brummeinstreuungen in den Verstärker erheblich mindert. Die interne Auswahllogik des Signalquellenumschalters ist so gestaltet, daß die Umschaltung jeweils einer Leitung mit einem einpoligen Umschalter nach Masse erfolgen kann.

Die Zwangsmonoschaltung wird mit einem einfachen Schalter zum Verbinden beider Eingänge der NF-Leistungsverstärker realisiert.

Der dem TA-Eingang nachgeschaltete Entzerrerverstärker ermöglicht den Anschluß von Plattenspielern mit magnetischen Abtastsystemen.

Zur Bereitstellung der Betriebsspannung ist ein Netztransformator erforderlich, der sekundärseitig mindestens 2A bei etwa 22 V Wechselspannung abgeben kann, damit am Ladeelektrolytkondensator annähernd 30 V Leerlaufspannung entstehen. Für den Transformatorkem kommen somit Größen ab M 74 in Betracht.

### Literatur

- **[IJ Andrä, W.; P. Edelmann: FUNKAMATEUR-Bauelementeinfonnation, A 1524 DC/A 1524 DC Sl. FUNKAMATEUR 38 (1989), H. I, S. 25-26**
- **[2| Edelmann. P.: Integrierte NF-Stereo-Einstellschaltung A 1524 D, Radio Fernsehen Elektronik, 37 (1988), H. 4, S. 220-224**
- **[3] Autorenkollektiv: Moderne integrierte Schaltkreise für Rundfunkempfänger, Militärverlag der DDR. Berlin 1988, Amateurrcihe "electronica" Band 240**
- **[4] Schubert. K.-H.: NF-Verstärker 10 W aus dem HFO als Baugruppe oder Bausatt, FUNKAMA-TEUR 37 (1988). H. 1.S.21L**
- **[5] Autorenkollektiv: Mikroelektronik in'tler Amateurpraxi» 3, Militarverlag der DDR, Berlin 1984, S. 335 f.**

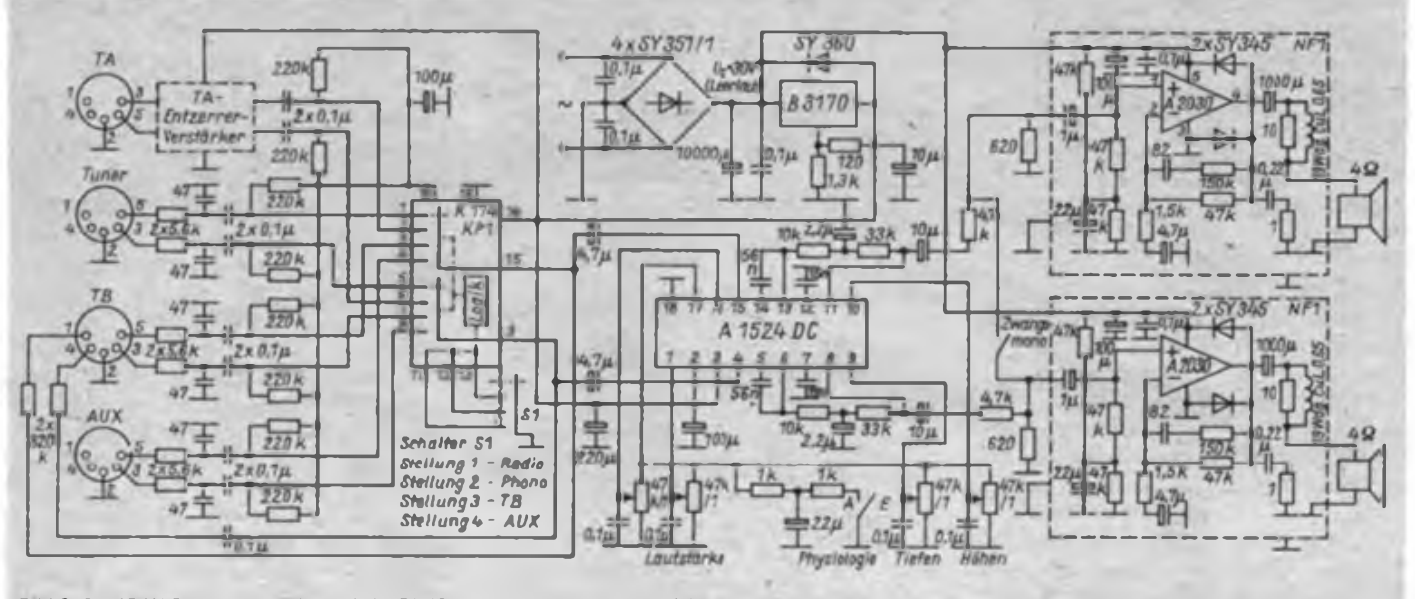

**Bild 3: 2 x 15 W Stereoverstarker mit K174KP1 zur Umschaltung der NF Signalquellen**

# Universelle Quarzzeitbasis für netzfrequenzgetaktete Uhren

## **Dipl.-Ing. P.SWOROWSKI. Ing. B. ENDLER**

Begründet durch die unzureichende Ganggenauigkeit von netzfrequenzgesteuerten Digitaluhren am 220-V-Netz in der DDR wurden in der Vergangenheit einige Vorschläge zum Umbau dieser Uhren auf eine Quarzzeitbasis veröffentlicht. Gegenüber den in [1] und [2] vorgeschlagenen Lösungen zeichnet sich die hier vorgestellte durch folgende Vorteile aus:

Durch Binärzerlegung von k erhält man die zu benutzenden Ausgänge. Die Bedingung ist lediglich, daß die Eingangsfrequenz  $f_E$  durch 50 teilbar sein muß, also mit Hilfe eines Trimmers im Quarzgenerator auf ein Vielfaches von 50 Hz "gezogen" werden muß.

Je nach verfügbarer Generatorfrequenz und vorhandenen Teilerschaltkreisen kann der binäre Zähler aus einem oder

RS-Flipflop verschaltet. Der Teilerfaktor wird durch NAND-Gatter mit der entsprechenden Zahl von Eingängen programmiert. L-Pegel an seinem Ausgang setzt das Flipflop und der Rücksetzimpuls (H-aktiv) wird ausgelöst. Mit der nächsten positiven Taktflanke (negative Flanke des negierten Taktes TAKT) wird das Flipflop rückgesetzt. So kann man ebenfalls einen definierten Rücksetzimpuls für die Zähler mit der Dauer einer halben Taktperiode erzeugen.

### **Ausführungsbeispiele**

Zwei Beispiele sollen verdeutlichen, wie man bei verschiedenen Quarzfrequenzen zu der jeweiligen schaltungstechnischen Lösung gelangt. Die Tabelle gibt einen Überblick zur Auswahl der Quarzfrequenz bzw. der Zähler für eine Ausgangsfrequenz von 50 Hz.

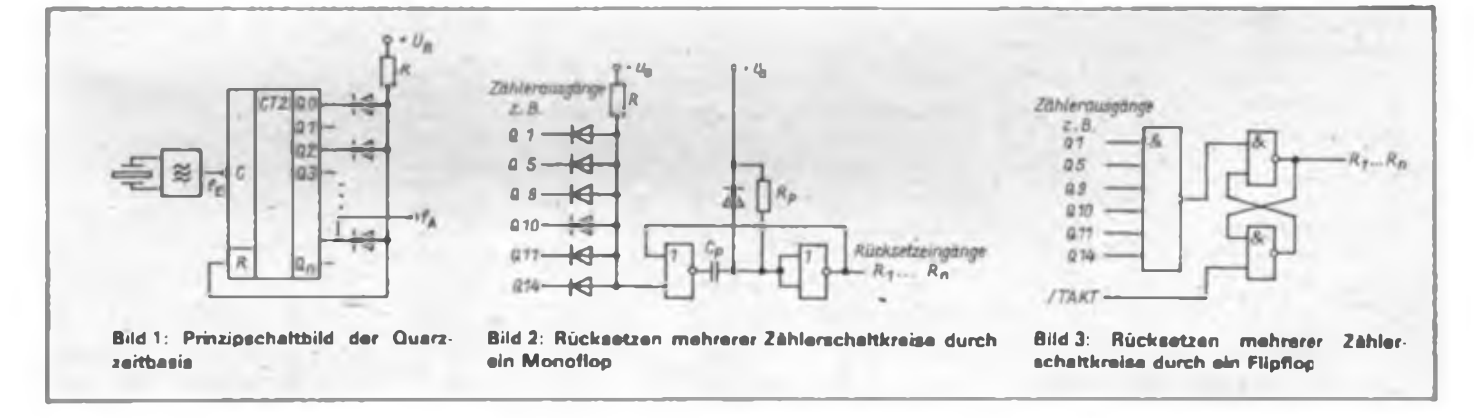

- großer Betriebsspannungsbereich und niedriger Strombedarf durch Einsatz von CMOS-Schaltkreisen,

- geringer Bauelementebedarf und<br>- Einsatz von beliebigen Ouarzen

Einsatz von beliebigen Quarzen bis in den Megahertz-Bereich.

Besonders der letzte Anstrich stellt einen wesentlichen Vorteil dar, da auf vorhandene Quarze innerhalb eines großen Frequenzbereiches zurückgegriffen werden kann und keine speziellen Uhrenquarze benötigt werden.

### **Schattungsprinzip**

Bild <sup>1</sup> zeigt das Schaltungsprinzip. Ein Quarzoszillator stellt dem binären Zähler die Frequenz f<sub>e</sub> bereit. Mit Dioden zwischen bestimmten Zählerausgängen Q<sub>o</sub>. Q<sub>n</sub> und dem Rücksetzeingang des Zählers wird ein programmierter Frequenzteiler gebildet. Beim Erreichen des durch die Dioden programmierten Zählerstandes, d. h alle benutzten Ausgänge liegen auf H, wird der Rücksetzeingang des Zählers durch den pull-up-Widerstand R auf H gezogen und der Zähler zurückgesetzt. Die Ausgangsfrequenz von 50 Hz am Ausgang der höchstwertigen benutzten Zählerstufe steht zur Verfügung. Den zu programmierenden Zählumfang k ermittelt man mit  $k = f_E/f_A$ .

mehreren Schaltkreisen bestehen. Das im Bild <sup>1</sup> dargestellte Prinzip des Rücksetzens ist nur anwendbar, wenn nur ein Rücksetzeingang zu beschälten ist. Wird der Binärzähler aus mehreren Zählerstufen oder -Schaltkreisen mit getrennten Rücksetzeingängen aufgebaut, werden, bedingt durch unterschiedliche Schaltschwellen und Signallaufzeiten der einzelnen Stufen, nicht alle Zähler rückgesetzt und es entsteht eine falsche Ausgangsfrequenz. Deshalb wählt man in der Praxis eine Schaltung nach Bild 2 oder Bild 3. Im Bild 2 wird der Rücksetzimpuls durch ein Monoflop erzeugt, das aus den zwei verbleibenden Gattern des Generatorschaltkreises V 4001 D aufgebaut ist [4}. Bei der Dimensionierung der Zeitkonstante t, des Monoflops ist die Bedingung einzuhalten, daß der Rücksetzimpuls vor der nächsten aktiven (negativen) Taktflanke inaktiv wird, d.h. es muß gelten

$$
t_p + t_d < 1/f_E,
$$

wobei t<sub>d</sub> die Verzögerungszeit der Zählerkette und der Diodenanordnung an den Zählerausgängen darsiellt.

Bild 3 zeigt eine weitere Möglichkeit: Zwei verbleibende Gatter des Generatorschaltkreises V 4011 D werden zu einem

Im ersten Beispiel fand ein 200-kHz-Quarz Verwendung. Durch den Einsatz einer CMOS-IS 4040 ließ sich die gesamte Schaltung mit zwei IS realisieren. Die Oszillatorfrequenz des mit zwei Gattern eines Schaltkreises V 4011 D aufgebauten Quarzgenerators [4] ließ sich auf 199,600 kHz einstellen. Damit beträgt der zu programmierende Zählumfang  $k = 199600/50 = 3992$ .

Durch Binärzerlegung erhält man:

| Q11: | $2^{11} = 2048$            |
|------|----------------------------|
| Q10: | $2^{10} = 1024$            |
| Q9:  | $2^9 = 512$                |
| Q8:  | $2^4 = 256$                |
| Q7:  | $2^7 = 128$                |
| Q4:  | $2^4 = 16$                 |
| Q3:  | $\frac{2^3 = 8}{k} = 3992$ |

Diese 7 Ausgänge (Zählung beginnt bei 00!) wurden über Dioden mit dem Rücksetzeingang verbunden.

Bild 4 zeigt eine Schaltung unter Verwendung zweier Schaltkreise V 4520 D (K 561 HE 10) und eines IMHz-Quarzes. Generator und Monoflop sind mit der IS V 4001 D aufgebaut. Die Osziilatorfrequenz wird auf  $1000,100$  kHz  $_{n}$ gezogen". Daraus ergibt sich ein Zählum-

## LFM '89: Leistungsangebot aus Jena für Hochtechnologie

In dem von Ausstellern aus 23 Ländern und Berlin (West) beschickten Branchenkomplex Elektrotechnik. Elektronik, Informalionstechnik nehmen wissenschaftliche Geräte und technologische Speziakusnüstungen entsprechend ihrer großen Bedeutung für den wissenschaftlich-technischen Fortschritt in vielen volkswirtschaftlichen Bereichen breiten Raum ein.

Hauptanteil an der DDR-Offerte hat das Kombinat VEB Carl Zeiss Jena, das in Halle 14 die komplexe Leistungsentwicklung demonstriert.

Einen erstrangigen Platz in der Exposition dieses Kombinates nimmt das komplexe Leistungsangebot für die Schlüsseltechnologie des wissenschaftlich-techniscaen Fortschritts, die Hochtechnologie Mikroelektronik, ein. Im Vordergrund dieses Ausstellungsbereiches steht die Einheit von Entwicklung und Produktion technologischer Spezialausrüstungen des Elektronikmaschinenbaus, die Projektierung und Inbetriebnahme von Fertigungslinien, der Produktion höchstintegrierter Schaltkreise bis hin zur Entwicklung und Nutzung moderner Schaltkreisentwurfssysteme.

Aus dem Angebot neu- und weiterentwickelter Erzeugnisse des Elektronikmaschinenbaus zur Produktion von mikroelektroniszhen Bauelementen der 256-K-, 1-M- und 4-M-dRAM-Technologieniveaus sind die Elektronenstrahl-Belichtungsanlage ZBA21, der Auto-<br>matische Uberdeckungsrepeater matische Überdeckungsrepeater<br>AÜR 2. das Defektkontrollgerät das Defektkontrollgerät DKG11 oder der Vollautomatische Drahtbonder VADB 20 aus der Typenreihe der Bonder besonders hervorzuheben. Der Automatische Überdekkungsrepeate: AÜR 2, eine Weiterentwicklung des AÜR M, ist für die hochproduktive Herstellung von VLSI-Schaltkreisen bis zum 1-MBit-Niveau vorgesehen. Zusätzlich ermöglichen drei Ausrüstungsvarianten mit einem hochauflösenden Projektionsobjektiv die Vorbereitung und Aufnahme der Schaltkreisproduktion mit dem 4-MBit-Niveau. Das System AÜR 2 wird in zwölf Ausrüstungsvarianten offeriert.

Bei den elektronischen Bauelementen dürften die Speicherschaltkreise 256-KdRAM und 1-M-dRAM, Gate-Array-Schaltkreise und Standardzellenschaltkreise sowie das Schaltkreisentwurfssystem ARCH1MEDES im Mittelpunkt des Interesses stehen. Hingewiesen sei ferner auf die Anwenderberatung für kundenspezifische Schaltkreise.

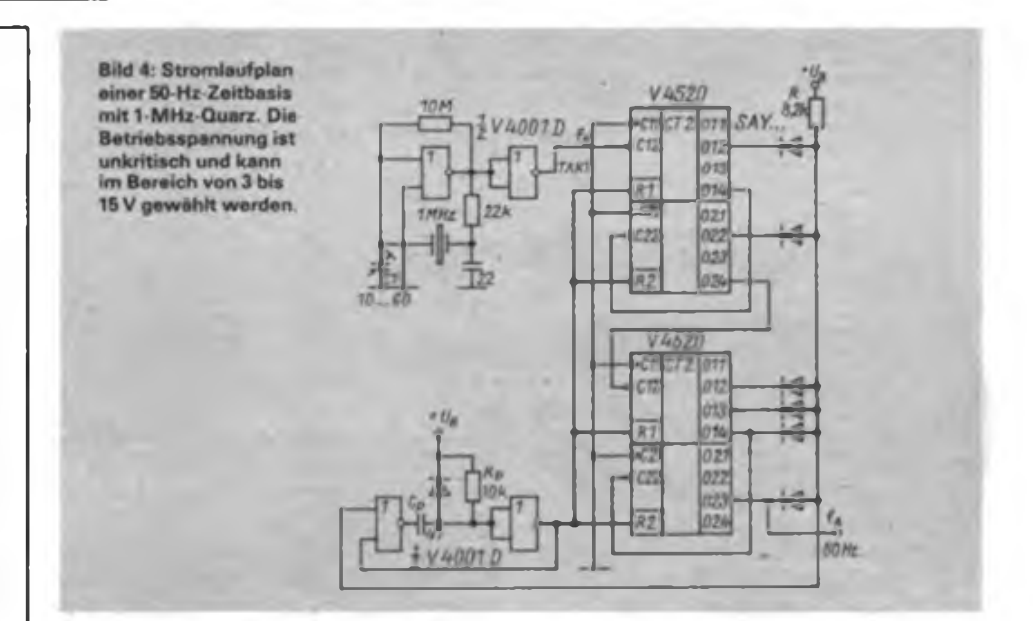

fang von  $k = 20002$ . Somit müssen die Ausgänge Q14, Qll, Q10, Q9, Q5 und Ql benutzt werden. Da hier insgesamt vier Rücksetzeingänge an den Zählern zu versorgen sind, wird die Schaltung nach Bild 2 eingesetzt. Für die Zählerschaitkreise V 4520 D ist die negative Taktflanke aktiv, die Taktperiodendauer beträgt 0,9999 µs. Die Impulsdauer t<sub>n</sub> des Monoflops wird deshalb mit annähernd 0.47 us gewählt.

### **Erfahrungen**

Die angegebenen Schaltungen wurden im Labor aufgebaut und getestet, die Schaltung nach Bild 4 bewährt sich seit geraumer Zeit in einem Radiowecker.

Die aufgezeigten Beispiele verdeutlichen, daß auch der Amateur durch die bessere Verfügbarkeit moderner Bauelemente zunehmend in die Lage versetzt wird, Probleme zu lösen, die bisher ein Vielfaches an Material, Platzbedarf und finanziellem Aufwand erforderten.

Zum Abschluß sei darauf hingewiesen, daß unter Verwendung zusätzlicher Zählstufen selbstverständlich auch 1-Hz-Zeitbasen bzw. Generatoren für andere Ausgangsfrequenzen nach dem hier verwendeten Schaltungsprinzip aufgebaut werden können.

### Mögliche Quarzfrequenzen und CMOS-Teiler für 50 Hz Ausgangsfrequenz

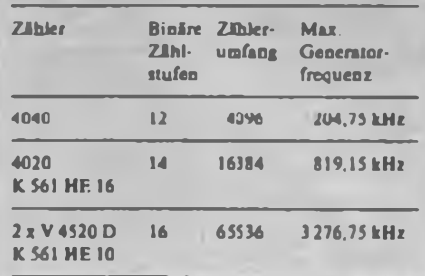

### Literatur

- [1] Kauka, D.: Quarzstabilisierung für den Unrenschaltkreis MM 53 108, FUNKAMATEUR 35 (1986), H.3. S. 145
- (2) König, H.: Quarztaktgeber für aetzfrequenzabhingige Digitaluhren. FUNKAMATEUR 34 (1985>. H.2, S. 91
- [3] Hertzsch, A.: CMOS-Scbaltkreisliste, Amateurreihe .electronica' Band 212, Militärverlag der DDR. Berlin. 1983
- (4) Kühn. E.: Handbuch TTL- und CMOS-Scbaltkreise, 2. Auflage, VEB Verlag Technik. Berlin. 1986

## Tips zu Abdecklacken

Auf Grund der Veröffentlichung in [1] machte ich mir Gedanken über einen geeigneten Abdecklack. CN-Glühlampenlack stand nicht zur Verfügung. Als Grundlage meiner Versuche nutzte ich deshalb farblosen Abdccklack aus handelsüblichen Ätzsätzen. Eine Reihe von Farbstoffen brachte nicht die erhoffte Wirkung. Dazu zählen unter anderem Ostereierfarben und Kopierstift. Gegenüber [1] wurde letzterer vorher in Spiritus aufgelöst. Dadurch ergab sich ein spürbarer Fortschritt. Einige weitere Farbstoffe erwiesen sich als völlig unbrauchbar. das heißt, sie mischten sich nicht mit dem Abdecklack, so zum Beispiel Tinte. Andere Farbstoffe beeinflussen die Eigenschaften des Abdecklacks ungünstig.

Besonders gut läßt sich Abdecklack durch "Barock-Faserschrciber-Nachfülltinte" einfärben. Mittels einer Ziehfeder ließen sich mehrere Rechnerkarten problemlos zeichnen.

Für unkomplizierte, das heißt breitere Leiterzüge, eignet sich auch schwarzer Wäschestift (EVP: 2,45 M), allerdings nicht bei Eisen-III-Chlorid.

**K-Wiedenbeck**

### Literatur

[1] Wurbs, P.: Farbiger Abdecklack für Leiterplatten, FUNKAMATEUR 37 (1988). H 6. S. 277

# 144-MHz-FM-Transceiver aus Baugruppen (1)

### **Dipl.-Ing. H. KUHNT - Y23FL**

Der folgende Beitrag beschreibt einen universell einsetzbaren 144-MHz-FM-Transceiver. der auf im - FUNKAMA-TEUR vorgestellten Baugruppen basiert. Einige der folgenden wesentlichen Eigenschaften wurden bereits bei den Baugruppen genannt:

- PLL-Oszillator nach Y27DL und Y21DL [1], [2];
- Senderverstärker für einen Output von 0,5 W oder 15 W mit Einsteilbarkeit der Ausgangsleistung, auch als Linearverstärker für SSB-Transceiver einsetzbar [3];
- Einfachsuper mit einer Zwischenfrequenz von 10,7 MHz [4];
- Stabilisierung der Betriebsspannung für den PLL-Oszillator (wichtig für Batterie- bzw. Mobilbetrieb) sowie Anzeige von Unterspannung;
- Zeitsteuerung der Sende/Empfangs-Umschaltung;
- relative Anzeige von Empfangsfeldstärke und Sendeleistung [4];
- Betriebsspannung 12...14,5V;
- relativ kompakte Ausführung der Baugruppen zur Realisierung vertretbarer Gesamtabmessungen bei Verwendung als Mobiltransceiver;
- Abmessungen

 $298$  mm  $\times$  210 mm  $\times$  50 mm.

Die Darstellung der einzelnen Baugruppen kann nicht bis ins letzte Detail gehen, jedoch wird versucht, die für einen Nachbau wichtigen Einzelheiten zu vermitteln und durch Bilder zu verdeutlichen.

Den Schwierigkeitsgrad des Gesamtgeräts schätze ich wie folgt ein: Die vom Auf-

### Funktionen der Steller

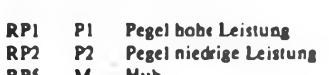

- **RP5 M Hub**
- **RP8 H Hub Tonnif RP13 T Frequenz Tonruf**
- **RP14 K Unterspannungsanzeige**
- **RP20** S **stab. Spannung für PLL**
- **RP104 Empfangslautstärke**

bau und der Inbetriebnahme her schwierigste Baugruppe ist der PLL-Oszillator (1], (2). Wer diese Baugruppe beherrscht, dürfte die restlichen Baugruppen gleichfalls meistem.

Neben den bereits beschriebenen Senderbaugruppen können auch die hier vorgestellten Systemplatine mit Spannungsstabilisierung, Unterspannungskontrolle, Tonrufgenerator sowie die Sende/Empfangs-Umschaltung in SSB-Projekten Eingang finden.

### **Systemplatine**

Die hier als Systemplatine bezeichnete Baugruppe komplettiert die Baugruppen aus [1] bis [4] zu einem Transceiver. Sie trägt eine Reihe von kleineren Schaltungen, die zum Funktionieren des Transceivers erforderlich sind, aber den anderen Baugruppen PLL, Sender und Empfänger nicht unbedingt zugeordnet werden können. Weiter ist die Systemplatine der Hauptverdrahtungsträger des Geräts. Zu den Anschlußpunkten der Platine gehören Zahlen, die sowohl im Gesamtstromlaufplan als auch im Bestückungsplan vorkommen. Über diese Punkte sind die verschiedenen Baugruppen, Schalter und Anschlußbuchsen miteinander verbunden.

Auf der Systemplatine befinden sich alle mit ein- und zweistelligen Ordnungsnummern bezeichneten Bauelemente des Gesamtstromlaufplans (Bild 1).

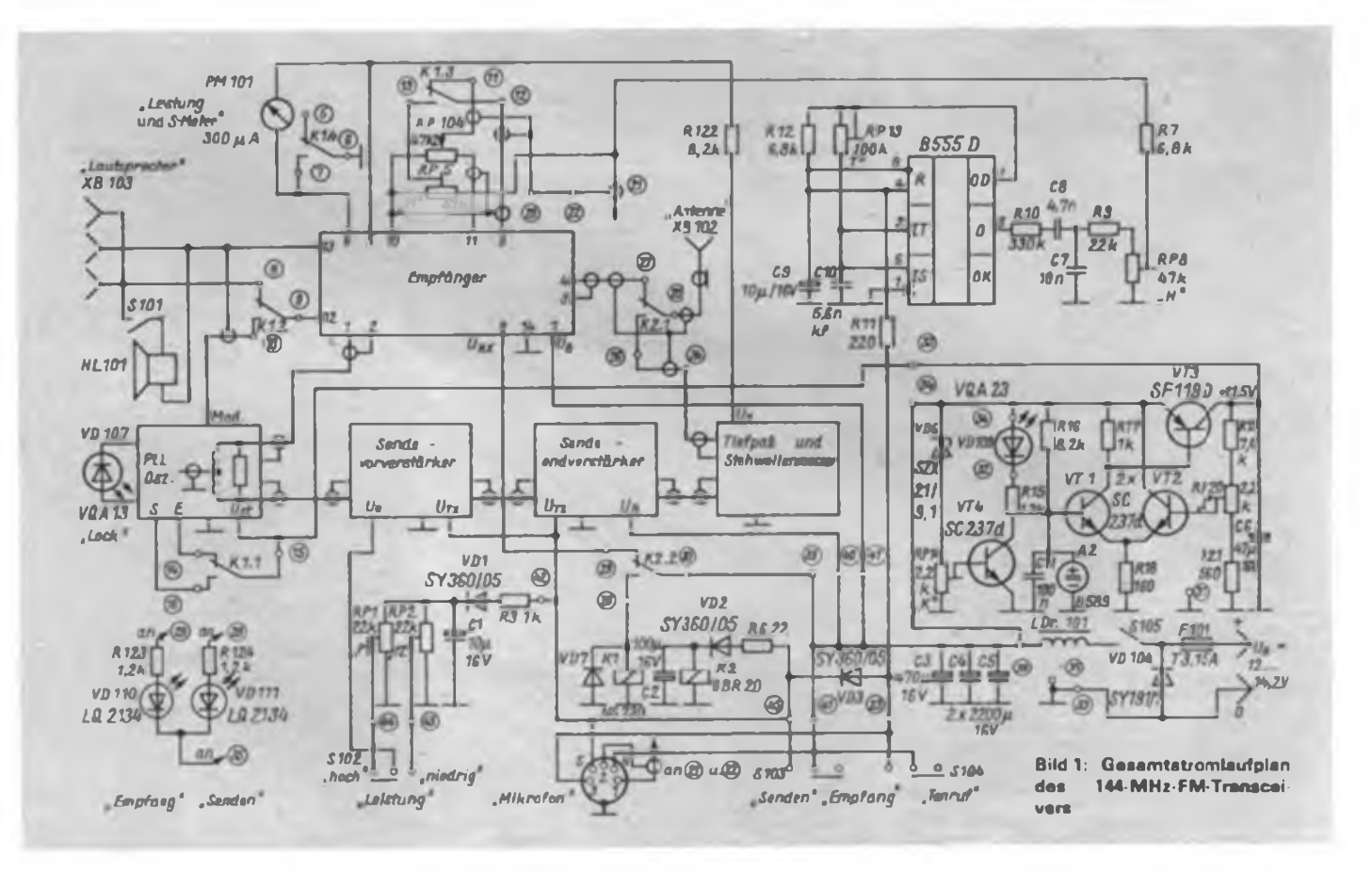

### **Stromversorgung**

Die Kondensatoren C3, C4 und C5 sieben die Betriebsspannung und beseitigen in Verbindung mit der Drossel LDr101<br>kurzzeitige Spannungsschwankungen Spannungsschwankungen und Störimpulse vom Kfz-Bordnetz. Außerdem hat die Drossel LDrlOl die Aufgabe. zur Schonung des Schalters S105 den Einschaltstrom zu begrenzen. Der verbleibende Stromstoß erreicht einen Wert von 10 A der etwa 8 ms nach dem Einschalten auftritt. Die Diode VD104

schützt das Gerät, in Verbindung mit der Sicherung F101, bei Falschpolung der Betriebsspannung.

Ein einfacher Spannungsregler in diskreter Bauweise (mit VT1 bis VT3) stabilisiert die Betriebsspannung für den PLL-Oszillator. Die Transistoren VT1 und VT2 arbeiten als Differenzverstärker mit einem Schaltkreis B589 als Referenzspannungsquelle. Der Längstransistor VT3 wird vom Spannungsabfall über R17 angesteuert. Gegenüber integrierten Spannungsreglern (z.B. B 3170) hat diese

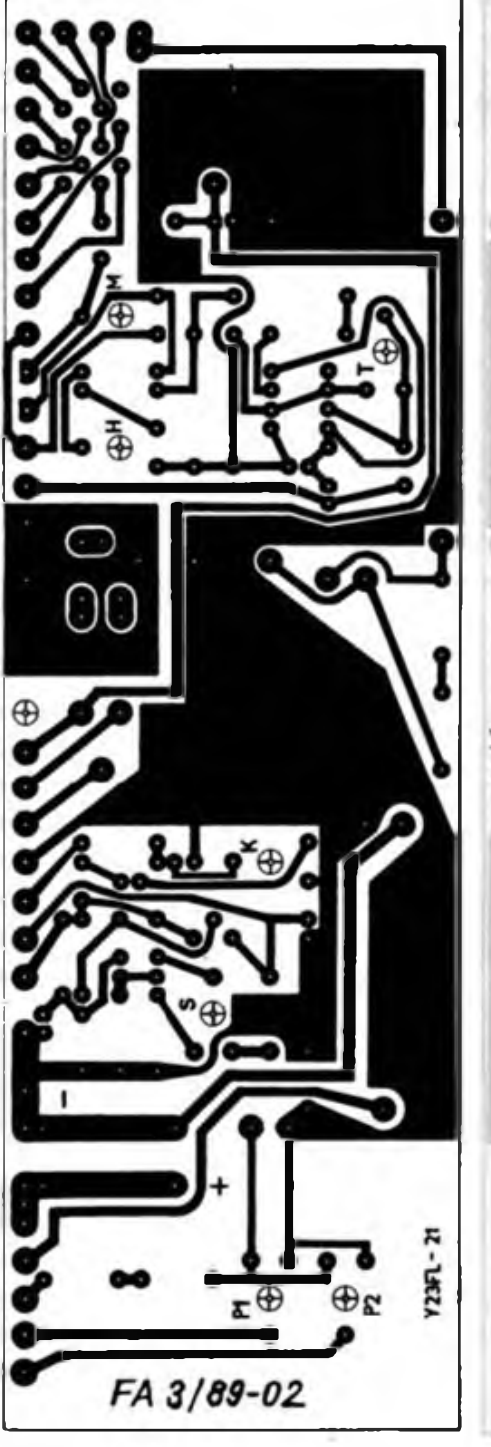

**Bild 2: Leitungsführung der Systemplatine. Die Kreuze markieren Durchbrüche zum Abgleich**

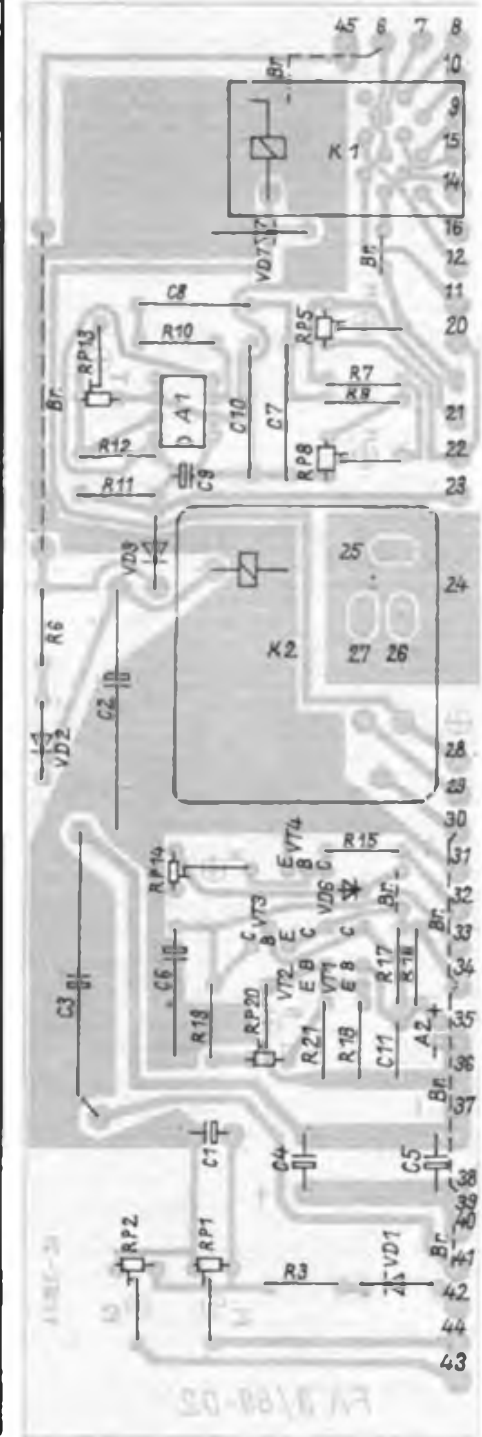

**Bild 3: Bestückungsplan der Systemplatine und Bezeichnung der Anschlüsse**

Schaltung den Vorteil, daß sie nur eine ganz wenig über der Ausgangsspannung liegende Eingangsspannung benötigt. Die Ausgangsspannung des Reglers habe ich auf 11,2V festgelegt. Bei Änderung der Eingangsspannung im Bereich 15 V bis 11,3V bleibt die Ausgangsspannung dann mit einer Genauigkeit von 0,1 % stabil (bei Belastung des Reglers durch den PLL-Oszillator).

Die Schaltung mit VT4 ist eine einfache Anordnung zur Überwachung der Betriebsspannung und wirkt wie folgt: Beim Überschreiten der Flußspannung (etwa 0,65 V) der Basis/Emitter-Diode von VT4 beginnt dieser zu leiten, d. h., es fließt Kollektorstrom und VD9 leuchtet. Der Einstellregler R14 bildet mit der Z-Diodc VD6 einen nichtlinearen Spannungsteiler und bewirkt, daß erst bei Spannungen oberhalb der Z-Spannung ein wesentlicher Spannungsabfall über R14 auftritt. R14 ist so eingestellt, daß die Leuchtdiode VD9 bei der geringsten gerade noch zulässigen Betriebsspannung (hier etwa 11,8 V) verlischt und somit Unterspannung signalisiert. Beim "Durchfahren" des Betriebsspannungsbereichs von 11,8 V bis 12,3 V nimmt die Helligkeit der Leuchtdiode stetig zu und zeigt Betriebsbereitschaft an. Oberhalb von 12,3 V ist die Helligkeit der Leuchtdiode nur noch wenig von der Betriebsspannung abhängig.

### **Tonrufgenerator**

Der mit dem Schaltkreis B 555 D gebildete Kippgenerator erzeugt eine von der Betriebsspannung weitgehend unabhängige Frequenz, die im wesentlichen von R13 und CIO bestimmt wird. Die am Pin 3 angegebene Spannung hat etwa Rechteckform und besitzt einen großen Spannungshub. Der Tiefpaß, gebildet von RIO und C7, formt die Rechteckschwingung zu einer etwa dreieckformigen und reduziert sie im Pegel. Ein Spannungsteiler aus R9 und RP8 verringert den Pegel soweit, daß ihn der Modulalionsverstärker, der auch als Empfänger-NF-Verstärker dient, verarbeiten kann, lm Interesse einer guten Langzeitkonstanz sollte RP13 ein Cermet-Einstellregler sein. Die Tonfrequenz von <sup>1</sup> 750 Hz ändert sich bei Variation der Betriebsspannung von 12 V um  $\pm 2$  V um maximal 2 Hz. Einzelheiten zur Arbeitsweise des Schalt-

kreises B 555 D findet man u. a. in [7J.

### **Sende/Empfangs-Umschaftung**

Das Relais K2 dient der Umschaltung des Antennenanschlusses vom Empfänger auf den Sender und wird nach Betätigung der Schalter S103 oder S104 oder eines äquivalenten Schaltkontaktes am Mikrofon erregt. Der Kondensator C2 bewirkt in Verbindung mit R6 eine geringe Einschaltverzögerung und beim Abschälten,

bedingt durch den Wicklungswiderstand von etwa 190 O, eine größere Abfallverzögerung.

Vor der Erläuterung des Ablaufs der Sende/Empfangs-Umschaltung zunächst einige Bemerkungen zum Relais Kl. Da kein spezielles Hochfrequenzrelais in Flachbauweise zur Verfügung stand, kam nach Betrachtung des Fertigungsprogramms des VEB Relaistechnik Großbreitenbach letzten Endes das Relais GBR 15.1-12.15, TGL 38031, zum Einsatz. Dieses Relais besitzt ein robustes Kontaktsystem mit einer Anordnung, die den Einsatz zum Schalten von Hochfrequenz zuläßt. Leider wird der allgemein eingesetzte SchaltstückwerkstofT AgCdO/ AgCu nicht zum Schalten von sehr kleinen Spannungen bzw. Strömen empfohlen (5]. Dieses Risiko habe ich in Kauf genommen. Die praktischen Erfahrungen rechtfertigen die getroffene Entscheidung, denn bisher traten noch keine Probleme auf.

Über den Umschaltkontakt K2.2 von K2 erhält das Relais Kl beim Senden Spannung und schaltet eine Reihe von Funktionen um, den PLL-Oszillator, den NF-Verstärker des Empfängers als Modulationsverstärker und das S-Meter.

Das Relais K2 trägt die Bezeichnung NSF 30.5 U2AgPd TGL 200-3796. Anstatt des Kontaktwerkstoffes "AgPd" (Kennzeichen roter Aufdruck) ist auch "Ag" (Kennzeichen schwarzer Aufdruck) geeignet. Weitere Einzelheiten dazu in [6] bzw. o.g. Standard.

Beim Schalten auf Senden erhält der Sendevorverstärker sofort Betriebsspannung, die Regelspannung über R3 und Cl jedoch zeitlich verzögert. Das bewirkt, daß der Sender erst arbeitet, wenn das Relais K2 sicher umgeschaltet hat und der PLL-Oszillator nach der Umschaltung neu eingerastet ist. Beim Zurückschalten auf Empfang wird der Sendevorverstärker unverzögert stromlos und unterbricht die HF-Verstärkung, bevor das Relais K2 abfallverzögert auf Empfang schaltet.

Das sichert, daß der Sender nicht ohne Belastung (Antenne) arbeitet. Eine Abschaltung der Senderbetriebsspannung U<sub>B</sub> erfolgt bewußt nicht, weil es zum einen technisch nicht erforderlich ist und zum anderen Probleme für die Umschaltkontakte beim Einschalten der Elektrolytkondensatoren des Senderendverstärkers bringen würde.

### **Aufbau der Systemplatine**

Eine einfach-kaschiene Leiterplatte (Bild 2, im Mustergerät aus Cevausit) trägt alle Bauelemente, deren Plazierung im Bestückungsplan (Bild 3) angegeben ist. Der Entwurf dieser Leiterplatte mußte berücksichtigen, daß sich über der Leiterplatte der PLL-Baustein befindet.

In diesem Bereich kam es auf eine geringe Bauhöhe der Bauelemente an. Die Elektrolytkondensatoren C4 und C5 haben stehende Bauform (TGL 38 928). Damit sich die Einstellregler der Baugruppe nach dem Einbau in das Gerät noch erreichen lasser, befinden sich in der Leiterplatte an den mit Buchstaben gekennzeichneten Steilen Bohrungen von 3,5 mm Durchmesser. So ist es möglich, von der Unterseite des Geräts her wichtige Einstellungen bequem vorzunehmen. Die mit Nummern versehenen Lötaugen dienen als Lötstützpunkte zur Verdrahtung. Daß sämtliche Anschlußdrähte nur über eine Längsseite an die Leiterplatte geführt werden, erlaubt es, die Leiterplatte im Servicefall nach oben zu klappen und auch die Unterseite des PLL-Osziliators zu erreichen.

Auch die Systemplatine kann man vor dem Einbau in den Transceiver elektrisch erproben. Dazu ist über die Anschlüsse 35 bzw. 38 die Betriebsspannung (12... 14 V) anzulegen und VD9 provisorisch mit den Anschlüssen 32 und 34 zu verbinden. Jetzt können die Funktion des Spannungsstabilisaton geprüft und mit RP20 (Kennzeichen S) die Ausgangsspannung (an Punkt 33 gemessen) auf 11,2V eingestellt werden. RP14 (Kennzeichen K) stellt man bei einer Betriebsspannung von 11,8V so ein, daß die Leuchtdiode VD9 gerade verloschen ist. Beim Anstieg der Betriebsspannung auf etwa 11,9V muß die Diode zu leuchten beginnen (s. a. Abschnitt Stromversorgung).

Der Tonrufgenerator wird durch Anlegen der Betriebsspannung an Punkt 23 aktiviert. Der Regler "T" (RP13) bestimmt die Ruffrequenz (Sollwert 1750 Hz). Zum Abgleich mißt man am Punkt 21 (vorher Regler "H", RP8, auf Maximum gestellt) die Frequenz mittels Zähler oder über Oszilloskop mit angeschlossenem Tongenerator (Frequenzvergleich durch Lissajous-Figur). Weitere Abgleicharbeiten an der Systemplatine erfolgen erst nach dem Einbau. (wird fortgesetzt) Literatur

- (1) Büttig. H.; Y27DL: Dr.Zimmerhackl. M.. Y21DL: PLL-Syntheseoszillator fix 144-MHz-FM-Geräte. FUNKAMATEUR 35 (1S86), H.9. S.441 bis 444
- [2] Büttig, H.; Y27DL: Dr.Zimmerhackl, M., Y21DL: Nachtrag zum .PLL-Syntheseoszillator", FUNK-AMATEUR 36 (1987), H. 8, S. 386
- [3] Kuhnt, H., Y23FL: Sendeverstärker für den Syntheseoszillator, FUNKAMATEUR 37 (1988), H.ll, S.556 und H. 12, \$.607
- [4] Kuhnt, H., Y23FL: FM-Empfangsteil zum PLL-Syntheseoszillator. FUNKAMATEUR 38 (1988), H l. S. 38 und H.2. S.9C
- (SJ F.leklmmagneticehe Relais der Informationstechnik GBR 15, Druckschrif. des VEB Relaistechnik Großbreitenbach
- (6] Relais NSF 30. Technische Information März 1986 vom VEB Relaistechnik Großbreitenbach
- |7J Schlenzig, K., Bläsing. H.: Timerschaltkreise <sup>B</sup> <sup>555</sup> <sup>D</sup> und <sup>B</sup> <sup>556</sup> <sup>D</sup> - laformationen und Applikationen. Reihe .electronica", Band 213/214, Militärverlag der DDR, Berfin 1985

## Amateurfunkfachtagung des Bezirks Magdeburg

Am 29. Oktober 1988 fand im Kulturhaus Schönebeck-Felgenleben unsere jährliche Fachtagung statt, zu der 131 Teilnehmer aus allen Kreisen gekommen waren. Der Vorsitzende der Bezirksfachkommission Radiosport, Genosse Bernhard Villwock, Y24XG, zog in seinem Referat Bilanz der im Ausbildungsjahr geleisteten Arbeit und gab wertvolle Hinweise zur sach- und fachgerechten Umsetzung der Beschlüsse des VIII. Kongresses der GST, der Tagungen des Zentraivorstandes und seines Sekretariats.

In den folgenden Fachvorträgen am Vormittag und in den erster. Stunden des Nachmittags ging es um Technik und Amateurfunkbetrieb über EME (Heinz, Y22HG), Theorie und Praxis beim Bau von KW-QRP-Endstufen (Helmut, Y25VJ) und Umbau des "AFE 12" zum "Jena 85" (Thomas, Y32VJ). Besonderer Dank gebührt den beiden OMs aus Jena. Auch die Computersportler kamen auf ihre Kosten. Unter der Regie von Michael. Y24KG, wurden interessante Programme für den MRB "Z 1013" und den ,KC 85/3" im praktischen Betrieb vorgestellt, die man natürlich kostenlos kopieren durfte; dazu kam noch manch wertvoller Hinweis zu Hard- und Softwareproblemen. Für YLs und XYLs gab es zwei Sonderprogramme, die ebenfalls großen Anklang fanden. Der Materialbasar war für viele OMs eine echte Fundgrube. Der Abend gehörte dem HAM-Fest. Bei flotten Diskoklängen wurden mal nicht die Tasten, sondern die Tanzbeine geschwungen.

Einen besonderen Höhepunkt des Abends stellte die Ehrung der Bezirksmeister Amateurfunk 1988 und der Sieger im Bezirkscontest 1988 dar. Bezirksmeister wurden Martina, Y71WG; Wilfried. Y57WG, und Mathias. Y24SG. Beim Bezirkscontest hatten Michael. Y24KG, und Benno, Y52AG, die Nasen vom.

In Anerkennung seiner Verd.enste bei der Gestaltung und regelmäßigen Aussendung des Bezirksrundspruches wurde Günter, Y23IG, mit der Ernst-Schneller-Medaille in Gold ausgezeichnet. Für seine Verdienste bei der Entwicklung und Förderung der Wettkampftätigkeit erhielt Manfred, Y26XG, die Medaille "Hervorragender Ausbilder" in Bronze.

Mit Schwung und Elan, mit neuen Aktivitäten und Initiativen werden die Radiosportler der Bezirksorganisation Magdeburg im Jubliäumsjahr mit ihren Ergebnissen einen würdigen Beitrag zur Stärkung unseres sozialistischen Vaterlandes, der Deutschen Demokratischen Republik, leisten.

R Helm, Y74XG

# Schmalband-Scanner für die Kurzwellen-Station

### **Ing. M. PERNER - Y21U0**

Eine nützliche und interessante Tätigkeit im Amateurfunk sind die Beobachtung von scheinbar leeren Amateurbändem, von Bandöffnungen sowie die Suche nach Stationen, die in speziellen Sendearten arbeiten. Von direkten Bakenbeobachtungen abgesehen, muß dabei immer die Hauptabstimmung des Empfängers bewegt werden. Eine Hand an der Abstimmung, des öfteren ein Blick auf die Frequenzanzeige und dabei noch hören. So vergeht Zeit, die man eigentlich für andere Dinge nutzen könnte. Der Einsatz eines Panoramazusatzes für die Beobachtung bestimmter Bandsegmente ist zwar schon ein Fortschritt, bedeutet aber stets den Blick auf den Bildschirm. Man sieht zwar sofort, was sich im jeweiligen Segment tut, ist aber auch immer unmittelbar an die Station gefesselt.

Eine Erleichterung und Hilfe ist hier der Einsatz eines Zusatzgeräts, das die Betätigung der Hauptabstimmung elektronisch vomimmt und den zu beobachtenden Bereich stets exakt reproduziert. Dieses Gerät ist unter dem Namen "Scanner" bekannt, aber meist nur auf den höherfrequenten Amateurbändem in Gebrauch. Dieser Scanner oder Abtaster ersetzt nun die Betätigung der Hauptabstimmung, die Segmentbegrenzung ist ein "Abfallprodukt".

Bei der Abtastung kann man im wesentlichen zwei Fälle unterscheiden: die gleichförmige Abtastung von Segmentanfang bis Segmentende und die sprunghafte Abtastung, wobei der Scanner innerhalb einer bestimmten Zeiteinheit nur vorprogrammierte Frequenzen oder Kanäle einschaltet bzw. freigibt. Beide Varianten sind im Amateurfunk gebräuchlich und machbar; jede hat ihre Vor-'und Nachteile sowie ihren speziellen elektronischen Aufwand. Für den "Normalverbraucher" eignet sich im Hinblick auf das Verhältnis Aufwand zu Nutzen die gleichförmige Abtastung, zumal im Kurzwellen-Amateurfunk eine Kanaleinteilung unüblich ist.

Vor dem Aufbau eines Scanners sollte man außerdem prüfen, ob das Empfangsteil die Parameter moderner Geräte hinsichtlich Kreuz-, Intermodulations- sowie Großsignalfestigkeit einhält. Letztere haben einen entscheidenden Einfluß auf die erfolgreiche Arbe:t mit einem Scanner, denn er kann zwischen echten Signalen und Phantomsignalen nicht unterscheiden. Dazu ist bei Konzepten mit unzureichenden Parametern des Empfängers der Mensch unentbehrlich. Eine echte Hilfe ist der Scanner aber nur dann, wenn er lediglich echte Signale auswertet oder anzeigt. Nachstehend wird eine von mir realisierte Scannerversion beschrieben; eine Einschätzung über die Ergebnisse erfolgt am Ende des Beitrages.

### **Schaltungskonzeption**

Die Frequenzabtastung sollte mittels Änderung einer Abstimmspannung für eine Kapazitätsdiode erfolgen, wobei die Höhe der Abstimmspannung unabhängig vom jeweiligen Punkt auf dem Sägezahn auch über einen längeren Zeitraum kon-

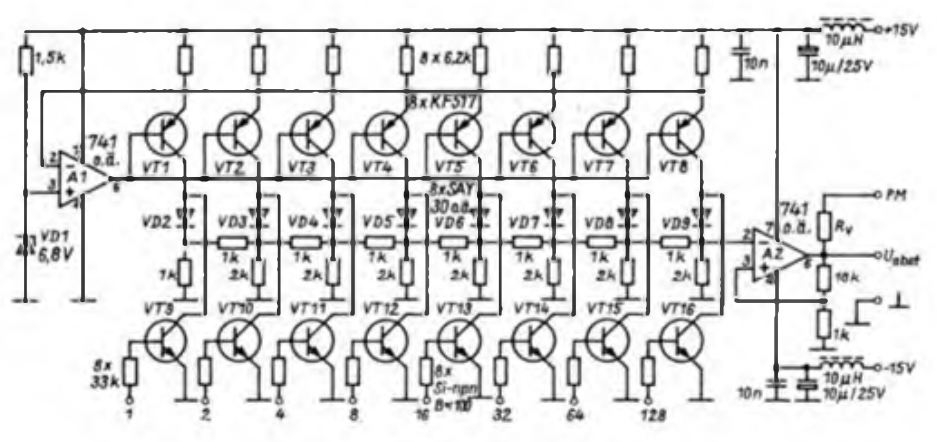

**Bild 1: Stromlaufplan das Digital/Analog Wandlers (DAW)**

stant bleiben muß. Die Abtastung muß vorwärts und auch rückwärts erfolgen können, d.h., es ist sowohl ein steigender als auch ein fallender Sägezahn zu erzeugen. Die Dauer sowie der Frequenzbereich der Abtastung müssen veränderbar sein; ebenso müssen Start und Stop zu beliebigen Zeitpunkten manuell erfolgen können. Bei Bedarf stoppt auch ein NF-Signal die Abtastung. Weiter sollte es möglich sein, bestimmte Dauersignale oder permanent arbeitende Stationen auszublenden.

Zu obigen Vorbetrachtungen kommt noch die Überlegung, welcher Frequenzbereich zu welchen Zwecken abgetastet werden soll. Ich habe hier die Beobachtung der CW-Segmente der Bänder 18, 24 und 28 MHz sowie der FAX- und SSTV-Bereiche der klassischen KW-Bänder, insgesamt also recht schmaler Frequenzbereiche geplant. Quantisiert man solch einen Frequenzbereich in Schritte zu etwa 500 Hz, so kann man auch unkonzentriert eine Station bzw. das Vorhandensein eines Signals erkennen und entsprechend reagieren. Für 100 kHz wären demzufolge etwa 200 Schritte notwendig.

Die Abtastgeschwindigkeit ist der jeweiligen Aufgabe anzupassen. Einesteils muß sie so hoch sein, daß ein CQ-Ruf in CW auf einem unbelegten Band mit großer Wahrscheinlichkeit erkannt wird, andererseits ist bei Stationsselektion eine langsame Abtastung erforderlich. Bei Versuchen habe ich ermittelt, daß eine Abtastgeschwindigkeit von <sup>1</sup> bis 2 kHz/s ausreicht. Für diese Belange wurde dann auch der Taktgenerator konzipiert.

Diese Vorbetrachtungen lassen einen riesigen Aufwand vermuten, der sich aber bei der praktischen Realisierung nicht be stätigt. Entsteht die Abstimmspannung mittels eines Digital/Analog-Wandlers (DAW), der wiederum durch einen Vor/ Rückwärts-Zähler angesteuer: wird, so erhält man bei 8 bit Breite 256 Schritte. Start, Stop, Vorwärts- und Rückwärtsabtastung ergeben sich fast "nebenbei". Der DAW sichert auch die angestrebte konstante Abstimmspannung beim Stop. Da der beschriebene Scanner bereits 1984 aufgebaut wurde, ließe sich die D/A-Wandlung mit den heutigen Bauelementen (z.B. C 560) bedeutend einfacher und platzsparender verwirklichen. Deshalb stellt die nachfolgende Beschreibung der technischen Realisierung auch kein Dogma dar. Sie erhebt auch keinen Anspruch darauf, eine ausgefeike Maximalvariante zu sein.

### **Technische Lösung**

Ausgangspunkt war der in [1] vorgestellte 8-Bit-D/A-Wandler, den ich geringfügig verändert habe. Bild <sup>1</sup> zeigt den realisierten DAW. Die npn-Transistoren sind auf

etwa übereinstimmende Stromverstärkungsfaktoren ausgesuchte Basteltypen. Für den vorliegenden Zweck genügt jeder einfache Si-NF-Typ. Die Funktionsweise dieses DAW kann man auch in [2] nachlesen. Am Ausgang des DAW liegen  $0... + 10$  V, die am Regler "Hub" die veränderbare Abslimmspannung bilden. Ein hochohmiger Indikator läßt anhand der Zeigerstellung Richtung und die Größe der momentanen Abstimmspannung erkennen. Nachteilig ist bei dieser Schaltung, daß der OV A2 zusätzlich eine Betriebsspannung von  $-15$  V benötigt. Beim Einsatz eines 8-Bit-DAW vom Typ C560 kann man auf diese Platine verzichten, da sich der eine Schaltkreis mit seinen wenigen externen Bauelementen noch auf der Platine DT (Bild 2) unterbringen läßt. In diesem Fall entfallen auch die  $-15V$ .

Die Platine Digitalteil DT (Bild 2) stellt die 8 Bit für den DAW und den Speicher (Memory) bereit. S4 verändert die Frequenz des aus VT1, D2.1 und D2.2 bestehenden Taktgencrators. Da der Stellbereica von Rl für diesen Einsatzfall nicht ausreicht, wurde Rl in Verbindung mit dem 10-pF-Elektrolytkondensator auf etwa 60 s für 256 Schritte abgeglichen; die übrigen vier Bereiche stimmen dann im wesentlichen mit den angegebenen Zeiten überein. Über Gatter D2.1 kann man den Takigenerator stoppen. Dl.l und D1.2 bilden einen RS-FF, so daß sich der Taktgenerator durch einfache Kontakte (Schließer) ein- bzw. ausschalten läßt. Eine an den Kontakt VD-T angeschlossene LED (Takt) signalisiert den Zustand des Taktgenerators sowie die Taktfrequenz.

Das RS-FF D 1.3 und D1.4 steuert die Tore D3.1 und D3.3 für die Zählrichtungsumschaltung der Zähler D4 und D5. Eine LED zeigt die jeweilige Zäblrichtung (Vo, Rü) an. Bei gestopptem Taktgenerator könnet die beiden Zähler auf 0 bzw. 255 gesetzt werden. Das erlaubt es, Anfang und Ende des Abstimmbereichs mit Hilfe des Reglers "Hub" einzustellen.

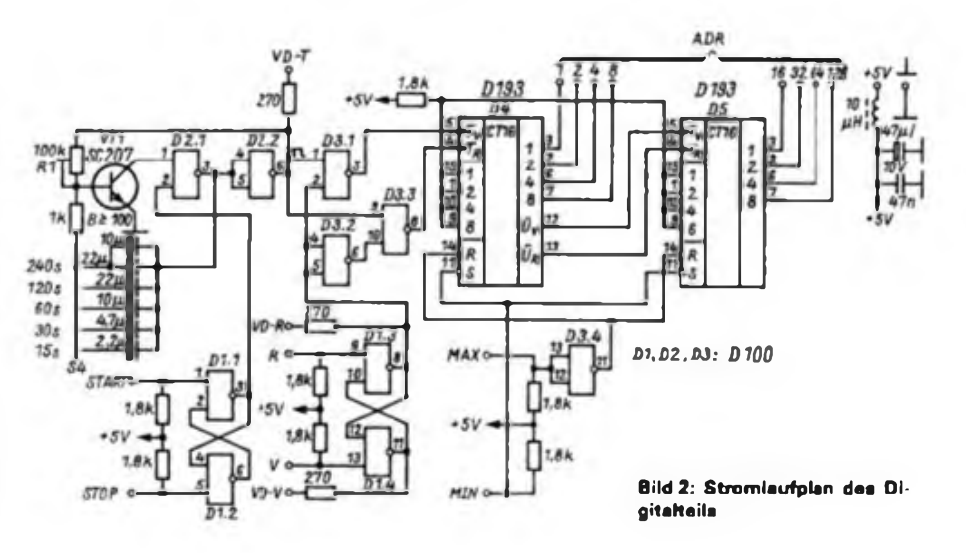

Mit der Zählrichtungsumschaltung kann man bei einem "überlaufenen" Signal sofort die Abtastrichtung ändern.

Die Platine NFS + M (Bild 3) realisiert die Forderung nach automatischem Stop sowie der Ausblendung permanenter Signale. Die NF-Auswerteschaltung mit VT1 und VT2 ist ein Kompromiß. Normalerweise müßte bei Veränderung der Abtastgeschwindigkeit auch die Kapazität des Elektrolytkondensators an der Basis VT2 geändert werden. Die Gatter Dl.l und D1.2 bilden einen einfachen Schmitt-Trigger, der sich an Pin 5 abschalten läßt. Die LED am Ausgang VD-NF (NF) signalisiert die Schaltschwelle für die NF-Signale. Der Mono-Hop D3 steuert mit einem kurzen Impuls VT3 an, der dann seinerseits das Start/ Stop-FF des Taktgenerators auf Stop setzt.

Das statische RAM U 202 liegt am Adreßbus des DAW. Damit ist jedem Abstimmschritt eine Speicherzelle des RAM zugeordnet. Bei Memory-Betrieb werden beim Einschreiben durch Betätigen der Taste "IN" (ST8) D3 aus- und D4 auf Schreiben umgeschaltet. D2.1 sperrt zusätzlich den Ausgang "AVR". Jedes erkannte NF-Signal wird nun beim Einschreiben einer oder mehreren Speicherzellen zugeordnet. Beim Auslesen sperrt der Ausgang "AVR" (im vorliegenden Fall) den Empfänger oder beeinflußt ihn in der NF-Lautstärke. Damit kann das Dauersignal nicht zu einem automatischen Stop des Scanners fuhren. Erfolgt das Einschreiben außerdem noch mit leicht erhöhtem NF-Pegel, so vergrößert sich die Breite der "Sperrschritte", so daß sich bei in der Feldstärke schwankendem Dauersignal die Wahrscheinlichkeit einer Fehlauslösung reduziert. Mit der Taste "LÖ" (ST7) kann man eingeschriebene Sperrschritte löschen.

Die Stromversorgung bedarf keiner großen Erläuterung. Die Platinen Stl, St2 und St3 habe ich an der Rückwand montiert, so daß die Spannungsregler, durch je eine Giimmerscheibe isoliert, gleich eine Kühlfläche besitzen. Mit R2, R4 und R6 werden die jeweiligen Spannungen eingestellt. Rl/Sl und R2/S2 sind Potentiometer mit Schalter, S3 und S4 Drehschalter. Als Tasten ST1 bis ST8 dienen mittels Epoxidharz auf die Innenseite der Frontplatte geklebte Mikrotaster mit langem Stößel. Die Stöße) ragen durch die Frontplatte und dienen als Betätigungselement. An die Buchse "FB" (XB2) wird

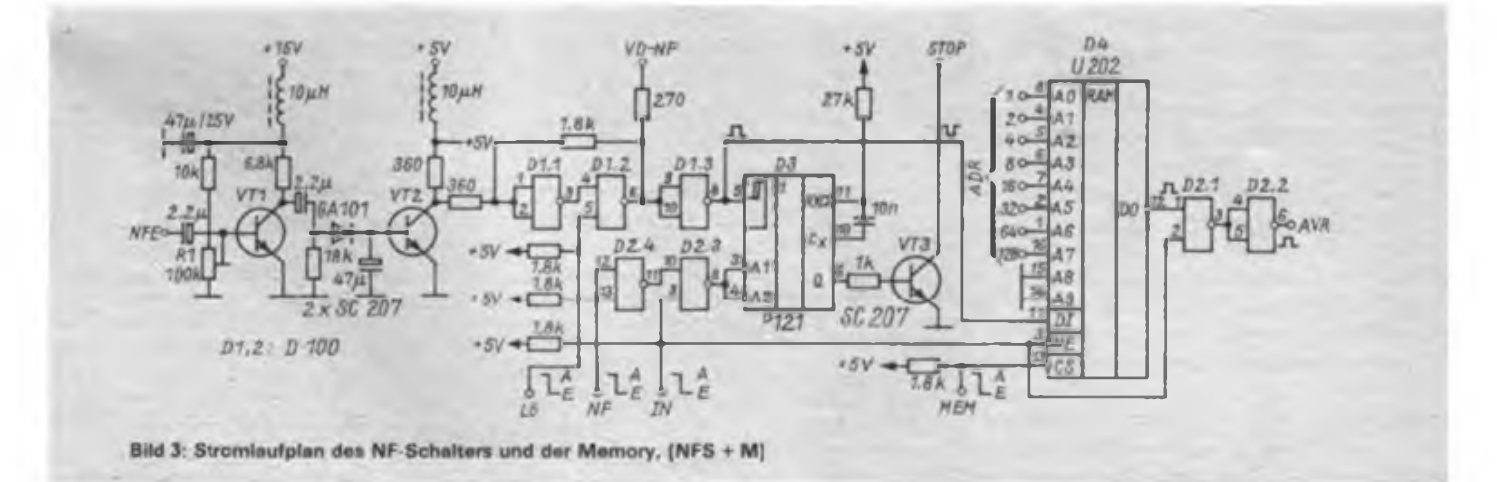

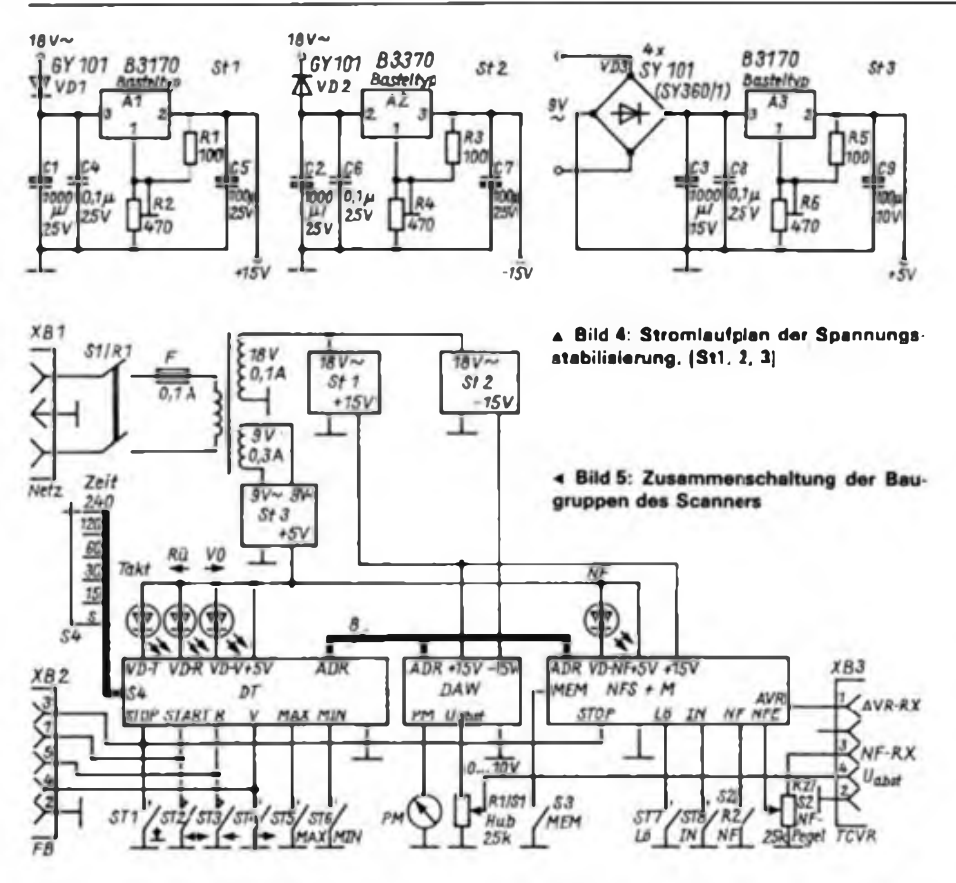

ein separates Bedienteil über ein etwa 1,2 m langes fünfadriges Kabel angeschlossen. Ein sechsteiliger Tastensatz der Modelleisenbahn kann nun abgesetzt die Funktioner. Vorwärts, Rückwärts und Start, Stop steuern. Die beiden jeweils äußeren Taster haben eine andere Farbe als die anderen und realisieren Stop. Das erleichtert beim Stoppen eine schnelle Reaktion. Die Tasten 2 bzw. 5 steuern Vorwärts/Rückwärts, die Tasten 3 und 4 ermöglichen den Start.

### **Erfahrungsbericht**

Den vorliegenden Scanner habe ich nur im KW-Bereich eingesetzt. Es dürfte einleuchten, daß ein automatischer Stop bzw. Memorybetrieb auch ihre Grenzen haben. Störungen, wie z. B. die Breitbandsignale des "Spechtes" oder die Splatter von BBC auf 18,080 kHz können die Beobachtungen selbst ruhiger Bänder vereiteln. Eine wirkungsvolle AVR schont die Ohren, hilft der NF-Signalerkennung und dem Memory-Betrieb.

Die Abstimmspannung wirkt auf den RIT-Oszillator im Transceiver, da eine Verstimmung des Hauptoszillators mit diesem Verfahren nicht möglich ist. Die Anzeige der jeweiligen Frequenzablage bei der Abtastung erfolgt durch die RIT-Frequenzanzeige im Transceiver. Die Abstimmspannung kommt erst im Scannerbetrieb durch einen Relaiskontakt im Oszillator zur Wirkung. Da die Kapazitätsdiode im RIT-Oszillator lediglich durch die Abstimmspannung des Scanners gesteuert wird, liegt der Abstimmbereich bei maximaler Ausnutzung der Abstimmspannung unsymmetrisch zur Ruhefrequenz des Empfängers. Das ist aber für die Praxis unerheblich, da die Grenzen der Abtastung sowieso durch den Regler "HUB" in Verbindung mit den Tasten "MIN" und "MAX" eingestellt werden. Im praktischen Betrieb arbeite ich zu etwa 50% mit "Handsteuerung", zu ungefähr 30% mit Memory und die verbleibenden 20% mit NF-Stop. Der Memory-Betrieb ist angenehmer und strapaziert das Gehör nicht, hat aber den Nachteil, daß aufgrund der Ausbreitungsbedingungen auf KW nicht immer alle Signale

hundertprozentig erfaßt werden können. Bei Bandwechsel oder schon bei Frequenzwechsel muß man den Speicher neu beschreiben. Dieses Problem tritt bei NF-Stop nicht auf. Außerdem kann man Memory-Betrieb und NF-Stopnurbeirelativ unbelebten Bändern bzw. Frequenzbereichen sinnvoll einsetzen, so daß beide Varianten positive Ergebnisse nur aufden Bändern 18, 24 und 28 MHz brachten. Die Variante Handsteuerung hat sich bisher als das Beste, besonders bei der Erkennung von Sondersendearten, erwiesen. Immerhin ist die Handsteuerung mit der manuellen Betätigung der Taste "STOP" eine wesentliche Hilfe, denn das Gehör funktioniert auch während anderer Tätigkeiten, so daß man auch vom Empfänger entfernt das Geschehen im jeweiligen Frequenzbereich beobachten kann. Dabei läßt sich der Scanner durch das abgesetzte Bedienteil stoppen und man kann den Scanner zurücklaufen lassen. Je nach Abtastgeschwindigkeit ist es bei Handsteuerung und CW auch möglich, die Information zu erkennen

Im praktischen Betrieb bewährte sich folgende Reihenfolge: NF-Stop zur Erkennung von Bandöffnungen oder Aktivitäten, dann Memory-Betrieb zur Ausblendung der Baken oder permanenter frequenzstabiler Dauersignale, anschließend Handsteuerung im reduzierten bzw. eingeengten Frequenzbereich. Zusammenfassend läßt sich einschätzen, daß der Scanner eine wesentliche Hilfe darstellt, den Funkamateur aber nicht ersetzen kann.

### Literatur

- (1) Müller, H.: Digitale automatische Frequenznachregelung. FUNKAMATEUR 32 (1983), H. 3, S. 120ff.
- (2| Kühnel, C.: AD- und DA-Umsetzer für den Amateur, Amateurreihe .electronica", Band 232, Militärverlag der DDR

## Y59ZH aktiv in den Ferien

Zehn Funker der Klubs.ation Y59ZH, stationiert in der Otto-Grotewohl-Oberschule Naumburg, ergriffen die Initiative zu einem Portable-Einsatz im Pionierlager Eckartsberga. Wir wollten den immer noch seltenen KK H20 aktivieren und unsere Jungen Funker sollten zum ersten Mal dabei sein. Für Lars, Peter und die anderen war es dann auch ein besonderes Ereignis. Detlef arbeitete schon seit Monaten unter dem Ausbildungsrufzeichen Y59AH. Alle freuten sich, endlich einmal außerhalb des Staticnsraumes arbeiten zu können.

Das Zentrale Pionierlager bietet gute Unterbringung. Nun geht es um fleißiges Hören und Geben am Funkpult. Sonst war nur jeden Dienstag eine Ausbildung möglich, hier erfolgt sie intensiv. Auch der "Teltow 215 C" kommt

zum Einsatz. In kurzer Zeit sind 27 Verbindungen mit Archangelsk (SU), Fredrikstad (Norwegen), Lissabon (Portugal), Taragona (Spanien) sowie  $6 \times$  BRD und  $17 \times$  DDR geknüpft. Überjede Verbindung herrscht bei den Jungen Funkern große Freude. Sie wissen, daß es noch fleißiger Arbeit bedarf, bis sie alle Zeichen. die Abkürzungen und Q-Gruppen beherrschen und sich in der Gesetzeskunde auskennen. Doch auch die Funker können stolz berichten, das Lagerleben durch ihren Einsatz bereichert zu haben. Zum traditionellen Pionierfest hat die Station so manchen Pionier begeistert. Abschließend dem Kreisvorstand der GST Naumburg und der Lagerleitung des Zentralen Pionierlagers "Nikolai Ostrowski" vielen Dank für die Unterstützung.

# Einführung in Packet-Radio

### **AG "Digitale Kommunikation im Amateurfunk\*\***

Die Anwendung unterschiedlichster Betriebs- und Sendearten; die Entwicklung neuer Gerätetechnik, die Erkundung und gezielte Nutzung verschiedener Ausbreitungsarten sind seit Bestehen des Amateurfunks immer Ziel und Diskussionsstoff für Funkamateure gewesen. Die Erschließung neuer Möglichkeiten durch den Einsatz von Mikroelektronik ist heute ein Ziel dieses "Experimentierfunkdienstes" [1]. Dabei gestatten gerade die neuen, auf digitaler Basis arbeitenden Verfahren, unter Beibehaltung herkömmlicher Sende- und Empfangstechnik mit verbreiteten Sendearten völlig neue betriebsdienstlicbe Effekte, die der Bereicherung des Amateurfunks dienen und helfen, die Funkverbindungen auf höherem technischen Niveau durchzufuhren. Dieser Aufgabe stellt sich die Arbeitsgruppe "Digitale Kommunikation" des Radiosportverbandes der DDR.

Neben der klassischen digitalen Kommunikation, der Funkverbindung mittels Morse-Telegrafie, neben RTTY und AM-TOR gewinnt dabei Packet-Radio (PR) immer mehr an Bedeutung.

Der Grund für diese Entwicklung ist wohl in der Tatsache zu sehen, daß Packet-Radio eine Übertragung von Informationen mit extrem hoher Fehlersicherheit erlaubt (etwa 1 Fehler auf 10<sup>13</sup> Zeichen). Das folgt daraus, daß bei jeder übertragenen Information automatisch geprüft wird, ob dabei Fehler auftraten. Im Fehlerfall wird, wiederum automatisch, diese Information durch den Empfänger neu angefordert, bzw. durch den Sender wiederholt, bis eine Bestätigung für den einwandfreien Empfang beim Absender vorliegt. Damit eignet sich das Verfahren hervorragend zur Übertragung von Contest-Ergebnissen, Diplombedingungen, DX-Information usw., bei denen eine fehlerhafte Ziffer oder ein falscher Buchstabe entscheidend sein können. Dies ist aber gleichzeitig auch eine Schwäche von

Packet-Radio, da bei Störungen der Übertragung häufige Wiederholungen auftreten können. Aus diesem Grund werden die Informationen in kurze Pakete (auf KW etwa 10 bis 40 Zeichen und auf VHF etwa 20 bis 256 Zeichen) zerlegt und mit hoher Geschwindigkeit gesendet. So vermeidet man längeres Warten auf eine fehlerfreie Übertragung. Außerdem sorgt man bei der Übertragung dafür, daß bei zu starken Störungen die Anzahl der Versuche für die Übertragung begrenzt wird und im Ergebnis ein automatischer Verbindungsabbruch erfoigt.

Über die Möglichkeiten der "Mutter des Verfahrens X.25" hinaus wurden in der . Amateurversion AX.25 spezielle Anpassungen an die Bedingungen des Amateurfunks vorgenommen (2J. So kann man außer einer direkten Funkverbindung zwischen zwei Amateurfunkstellen auch Verbindungen durch Vermittlung über andere Amateurfunkstellen aufbauen (QSP-Betrieb). Dazu dienen zumeist sogenannte Digipeater, die, speziell für diesen Zweck gebaut, die Funktion einer Vermittlung im Sinne eines Amateurfunkrelais übernehmen und wie bei herkömmlichen FM-Relais die Reichweite einer Amateurfunkstation beträchtlich erweitern können, dabei aber nicht gleichzeitig (wie ein Relais), sondern kurz nacheinander senden und empfangen. Aus den Informationen, die zur Steuerung der Packet-Radio-Verbindung über Digipeater und im direkten Verkehr übertragen werden, ist bei jeder Aussendung ersichtlich, welche Station über welche Digipeater mit wem eine Verbindung unterhält. Damit ist das Verfahren auch für die Tätigkeit als PR-SWL interessant.

Da Packet-Radio grundsätzlich mittels Computer betrieben wird, lassen sich durch die Anwendung sogenannter "Terminalprogramme" die Möglichkeiten des Computers mit den Vorteilen des selbsttätig fehlerkorrigierenden Übertragungs-

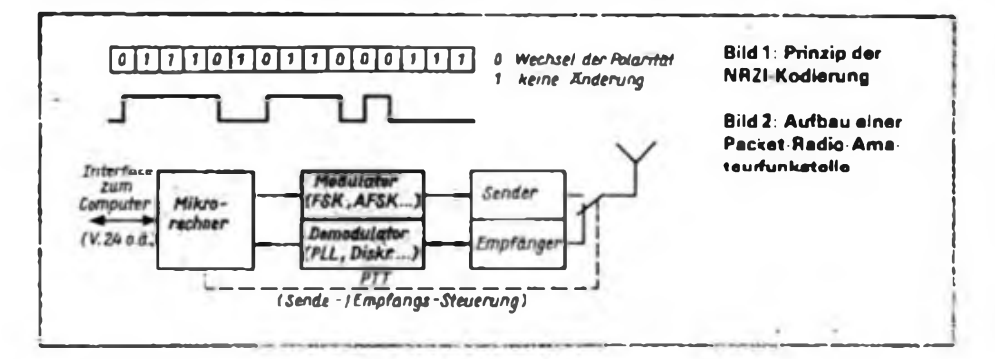

verfahrens koppeln. Letztlich bietet das Verfahren auch gute Voraussetzungen, um Bilder (Stromlaufpläne, Skizzen u. a.) und Sprache in digitaler Form zu übertragen.

Bereits heute existiert in dieser Sendeart ein weltweites Netz von Amateurfunkstellen, die Informationen auf den verschiedensten Gebieten (DX-Informationen, Contestergebnisse, Satelliten-Bahndaten usw.) in speziellen Mailboxen (Briefkästen) ständig bereitstellen.

In diesem Beitrag soll gezeigt werden, wie man in Packet-Radio am Amateurfunk teilnehmen kann und welche Gerätetechnik dazu erforderlich ist.

### **Grundlagen des Verfahrens**

Die Datenübertragung bei Packet-Radio erfolgt synchron, d.h., der Sender sendet ein Synchronisationszeichen (Flag, Fähnchen), das der Empfänger sucht und auswertet. Wird das Zeichen erkannt, erfolgt die Synchronisation und der Empfang der folgenden Zeichen (Daten) kann beginnen. Als Kodierungsverfahren dient NRZI (Bild 1). Dabei bewirkt jede zu sendende Null einen Flankenwechsel des Ausgangssignals. Damit ist auch die absolute Phasenlage des Signals ohne Bedeutung und ein Bit mit dem Wert <sup>1</sup> läßt sich sowohl durch ein NRZI-Ausgangssignal von 0 oder <sup>1</sup> darstellen. Folglich kann man bei einer Frequenzumtastung auch nicht mehr von Mark oder Space sprechen, da keine unmittelbare Zuordnung zur Information existiert. Sendet man nur Nullen, ergibt sich bei einer Geschwindigkeit von 1200 Bit/s eine maximale Rechteckfrequenz von 600 Hz.

Packet-Radio-Signale werden wie bei RTTY uhd AMTOR mittels Tonumtastung (AFSK) oder direkter Trägerumtastupg (FSK) erzeugt. In speziellen Fällen kommt auch DPSK (Phasen-Umtastung) zum Einsatz. Im VHF- und UHF-Bereich erfolgt die Übertragung zur Zeit vorrangig mit herkömmlicher FM-Funkgerätetechnik in der Sendeart F2B (analog zu RTTY und AMTOR). Daher war es erforderlich, zwei international vereinheitlichte Frequenzen für die AFSK festzulegen (1200 Hz und 2 200 Hz). Die zur Übertragung erforderliche Signalbandbreite des Senders und des Empfängers beträgt dabei etwa 2 200 Hz (600 Hz bis 2 800 Hz, (3)). Dieser Frequenzbereich sollte mit geringem Klirrfaktor und phasenlinear übertragen werden Die Übertragungsgeschwindigkeit betragt bei Verbindungen unter den einzelnen Amateurfunkslcllcn <sup>1</sup> 200 Bil/s. Die Vorzugsfrequenzen für den direkten Verkehr der Funkamateure untereinander sind im 2-m-Band 144,625 MHz; 144,650 MHz und 144,675 MHz. Für die Funkamateure in der DDR schlagen wir die Frequenz 144,650 MHz vor.

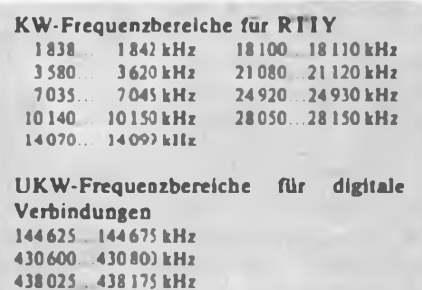

Im Kurzwellenbereich gelten eine Shift von 200 Hz und eine Geschwindigkeit von 300 Bit/s, wobei die Übertragung zumeist mit üblichen SSB-Funkgeräten erfolgt. Festlegungen für konkrete PR-Frequenzen befinden sich z. Z. in der Diskussion. Vorzugsfrequenzen sind u. a. auf 14 MHz zu finden. Dort arbeiten Pakket-Radio-Stationen mit steigender Frequenz im Abstand von 2 kHz (Mittenfrequenz des FIB-Signals mit  $\pm 100$  Hz Shift). Die erforderliche NF-Bandbreite liegt bei etwa 500 Hz und geringeren Forderungen bezüglich der Phasenlinearität [3].

### **Packet-Radio Gerätetechnik**

Wegen der obengenannten Anforderungen bezüglich der Phasenlinearität und der zulässigen Verzerrungen im NF-Kanal ist es sinnvoll, ein MODEM für Packet-Radio (MOdulator und DEModulator) direkt, unter Umgehung von NF-Verstärkern, an den Modulator bzw. Demodulator eines FM-Amateurfunkgeräts anzuschließen. Ein exakter Abgleich des FM-Demodulators auf minimalen Klirrfaktor sorgt für hohe Sicherheit bei der Übertragung und sollte unbedingt mit geeigneter Meßtechnik erfolgen.

Das MODEM besteht auf VHF häufig aus einem PLL-Demodulator und einem AFSK-Generator, die sich durch extrem geringe Einrast- bzw. Umschaltzeiten auszeichnen. Im Kurzwellenbereich werden ähnliche MODEMS, aber auch herkömmliche Diskriminatoren (z. B. mit A 220) erfolgreich eingesetzt. Die Modulation kann sowohl mittels AFSK am SSB-Sender, aber auch als FSK realisiert sein. Die Sende/Empfangs-Umschaltung erfolgt über die übliche PTT-Steuerung und stellt im Gegensatz zu AMTOR keinerlei spezielle Anforderungen an die Umschaltzeiten. Es ist lediglich zu beachten, daß ein relativ häufiges Umschalten zwischen Senden und Empfang durch die begrenzten Paketiängen und bei Wiederholungen zu einem erhöhten Verschleiß der umgeschalteten Kontakte führt.

Praktische Erfahrungen mit PR auf KW konnten wir mit einem entsprechend ausgerüsteten "Teltow 215 C" und auf VHF mit Funkgeräten vom Typ "UFT 422", "UFS 601", "USE 600" u. a. gewinnen.

PR-Stationen arbeiten vorzugsweise auf der gleichen Frequenz. Demzufolge ist es für jede PR-Station erforderlich, die Frequenz automatisch zu überwachen, um ein gleichzeitiges Ser.den mehrerer Stationen zu vermeiden. Dazu stellt eine spezielle Schaltung fest, ob der Kanal frei ist und der eigene Sender eingeschaltet werden kann.

Die Vielzahl der zu realisierenden Forderungen und Funktionen erfolgt meist durch einen direkt an das MODEM gekoppelten Mikrorechner. Man erhält so einen TNC (Terminal Node Controller), der die Organisation der Funkverbindung übernimmt und alle erforderlichen Prüfungen und Kontrollen ausfuhren kann. Über eine geeignete Schnittstelle, häufig als V.24 ausgeführt, wird der TNC an einen Computer angeschlossen, mit dessen Terminalprogramm der Funkamateur das QSO abwickelt (Bild 2).

Als Computer sind fast alle mit einer solchen Schnittstelle ausgerüsteten Typen

## 30 Jahre Y45ZM

Vor wenigen Monaten konnte die Klubstation Y45ZM (ex DM4CM) des RAW "Einheit" Engelsdorf den 30. Jahrestag ihrer Gründung feiern. Dazu hatten sich die Kameraden mit ihren XYLs, dem GO-Vorsitzenden und dem Ehrengast Werner Müller, Y21CM, einem der ältesten und verdienstvollsten Funkamateure der DDR, in den Stationsräumen eingefunden.

Zuerst berichtete Roland, Y45ZM, über den 30jährigen Weg der Klubstation. Worte des Dankes an die XYLs für ihr Verständnis und ihre Unterstützung, an die GO der GST und jeden einzelnen Kameraden schlossen sich an. Der Bericht über die erzielten Erfolge enthielt

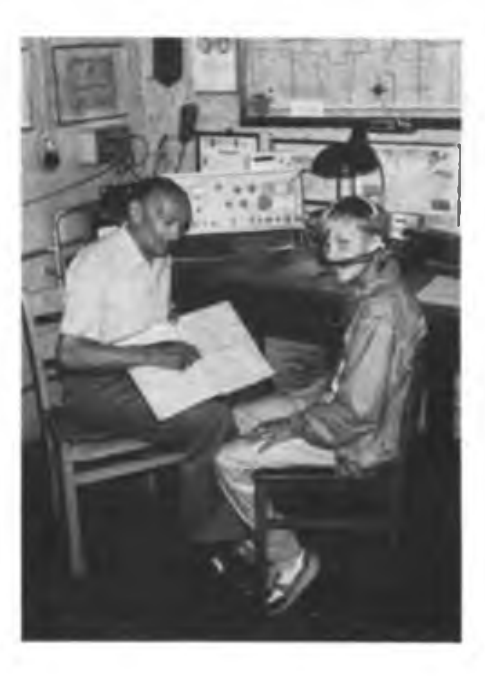

einsetzbar (PC/M, "KC 85/1/2/3", "PC 1715", "A 5120" usw.).

Für einige Computer existieren "Software-TNCs", die die Funktion des Mikrorechners (Bild 2) und des Terminalprogrammes integrieren  $\binom{6}{x}$  C64",  $\binom{7}{x}$ ZX-Spectrum"u.a.). •

In folgenden Beiträgen werden sowohl ein MODEM für Packet-Radio auf Basis der IS V4046 als auch ein kompletter TNC und eine einfache Version der zugehörigen Terminalsoftware vorgestellt.

### Literatur

- [1] Hergett, U.: Festlegungen zur Anwendung moderner Funkfemschreibvcrfahren in Amateurfunk der DDR, FUNKAMATEUR 3? (1988). H 4. S.198
- [2] Fox, T.L.: Amateur Packet-Radio Link-Layer Protocol, ARRL Newington, U.S.A.
- (3] Mäusi. R.: Digitale Modulationsverfahren, Dr. Alfred Hüthig Verlag Heidelberg. Heidelberg. 1985

auch eine kritische Einschätzung und einen Ausblick auf die kommenden Aufgaben. Dann erhoben wir das Sektglas und stießen auf eine gute Zusammenarbeit in den nächsten Jahren an. Bei einem Imbiß, von den XYLs bestens vorbereitet, wurde mancher Episode der vergangenen 30 Jahre gedacht.

Danach ergriff der Vorsitzende der Grundorganisation das Wort. Er verband die Glückwünsche mit Worten des Dankes und nahm zu Fragen der Ausbildung und zu Problemen der Mitgliedergewinnung Stellung. Höhepunkt unserer Feier war zweifellos der ausgezeichnete und hochinteressante Vortrag aus der Geschichte des Amateurfunks, gekonnt vorgetragen und mit zahlreichen Fotos der Gründerjahre belegt, von Werner, Y21CM. Für alle Anwesenden eine gute Gelegenheit, Fragen zu stellen.

Besonders für unsere Newcomer ist nur schwer vorstellbar, mit welchen Mitteln die Amateure damals ihre Geräte bauten und mit welchen Schwierigkeiten sie kämpfen mußten. Um 19 Uhr gab es eine Unterbrechung für die "Leipziger Runde" auf 2 m, die Y21CM an der Station von Y24LM/p leitete und bei der wir die Glückwünsche der Funkamateure des Bezirks Leipzig empfangen konnten. Es folgte unser Fototermin, besonders gelungen ist ein Foto mit Werner, Y21CM, als Oldtimer und mit Thomas, Sohn von Y45ZM. als Newcomer.

Alle Teilnehmer unserer Feier waren begeistert und freuen sich schon auf die regelmäßigen Zusammenkünfte, die im Wechsel bei dem OMs zu Hause stattfinden, den Zusammenhalt unseres Kollektivs festigen und auch Gelegenheit bieten, unsere Vorhaben festzulegen und ihre Realisierung einzuschätzen.

R. Müller, Y45ZM

# *SWL-QTC*

**Bearbeiter: Andrees Wellmann, Y24LO PSF 190. Bertin. 1060**

### **12. Y2-Ausbildungs- und Hörercontest**

- l. Zeit: 16.4.89, <sup>0700</sup> bis <sup>0800</sup> UTC in SSB; <sup>0815</sup> bis 0915 UTC in CW
- 2. Frequenzbereich: CW 3 510 kHz bis 3 560 kHz; SSB 3 600 kHz bis 3 650 kHz
- 3. Contestanruf: CW: CQ Y2-Tesl;
- SSB: CQ Y2-Contest
- 

4. Teilnahmekategorien: <sup>A</sup> - Ausbildungsrufzeichen (2 x SSB); <sup>B</sup> - Aulbildungsrufzeichen (2 x CW); <sup>C</sup> -

- SWLs (SSB-Teil); <sup>D</sup> SWLs (CW-Teil)
- Achtung: Nur Einmannwertung!

5. Kontrollnummern: Kategorie A und B geben RS bzw. RST und vollständigen KK (z. B.: 59K05 bzw. 599K05)

6. Multiplikator: Anzahl der gearbeiteten bzw. gehörten Bezirke

7. Punkte: Kategorie A und B je QSO (Ausbildungsrufzeichen mit Ausbildungsmfzcichen) 3 Punkte;

Kategorie C und Dje gehörtes neues Ausbildungsrufzeichen mit vollständiger Kontrollnummer und Rufzeichen der Gegemtation 3 Punkte

Jede Ausbildungsration darf in jeder Kategorie nur einmal gewertet w:rden. SWLs dürfen eine Station nur zehnmal in usunterbrochener Folge als Gegenstation loggen.

8. 'Endpunkte: QSO-Punkte mal Multiplikator

9. Abrechnungen: bitte bis 10 Tage nach dem Contest (Poststempel) an Y27MN, Bernd Schönherr, PSF 34, Karl-Man-Stadt, 9061

Achtung: Die Abrechnungen der Kategorie A und B sind vom Ausbilder Amateurfunk bzw. Klubstationsleiter bestätigen zu lassen! Die .Allgemeinen Contestregeln des RSV der DDR" sind einzuhalten.

10. Auswertung: Die Auswertung der Ergebnisse erfolgt im Y2-Hörerrundspmch und im FUNKAMA-TEUR.

Jeder Teilnehmer erhält eine Teilnahmeurkunde.

### **Neuer Hörerbetreuer im Bezirk Schwerin**

Mit Wirkung vom 1. 1. 89 übernahm Y31NB die Funktion des Schweriner Bezirks-Hörerbetreuen. Seine Anschrift: Rudolf Renkwitz, Y31NB

Leibnitzstr. 5 Schwerin. 2793

### **Ergebnisse des 11.**

### **Y2-Ausbildungs- und Hörercontests 1988**

Die Spalten bedeuten v.l.n.r.: Platz. Rufzeichen bzw. SWL-Nr.. QSO-Zahl, Multiplikator, QSO-Punkte, Gesamtpunkte.

### Kategorie A: Ausblldungsstationen. SSB

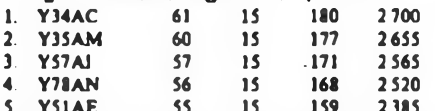

5. Y51AE 55 15 159 2385 6. Y37AO 2 340; 7. Y51AO 2 295; 8. Y43AE 2 268; 9. Y36AO 2250; 10. Y33AJ 2205; 11. Y62AJ, Y76AL, Y41AM 2160; 14. Y53AF 2070; 15. Y34AM 2028; 16. Y74AN 1980; 17. Y39AL 1974; 18. Y45AB 1875; 19. Y63AI 1845; 20. Y37AI 1806; 21. Y49AD 1764; 22. Y57AH 1755; 23. Y42AH 1710; 24. Y48AN 1655; 25. Y66AA, Y43AM, Y47AO 1638; 28. Y38A1 1554; 29. Y64AH 1512; 30. Y42AG, Y58AL 1482; 32. Y33AF 1326; 33. Y59AN 1302; 34. Y44AO 1287; 35. Y44AJ/p. Y44AN 1260; 37. Y56AM 1218; 38. Y66AN 1125; 39. Y42AB 1053; 40. Y37AD, Y46AF 1050; 42. Y35AB 1014; 43. Y37AM 975; 44. Y67AA, Y66AF 936; 46. Y68AF 858; 47. Y36AC/p, Y54AD 828; 49. Y73AH 819; 50. Y49AH. Y48AD 792; 52. Y49AM. Y87AL 759; 54. Y46AA 720; 55. Y38AN 702; 56. Y39AH 684, 57. Y56AG 627; 58. Y48AB/p 528; 59. Y31AK 513; 60. Y45AO/p 459; 61. Y79AL 420; 62. Y45AK 312; 63. Y57AG 293; 64. Y76AG 264; Nichtabrechner: Y36AC, Y31AE.

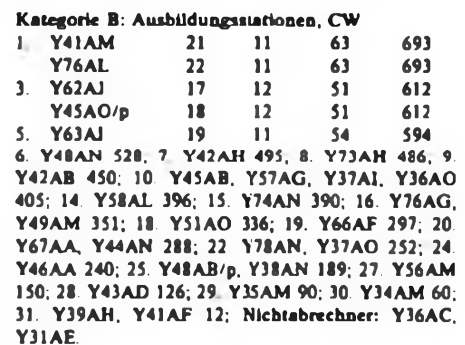

### Kategorie C: Sweet C: Sept

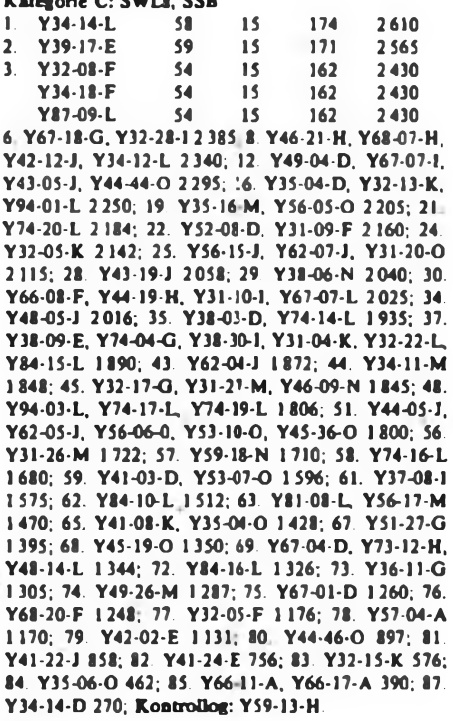

#### Kategorie D: SWLs. CW

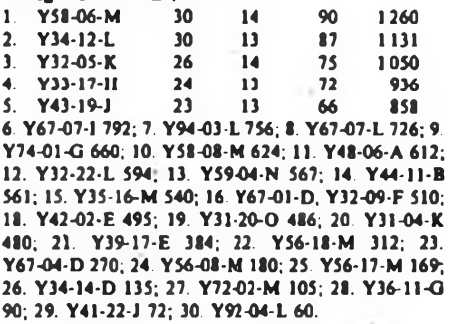

#### Hier noch die Teilnehmerzahlcn in den beiden Kategorien der Ausbildungsstationen nach Bezirken:

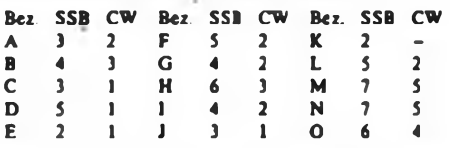

### Gesamtteilnehmerzahl SWLs SSB: 88; SWLs CW: 30

Sehr erfreulich sind die gestiegene Teilnehmerzahl und auch die gute fachliche Qualität der Abrechnungen. In einzelnen Fällen gilt es jedoch unbedingt noch zu beachten: Logs links oben zusammenkleben; die Multi-Kontrolliste muß sein; der Multiplikator ist in Form des Bezirkskennen (A, B, C, ...) einzutragen!

Weiterhin viel Spaß und Erfolg bei unseren Y2-AHC! B. Schönherr. Y27MN

## *Ehrenliste der Y2-DX-Amateure*

### **Stand 1.1.1989**

Y21FA, RA. VA; Y22HA. SA; Y23UA; Y24EA. FA. MA; Y25DA, JA, NA, SA. XA; Y31PA; Y33TA; Y35-O3-A; Y38WA, ZA; Y42-26-A; Y43ZA; Y45-01-A; Y51ZA, 01-A; Y54TA, UA. VA, ZA, 08-A; Y55-1O-A; Y57ZA; Y58SA. WA, ZA. 02-A, 07-A.

Y21CB. HB. MB; Y22NB, UB; Y23BB, GB. SB. VB; Y24GB. HB. KB. MB. NB. RB. SB; Y31-47-B; Y33TB, ZB. 01-B; Y37RB, WB; Y38ZB. 01-B; Y39ZB; Y43ZB; Y45-09-B.

Y21EC. FC. IC. VC; Y22GC, HC. IC; Y32ZC; Y33-O1-C. Y21HD, RD. UD; Y22DD. JD. WD. YD; Y23ED. QD. RD. TD; Y24OD. XD; Y26JD; Y39XD. ZD; Y55XD, ZD; Y56MD.

Y21BE, CE. PE; Y22JE, LE. ME, YE; Y23FE, HE. PE. XE. YE; Y24CE. GE. HE, LE; Y25LE, QE; Y31ZE. 08-E; Y32EE. KE. 01-E; Y34SE. 04-E; Y37ZE, 07-E; Y38YE, 03-E, 04-E; Y39-12-E; Y43XE, 02-E, 03-E; Y49WE, 04-E; Y51WE, XE, ZE; Y52TE, ZE, 03-E; Y53ZE.

Y21EF, MF. UF. XF; Y22CF. HF. PF. XF. YF; Y23KF. PF. VF. ZF; Y24DF. GF. HF. MF, QF, VF; Y25IF, OF; Y32ZF, 10-F; Y34XF, ZF. 02-F. 05-F. 06-F; Y41ZF; Y44-06-F, 07-F, 11-F; Y46LF, ZF; Y47-O3-F. 10-F; Y48ZF; Y49RF, 01-F. 08-F; Y53ZF, 03-F; Y56YF. 05-F, 08-F; Y61-O2-F; Y63-O2-F; Y64-01-F; Y66-03-F; Y68YF.

Y21BG. DG. RG. TG; Y22DG; Y23DG, LG; Y24CG, NG, QG. SG. TG; Y25FG. MG. SG. TG; Y26LG. VG; Y28WG; Y34ZG; Y35ZG; Y36SG, TG. 10-G, 14-G. 16-G; Y38ZG; Y39ZG. 01-G; Y41-10-G; Y51XG, 05-G; Y52WG; Y56SG, WG. 01-G. 05-G; Y67YG. ZG; Y68RG; Y71-01-G; Y74XG.

Y21DH, JH. QH. XH; Y23OH; Y24OH. SH. WH. YH; Y25GH, KH; Y26PH; Y27YH; Y32-O7-H; Y34-01-H; Y39ZH; Y41JH, ZH. 01-H; Y57ZH; Y62ZH; Y71ZH. 01-H. 05-H; Y73WH. 03-H; Y76YH; Y81ZH.

Y21EI. WI; Y22NI; Y24MI; Y25II, JI; Y32PI. 03-1. 11-1; Y33-O2-I; Y37-OI-1; Y38SI; Y42ZI; Y43ZI; Y44UI. VI. XI; Y54UI, Y63-14-I; Y64-11-I. 15-1.

Y21UJ; Y22CJ. YJ; Y23JJ. RJ. UI; Y24WJ. XJ; Y25U, TJ, WJ; Y31NJ, OJ, 06-J, 07-J; Y33UJ; Y35UJ; Y37ZJ; Y45RJ. TJ. 05-J; Y51-O1-J; Y55TJ; Y59-O3-J; Y61-01-J.

Y21DK. YK; Y22BK. DK, EK. KK. TK, WK; Y23EK, KK, YK; Y24UK; Y33-O1-K; Y38YK; Y42LK, MK; Y43ZK; Y44YK.

Y21AL, CL, OL, TL; Y22ML, UL; Y23DL, IL. TL; Y24IL; Y25BL. HL. IL. NL; Y26BL. IL. KL. VL; Y27AL, BL. DL. FL. GL, JL. KL; Y28CL. SL, XL; Y33UL, VL, ZL; Y37RL; Y41VL; Y43VL; Y48HL; Y51ZL; Y53-O2-L, 04-L; Y54JL. NL. OL. XL; Y55XL, ZL; Y57ZL; Y67ZL; Y71-64-L; Y75-O6-L; Y76XL, ZL; Y78SL. VL. XL, 03-L; Y86WL;-Y87PL. VL; Y89ZL; Y9101-L.

Y21HM. NM. RM. ZM; Y23CM. HM; Y24AM. PM; Y25QM, SM. TM; Y26BM. DM. IM. WM. XM; Y31TM; Y36YM, ZM; Y37ZM; Y38ZM; Y39-03-M; Y41SM. VM, ZM. 06-M; Y47YM. 01-M; Y48RM. 01-M; Y51-O3-M; Y54-06-M; Y58YM, 02-M; Y62SM. WM. ZM.

Y21KN; Y22ON, PN, UN. YN; Y23FN. TN. VN. XN; Y24DN. LN. QN; Y25NN. ZN; Y26BN, GN. LN. NN; Y27FN, NN, QN; Y28AN, HN; Y31-O3-N; Y33-I1-N; Y44ZN; Y45RN; Y47PN, ZN; Y48YN, Y53YN, 02-N, 05-N; Y74-01-N; Y78WN. 06-N, 07-N; Y79WN. 04-N; Y81ZN; Y83XN.

Y21RO, XO; Y22EO, LO, TO. UO; Y23DO, UO; Y24QO; Y25TO; Y26AO, DO. HC. SO; Y28GO; Y31-14-O; Y37WO. XO. ZO; Y42-04-O; Y48WO; Y51XO; Y54SO, TO. XO.

OK8ABQ, ABR. ACX, AEI. AFF. DAV. DBU, DBZ; SO3YF.

F. Krause. Y21XM

# *Ausbreitung April 1989*

### **Bearbeiter: Dipl.-Ing. Frentüek Jende, 0K1HH 2651 65 Ondfejov 266. ¿SSR**

**Der vergangene Herbst war vorerst durch eine Stagnation in der Entwicklung der Sondenaktivität gekennzeichnet. Eine Weide zeigte sich erst Mitte Dezember, als der Sonneistrom über 250, die Fleckenzahl über 300 stieg und täglich Protoneneruptionen und Mögel-Dellinger-Effekte auftraten. Der Sonnenfunkstrom hatte im November folgende Tagesdaten: 157, 167, 167. 162, 169,156, 147, 157, 150, 139, 142, 143, 142, 145, 142, 143 und 140, der Durchschnitt beträgt 157,1, das entspricht einer Fleckenzahl von 110,6. Aus der täglichen Beobachtung ergab sich ein etwas höherer Durchschnitt; 125,6. Aus dem zwölfmonatigen Durchschnitt konnten wir Anfang Dezember für Mai 1988 83,7 berechnen, also ungefähr dreißig mehr als das Weluentrum noch am 1.5. vorhersagte.**

**Die KW-Ausbreitvngsbedingungen konnten leider nur bis zum 2. 11. als gut bezeichnet werden (einschließlich der positiven Störungsphase), dann erholten sie sich vom 14. bis 16.11. und ab 24.11. etwas; im größten Teil des November gab esjedoch nur relativ niedrige nutzbare Frequenzen. Zur saisonbedingten erhöhten Wahrscheinlichkeit von Streuung an der Polarkappe und Dämpfung im Polarlichtbereich haben der aktuelle Verlauf und der Typ der Sonnenaktivität beigetragen - die Aktivität des Magnetfeldes der Erde war meist erhöht und auch eine Serie ruhiger Tage zwischen dem 18. und 25.11. trug ent ab 24.11. zu einer Verbesserung bei. Die Hauptursache dieser Verzögerung war dis gleichzeitige Sinken der Sonnenstrahlung. Die Tagesindizes der geomagnetischen Aktivität aus Wingst waren: 8. 34, 25, 12, 10, 15, 20, 23. 12.12. 12.20. 10.11. 16,15,12, 10.4. 2.6, 3. 2. 3. 10, 22. 18. 12, 9 und 30. Die Polarlichter am 30.11. und 2.12. begannen zu früh und erreichten so nur UA9 bis UA3.**

**Für April 1989 gilt folgende Voraussage: Sonnenflekkenrelativzahl 149 +■ 38 und Sonnenstrom 203 (die entsprechende ReUtivzahl wäre 158). Nach SIDC und NASA schreitet das Anwachsen zum Ende des Sommers bis auf <sup>R</sup><sup>u</sup> - <sup>178</sup> <sup>+</sup> <sup>58</sup> voran. Danach kommt es zur Verlangsamung des Wachstumstempos und dem Beginn der maximalen Entwicklungsphase des elfjährigen Zyklus. Die hochfrequenten KW-Bänder werden sich meist besser als voriges Jahr nutzen lassen, obwohl im Min dieses Jahres allmählich saisonbedingt Veränderungen zum Schlechteren beginnen. Die Öffnungen auf den exponierten Trassen, meist zum Pazifik, verkürzen sich. Eine mäßige Verbesserung macht sich noch in südliche bis westliche Richtungen bemerkbar, wohin sich die Öffnungszeiten der hochfrequenten Bänder bis nach 2200 und länger in der Nacht ausdehnen, während sich die** *ÖfT*

**nungszeit für nordöstliche bis östliche Richtungen auf den Nachmittag verschieben; das ist besonders für das 28-MHz-Band ungütstig. Als stabile DX-Bänder können also 14. 18 und 21 MHz gelten. Bei starkem Anstieg der Sonnenaktivität oder positiver Störungsphase wird auch das 28-MHz-Band .in voller Schönheit" geweckt.**

**Die niederfrequenten Bänder leiden bei höherer Sonnenaktivität unter einer größeren Dämpfung. Umgekehrt kommt es auf den Trusen zu einer Verbesserung, die senkrecht zu den Kraftlinien des Erdmagnetfeldes verlaufen, und bei denen die Häufigkeit von ionosphärischen Wellenleitern steigt.**

**Die Öffnungszeiten (mit dem Optimum in Klammern) sind folgende:**

**1,8 MHz: Ferner Osten von 2000 bis 2200, W3 von 2330 bis 0520 (0300)**

**3,5 MHz: JA von 1730 bis 2130 (2030). 4K1 von 2045 bis 0320 (0300).**

**7 MHz: A3 um 1800, YJ um 1900, JA von 1545 bis 2200 (2000), VR6 um 0500, W5 von 0100 bis 0500 (0430), VE7 von 0200 bis 0530 (0400).**

**10 MHz: JA von 1500 bis 2215. 4K von 0130 bis 0420 (0300), VE7 um 0400.**

**14 MHz: A3 von 1645 bis 1815 (1800), JA von 1450 bis 2150 (1700). FB8X von 1600 bis 1800 (1700), PY von 1930 bis 0630 (2300). W5 um 0100**

**21 MHz: P2 um 1530, PY ven 1930 bis 2300, W3 um 1200 und von 1500 bis 2030**

**24 MHz: P2 um 1530, PY von 1930 bis 2300. W3 um 1200 und von 1500 bis 2030**

**28 MHz: BY1 von 1100 bis 1615 (1330). W3 von 1500 bis 2020 (1845).**

### **Y2-Rundsprach**

**von Y61Z an jedem ersten und dritten Sonntag im Monat um 1000 ME(S)Z bei 3,62 MHz sowie über die Relaisfunkstellen Y21F und Y21O auf den Relaiskanälen R4 bzw. R5.**

#### **Hörerrundspruch**

**von Y62Z an jedem ersten Dienstag im Monat um 1630 ME(S)Z bei 3,65 MHz Wiederholung am dritten Donnerstag des Monats, ebenfalb um 1630 ME(S)Z bei 3,65 MHz**

**Haus des Radioklubs der DDR Hosemannstr. 14, Berlin. 1055 Tel. 3 65 44 36. Telex 112025**

Y2-Contast-, Y2-Award- und Y2-QSL-Büro **PSF 30. Berlin. 1055**

**Postscheckkonto-Nr. 7199-57-15495**

**Ab 26. Min UTC - MESZ - <sup>2</sup> Stunden!**

## *Die seltensten Kreiskenner - <sup>1989</sup>*

**Die diesjährige Umfrage nach den seltensten Kreiskennern brachte 82 Zuschriften. Die folgende Liste enthält die 55 Kreise, die mindestens 15 Einsendern (-18%) fehlten:**

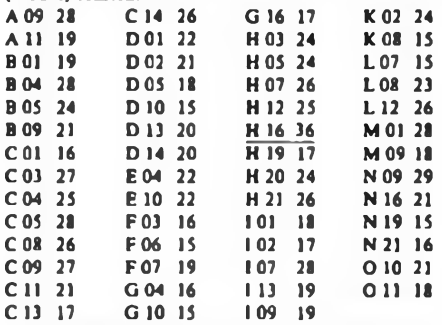

**Nach Y34SE sind zur Zeit nur noch neun Kreise unbesetzt: C04, CU, C13, DOS, EM. H05. H07, H 16 und N 09, darunter auch H 16, für dieses Jahr wieder der Favorit.**

**Seit kurzer Zeit QRV sind A 09 (Y72ZA), BOS (Y52ZB), C 14 (Y52ZC und Y22EC). D 10 (Y24KD, nur CW) und D 13 (Y68ZD), sämtlich noch in unserer Liste vertreten. Hingewiesen sei auch auf die KK-Runde, die Ben, Y34SE, freitags von 1630 bis etwa 1800 ME(S)Z bei 3 630 kHz durchführt**

**Bekanntlich hat das Präsidium des RSV der DDR im Rahmen der aus Anlaß des 40. Jahrestages der DDR stattflndenden Funkstafette DDR 40 auch eine 80-m-Y2-Aktivitätswoche ausgeschrieben. Die Redaktion schlägt als besondere Aktivität in dieser Woche den**

#### **8. und 9. April ab KK-Wochenende**

**vor. Dabei sollten sich auch Funkamateure angesprochen fühlen, die in seltenen Kreisen wohnen, sonst aber hochfrequentere Bänder bevorzugen.**

**Ankündigungen von KK-Expedilionea bitte über die Rundsprüche bzw. bis zum 15. des Monats, der zwei Monate vor der gewünschten Veröffentlichung liegt, an die Redaktion FUNKAMATEUR.**

**Vielen Dank für die Angaben von: DF8TJ, Y21AL, GO, HD. MB. VF. XO; Y22BF, CC. FN. JH. XF; Y23JF; Y24AK, HM. IB. JB. KB. YJ; Y25DA, Fl, II. QH. ZJ; Y26DM, HH. MD. MH. VH; Y27NO;** Y28QH; Y31 05 L, Y32 10 K, 11-1; Y32IN, Kl. FI. **UE, VK; Y33PO, UJ. YB. ZK; Y34-14 L, OL, SE, VC; Y36RG, SG; Y39XD; Y42QH; Y43XE; Y44PF, SN; Y45MN; Y46-21-H; Y47-01-F. 03-F, 04-G; Y48YB; Y49JM, MH. PC; Y51QL, YJ; Y52XF; Y54-10-L, 16-H, ML. TO; Y55TJ. Y56-O5-F. 20-M; Y57-O2-F; Y59-01-F; Y63-17-I; Y68YF; Y72VL; Y74-11-N; Y75ZG; Y78-14-L. XL Y22TO**

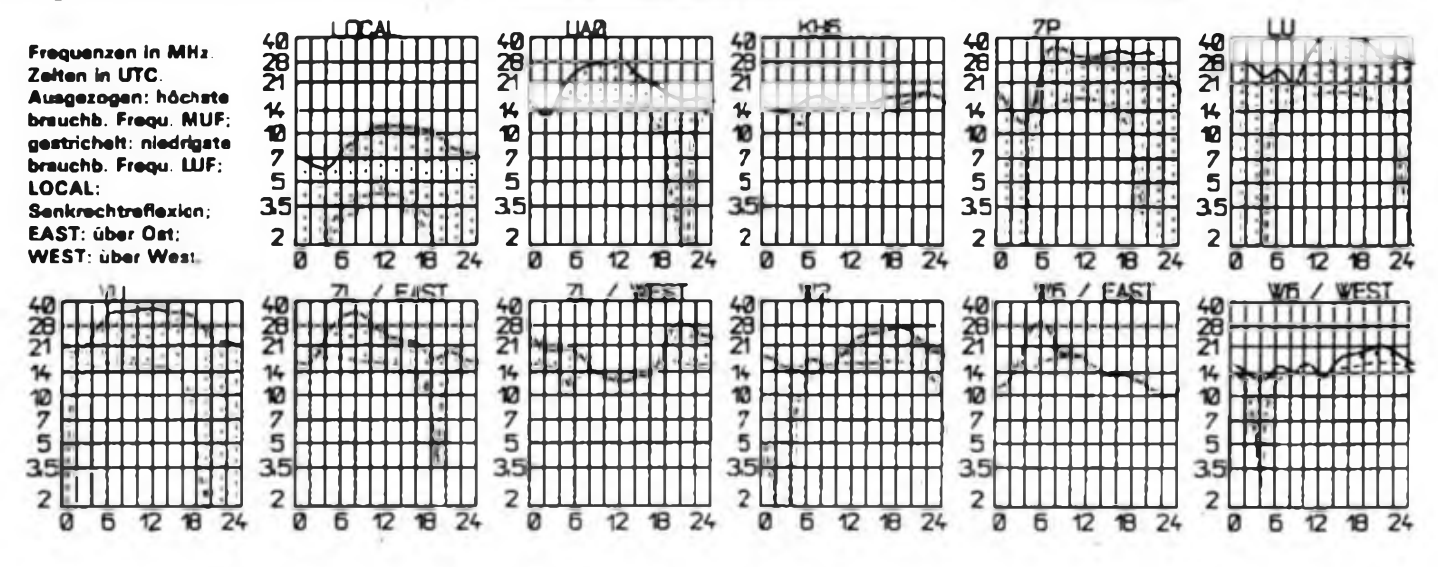

# *DX-QTC*

### **Bearbeiter: Wolfgang Bedrich, Y25ZO Görschstr. 7. Bertin 1100**

### **Berichtszeitraum: Dezember 1988/Januar 1989**

### **Y2-er aus dem neuen Oblast 192**

**Tom, Y48ON, uni Holger, Y31IO, nutzten einen Studienaufenthalt an der Universität in Nowosibirsk, um enge und freurdschaftliche Kontakte zu aktiven UA-DXern herzustellen. Ergebnis dieser herzlichen Begegnung war die Beteiligung an einer Oblast-DXpedition in den neugegründeten Oblast 192 Chatlansk (Kuljab).**

**In der zweiten Novemberhälfte wurden über 15000 QSOs. davon 8 200 in CW, mit Stationen aus 121 DXCC-Ländern gefahren. Wer Direkt-QSLs wünscht, kann sich an UA9OBA. Yuri Zaruba, Box 1. Nowosibirsk 630092, wenden.**

**An dieser Stelle sei vermerkt, daß Yuri, UA9OBA. und andere OMs vom 28.-4. bis 1.5.1989 mit Sonderpräfixen den unbesetzten Oblast 042 (UJ/R) aktivieren werden.**

### **Kara-kum '88**

**UA9OJ berichtet: "Nach Rückkehr von unserer diesjährigen Mittelasien-DXpedition konnten wir einschätzen, daß unser Einsatz in seltenen Regionen dieses Teils der UtßSR erfolgreich war.**

**Als Mitstreiter varen dabei: UW9PT, Viktor. UW9OQ, Bob. UW90M, Alex. UV9OK. Sergej. UA9OFZ. Vitalij. RA6AR. Tom. UA2FM, Viktor. UQ2OC, Sergej (vielen aus der Antarktis bekannt), UL7FZ, Hany, UUFCG, Alex und ich, UA9OJ, Michail, als Leiter der Expedition.**

**Unsere erste Etappe begann am 3.10. 88 mittags in Tasbauz. Bis zum ll. 10. arbeiteten wir unter dem Rufzeichen EK8HWT 7 500 Stationen aus 104 Ländern und 165 Gebieten der UdSSR. Am 11.10. zogen wir dann mit unserer Ausrüstung in das 100 km entfernte Nukus um. Während der Aktivität als EK8IZN erreichte unsere Mannschaft 6000 QSOs mit 98 Ländern und 160 Oblasti. Es gelang uns von beiden Standorten, jeweils die Bedingungen des neuen 5-Band-R100-0 zu erfüllen. Am 17. 10. 88 setzten UW9PT, RA6AR und ich die Reise nach Mubarek fort, während die anderen Expeditionsteilnehmer wieder nach Hause zurückkehrten. In Mubarek, am** Rande der Karsbi-Wüstc gelegen, waren wir zu Gast **bei unserem alten Freund Larry, U18CAJ/R18CA, der vor zehn Jahren mil seiner Familie von unserem Nowosibirsk in das heiße Mubarek übersiedelte. Zwischen dem 18. und 21.10. fuhren wir 2 500 Verbindungen als RW9OWW/UI6C. Ich selbst konnte als UA9OJ/UH3W, ../UI3Z und .. /UI4C insgesamt 2 500 Verbindungen in CW und SSB in mein Log eintragen. Während der DXpcdition stand uns fol-** **gende Ausrüstung zur Verfügung: Transceiver ,UW3DI' und der Betriebs:mpfänger .Wolga", eine Eigenbau-PA, GPs für 10, 15, 20 und 40 m sowie Dipole für 160 und 80 m. Ich danke auf diesem Wege insbesondere auch den Y2-Funkamateuren für die vielen schönen Verbindungen und warte auf Eure** QSL-Kartcn. Jede direkt eingehende QSL wird von **mir nach Drucklegung der Karten umgehend beantwortet. Gleichzeitig bin ich auch gem bereit, noch ausstehende QSLs unserer früheren DXpeditionen (s.u.) zu beantworten.**

**Bis zu diesjährigen neuen Aktivitäten aus seltenen Gebieten der UdSSR verbl:ibe ich mit- den besten 73!"**

**(Golovko M. V.. UA9OJ, 630034 Nowosibirsk, Box 173)**

**Bisherige Expeditionen: EK8HWT, EK8IZN, RW90WW/P, RW9OWW/UA0X, RW9OWW/UI6C, UA9OBJ/ UC2, UK9OAA/U8C ../U8D.7U8L./ U8V../U8U../U8Z, UZ9OW3/UD../UI../UL.**

### **UAOK-Stationen**

**Wer sich besonders für UdSSR-Aktivitäten in der Nähe des Polarkreises interessiert, sollte folgende Informationen nutzen, die sich vor allem auf Büro-Adressen von UAOK-Statiooen beziehen: UZ0KWF, KWH, KWI. KWL. KWN, UA0KB, KO, KAT. KAV, KBR. KBW, KCl, KCL. KCU. KCW. KDB. KDH, KDG, EK0K. EK0KA, ROK via QSL-Büro, Box 44. Pevek 686610. Magadanskaya Obi. - UZ0KWC, KWG, UA0KA, KAN, KBA. KBS. KCM. KCZ und KBC via Box 416, QSL-Bureau pos. Mys ShmidU 686830, Magadanskaya Obi. - UZ0KWM, UA0KAJ, KAP, KBJ. KBO, KBP, KBX. KCN und KDC via QSL-Bureau. Radioclub DOSAAF, pos. Beringovski 686750. Magadanskaya Obi - UZ0KWD. UA0KBE via 686730, T. I. Bclousov, uL Portovaya-22. kr. 2. pos. Markovo. Magadanskaya Obi. - UZ0IWE, IW1, UA0IF, IAD, IAU, IBO. IBP. IBQ, ICD. ICE. ICL, ICQ und IDK via QSL-Bureau. Box 10. Susuman 686310. Magadanskaya Oti. - UZ0KWE. KWO, KWR. UAOKAA, KAI. KAX. KAZ, KBK, KBU. KCH, KCl, KCK und KCX via QSL-Bureau. ul. Ryntyrgina 13. RK DOSAAF, pos. Egvekinot 686810. Magadanskaya Obl. - UZCKWK, UA0KAF. KAM, KAO. KBN. KBQ, KCE. KCF. KCQ, KCV und RA0KAC via QSL-Bureau. Box 40. pos. Bilibino 686510, Magadanskaya Obl - UZ0KWP. UA0KCA, KBM, KDA und KAE via QSL-Bureau, Box 4, pos. Ureliki 686920 oder Box 46. Anadyr 686710, Magadanskaya Obl. - UZ0KWQ. UA0KBB und KBL via QSL-Bureau R/Club DOSAAF, S. Lavrentia 686940,** Chukotski Rayon, Magadanskaya Oblast.

### **DXCC**

**Am 29.12.1988 hat das ARRL-Award-Committee beschlossen. daß Rotuma (3D2X) als 321. DXCC-Land aufgenommen wird. Karten zählen ab 15. 11. 1945; daher wird auch die 1982er von DL-Stationen durchgeführte 3D2XR-Aktivität nachträglich anerkannt!**

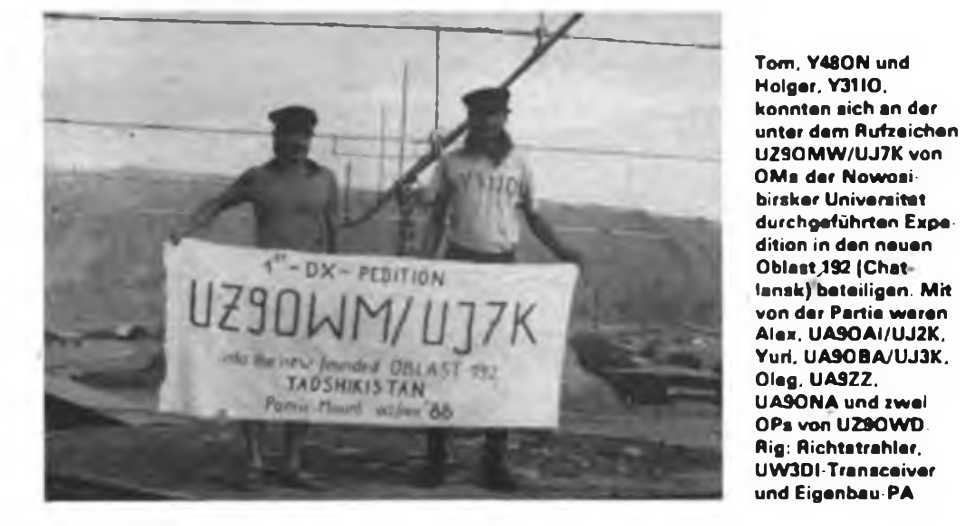

**Rotuma (ehemals Grenville Isl.) wurd: im Jahre 1793 entdeckt und ist verwalteter Teil von Fiji. Fiji selbst war eine britische Kron-Kolonie von 1874 bis zur Erlangung der Unabhängigkeit am 10. Oktober 1970. Rotuma ist eine schmale Inselgruppe, bestehend aus 9 Inseln, die bei 177\*5' Ost und 12\*33' Süd liegt.** Von diesen Inseln sind nur Rotuma (etwa 5 bis 15 km **Ausdehnung) und Waya-Isl. bewohnt. Die rund 3000 Bewohner sind fast ausschließlich Polynesier. Die Inselgruppe ist etwa 286 Meilen von den eigentlichen .Main'-Fiji-Islands entfernt. Diese "offene Wasser"-Trcnnung bildet die Grundlage für den separaten DXCC-Status. - Das DXAC lehnte es ab. Okino-Torisbima (7J1) wieder auf die DXCC-Länderliste zu setzen.**

**Y2**

**Volker. Y88POL, hatte leider sehr wenig Zeit, um auf die angegebenen QRGs zu kommen. Nach überstandenem Polarwinter mit seinen schlechten Ausbreitungsbedingungen war er vor allem auch in CW auf 20 m aktiv. Ausführliche <Informatior.cn> über seinen Antarktisaufentbalt kündigte er an (QRT diesen Monat). - Fred. Y36TG, schrieb seinen DX-Bericbt vom Elbe-Kilometer 511 auf der SSS "2604": "Trotz wenig Zeit bin ich mit der 1988er Ausbeute recht zufrieden; alle 5 QSOs ein neues Land. Besondere Freude brachte YI1BGD auf 80 m."**

**Post sandten: Y21RM, Y24CG, Y26SO, Y32KE, Y36KI. Y36TG, Y41VM (mit Infos aus U). Y88POL. Y39-31-O. Y43-03,E und Y46-21-H. Danke!**

# *QSL-Info*

**Bearbeiter: Ing. Ludwig Mentschel, Y23HM Straße der Jugend 88/04, Leipzig. 7060**

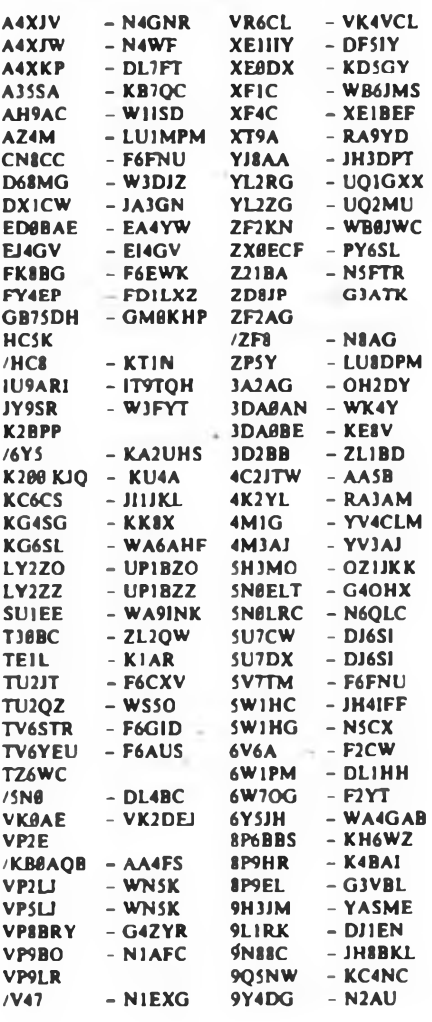

# *KW-Conteste*

### **Bearbeiter: Dipl.-Ing. Klaus Voigt, Y21TL PSF 427 Dresden. 8072**

**SP-DX-Contest 1989 (Klasstfizierungscontest) l.Zeit: 1.4.89.1500 UTC bis 2.4.89. 2400 UTC, nur**

**CW! 2. Logs: bis 12. 4.89 an die Bezirksbearbeiter, von**

**dort bis 21.4.89 an Y21TL**

**3. Alle weiteren Bedingungen s. FA 3/88. S. 150**

### **Helvetia-Contest 1989**

**1. Veranstalter USKA**

**2. Zeit: 29.4.89. 1300 UTC bis 30.4.89, 1300 UTC 3. Frequenzbereichc/Sendearten: CW: 1,8- bis 28-MHz-Band, FONE: 3.5- bis 28-MHz-Band Die lARU-Bandplanferlegungen sind einzuhalten. 4. Kontrolinummem: RS(T) + Ifd. QSO-Nr. HB-Sta-**

**tionen senden zusätzlich ihren Kantonkenner. 5. Punkte: Jede Schweizer Station zahlt je Band un-**

**abhängig von der Sendeart einmal 3 Punkte. 6. Multiplikator. Summe der je Band gearbeiteten Kantone**

**7. Endergebnis: Summe QSO-Punkte mal Multiplikator - Endergebn \$**

**8. Teilnahmearten: Einmann, Mehrmann/ein Sender, SWLs**

**9. Logs: bis 8.5.89 an die Bezirksbearbeiter, von dort bis 18.5.89 an Y21TL.**

### **Low-Power-Contest 1989**

**1. Veranstalten RSGB**

**2. Zeit: 16.4.89, 0700 UTC bis 1100 UTC**

**3. Frequenzbereicbe/Sendeart: 3.5\* und 7-MHz-Band, CW. Die LARU-Bandplanfestlegungen sind einzuhalten.**

**4. Kontrolinummem: RST + Ifd. QSO-Nr. + Input**

**5. Punkte: Jedes QSO mit einer G-QRP-Station zählt 15 Punkte.**

**6. Endergebnis: Summe der QSO-Punkte. Jedes Band ist getrennt abzurechnen.**

**7. Teilnahmearten: Einmann max. 5 W Input.**

**8. Logs: bis 20. 4 89 an die Bezirksbearbeiter, von dort bis 28.4.89 an Y21TL**

### **GARTG-SSTV-Contest 1989**

**l. Zeit: 1. Teil: 1. 4. 89, <sup>1200</sup> UTC bis 2. 4. 89. 1200 UTC; 2. Teil: 7.10.89, 1200 UTC bis 8.10. 89. 1200 UTC**

**2. Frequenzbereiche? SSTV in den dafür mgelaue\* nen Bereichen des 3,5\*'bis 28-MHz-Bande\$**

**3. Kontrollaustausch: Rufzeichen, RST, Ifd. Nr. DAFG-Mitglieder geben zusätzlich ihre Mitgliedsnummer. Sämtliche Übertragung muß in SSTV erfolgen!**

**4. Punkte: Jede Station zählt je Band 10 Punkte. DAFG-Mitglieder ergeben 50 Zusatzpunkte.**

**5. Multiplikator: WAE- und DXCC-Länder je Band. In JA. PY. W. VE'VO und VK werden die Rufzeichengebiete gewertet.**

**6. Endergebnis: Summe der QSO-Punkte mal Summe der Länder mal Summe der Kontinente. Dazu werden die Bonuspunkte addiert.**

**7. Teilnahmearten: Sendestationen. Empfangsstationen**

**8. Logs: bis 10 Tage nach dem Contest direkt an Y21TL**

### **QRT/QRP-Contest**

**1. Zeit: 1.5.89. 13(0 bis 1900 UTC 2. Logs: bis 10. 5. 89 an die Bezirksbearbeiter, von dort bis 19.5.89 an Y21TL 3. alle weiteren Becingungen \$. FA 3/88, S. 150**

### **25. Bezirkscontest "Halle"**

**Termin: 21.3.89, 1700 bis 1800 MEZ Zum Jubiläumscontest sind alle H- und ex-H-Stationen sowie DDR-offen alle SWLs eingeladen. Es gelten die Bedingungen des Vorjahres (s. FA 2/88, S. 98). L. Hildebrandt, Y21YH**

### **Ergebnisse des WW-WPX-Contests <sup>1988</sup> - CW**

**E: 1. Y46IF 566162, 2. Y47YN 528408, 3. Y55TJ 445 518, 4. Y32Kl/p 416902. 5. Y31EM 363438, 6. Y28QH/a 236728. 7 Y36?I 140175. 8 Y56NM 132046, 9. Y25J1 129614, 10. Y63QI 104157, 11. Y31JA 104076, 12. Y25PE 77044. 13. Y21XH/a 63 920, 14. Y56WG 58968. 15. Y53ED 48484, 16. Y21KI/a 44496. 17. Y24SH/a 39894, 18. Y25OF 32256, 19. Y24AM/a 31 800. 20. Y26MH/a 29400, 21. Y28WG/a 28 128, 22. Y23CM 27 540, 23. Y67UL 27392, 24/YS8WA 23940. 25. Y25TG 18954, 26. Y54TO 16416, 27. Y56MM 12 390, 28. Y41UF/p 10240, 29. Y24YH 5 544, 30. Y62SM 4 366. 31. Y31NJ/p 3772, 32. Y21RO 2352, 33. Y32EE 1920, 34. Y25XL/a 1804. 35. Y25DA 731; 3,5: <sup>1</sup> Y24JB 8400 7: 1. Y21NE/I 637000. 2. Y32JK 53655, 3. Y25ZN 15048, 4. Y41ZF 3478; 14: 1. Y22UB 102 528. 2. Y43RJ 1940?. 3. Y27BN <sup>1</sup> 850. 4. Y31YL <sup>1</sup> 488, 5. Y73XH 208; 21: 1. Y36UE 456141, 2. Y37ZE 152 711, 3 Y22WF 113 740, 4. Y44UI 54 384, 5. Y38ZB 22 356, 6. Y21NM/a 14076. 7. Y41YM 11800, 8. Y31ON 10292, 9. Y21UL 10268, 10. Y34RG 9680, 11. Y66ZF/p 1762; 28: 1. Y23RJ/p 31 842, 2. Y48YN 30240, 3. Y87WL 6080, 4. Y74XG 162; QRP: 1. Y23TL 60207, 2 Y25XA 30528, 3. Y25QE 2 496, 4. Y22XF 512, 5. Y25GH 220; M: 1. Y35L (Y26BL. Y26WL, Y33UL. Y33VL) 3 776 384, 2. Y78CL (Y78VL. Y78-14-L) 877404, 3. Y41CA (Y23BA, Y41VA) 3315; MM: l. Y34K (Y23EK. Y24UK. Y37XJ, Y42LK, Y<2MK, Y42QK, Y42GK) 12961026; K: Y21EF/p, Y21VF/p, Y22DD, Y22HF, Y22JD, Y22TO, Y23BF. Y25DF/a, Y25PA. Y26SO, Y31KJ/p, Y31OJ/p, Y32KE. Y33RA/p, Y37XO, Y38ZM, Y41TF/p, Y41YM. Y45RJ/p, Y48PJ/p, Y.53UL, Y53VL, Y54ZA, Y56SF. Y82KL**

#### **Ergebnisse der WAE DC 1988**

CW

**E: 1. Y24UK 497859, 2. Y33VL 418064, 3. Y21RM/a 199955, 4. Y28WG/a 22 344, 5. Y43VA 18232, 6. Y43XL/p 17 940, 7. Y54NL 15004, 8. Y21DG/a 14725, 9. Y24SK/a 9991, 10. Y25TG 5110, IL Y23GB 2444. 12. Y56WG 1092; Highband: 1. Y48YN 84 778, 2. Y51WE 51410, 3. Y32PI/p 13 800, 4. Y21CL/a 12052, 5. Y22WF 9546, 6. Y32WF 4200. 7. Y2 UH 2 332, 8. Y37ZE 1680, 9. Y23KF 1400, 10. Y26DM/a 1020, 11. Y59ZF910, 12. Y25DA616, 13. Y3UA 374; S: 1. Y32-O1-F <sup>1</sup> 856; K: Y22CF, Y22JD, Y24AM/a, Y24HB, Y27GL/1, Y27KO, Y27ML. Y27PN/\*. Y31EM, Y31TB. Y37EO, Y37XO. Y41YM. Y53XM**

**FONE**

**E: 1. Y76RL 192 998, 2. Y33UJ 84018, 3. Y38YK 44 892, 4 Y22VI 2990. 5. Y25VD 2100, 6. Y52SG 1833, 7 Y32FK <sup>1</sup> 504, 8 Y24SK/p 1116; Highband: 1. Y33UL 376360, 2. Y32WF 13 500, 3. Y25PE 2 860, 4. Y37ZE 2412, 5. Y47XF 2080, 6 Y22WF 840, 7. Y24YH 308, 8 Y23TL 20C; M: 1. Y34K (Y23EK. Y24UK. Y42LK, Y42MK) 1520640, 2. Y38I (Y21JI, Y23W1, Y44UI, Y44XI) 868307, 3. Y51CO (Y51XO, Y54NL) 26001, 4. Y68CH (Y41OH, Y68ZH) 16116; S: 1. Y56-1O-J 26026; K: Y21FC, Y21XF/a, Y22FG, Y23KF, Y24AM/a, Y24EA, Y24VF, Y25MO, Y43VL, Y45RJ. Y49RF, Y54TO, Y75YL**

### **Ergebnisse der VK/ZL\*Conteste 1988 CW**

**1. Y33VL 2496. 2. Y22UB 1750, 3. Y31JA 1120, 4. Y39ZC 588, 5. Y21UC 260, 5. Y23CM 160, 7. Y22IC 128, 8. Y21GO 84. 9. Y22HF 60. 10. Y22WF 48. 11. Y56MM 42, 12. Y36SG 30, .3. Y55TJ 24, 14. Y48YB 18; K: Y21EA, Y24SG, Y31WI, Y78UL.**

### SSB

**1. Y44TI/a 4 350, 2. Y54VA 2 520, 3. Y32WF 468, 4. Y33VL 162, 5. Y23GB 98. 6. Y22WF 84. 7. Y47JN \$0. 8 Y28GO/a. Y39ZO ¿0. 10. Y56MM 36; K: Y24LA/a, Y41YM. Y72ZL/Y36TG**

### **SWLs**

**1. Y39-O1-G 374, 2. Y44-20-N 308, 3. Y31-47-B 270.**

### **Ergebnisse des YL/OM-Contests 1988**

**YL: 1. Y74ZG/Y21BE 409, 2. Y25TO 386, 3. Y53ED 236, 4. Y22OF 207, 5. Y26AO 137, 6. Y33ZH 123, 7. Y71WG 104, 8. Y21EA 85. 9. Y23UB/p 79, 10. Y89RL 47; OM: 1. Y51XE 175. 2. Y26DM/a 167. 3. Y37ZE 146, 4. Y42ZH/Y32EK 145. 5. Y48YN 130, 6. Y31ON 121, 7. Y62QH 119. 8. Y59ZF 106, 9. Y62SD 103, 10. Y21UH, Y55XH 97, 12. Y24SH/a 96. 13. Y64NH 93. 14. Y65LN 92, 15. Y66XA 91. 16 Y22YB 89, 17. Y26AL 86. 18. Y23OJ, Y23YJ/p 82, 20. Y32ZF 78, 21. Y44NK 77, 22. Y67YF 74. 23 Y24JB 71, 24. Y21KI 69. 25. Y25DA 68. 26. Y77VH 66. 27. Y77YH 65, 28/29. Y23FI, Y23HJ 57, 30. Y51MG 56. \*31. Y49MH 54. 32. Y24KG, Y26VH. Y57ZD. Y71ZA/p 53. 36. Y23UE, Y49JM 51. 38. Y25VD 50. 39. Y25PE 47, 40. Y21FG, Y24FG/a, Y25BF 41. 42. Y72ZA 38. 43. Y23GB 36, 44. Y24WA 35, 45. Y24MJ, Y25I1 34. 47 Y22XF 12; K: Y21UD, Y22AN. Y38ZM**

### **Ergebnisse des YV-DX-Contests 1988**

**CW**

**14: 1. Y38ZB/p 340**

#### **FONE**

**E: 1. Y54NL 1040, 2. Y25DF/a 160 14: 1. Y21XF/a 330, 2. Y22WF 288 K; Y25VD, Y32WF. Y34JO. Y34TO**

### **Ergebnisse des QRP-Sonuner-Contests 1988**

**10 W: I. Y24SB 1001,2. Y25MG 740, 3. Y32EK 342, 4. Y21IR/p 165, 5. Y24MJ 155, 6. Y24TG 150, 7. Y24SH 115, 8. Y22AN 95, 9. Y71ZA/p 84, 10. Y23TL 16; K: Y21UB, Y32PI/p, Y66XA**

#### **Ergebnisse**

### **der Scandinavian Activity-Conteste 1988**

CW

**E: 1. Y23TD 25620, 2. Y23UL 22 <40. 3. Y56WG 14 773, 4. Y25SG 14 274, 5. Y22IC 12040. 6. Y26QO 10872, 7. Y32WF 9936, 8. Y54WF 9240, 9. Y24VF 5665, 10. Y48HD 4601, 11. Y23UE 4552, 12. Y22PF 3 552, 13. Y25NA/a 3465, 14. Y22YB 2924. 15 Y48YB 2 808, 16. Y56YE 2 546. 17. Y23HJ 2 542, 18. Y42VN 2 310, 19. Y22WF 2013, 20 Y22UB 1798, 21. Y23GB 1760. 22. Y21W1 1692. 23. Y38YE 672. 24. Y23JF/a 638, 25. Y53XM 546, 26. Y27BN 420, 27. Y22FG 204, 28 Y24WA 135, 29. Y77YH 88. 30. Y23MA 60; QRP: <sup>1</sup> Y32BN 5 832, 2. Y23TL 4 888. 3. Y25SA, 598, 4. Y25II 480. 5. Y23OH 390, 6. Y24MH 144. 7. Y24SH 96; M: 1. Y41CH/p (Y27YH, Y41KH. Y55WH) 18060, 2. Y54CO (Y54NL, Y54TO. Y54-10-L) 14 400, 3. Y38CB (Y38ZB, Y38-14-B) 4029; S: 1. Y39-14-K 20657; K: Y21GO, Y25ZN, Y26IL, Y31UE, Y31W1, Y33VL, Y34OL. Y49ZD. Y68YF/p**

#### **FONE**

**E: 1. Y78XL 17298, 2. Y49rc/p 14520, 3. Y51QO 14420. 4. Y25KA 4680. 5. Y25VD 3744. 6. Y22WF 3 520, 7. Y32WF 3 360, 8. Y27BN 2968. 9. Y22FG 2829. 10. Y24VF 2448. 11 Y25ML 2 257, 12. Y24SK/p 1768, 13. Y51YB <sup>1</sup> 683. 14. Y53ED <sup>1</sup> 287, 15. Y54UH 1224, 16. Y28GO/a 1125, 17. Y67UL 884. 18. Y37ZE 775. 19. Y21HI/1 754. 20. Y23TN/a 735. 21. Y22V1 649. 22. Y52TF 644, 23. Y23UB/a 630, 24. Y23GB 544.25. Y65LN 459.26. Y31NB 420. 27. Y26KO 333, 28. Y44WA 260, 29. Y22BF 204, 30. Y34XF 196; QRP: 1. Y22AN 391, 2. Y25II 266, 3. Y23TL 150; M: 1. Y54CO (Y54NL, Y54-01-L, Y54-10-L) 14 964; S: 1. Y39-14-K 16 €50, 2. Y34-18-F 9112. 3. Y55-1O-A 2 992, 4. YS1-20-O 2 808. <sup>5</sup> Y48-05-I 2 760, 6. Y44-20-N 486, 7. Y39-O1-G 390, 8. Y45-14-K 117; K: Y21IL. Y25FI. Y3IWE, Y75YL.**

### **Einige Einzelergebnisse**

**FAX-Contest 1988: 1. Y91-01-L 40 SSTV-Contest 1988: <sup>I</sup> Y21UO 11500 DAFG-Kurzcontest 1988: 1. Y22HA 10**

# *UKW-QTC*

**Bearbeiter: Ing. Hana-Uwe Fortier. Y2300 Hans-Loch-Str. 249. Berlin. 1136**

### EME

Y22ME kann eine stolze Bilanz in seiner bisherigen EME-Tätigkeil aufweisen. Jürgen arbeitete auf 2 m mit 313 Stationen und auf 70 cm brachte er es auf 105 QSOs. Die Artennenanlage hat imposante Abmessungen. Für 2 m ist eine 8x 15-Ele.-Yagi nach DL7UD im Gebrajcb, bei 70 cm eine 8x 27-Ele.- Yagi. Beim letzten EME-Contest hat Jürgen 99 Stationen auf 2 m gearbeitet. Das brachte 38 verschiedene Mullis.

Y24QO erreichte mit "QRPP" und einer 4× 9-Ele.-Yagi folgende Sutionen: WSUN - EL29HK/ <sup>8614</sup> km, F6BSJ - JN26IN/911 km, SM2CEW - KP15CR/1<sup>558</sup> km. VE7BQH - CN89KI/7 <sup>985</sup> km und W4ZD - EL97FH/7964 km. Diese Verbindungen gelangen mit nur 180 W Ausgangsleistung. Insgesamt wurden 28 verschiedene Stationen mit kompletten Rufzeichen aus VK, VE, W und Europa gehört.

Y28LH berichtet in einem ausführlichen Brief über seine 1988er Amateurfunkaktivitäten: .Abgesehen von unserem Projekt (s. FA 10/88), das nun zu 99,9% fertig ist. konnte ich für mich einen 18 m hohen Mast errichten. Er ist eine 10-m-Stahlgitterkonstruktion und hat zusätzlich ein Innenrohr mit 80 mm Durchmesser, das noch <sup>8</sup> m ausfahrbar ist. Das Ganze ist mit einem Getriebe versehen und dient speziell dazu, eine EME-Antennenanlage zu tragen. Die geplante Antennongruppe mit 6 7-Ele.-Yagis. frei nach Y23RD, arbeitet mit 75-G-Speisung und einem CF 300-Vorverstärter.

Die Freude währte allerdings nicht lange: Anfang 1988, während des großen Sturms, wurde die Gruppe, die zur Vermessung auf einem 3 m hohen Flachdach stand, etwa 8 m in den angrenzenden Garten gefegt und völlig zerstört - das trotz 170 kg Belastungsmasse! So war ein halbes Jahr intensiver Arbeit innerhalb weniger Sekutden total vernichtet! Die Leistung der Gruppe war übrigens sehr gut. Sie brachte 18 dB und hatte eine ausgezeichnete Richtcharakteristik. Positive Ergebnisse waren: 18 gearbeitete Länder (CW/SSB), davon sind  $\frac{2}{3}$  schon bestätigt. Als Bonbon die Y2 - ZB2-Erstverbindung mit <sup>200</sup> <sup>W</sup> HF und <sup>4</sup> <sup>x</sup> 6 Ele.-Yagi vertikal sowie K6MYC, etwa 8000 km. via EME als Zufallstreffer. Während der E3-Saison sind am 4.6. und  $2.6$ . jede Menge EAs,  $1 \times CT$ ,  $5 \times$ IT9. 6x 9HI für nich "drin" gewesen. Die Zukunft wird so aussehen, daß ich meine 500 W PA .ausknautschen\* und über das Winterhalbjahr eine 16 x 7 Ele.-Yagi für EME bauen werde."

#### **Ms**

Bernhard, Y24QO, arbeitete von August bis Dezember folgende Ms-Stationon: IK5JWQ - JN52NS/ 1084 km, TK5EP - JN41IW/1099km, IK5BPE - JN52NT/1080 km, UA3QR - KO91OQ/1 <sup>745</sup> km. OY/SM0KAK - IP62MM/1638 km, I/DL8LAQ -<br>JN43WA/1078 km, GM0EWX - 1067UK/ JN43WA/1078 km. GM0EWX - IO67UK/  $1385 \text{ km}$ , EA6/DF5GX - JN20BA/1 554 km. 1385 km, EA6/DF5GX - JN20BA/1554 km,<br>EA6/DF5GX - JN10XA/1559 km, F/DL4EBX -JN16VX/928 km, EA6/DF5GX - JM29CX/1 <sup>553</sup> km. YU1PV - JN94WG/1010km, YU8DM - KN02OP/ <sup>1219</sup> km. OE8HWQ - JN76KT/625 km. G3NOH - 1091KJ/1020 km; somit hat Ben 364 WW-Locators und 52 DXCC-Länder auf 2 m gearbeitet.

### **Tropo**

Y22ME konnte im November schöne DX-Verbindungen in Richtung Osten tätigen. Hier einige Rosinen: RA1TC - KO58. UA31AG - KO77, OH2TI, RC2AA - KO33, UA1XM - KO37, UR2RN KO38, UZ3DD - KO86/1 <sup>505</sup> km. UA2FL - KO04. UC2ABN - KO33. UR2RME - KO38, UA3MAS - KO97/1696km. UA2FCM. SP4GFG - KO13. UA3OG - LO07 UA3MCV - KO86/1594km. UA3IFZ - KO56, UA3MBJ - KO88.

### **Relais in HG**

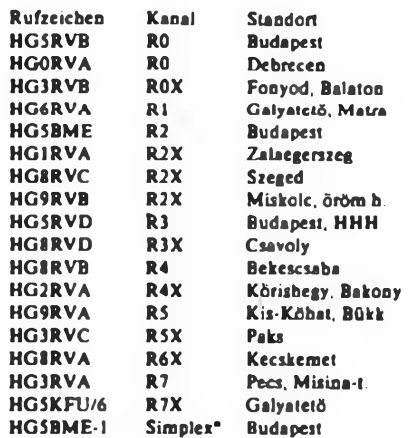

 $R0X = 145,0125 \text{ MHz}, R2X = 145,0625 \text{ MHz}.$  $R3X = 145.0875 \text{ MHz}$ ,  $R4X = 145.1125 \text{ MHz}$ ,  $R5X = 145,1375 \text{ MHz}, R6X = 145,1625 \text{ MHz}.$  $R7X = 145,1875 \text{ MHz}, -144,675 \text{ MHz}$  (PR)

#### **Baken in Y2**

- Y41M 144,935 MHz, JO61EH, Leipzig, A1A, <sup>1</sup> W ERP. Dipol, O/SO-SW, 232 m Ü. NN
- Y41B 144.987 MHz. JO53QP, Schwerin, F1A, 18 W ERP. Big Wheel, omni. 92 m ü. NN
- Y41NN 432,027 MHz, J060JW, Burgstädt. A1A, 0,3 W ERP, Hybrid-Quad, N/NW, 350 m ü. NN Es ist vorgesehen, die Frequenz gemäß

lARU-Bandplan zu verlegen.

#### **Baken in OX und OZ**

- OZ3VHF 144,150 MHz. JO55HM. 100 mW. omni. 35 m ü. NN
- OX3VHF 144,902 MHz. GP60QQ, 10 W, 7-Ele-Yagi SW. 120 mü. NN
- OZ7IGY 144,930 MHz. JO55VO. 25 W. Big Wheel, omni, 96 m ü. NN
- OZ7IGY 432,930 MHz, JO55VO, 25 W, Big Wheel, omni. 9t m ü. NN OZ1UHF 432.955 MHz, JO57FJ, 5W, Big Wheel,
- omni. 150 m ü. NN OZ2ALS 432,982 MHz, JO44WX, 7 W, Big Wheel,
- omni, 50 m ü. NN OZ1UHF 1296.955 MHz, JO57FJ, 3 W. Big Wheel,
- omni, 150 m ü. NN OZ3ALS 1296,984 MHz, JO44WX. 2 W. Big Wheel, omni, 50m 0. NN

### **Satelliten**

Mit einer Ariane 4 sollen im Juni 1989 folgende als "Microsats" bezeichnete Satelliten gestartet werden:

- PACSAT <sup>1</sup> ist ein Packe:-Radio-Satellit mit vier Uplinks auf 2 m in FSK mit Manchester-Kode und einem Downlink mit PSK-Modulation.
- DOVE ist ein .Digital Orbiting Voice Encoder", ein Satellit, der eine digitale Sprachausgabe (Digitalker) an Bord hat und vor allem für Unterrichtszwecke verwendet werden soll.
- PACSAT 2 arbeitet entweder wie PACSAT 1 oder sendet von einer CCD-Kamera aufgenommene Bilder als UI-Rahmen im AX.25-Protokoll.
- PACSAT 3 entspricht PACSAT 1 und wurde von AMSAT-LU gebaut
- UOSSAT <sup>D</sup> enthält eine Packet-Communication-Experiment (PCE) und isl eine Weiterentwicklung von UOSAT B (OSCAR 11) mit 4-MByte-Speicher. Mit dem Satelliten soll eine Nachrichtenübermittlung zwischen weit abgelegenen und schwer erreichbaren Punkten getestet werden.
- UOSAT <sup>E</sup> soll Experimente mit einer CCD-Kamera machen.

Alle Satelliten werden als Ballast mit der primären Last, dem französischen Erderkundungssatelliten SPOR 2, auf eine sonnensynchrone Umlaufbahn in 800 km Höhe gebracht.

### **Y2**

Der Kreis N 14 ist meistens auf Y22N, Rl. QRV. Hier sind Y27HN, Horst, Y231N, Wo/, Y24IIN, Eve, Y24TN, Urs, und Y24QN, Sig, beheimatet. S20 ist die Ortsfrequenz.

Y21WD, Gerhard ist in SSTV und RTTY auf 2 m und bei KW auf 80 und 40 m QRV. Er sacht Panner für diese Sendearten. Als SSTV-Anlage wird ein Robot mit C64 eingesetzt. Er sendet 8-s-Bilder und kann 8-, 16-, und 32-s-Bilder empfangen.

#### **In eigener Sache**

Es kommt immer wieder vor, daß die Standortangaben der gearbeiteten Stationen noch oach dem alten QTH-Kennersystem angegeben werden. Ich bitte daher alle OMs, die für das UKW-QTC zuarbeiten, die Angaben entsprechend dem WW-Loc vorzunehmen.

Danke für die Berichte von Y21WD, Y22ME. Y22UL, Y24QN und Y28LH.

# *UKW-Conteste*

**Bearbeiter: Ing. Klaus E. Sörgel, Y2SVL Zieglerstr. 12, 72-34, Dresden. 8020**

### **Y2-FM-RTTY-April-Contest 1989**

- 1. Veranstalter RSV der DDR
- 2. Zeit: 2.4.89, 0600 bis 1000 UTC
- 3. Frequenzbereiche: Alle in der DDR zugelassenen VHF-, UHF- und SHF-Bändcr, entsprechend den LARU-Bandplänen
- 4. Sendearten: FM, RTTY (F1B, F2B)
- 5. Kontrollauslausch: RS(T), QSO-Nummer, Locator
- 6. Teilnahmearten: getrennt nach Sendearteo: Einmann, Mehrmann, SWLs
- 7. Punkte: QRB-Punkte. ermittelt aus der Punkttabelle des UKW-Europa-Diploms
- 8. Multiplikator Summe der gearbeiteten bzw. gehörten Locator-G/M-F
- 9. Ergebnis: Summe der QRB-Punkte, multipliziert mit dem Multiplikator
- 10. Abrechnung: bis 12.4.89 an die Bezirksbearbeiter, bis 22.4.89 an Y25VL.

### **Internationale Ergebnisse**

**des UKW-Feld- und Bergtages 1988 "SIEG 43"**

### Nationalmannschaften

Gesamtwertung: 1. UdSSR 2, 2. ÖSSR 4. 3. VRB 7. 4 UVR 9. 5. SRR 10. 6. VRP 12, 7. DDR 12. 144: l. UdSSR 315, 2. CSSR 292, 3. SRR 206. 4 VRB 201, 5. UVR 186, 6. DDR 182, 7. VRP 143.432:1. UdSSR 111, 2. CSSR 109, 3. VRB 103, 4. UVR 101, 5. VRP 79. 6. DDR 35. 7. SRR 32.

### **Reguläre Teilnehmer**

E 144 (148/19 Teilnehmer); 1. Y26KI/p 1448, 2. Y25GI/p 1321, 3. Y26QI/p 1084, 9. Y26SI/p 667, 10. Y22U/p 658, 35. Y23FN/p 245; M 144 (180/17 Teilnehmer): I. HG7B/p 1253, 2. HG0KLZ/3 1218, 3. HG1Z 1203, 4. Y35O 1132, 8. Y36CK/p 1019, 17. Y35J 758; S 144 (4/4 Teilnehmer): <sup>1</sup> Y56-05-F/p 356, 2. Y32-O4-A/p 331, 3. Y39-01-E/p 32. 4 Y67-03-G/p 29; E432 (67/2 Teilnehmer): 1. OKlAYR/p 186,2. OK2Jl/p 150, 3. OKIVUM/p 149, 16. Y25HN/p 54. 19. Y26AN/p 43; M432 (65/1 Teilnehmer): 1. HG3KGJ/p 227, 2. HG7B/p 226, 3. RW3QQ 208, 15. Y36CK/p 98

Herzlichen Glückwunsch den drei erstplazierten Stationen in der Kategorie E 144!

Eine Mehrbandwertung gibt es in der Ergebnisliste nicht. Beim Veranstalter wurden 155 Kontrollogs ausgewertet. 47 Teilnehmer sind disqua.ifiziert worden (kein Y2-Teilnehmer).

#### **Verkauf**

– T**renntrato un**d Stelleinheit 220V, 8A,<br>420M; Diskatten 5,25 DS, DD, ja 40M<br>Schnaider, Nr. 138, Špechtritz, 8211

MAK 122, 150 M; m. Zub., Tunar Typ 187-101<br>MHz, 50 Mi : Magazitandoden lezarin<br>KB 113, 15 M; 1 x VQB 71, 5M. Kassetteng<br>Mra, 300 M; Miniaturfiter, 3707-3708,<br>3916, 3902, 801, 3845 je 2,50 M (nur<br>Linesden, 8021

Bildr., Ablenkenh., Zelentr. COMBIVI-<br>SION (neu.noch Gamnes), 429 M; Compu-<br>Isrielengi K 1520 (ZRE, 4-K- u. 16-K-RAM,<br>SIO) voll fund., 100CM. Heerde, Drasdner<br>Str. 23, Fach 04, Freberg, 9200<br>Knoptellen - 1, 2 V/450<br>Amende,

7980<br>- Mobby-Aufl.: T/R/C, als. Bastelbeutel.<br>10–40 M; 100-W-Versl., 900 M;Trato 220 V/<br>120, 50 M. Liste ant. Gollnow bei Kamka. **Am Tierpark 66W3/3. Bertin. 1136**

- Tiefeffrequenzgeserator - TR-0451,<br>0,001 bis 1000 Hz, 450 M; Prikzsionsschall<br>pagelimesser (Rohde Schwarz) 55–120 dB,<br>550 M; Farbbaustein 7247–072 (QV 5, TBA<br>510, SN-76231 N), 320 M, Haßelmann,<br>Paul-Zobel-Str, 18, Berlin

- 2 HIFFBoxen, 4.0, onginal Rema toc-<br>cala, m. 40-W-Ltspr., dd., weiße Front (o.<br>Sto.-blen), je 280 M. Häßler, Damaschke-<br>straße 22, Aue, 9400

**MTQB Uran, 95 M, Siem Elite. 230 M; 2** nsuw, Lautspr., L. 2911, 25 VA, 4 Ohm, jis<br>95 M; neuw, Eral-teila I. Uran, Atakasaetta<br>50 M; II. Lista A, neuw Róhinen (spez. E) u.<br>50 M; II. Lista A, neuw Róhinen (spez. E) u.<br>div, BE, 1 M. bis 8 M, It. Lista, B., Rucks.<br> **(sehr.)**

EK, 2000µF/80 V, 4700µF/40 V,<br>5000µF/35 V, ja 6 M; D: SY 180/4 ja 5 M, SY<br>108/GY 112/SZX 21:12/SAY 18/17/30/, ja 3 M; T; KFY 18, ja 3 M; BD 140, ja 7 M; KD<br>503 u. 2 N 3055 mil. KL ja 50 M; IC; A 109<br>274, UL 1496, ja 10 N; R j250/273, ja 4 M; P;<br>10k, 100k, 1 M2, 25k, 250 V/125 V/53, J, 1 A, NT;<br>220 V/12 V, 2 A, 220 V/45 V, 2 A, ja 30 technik selbst erlebt", je 10 M; "Rundtunk-<br>empfänger", 20 M; "Oss Buch vom guten<br>Ton", 17 M; "Elektronk "Eunktechnik, Elektroniau Elektronk selbst erlebt", 12 M;<br>"Elektroniau Elektronk selbst erlebt", 12 M;<br>"Elektroniau; **2850**

: **Achtung! Hobbyssifi**ôsung. 800 M, Liste<br>anf.l. (z. B. A. 2000, 20 M; A. 1818, 15 M;<br>74121, 5 M): Bergner. J.-R.-Becher-Str. 16,

Berin, 1100<br>- EPROMe: 2784, -60 M; -27128, -100 M;<br>dRAMs: 4184, -25 M; 41484, -110 M; Heim-<br>computer: C-18 m; Joystick u, Bedienungs-<br>hen: 5300<br>mar, 5300

**Hebbyaufideung:** Elektronische Bau-<br>teratur (elleaugnuppen 0,15 M bis 140 M; Li-teratur (ellea ab 1982), Liste antondem) Ver-<br>sand per Nachhahma o, per Selbstabholar,<br>25 Ggemund, Beethowerski, 7, Wurzen, 7250<br>2 Phaner mor

**Dt RJR. u F., Je 52-70. geb.. je Jg 10 M (nur zus ), Rado (russ). Jg. 63-75. geb . je Jg. 10M(nurzus). E. Voigt. Land-rain 52. HaJlo. 4050 Bildröhre ITT AO 7 150 X, 1200M.**

Franka, Kurze Str. 2, Leipzig, 7010, Telefon<br>
69. M.: 27128, 120 M; 27256, 150 M; 6264,<br>
16: 27128, 120 M; 27256, 150 M; 6264,<br>
15 M bs 25 M; gebr. 8E 7406757837831 N2:<br>
15 M bs 25 M; gebr. 8E 7406757837831 223<br>
1936212/18

**Walkmann m. Aufn u Dolby C 750M Schulze. Wednnger Str 9. Magdeburg. 3018**

**JVC PC-5 L. Slereo-Radto-Kassettenre**korder, zerlegbar in 5 Teils. 4-Band-Tuner,<br>UKW, MW, KW, LW, sehr gute Stersowe:<br>dergabe, 2 × 20 W Verstärker m. Anschlüs:<br>sen f, Plattenspieler u, andere Geräte, Stereo-Kassetten-Dack m., zweimotonger,<br>vollogischer, solenovizheriebener Konstrukt<br>öon, ANRS- u. Super-ANRS-Rauschunter-<br>drúckung, S. LEDs für jeden Kanal, Metall-<br>bandtsuglich, REC-Mute u., Muito-Scan-<br>Schalter, Lautspreche Baßreflax-Lautsprecher mit Belastbark. v.<br>25 W. 25-mm-Schwingspule aus Spezial-<br>material – DOR-Service, wegen – Neuan-<br>echaftung – 7400 M. – R. Kloppe, Nr. 485,

Spráda, 7271<br>Leiterplatten, ungebohri Equalizer (5-<br>Kanal)-Mono: 20 M; Aussieueranzelge SK<br>3000 rie 3:84, 14 M;alle mil Unterlagen, Me-<br>Iodiegan: Eljabu 87, 6 M; Orahzahlmesser<br>FA 4/84, 8 M; Melodiegen, mil U 880 FA 4/<br>86,

Thyr.-T. 25/1000, 50M; T. 10/25, 30M;<br>AFE 12" m. IC, MF, Qu. 150M; ZF-NF-Lp. 1:<br>AFE 12" m. IC, MF, Qu. 150M; B. 7-S. 1<br>50M; KU 602-608, 15M; Qu. 150M; B. 7-S. 1<br>17 V/1, SA; 27 V/1,8A); 60M; 12 V/3,5A<br>25M; VQE 23, 25M; MF 4

verz, 40 M, Hanse, F - Sieber-Str. 20, Lun<br>
- Mahrbarelchavaratifater (ungeschirm))<br>
min NT 120 M, 15 Slock, BF 961, Slock 25 M,<br>
- Mahrbarelchavaratifater (ungeschirm))<br>
min NT 120 M, 5 Slock, BF 961, Slock 25 M,<br>
bel (sc

1978 biz 1985, in Jg. 12M; Mostele-Glün-<br>1978 biz 1985, in Jg. 12M; Mostele-Glün-<br>amateur, 1975–64, ja Jg. 12M; Mostele-Glün-<br>amateur, 1975–64, ja Jg. 12M; Transverter<br>T 6–12, 60 M; Autoant.-Verst , 20 M; Mehr-<br>ben:-Verst,

**Vortag Technik Report Wien. Jahrg 1986' 87. L Werner. J.-S-Bach-Str 12. Brttedeto,**

4400<br>- B 93, 650 M; 8 730, 1080 M; Kug.-Box, 3<br>W, 40 M; 2 8ox., 3 W, js 25 M; M/U Autorad<br>m; Stat.-Tast., 400 M; HiFi-Ani, HSV 920,

350 M; Tun. 920, 250 M; Granal 216, 350 M;<br>2. Box in 120 M; Pi-So<sub>D</sub>, Hri-Symphone,<br>100 M; Tun. 921, 120 M, König, Am Spitz-<br>berg 18, Coswig, 6270<br>Schleiter, 18. V/S A, 600 M; Echogia<br>Schleiter, Bob M; 100 VA, Versi, 600 M

2718, 50M: Schieber, 221xD, D. 174, A.<br>281, D. 175, 7408, 1. PM 1, B. 25 C. 200, 2.<br>Dod 22 V, ja 4 M; P. 274/174, E. 103/104, SS<br>200, je 2 M; B. 589, A. 317/319, FA 70-80, je 10<br>Goethestr. 6, Neugeredorf, 87, 50M, Wünsche,

K 3820 (chra EPROM) 150 M. Thoma, Pa-<br>the Neuda-Sir, 24, Berlin, 1170<br>S 256 ja 25 M; u.j.a. div. Bauelements von<br>1 bis 5M. Liste antordam, Marschner, K.<br>Marx-Sir, 17, Suhi, 6018<br>Mehyarifičeungi U 126, 55 M; U 807,<br>18 Michi

Per NN: NF-Vorverstårker mit A 273/4<br>274 u. FM-ZF-Vorstårker mit A 225 u. Ste<br>1eodek., mit A 290/MPX-Filter je 85 M; neue<br>162: V 4011 D. A 210 EK je 10 M; V 4013/<br>4017/4027 D. A 214 D. VOE 23, 74154<br>MAA 741 C/723 H, B3170/

**Unlveraalzähier (Eigenbau) zum Mate-nalpreis. 300 M an Selbstabholer; B 7 S <sup>1</sup> o.** A., 60 M; viela versch, Bauelamante, neu u.<br>gebraucht R. D. T. IC u. a. 0.50 bis 20 M, auf<br>Anfraga, Kulick, Str. d. Jugend 91, Rheins-<br>berg, 1955

Viellachm. Uni 21 u. 2 4313 230 M<br>100 M Slotta, M. Pocke-Str. 19, Gara, 6504<br>2716, 65 M und 2164, 25 M. Behrens,<br>Rennbahnstr, 108, Berlin, 1120<br>Spitem. Grunde: 350 M, Müller, Elemoiz<br>Spitem. Grunde: 350 M, Müller, Elemoiz<br>

**schlechte Empf -bed, 150 M. Soff. O.-Gro-thewohl-Str 36. Lemefeide, 5600**

- Baralchaverstärker, Baraich IV/V mit<br>Garantia, 90 M, Gatnebernotor für drehbara<br>Antennenenlagen: und Jalousien, 200 M, **Gierth. Muskauer Str. 22. Döbern. 7572**

**-rfe" 1952-87. außer 6^-71. 750 M Baumgart. Neltestr 13a, Bertin. 1199**

**Oazi-R. B 7 S 4, 120 M; VOE 23, 24 u.**<br>555, 25 M; VOE 14, 20 M; U 8810, 50 M, P<br>192, D 146 C, U 552, MA 780512, ja 15 M;<br>A 4100, 20 M; N 520, 10 M; A 202, R 2030,<br>5 M; P 195, 7 M; R 109, 1 M. Steffens, Dros-

selveg 1, Arendsee, 3552<br>**MeBoardt 2** 4313, 130 M; 3 Thyristoren<br>KT 110/400, 30 A, 45 M; 10 Rohren, 3M;<br>Tandempoti 2 x 10 K 1, 4,50 M; Modelbehri<br>10 K, 3M; Trafe 2 x 10 V, 85 M; Modelbehri<br>trafo F2 1,30 M;3 Kühiprofile, gr

**Leistungsverst 100W, V 941. 800 M; Klirrlaktormesser PMZ 11. 7000M Lehmann, Leipziger Str 34, Cottbus. 7500**

- T1-66, progr. Taachervechner, 512<br>Progr.-schrifte, 64 Datemapercherpl., neu-<br>werhg. 1200 M. G. Spindler, PF 42973/F,<br>Rostock.2500 (achr.)

**13-58. progr Taschenrechner. 750 M. Kreuziger. Herzbergstr 7. Bertm. 1156**

. FA-2 Kasa, Interlace 1. progr. TR CASIO<br>Fx 602 P/FX 70 ZP m. Zubehör, 700 M. Tha-<br>esler, Bahnhofstr. 6, Elsterwerda, 7904 (n.

**kann man in Programmsp. umwandeln u. umgekehrt, m Gebe-Anweisung. 540 M. Göhlich. Dammweg 12. Schönebeck. 3300**

(schr.)<br>
Hobbysufficiaung! Umfangneiches Elek-<br>
Hobbysufficiaung! Umfangneiches Elek-<br>
tronikmaterial, Literatur und Meßgeräte von<br>
220–600 M. Liste and, Henring, Fehrower<br>
22 M. 2 × D 345, je 4,20 M; 2 × A 2030,<br>
22 M. 2

ter 450...1900, 250 M; kompi, Piat. für SKR<br>700 ohne Kas-TL, neuw. 200 M; Piat. Lux-<br>VT DF-NF, 30 M; Kt 911 A, 5 M; GBR Rel.<br>111-24-2Au, 6 M; BFY 90 mit kurzen Bei-<br>nen, 4 M; Luttivin, 6 BF- Minaus 0.5 pF von<br>nen, 200 mit

**Elektr. BE IC, 0,50 M. Liste ant. Wehner,<br>A -Abusch-Straße 16, Benn, 1153<br>\_ VOE 13, 22, 24/VOB 71, 73/IC-A, B, C, D.** 

**E. U. B. U. V u DL-TyporVDi.1-10 A Red.- ReJaisQuarzaTEDTrafo^-MKC-Kon-**

dens/Thynslor/Transisto/Literatur u. a.<br>mehr, 0,20 bis 28M. Liste geg. Freium-<br>scritag. Spielz, H.-Just-St. 7, Neubranden-<br>burg, 2000

**D192/195/146, drv. OP7, C 520.723. MA** 78xx, Ouarz 2500 kHz, SY 180 m, KK, A<br>277/301, NF- u. Lat-Irans, Triaca, Baugr.,<br>Measw., Tratos u. v. m., 2 bis 40 M, Liste an-<br>fordem! Spahn, Falkenberger. Chaussee<br>56, Berin, 1093

**Mauwerlige BE: B**. A 109/210/211/261/<br>260.2030/277: D. 126/146/192/195345; U<br>121/126/192/202/40511; V. 4001/4007/<br>4023/4026/4035/4051/4066/4520; MH 7442/74141; KT 326, SSY 20; SF 118/129;<br>3 NU 74; KU 602/606/611. SD 602; SS 109<br>201/202; GT 313/322; VQE 13/22/23/24;<br>VQA 16/27/33/37/38; Z 570 M, 573 M; El-<br>kos, MKT, Folis und Schreiben-C; Trates<br>Bastlerbeviel 27, Relaia

M bis 100 M; Liste, Mucke, J.-Gegennstr.<br>17. Wellwasser, 7590<br>Div. elektron: BE wegen Hobbyaulio-<br>20 My. elektron: BE wegen Hobbyaulio-<br>3ung. Liste anforders, J. Thomehera, K.<br>18 M; SY 300/6, 2 M; L.2911, 25 VA/4 Ohm,<br>18 M

**Trafos b. 1 kVA, 2 bis 100 M; Ersatzt, So-net, 1 bis 40 M; Mešnast 250 V, 25 M; TM<br>taut., 3 Mot., 80 M; aust. Liste ant., E-Rôn-<br>ren 2 M; Hórgabein, 30 M. Mahlhua, Nr. 3,<br>PF 112, Fredersau, 3271<br>74 137, 3 M; R 274, 2 M. S** 

persdorf, 9921<br>
Di 4164-15, je 40 M; 2764-25, je 130 M;<br>
Grafikdrucker Privileg 6313, 6000 M<br>
Starke, O.: Grothewohl-Ring 19,<br>
Starke, O.: Grothewohl-Ring 19,<br>
Markmaniforchen, 9659<br>
Verk, 8 X 4277, 10 M; 2 x D 345, 12 M; **Bahnsen, Stangeweg 16, PF 10/14,**<br>Berlin. 1142

**Verkaufe Disketten, dd, 50 M. Ibe, Andreas, K.-Kollwitz-Str. 51. Quedlinburg, 4300**

Verkaufe programmiert). Taschenrechner TI 59. Thermodrucker PC 100 C. 40 Magnetkarten, <sup>3</sup> Module - Mathematik. Elektrotechnik, Statistik, zus. <sup>1000</sup> -M. Zu ertragen bei Keßler, Klausstr. 16, Arnstadt. 5210

**Hobbyauf!: Verk p Nn: Og muttim (U. R). 400 Mi Quarzgen (Smus/ Rechtteck). 400M; C- u L-Meßkonv. f. Dmm , 2MM; 125-W-Verst. m. Mischer. 600 M; Whetst -nraßber, 250M; Mellenbach Ill-Vteif.-mess.. 250M; Polylest. 100M;Dig.-Zahler(b. 1MMHz). 800 M; Analogfr.-mess. (b. 5 MHz). 200 M; Türmetodiegen kpl m. Geh. 250M; Trans.-Zündanl f. 4-Takter. 100M; Exp-Netzt, (b 28 V). 15OM; Röhrenvoltm . 200 M; f^-Sign -Verfol m Geh.. 10OM; div. Trafos (auch w\* keln): div. BE auf Anfrage von -.10 txs**  $50 M$ . **frank Umschlag bellegen Schäfer. Hauptstr 22. Berka. 5902**

**sehr.) Progr. Wissenschaft!. TR TI-57. LCD. 24 Programmsp. u. 4 Datensp. d Datensp**

**VMeorecorder Grundig SVR 4004 mrt 12** Kass. u. Service-Unterl., geograf f. Colo-<br>tron 4000, Novatron o Afvil., 2500 M. Tietz,<br>Charlotlenburger. Straße 33, Berlin, 1120

(schr.)<br>- **Oa**xi Picoscop, 500 M; Ersatzrő., 100 M;<br>Ringkantstallitalo, 220 V/20 A, 350 M; Re<br>Arinaga, Echvöder, Tüplergases 32, Bürgel,<br>A622

**Oszillograph H 313. emw techn. Zu3t , 500M. Wieland, Gwßerstr 83. Leipzig.**

7031<br>- FLINKAMATEUR 4/1975, 5/1976, 10<br>1977, 2/1978, 8/1981, 7–12/1982, 1–7 u<br>10–12/1983, 1–12/1984, 1–8/1985, H.<br>Jung, Schmiedestr. 22, Zachorlau, 7271

**Milling Prozessor Helmitt** 1-6/87, 24 M/<br>RFE 1474-6/87, 30 M pro Jahr Drahspules<br>Br., 10  $\mu$ A/2,5 %/120 x 75 mm<sup>2</sup>/Tesla,<br>50 M, Ostewarid Postsch 26, Berlin, 1055<br>L. **U. rie** 152-87 gab. je Jg. 60 M; MP 1987<br>ungeb. 50 M;

**Bauanleitung. 50 M u. LP. 85 M. f. LLC 2. Rühlemann. S-Jähn-Straße 6. Klingenthal. 9650**

**rigchisiscongests.coverscirice:** TA<br>1500, New Class A, 2 x 160 W sm. an 4<br>Ohm, Milro-VV, Phosoentz , 3fach-Klang-<br>reg., Netzl. 520 W, Lompl. aufgeb., ohne<br>Gerharger Str. 35, Besenthal 1, 1296<br>derharger Str. 35, Besenthal

**High-Com-Rauschminderungssystem**<br>als Stackmodul I, SK 3000/3930, 500 M, H<br>breach, Meseberper Wen 39 Mandeburn **eis Steckmodul f SK 30008930. 500 M H breach. Meseoerger weg 39. Magdeburg.**

3035<br>
3009 - Grenvi, Compressor (BOSS-NB) je<br>
300 M; Octav., Equ., je 370 M; Special-<br>Noise-Gate, 450 M; Crossover 2: W-Mono,<br>
b. 3-W:-Stereo m, Var, Frequ., 200 M u.<br>BSD M; Mixer v. 6-K -Mono b. 16-K -Stereo<br>
m. Equ., 0,2

**zig. 7065**

- Stop I Computersmellerungen! AC 1 u.<br>and.: 84 K-dRAM-UP, EPROM-LP (6 K, 16<br>K, 32 K × 8), STV-LP, Traiber-LP u. a. mit<br>Dokumentation, 5 bis 25 M, Römer, O.-Gro-

tewohl-Str. 27, Coswig, 8270<br>- Tastelur K. 7659, neuw, m. euskihrl. An-<br>pasiumgsbaupi, für Z. 1013, 250 M. Rothe,<br>Bramachati, 8, Dreaden, 8028

16 K-RAM-Modul L.KC 85/23, 700 M<br>UB 860/85656868572708, 30 M: MH 3205<br>U 202/KP 589 NP 12/AP 18 etc., 10 M:<br>Americanny L. 2 1013, 15 M. Titmann,<br>Americanny L. 2 1013, 15 M. Titmann,<br>Americanny L. 2 1013, 15 M.<br>LC 60 mit Net

**5\*/4" Disk., 70 M. G. Knaack. Str. d- DSF 34. Schkopau. 4212**

- Dieketten 5<sup>1</sup>/<sub>4</sub>" DS/DO, soft sektoneri<br>50 M, R, Hahn, P.-Gemardi-Straße 23, Karl-<br>Marx-Stadt, 9072

- 9<sup>1</sup>/<sub>4</sub>-Zoll-Dlaketten (auch als Doppel-<br>packung), St. 60M; Götzen, O.-d-F.-Str.<br>5a, Klätze, 3580 (schr.)

**Disketten. 5.25" 2 S 2 D. Kodak je 65 M Schwarz. Fr.-Wo»-Str <sup>25</sup>A Z107, Wismar.**

2400<br>- 25 Diek., 5 <sup>1</sup>/<sub>4</sub> Zcil, ZS/20, js 58 M, Bahn<br>sen, Stangeweg 16, PF 10/14, Berlin, 1142<br>- 2X - 81 - u., -16-K-RAM - Sinclau-Orucker,<br>2600 M, R, Müller, Buchholzer Str. 8, Berlin,

**1058 ZX-Spektrum 48K 3300 M. Atan-Joy-**

stick, 150 M, Paul, Neusiedlerstr, 26, Klein-<br>"Schneider CPC 8128 m, Drucker u<sub>i</sub> Mo-<br>"Schneider CPC 8128 m, Drucker u<sub>i</sub> Mo-<br>nilor, 21 TM, G. Riedal, Am Amt 9, Chonn,

1301 (n. achri)<br>Kasaetlaninferiaca für C 64, VC 20 und<br>Atan XE, XL, 120 M. J. Richard, Rhinower<br>Str. 5, Rathenow, 1630<br>Sommodore Plus 4 mit Floppy, neuw...<br>C Phuavit, 84-K-RAM, dav. 60 M. Bath, Dav-<br>haganar Straßa 15, Barl **u Datasette sowie Literatur, 5000 M Bek-ker. Weinberg 2. Wetterzeube. 4901 (sehr )**

**C 4 Plus m Datasette 1531. Emgeb Textverarb, 2 Bed.-Handb, 60-KB-RAM, 5000 M Nitschke. W.-Pieck-Str 20. Oschatz. 7260**

C Plus/4, 64 K, Datasete, Floppy 1551<br>Joystick, Adepter, UI., Dataseten, 6000 M<br>Peukert, Cottbuaer Str. 71, Berlin, 1153<br>C 64 (neues Desepr) mit Geon und 2.00<br>2600 M; Datasete, 550 M; Floppy VC 1541,<br>Seylamb Str. B 1861 La

hairler Str. 21, Berlin, 1143<br>C. 64 mill Zubehör, 4000 M., Neumann<br>Frankenbergerstraße 8, Berlin, 1165<br>C. 64 mill Datasette, Joyston, 5500 M. St.<br>Gotha, St., d. DSF 42, Halla, 4020<br>Für C. 64: Datasette, 450 M. Gelöler, Tel

Zwickau 4.17.04<br>X. Recorderflected Riv Atari 800/130 XL/<br>XE: anschutBlertige Platine mil kompakteri<br>Interfacestecter, 1.50 M, Weinberg, Köper-<br>mickar Str. 89, Berlin, 1141<br>Branner-USSS, 30.14; 2716-27258, 40.14.<br>Blemroth,

**1183**

**Atari 65 XE, 64-K-RAM, 24-K-ROM. 256** Farben, viela Graphikmöglichkeiten, 4 Ton-<br>kanāla mit Programmrecorder, alles neuw.,<br>3200 M, J. Schönfeld, Nr. 19, Carwitz, Kr.

**Neustrehtz, 2081 (sehr.) Atari 130 XE mrt Datenrecorder XC 12. 3900 M B Erb. Plauerstraße 2. Falkenau. 9384**

**Atari 130 XE m Datasette. Quick Shot. Handbuch. 6 TM Ztppel. Ahrenshooper Str.**

10, Berlin, 1093<br>- **ATARI 520 ST kompl. mit Monrior SM**<br>124, Floppy (3,5 Zoll) mit 2-Seiten-Laufwerk<br>und Drucker, 10 Disketten 3,5 Zoll und Stan-

dardsoftware, 29500 M. H. Grossmann, E.:<br>Thélmenn-Str.,2, Neugendori, 8706<br>Abari 800 XL. mil. Datas., Joysi. u. Lit.<br>SUUI M. Besser, K.-Mani-Str.. 13, Cottous.

**7500 Atari 800 XL. Drucker 1029 u. Ree. XC**

**12. 7000 M Th Richter, B -Kellermann-Str 15. Potsdam, 1580 Floppy 1050 (DOS 3 0) für Atan 3500M**

**Gerhardt. Telelon Ueckermünde 29 11 Daten IC Opto Trans von 3 bis 20 M. Mieth, Klerndröben. 7901**

### **Ankauf**

KW-Transcelver \_Tellow 215° a &.<br>euch Einbard, Y21MB, K. Neudek, New-<br>tonstr 15, Schweirin, 2794<br>Allband-KW-RX, Tastatur K 7659, Spec-

**trvm-Handbuch (auch leihw ). H Gruner. Y75IN. Feldstr. 7. Silberstraße. 9525**

**Dipmeter KW und UKW. Y49-25-M. M Tiepner. Leipziger Str 66. Markranstadt. 71 ¿3. Tel. 7382**

SWL suchi Mehrband-RX (80/40/20m),<br>Audh enzeln, M. Ehring, G.:Schumann-Str.<br>62: Sangerhausen, 4700<br>SWL Y33-17-H sucht KW-RX, Batnaba-<br>empl., (auch Dabendort o. A.). Presange-<br>bota: an: R.: Härsch, W.: Weilling-Str., 19,

**Dessau. 4506 Mehr- oder Elnbend-KW-TCVR (CW/ SSB). Y21AL, W Hunyei. G.-PettUsUi-SU 17. Dresden. 8036**

**Suche Afj bezogene Software für C 64 (RTTY. Log u. i ).** *PleU.* **Genchtstr. 5. Tref-**

furt, 5906<br>Sucha Detektorempiänger und Urall-Ra-<br>Sucha Cole mit Battenen behebben wurden<br>bzw. bei denen Röhten und Spulen von auf<br>den aufgesteicht and, Alle Geräte nur aus<br>den aufgesteicht and, Alle Geräte nur aus<br>den Jahr

**Lobeda. 6902**

**Atari 800 XL/XE. m\*gi m Datasette Preisang an Stich. Chartottenslr. 5. K.-M.- Stadt. 9023**

**Oszillograf. P Otto. Blumenauer Straße**

55, Olbernhau, 9330<br>- Für MIZ 800: Floppy, Drucker, Joysticks<br>u., Software, Preisang, an Th., Spranger,<br>Thiergariner, Str., 16, PF 13-026, Kürbiz. **9901**

- Alte Radios bis Bj., 1950 sowie Ersatz-<br>teile u: Rundlunkin, AWE und Röhrenprüf-<br>gerät : sowie AM-Prüfgenerator... Schutze,<br>Doristr.: 50, Naundorf, 7901

Suchen Software für Commodore 64. VEB Geöäudewirtschaft, HA Wärmeversorgung, PSF 16, Schöneck/Vogtland, 9655

**KC 85/2/3 und Spulenband (BS o. i). Kühn. O-Krause-Str 13. Welzow. 7533. Tei. 437**

. B.X.B-Tastatur K.7659 o. B. W. Koster, A.;<br>Backer-Ring 52, Spremberg, 7590<br>C.G.4. Datasette, Joystick u. Handbuch mi<br>Preisangaba: R. Meyer, Rosenstr. 1, Krim<br>Serode, 5501

**Computer GAndtkn. Altenburger Str 1?.**

**ROSttZ. 7405 Dringend! Drucker für C Plus 4. Preisang an Kock. Nostorfer Str. 42.**

Schwanheide, 2831<br>- Zubehör und Litt zum 800 XL, Kielnsteu-<br>Ser, Turnerstr. 11, Elsenberg, 6520<br>- Oazillograph. - Presang - an - Cesarz,<br>Klaustaler 3, Berlin, 1100

**Vietfachmesser. VHS-Videokassetten. U. Schwarz. L-Renn-Str 32/10-03. Bertin. 1142**

**C Plus 4od. Atan 800XLm Datasette H. .euchtemann, Flössergasse 48. Dessau.**

4500<br>Charl, Typ EO, preiswert: Wanzel, Elsle-<br>Sanar Str. 22, Aschamlaban. 4320<br>Marl 130 od. 800 und Datasetta, auch<br>Witlansladt, 1220<br>Villansladt, 1220

... Literatur "Elektrotechnik und Elektronik<br>selbst erlebt", "Rundfunk und Fernschen<br>selbst erlebt" und "Ferngestauerie Modelle<br>selbsi erlebt". Steller, Breite Str. 73, Sten**dal. 3500**

. Diale:-Stail: 1050 und RS-232 Modul für<br>130XE–600XL sowie dRAM U 2164 und<br>EPROM 2732, 2764 Krüger, E.-Grube-Str.

**7. Genthin. 3280 Elttl Kompl Gehäuse für KR 650/660 Graupner. Br -Ptacbe-Str 8/1002. Leipzig.**

7039<br>stein, Newastr, 2, Bernau, 1280<br>stein, Newastr, 2, Bernau, 1280<br>Worelnetellb. Frequenzzähler, mind. 30<br>Whr., Preisang...an. Cesarz, 10austaler. 3,<br>Berlin, 1100

### **Verschiedenes**

C. 64, KC. 85/1, Suche Hardwareaus-<br>arasch sowie. Valvo-IC. SAA 5020. 5030.<br>5041. 5051/51. U.214 gesucht, Belte bei Be-<br>3af mehrere. Speicher-IC. U.256, VQE 23/<br>24/2303. Berlin, 1085. ... Schmidt, Zingster Str.

Verk. Stenso-Dac, m. MPX-Filter u. Un-<br>Iarl., 58 M;Labor-NT, I/U regelb, 0–30 V/0–5<br>A a. Geh., 195 M; Transv. 12:220 V 50 Hz<br>250 VA m. Ladeaut, kompi., 885 M; 600 St<br>SA 403. ja 0,15 M, Su. Rel. 2RH/30 m. Sok-<br>Kai. L. Mammi **■ner-Wesl, 7812**

**Verkaufe: Disketten 5,25" SS/DD, ä**

55 M und DS/DD 4 70 M. Sucha: MOS 6567<br>(VIC für C64). B 3370. B 080 081, Niegach.<br>Im Flarchen 84. Mühlhausen. 5700<br>Im Flarchen 84. Mühlhausen. 5700<br>Controller, eeg. PC-Karta XT. Verk. mytel<br>25000 M. Suche Kontakte zur AMIG

**Suche Erfahrungsaustausch über Atan 130 XE Brückner. Am Sportplatz 6. Dort-**

stadt, 9701<br>- Wer Isnin, heften? Suche Möglichker<br>das Anschl ainer ataldt. Schreibmitschine<br>In Plus 4. Gräntz, Blumenweg 31, Zwicksu,<br>ISSO, Tel. 72778<br>- Suche ZX-81-Drucker: ASZMIC-20. M,<br>Behorder m. Counter: Verk., 16-K-R

- Blete Loewe-Radio, Typ 2 H.3 N. Suche<br>Zubahör für Modellaisenbahn, Spur I, um<br>1930. Müller, Röhrenslaig 7, Hohenstein-**Ernstthal. 9270**

**Atari-Ueer! Biete Programme und Pro-arammerläuterungen zum Tausch UM» anf Füssel. Hohlweg 316. PF 185. Westomausen <sup>4301</sup> Suche ÜL <sup>u</sup> Zubehör zum <sup>C</sup> Plus/4 u.**

Partner zum Erlahrungsaustausch. Hofin<br>mann, Block S9211, Halle Neustadt 4090<br>- Suche: Alan Profibuch, Atan Intern, Lit. z<br>Masch.-u. - Ass: Profibuch, Atan Intern, Lit. z<br>Hardwareenveilenung. Atan 800/130-XE-<br>Erlahrungsaus

- Verk.: Grundlagen: Førnsprechtachnik<br>20 M; Vermitthungssysteme. ISM; Tr. Talel;<br>Transli, S.M; Antennanbuch, 15M; Tiekk.<br>Nachrichtentechnik, 3 Bärde, 150M; Elek:<br>Ironik, 15M; Su; Heimcomputer: Münch, An **der Goth 16. Gotha. 5800**

**Suche Erfahrungs- und Programmt-ausch zu Atari ST. Kampe. Moskauer Str. 87. Weimar. 5300**

- Achbung, gift Immerl Suchs ständig ak<br>Ilve und passive BE (evtl. auch Tausch). M<br>Reupsch, Schillerstr. 21, Eisenach, 5900

**Suche für C Plus/4 Joystick und Maschinensprachbuch sowie Erfahrungsaus-tausch. Jaeger. Junckerstr 13b, Neuruppin.**

1950<br>- Sucha Tuner, Timer, Verstärkar, Plai<br>tansp., Verk, Nebelmasch., 850 M; Lichi-<br>slauerp., 950 M. Richler, Kiefnolzstr. 253. **Bertin. 1195**

**Suche Lspr 6-200 W Biete Dacs KR 206. ä 2 M St Winkler. Südostallee. 40-46. Berlin. 1195**

- Kontakt zu C. 128/64/16-Besitzern ges<br>Softw., Liter, u. a.I. C. 128er und C. 64er<br>Hefte, auch leitw. ges. Herbst. Helsinkier<br>Str. 65. Rostock 22, 2520

- Tausche: Atari: ST: Programmierpraxis<br>GFA-BASIC 2.0 mil Diski, 300 M, gegen Bü-<br>cher: über: Atari: XE, evil.: Kauf.: E.: Hom,<br>Doripi: 11, Beuditz, 4101

Alphatronic-PC/Trumph-Adier-Einstein<br>per sucht Kontakte, Programme, ROM-<br>Packa usw., sowe Drucker (V24, Centronica); Roppy (320 KB); Verk, KC 85/1; Farb-<br>RASIC-, 2 × RAM-Modul, 48 K, eingeb.<br>Kasa-Rec., Profi-Tast., Handbüc

**Wer baut mir 99.4-MHz-Antennenverst. (sehr schmaibandig)? Jager. Louisenstr. 61. Dresden. 8060 Suche Erfahrungsaustausch sowie Auf-satztastatur und 64-K-Sp«ichererw für ZX 81. Krause. Gerbergass» 8. Olbernhau,**

**Suche VC20-PartnerI Herrmann,Schreibergasse 10. Schneeberg,9412 Verk. 2 Paar Kopfhörer DK 78 und DK 85.** ja: 50 M., Suche: Knopfzelen: CR: 2032. u.<br>Drucker Sharp CE 125 od CE 126 P. Frech.<br>A -Bebel-Str. 113, Lößnitz, 9407 (schr.) - C. 64/128er Into, koslenios; DisketlenØ<br>5<sup>1</sup>/<sub>4</sub>'', 19M, zu verk, Tröltzsch, Gabelsber-<br>ger Straße 32, Werdau, 9620 **Suche Programmtausch** C 64 und Spe **trum Plus. Liste an Jedzig. Fnedensnng 19. Postfach 11-11, Schretersgrün. 9701 Suche Matnxdrucker mE Commodore-In-**<br>**Indice innual Edahn materialisch über C terface sowie Erfahrungsaustausch über C 116. U Schmidt, Bergstr 111, Schmörtn. 7420 Biete u. suche Erfahrungsaustausch C 64^Luppken. Am St Georg 6. Gardele-**

**Su. Ertehrungaauetausch für C Plus/4. Reske. Zielona-Gora-Str 31. Cottbus. 7513**

Taueche od. verk. GP-500. VC Graphic<br>Printer Selhoana I. Commod., 5 TM, Suche<br>Atari 1029, Floppy 1050 und Erlahrungs-<br>austausch I. Atan. Rotter, Parkstr. 7, Alten-<br>burg, 7400 **Verkaufe oder tausche Fachliteratur und** Programmbeschreibunger: für den Atan<br>800/130 XE: Liste ant, Heyer, Kalinenstr,<br>11, Schwerin, 2792 (schr.)<br>- Blete: Proli-Turbotapemodul für C. 64

(128), 150 M, Into geg, Freiumschlag, Su-<br>cha. Bauunterlagen. fur. EPROMmer. (bis<br>27256) am C 64 Malchow,Rudowar Str. 15,<br>Neustrelitz, 2080

**Atart-Ftoppy-Auateusch sucht Kauf-mann, GottschaJIstr. 21. Leipzig, 7022 Suche Info-Austausch über C Plus/4**

Stockmann, Schillerstr. 4, Mücheln, 4207<br>Hobbysuffi.: 2-Strahl-Ozzi, EGO 213,<br>5600 M/250-MHz-Zahler m. Voreinst. n. FA<br>7/81, 2200 M: HF-Gen, P8, 1750 M; P82<br>650 M; RCL-Me8br. 221-3, 8000 M: MV-20<br>650 M; GF-20, 700 M; TTS 2

**Suche Erfahrungsaustausch über Atan 600^00 XL/XE G Gröschke. Kirchstr 14.**

**Suche Gedankenaustausch über Pro**blama in Bersichen des UKW-Hörnundlunks<br>und Alaustik (Lautsprechei usw.) und Fem-<br>sehen (Sterea, Videolaxt), Wer baat mi<br>eina: LCD-Frequenzanzeige für UKW-Be-

reich 88–104 (106) Miłż mił vertretberem<br>Aufward und einen selektrum UKW-Ver-<br>stârker (RFE 1/1988 odei auch mit MOS-<br>FET-Bestückung). Ang bite schr. an K.-H.<br>Krüger, Fr.-Engels-Sir., 21, Falkenberg.

**FA 3/89 • 153**

**Forst. 7570**

**9330**

# *In dieser Ausgabe Büchervorschau*

### **Organisations- und Verbandsleben**

- 107 Funken gegen die "Geisterhand"
- 108 Radiospcrtler haben es leichter
- 109 Auf dem Wege zur automatischen Fabrik
- 110 Wochenendschulung der GST-Radiosportler des Kreises Greifswald
- 111 Aus dem Verbands- und Organisationsleben
- 112 Bericht von der "Prog 88" -Computersport in der CSSR
- 113 Der erste Funkspruch: "Heinrich Hertz"
- 114 5. Generation von Computern in den 90er Jahren
- 116 FA-POSTBOX
- 124 Berliner Schüler testen den Bildungscomputer
- 138 LFM '89: Hochtechnologie aus Jena
- 141 Amateurfunkfachtagung des Bezirkes Magdeburg
- 144 Y59ZH aktiv in den Ferien
- 146 30 Jahre Y45ZM

### **Amateurfunktechnik**

- 139 144-MHz-FM-Transceiver aus Baugruppen (1)
- 142 Schmalband-Scanner für'die KW-Station

### **Amateurfunkpraxis**

- 145 Einführung in Packet-Radio<br>147 SWL-OTC. Ehrenliste der Y.
- SWL-QTC, Ehrenliste der Y2-DX-Amateure
- 148 Ausbreitung April 1989 Die seltensten Kreiskenner 1989
- 149 DX-QTC, QSL-Info
- 150 KW-Con:este
- 151 UKW-QTC, UKW-Conteste

### **Anfängerpraxis**

- 120 Bastlerbausatz 29 aus dem HFO -Temperaturwandler -
- 121 Steuerung der Drehscheibe einer Modelleisenbahn
- 122 Digitaler Kurzzeitwecker mit hohem Bedienkomfort (1)

### **Bauelemente**

129 Leuchtdioden

### **Elektronik**

- 123 Geheimr.isse der White Box Tips zur Reparatur der Waschmaschinenelektronik (1)
- 126 Universelle Netzteilplatine für B 3x7x V
- 135 Einsatz des A 1524 DC in NF-Konzepten
- 137 Universelle Quarzzeitbasis für netzfrequenzgesteuerte Uhren

### **Mikroelektronik**

- 117 Grafik mit dem KC 85/3 (1)
- <sup>119</sup> Einfacher Joystick schnell realisiert
- 127 MRB "Z1013" auf einen Blick

### *Titelbild*

Kraft und Präzision erfordert die Entfaltung der Antennenanlage eines Richtfunktrupps. Unsere Glückwünsche zum 33. Jahrestag der NVA.

Foto: MBD

**Mikroclektronik-Datcnbuch - Low-Power-Schottky-Schaltkreis« Schlenzig/Jung. Militärverlas der DDR. Neuencbeinung. 224 Seiten. EVP 11,20 M. Bestell-Nr. 7472515**

**Kleincomputermosaik Schlenzig/Schlenzig. Militärverlag der DDR, Original-Bauplan Ni. 70, Faltbogen, EVP 1.00 M, Bestell-Nr. 7472136**

**Antctmenbuch**

**Rothammel, Militärverlag der DDR, 11. Auflage, etwa 688 Seiten, EVP etwa 24,00 M. Bestell-Nr. 7471854**

**Schaltungssammlung für den Amateur, 5. Lieferung Schlenzig/Stammler, Militärverlag der DDR. Neuerscheinung. 200 Seiten, EVP 16.00 M. Bestell-Nr. 7471379**

**Datenbuch Mikrorechnerschaltkreise Kramer/Würtenberger, Militärverlag der DDR, Neuerscheinung, 368 Seiten, EVP 16.00 M. Bestell-Nr. 7471352**

**Bauplanbastelbuch 3 Schlenzig, Militärverlag der DDR. Neuerscheinung. 336 Seiten. EVP etwa 15,20 M. Bestell-Nr. 7472013**

**AD- und DA-Wandler Kühnel. Militärverlag der DDR. Neuerscheinung. 112 Seiten. EVP 7.00 M. Bestell-Nr. 7471360**

**Schalter und Tasten für die Schwachstromtechnik Freudenberg/Weber/Pokrandt. Militärverlag der DDR. Neuerscheinung, 80 Seiten. EVP etwa 4.80 M. Bestell-Nr. 7472072**

**Moderne IS für Rundfunkempfänger Autorenkollektiv. Militärverlag der DDR. 2. Auflage. Reihe .electronica\*, Band 243, EVP 1,90 M. Bestell-Nr. 747 2152**

**Selektivverstärker Kurz, Militärverlag der DDR, Neuerscheinung, Reihe .electron.ca", 'Band 244, 80 Seiten. EVP 1,90 M. Bestell-Nr.7472080**

**Alle Titel sollen im II. Quartal erscheinen!**

### **FUNKAMATEUR**

**Dia Zeitschrift FUNKAMATEUR wurde ausgezeichnet mit der Verdienstmedaille der NVA in Silber, die Redaktion mit der Ernst Schneller-Medaille in Gold. Herausgeber: Zentralvorstand der Gesellschaft für Sport und Technik. Hauptredaktion GST-Presse.** *Leiter der Hauptradaktion GST-Prosta* **Dr. Malte Kerber Verleg: Militarverlag der Deutschen Demokratischen Republik (VEB) - Berlin Redektion: Storkower Str 158. Berlin. 1065 Telefon 4300618 Briefe und Manuskripte Sind nur an diese Anschrift zu senden** *Chefradakteur* **Obering Karl-Heinz Schubert. Y21XE Telefon 43006 18. App 278** *Stellvertreter* **Dipl.-Ing. Bernd Petermann. Y22TO Amateurtunktechnik/-praxis (App. 338)** *Redakteure* **Organisationsieben zur Zeit nicht besetzt Dipl.-Jur. Knut Theurich, Y24HO Elektronik/Bauelemente (App. 338) HS-Ing Michael Schulz Mikrorechentechnik/Anfängerpraxis (App 338)** *Redaktionelle Mitarbeiterin:* **Hannelore Spielmann (App. 338),** *Sekretärin:* **Marita Rode (App 278).** *Zeichnungen:* **Heinz Grothmann Klub.tation: Y63Z Redaktionabeirat: Oberstleutnant Siegfried Bätschick; Günter Fletsch, Y26SM, Studienrat Ing. Egon Klaffke, Y22FA, Dipl.-Staatswissenschattier Dieter Sommer, Y22AO; Günter Werzlau. Y24PE. Dr Dieter Wieduwilt. Y28CG. Horst Wolgast. Y24YA Lizenznummer: 1504 de« Presseamtes beim Vorsitzenden des Ministerrates der DDR.**

### **Herstellung:**

**Lichtsatz - INTERDRUCK Graphischer Großbetrieb Leipzig - 111/18/97 Druck und Binden - Druckerei Märkische Volksstimme Potsdam -1/16/01 Nachdruck Nachdruck im In- und Ausland, auch auszugsweise. nur mit ausdrücklicher Genehmigung der Redaktion und dos Urhebers sowie bei deren Zustimmung nur mit genauer Quellenangabe: FUNKAMATEUR/ODR Manuskripte Diese sollten nech den Hinweisen in FUNKAMATEUR. Heft 11/1988. erarbeitet werden Entsprechende Merkblätter sind bei der Redaktion erhältich Bozugsmoglichkeiten In der DOR über die Deutsche Post. In den sozialistischen Ländsrn über die Posueitungsvertriebs-Amter In allen übrigen Lendern über den internationalen Buch- und Zeitschriftenhandel Bei Bezugtschwierigkeiten im nichtsozieliitischen Ausland wenden sich Interessenten bitte an die Firma BUCHEXPORT, Volkseigener Außenhandelsbetrieb. Leninstraße 16. Postfach 16, Leipzig. DDR-7010 Anzeigen Die Anzeigen leufen außerhalb des redaktionellen Teils Anzeigenannahme -für Bevolkerungsanzeigen: alle Anzeigenennahmestellen in der DDR. - für Wirtschaftsanzeigen: Militärverlag der DDR. Storkower Str 158. Berlin. 1065 Erscheinungsweise Die Zeitschrift FUNKAMATEUR erscheint einmal monatlich. Bezugspreis Preis je Heft 1J0M Bezugszeit monetlieh. Auslandspreise sine den Zeitschriftenkatalogen des Außenhandelsbetriebes BUCHEXPORT zu entnehmen. Artikel Nr (EDV) 58215 Redektionsachluß: 27 Januar 1889**

**Druckerei Versand: 22 März 1989**

# **31. ZMMM - Fotonachlese**

**Die Jugendverbände der sozialistischen Länder waren erstmals in Leipzig mit einer eigenen Schau vertreten, die die Leistungsfähigkeit der Jugend dieser Länder anschaulich demonstrierte. Besonders**

**umlagert war der attraktive Stand der UdSSR, an dem eine größere Auswahl an Unterhaltungselektronik, elektrischem Spielzeug und Computertechnik zu sehen war. Text/Fotos- M Schulz**

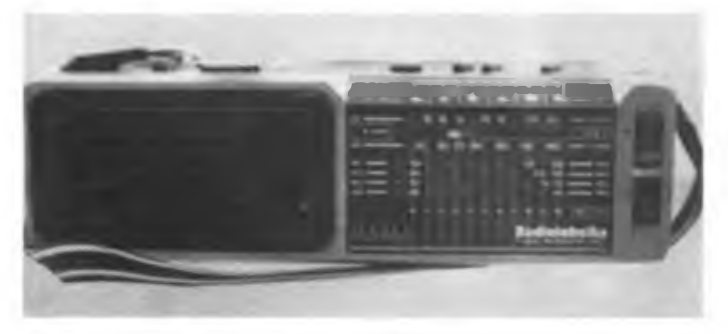

**Der Taschenempfärger P5332 (UdSSR) empfangt den CCIR-UKW-Berekh, MW und LW sowie die Kurzwellenbereiche von 5,8 bis 12,6 MHz. Erfiel durch ein modernes Design auf.**

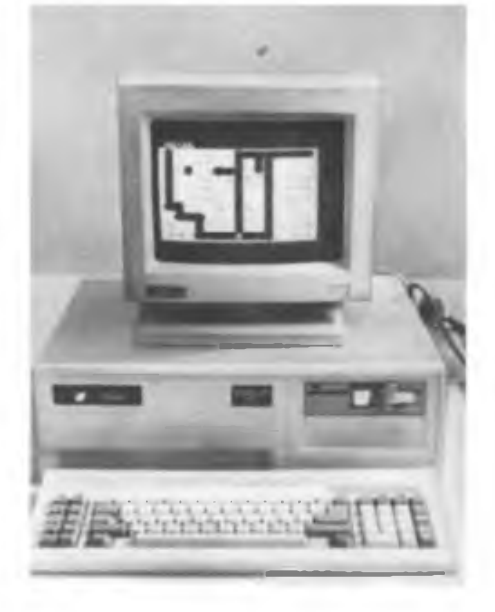

**Am Stand der Mongolischen Volksrepublik war ein XT-Kompatibler mit der Bezeichnung .Mond88\* zu sohen. Leider waren keine näheren Angaben zu erhalten**

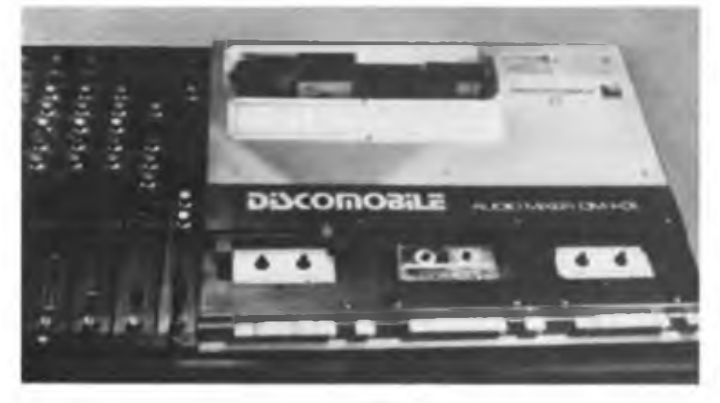

**Die Disko-Anlage .im Koffer\* DM 1-01 (UdSSR) enthalt drei Kassettenlaufwerke und 5 Mixerkanale mit separater Klangregelung sowie ein Stereo-Endverstarkermodul**

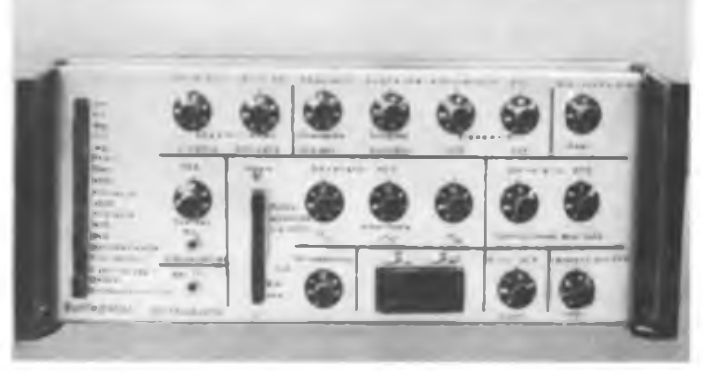

**Die Volksrepublik Polen zeigte einen Percussionssynthesizer als Rackeinschub. Mit diesem Gerät ist eine Erzeugung von Percussionskiängen in großer VieHah möglich.**

# **Aktuelles aus Woltersdorf**

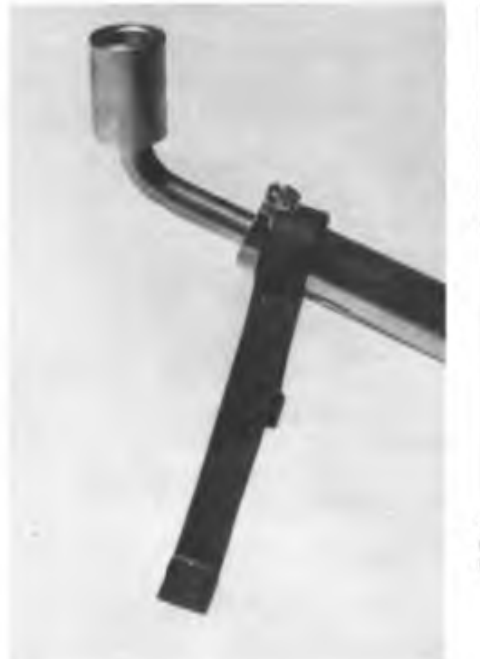

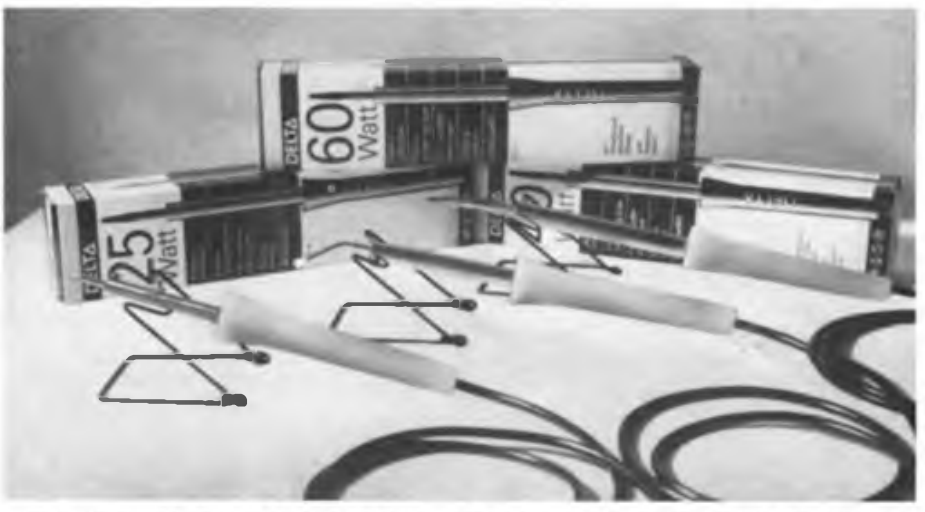

- Wie bereits angekündigt, leitet der VEB EMW in diesem Jahr eine neue Reihe von Standardiötkolben mit verbesserten Anheiz- und Wärmeübertragungseigenschaften in die Produktion über. Die Lötkolben kommen in einer neuen Verpackung und mit einer beigegebenen Lötkolbenablage in den Handel.

4 Für die Lötkolben ab 60 Watt ist im Handel ein Zinnbadeinsetz erhältlich, der ein bequemes Verzinnan von Drähten **und Bauelementeanschlüssor ertaubt.**

# **Y25RD: Kompakte Module für die Selbstbaupraxis**

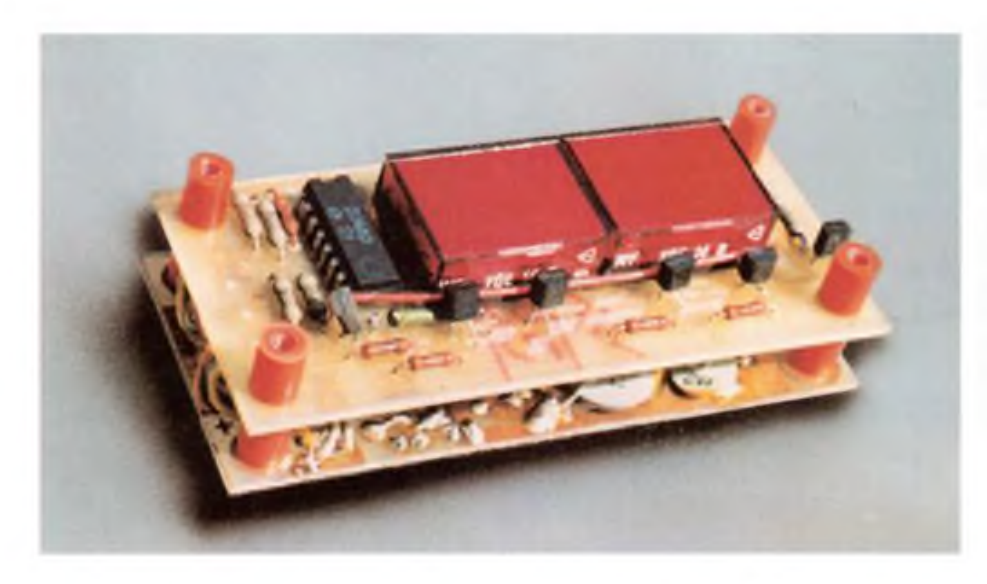

**Elektronik- und Funkamateure, gleich ob Anfänger oder Fortgeschrittene, haben immer wiederkehrende Standardprobleme zu lösen: die digitale Anzeige physikalischer Größen auf der Basis integrierter Analog/Digital-Wandlerschaltkreise, die Erzeugung unterschiedlicher Betriebsspannungen für ihre Eigenbaugeräte, die quasianaloge Darstellung elektrisch meßbarer Eingangsgrößen mittels A 277 D-gesteuerter LED-Zeilen oder die Realisierung einfacher Digitaluhren.**

**Während diese Probleme in der Regel schaltungstechnisch völlig klar sind, haben viele Amateure Schwierigkeiten bei der praktischen Umsetzung, die meist schon beim Entwurf des Platinenlayouts beginnen.**

**Unser Autor Dr. W. Hegewald, Y25RD, hat für die o. g. Aufgabenstellungen einige interessante Standardlösungen entwickelt, aufgebaut und erprobt. Entstanden sind nachbaufähige Module, kleine handhabbare Baugruppen, die sich den jeweiligen Anforderungen u. a. durch Variation der Bestückung leicht anpassen lassen und in die verschiedensten Geräte integriert werden können.**

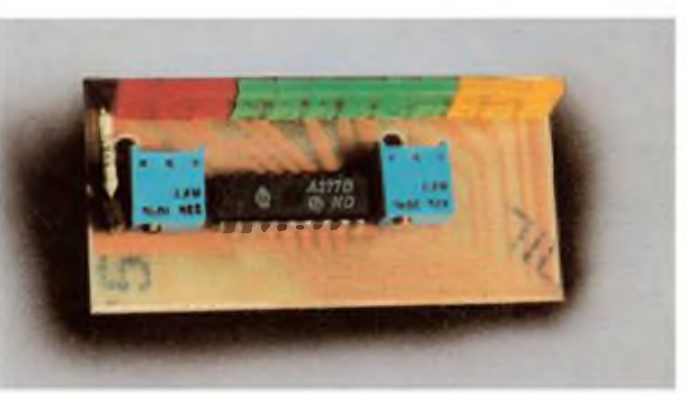

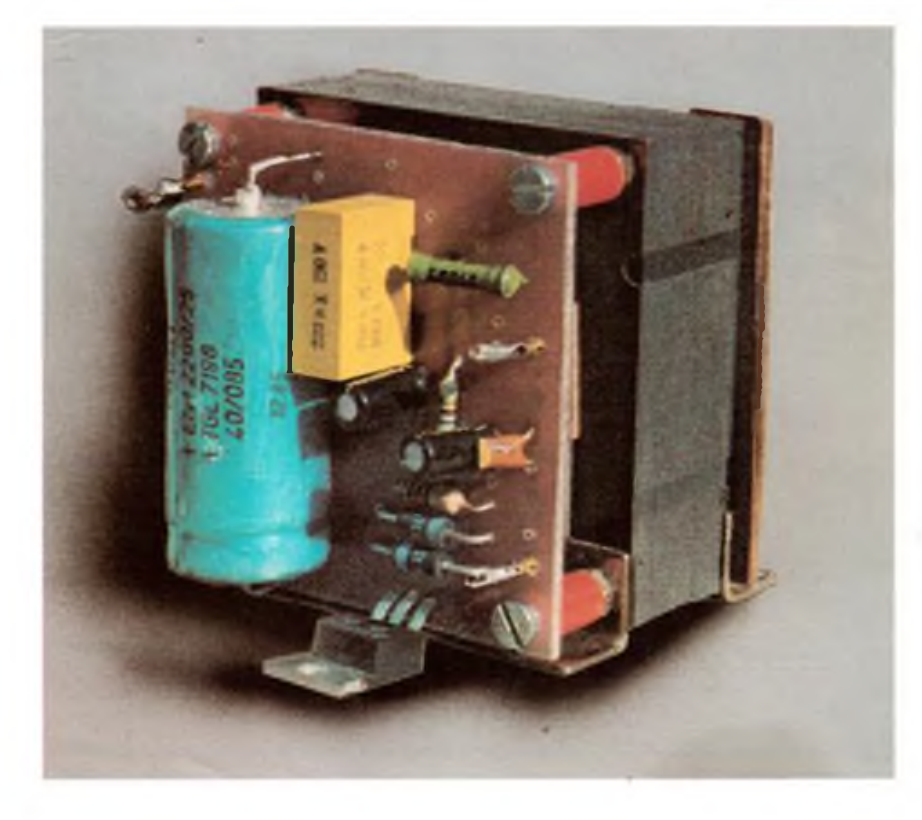

**Das Paneel-Digitalvoltmeter-Modul aus Heft 1/88 ist ein absoluter Renner geworden, viele Interessenten fand auch das einfache Digitaluhrenmodul mit U125D (oben), das einschließlich der passenden Stromversorgungsplatine im FUNKAMA-TEUR 11/1988 vorgestellt wurde. In dieser Ausgabe enthalten ist die Beschreibung einer universellen Netzteilpla-**

**tine, mit der sich in Verbindung mit einem M55- oder M65-Netztransformator zahlreiche Stromversorgungsprobleme elegant lösen lassen (unten). Darüber hinaus erscheint die Bauanleitung für ein A277D-Modul mit LED-Zeile, das in vielen Anwendungsfällen eine robuste und kostengünstige Alternative zum Zeigermeßinstrument sein dürfte. Mit der angegebenen Platinenzeichnung stellt es ein auch für Einsteiger geeignetes Nachbauobjekt dar.**